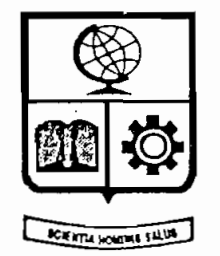

# ESCUELA POLITECNICA NACIONAL

# FACULTAD DE INGENIERIA ELECTRICA

# *DISEÑO Y CONSTRUCCIÓN DE UN MEDIDOR V CONSTRUCCION DE UN MEDIDO*

Tesis previa a la obtención del título en Ingeniería en la especialización de<br>ELECTRONICA Y CONTROL

# KATHERINE SOSA MEDINA

Quito junio, 1993

 $\mathcal{O}(\mathcal{O}_\mathcal{O})$  junio, 1993)<br> 1993 – 1993 <br/> 1993 – 1993 – 1993 – 1993 – 1993 – 1993 – 1993 – 1993 – 1993 – 1993 – 1993 – 1993 – 1993 – 1993 – 1993 – 1993 – 1993 – 1993 – 1993 – 1993 – 1993 – 1993 – 1993 – 1993 –

*fico que el presente trabajo de tesis señorita:*

Katherine Sosa Medina *Ing. Bo olivar|Ledestha G.* 

# *Agradecimiento :*

*Ing. Bolívar Ledesma por su valioso humano* y científico y, sobre todo por su *en la KP.N.* $en$  la  $E.P.N.$ 

# *Dedicatoria:*

*readres Elvia y José por el esfuerzo diario fruto de lo que con ahínco han sembrado. A Juan Carlos por su cariño, apoyo y comprensión.*

*A mis padres Elvia y José por el esfuerzo diario*

# **TABLA DE CONTENIDOS**

### **INTRODUCCION**

### **CAPITULO 1 GENERALIDADES**

 $1.2$ 

 $1.3$ 

#### $1.1$ DEFINICIONES BASICAS:

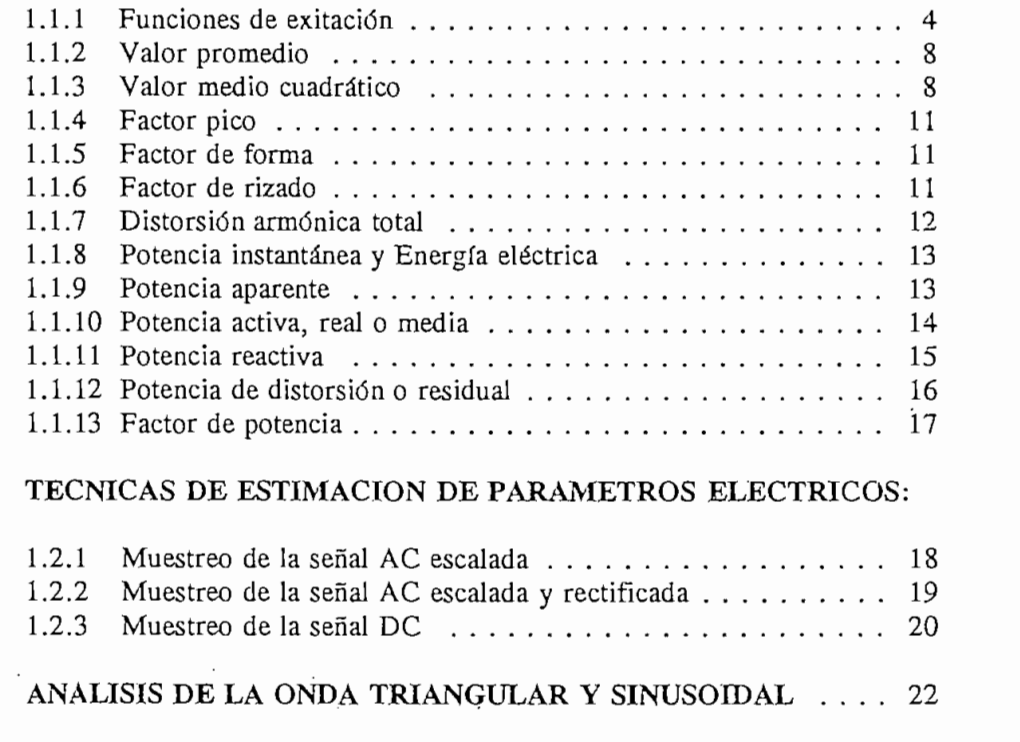

### $1.4$

1.4.1 Voltaje RMS 24.1 Voltaje RMS 24.1 Voltaje RMS 24.1 Voltaje RMS 24.1 Voltaje RMS 24.1 Voltaje RMS 24.1 Vo

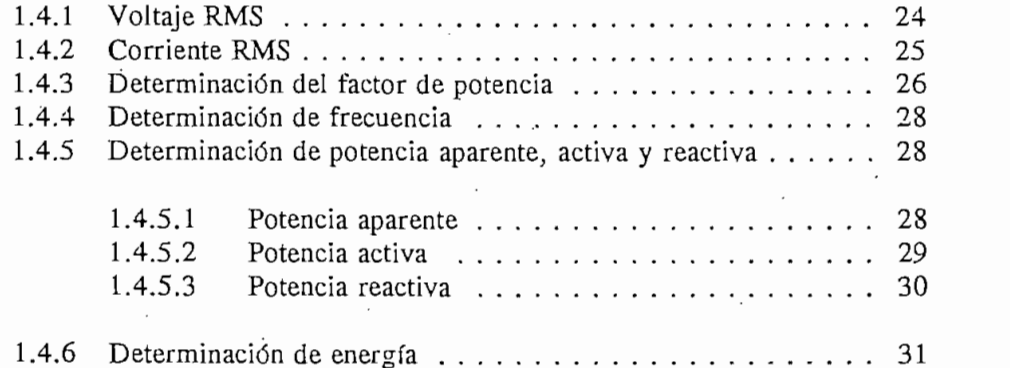

 $\mathcal{A}$ 

# **ESPECIFICACIONES Y DISEÑO**

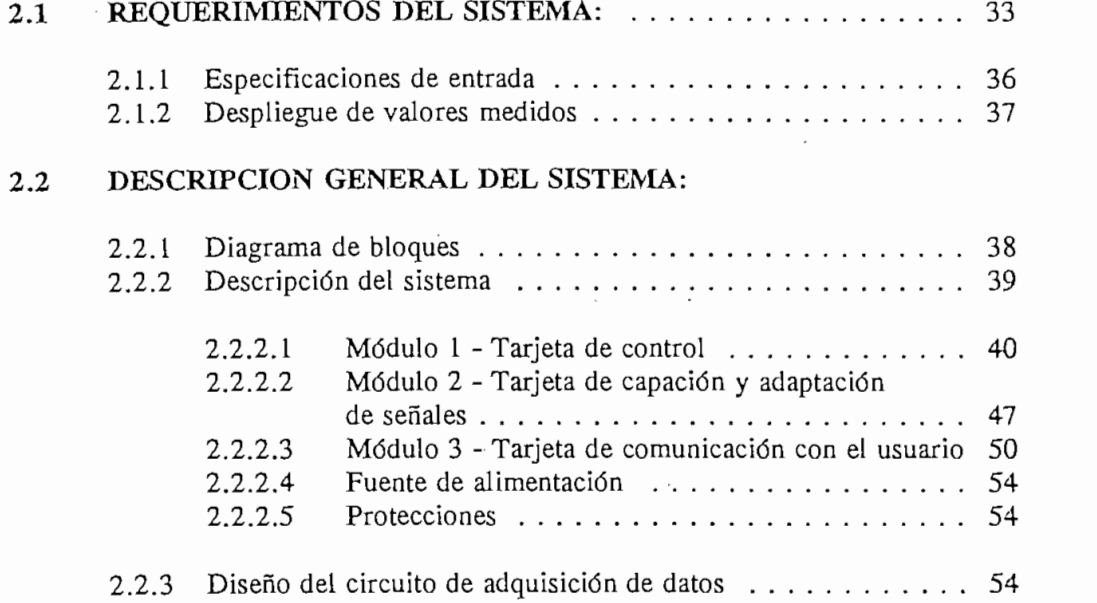

**2.1 REQUERIMIENTOS DEL SISTEMA: 33**

### **CAPITULO 3** DESARROLLO DEL SOFTWARE

 $\overline{\phantom{a}}$ 

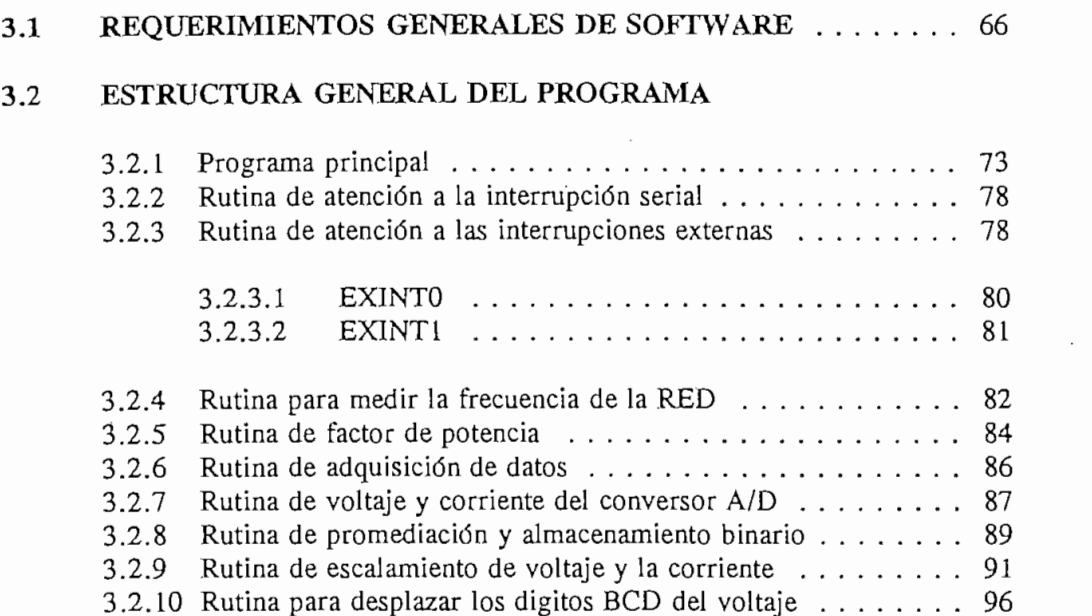

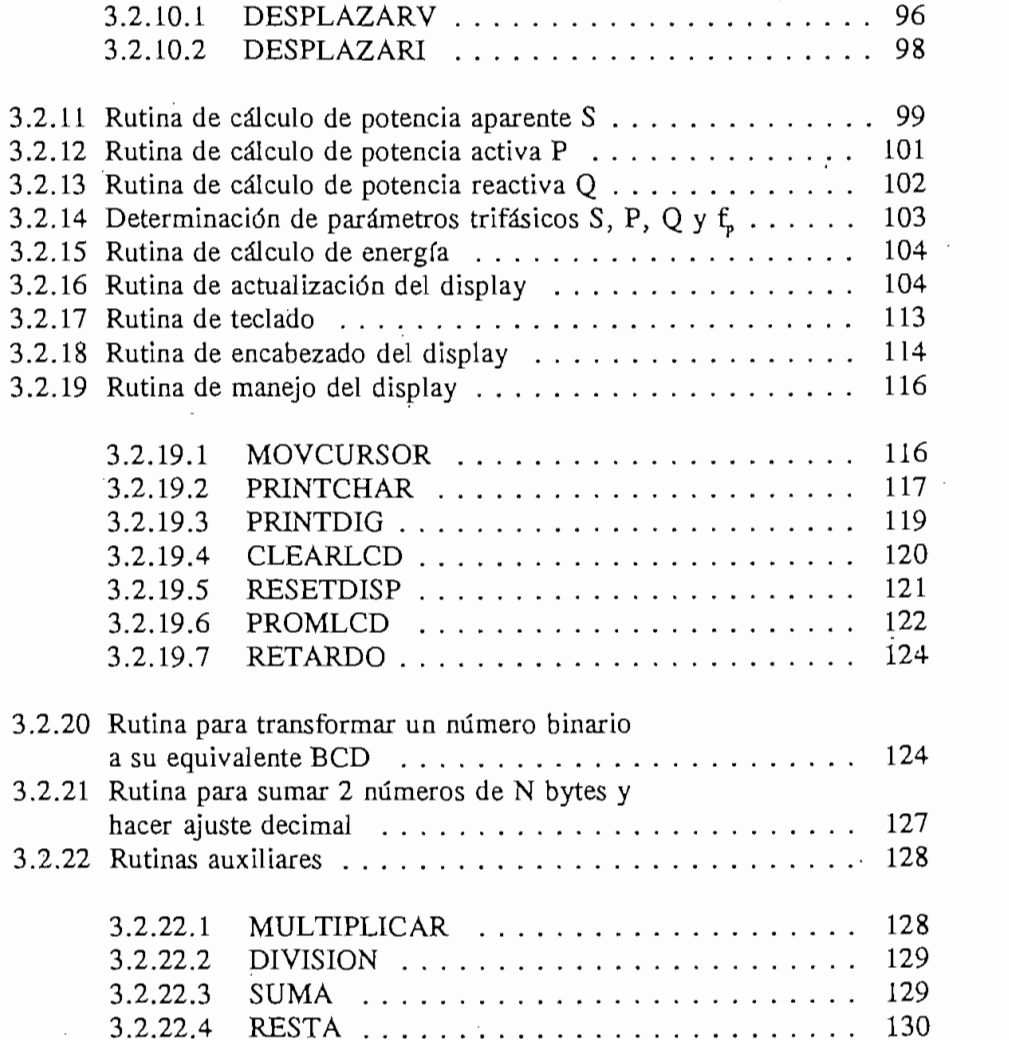

## 3.3 **DESARROLLO DEL SOFTWARE DEL** MICROCONTROLADOR131

# **RESULTADOS EXPERIMENTALES**

 $\ddot{\phantom{0}}$ 

 $\sim$   $\sim$ 

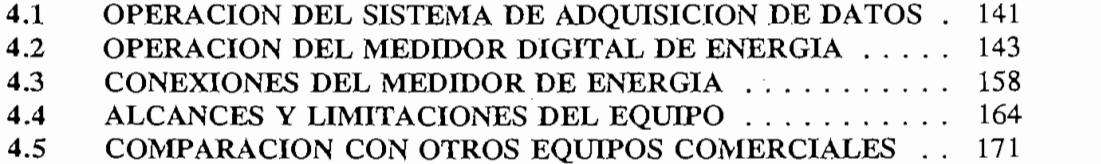

**4.1 OPERACIÓN DEL SISTEMA DE ADQUISICIÓN DE DATOS . 141**

# CAPITULO 5<br>CONCLUSIONES

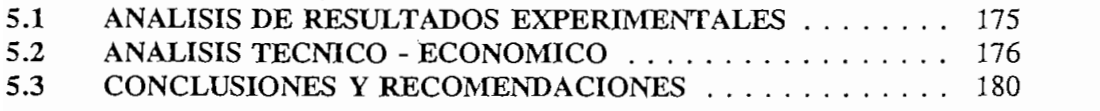

 $\sim 10^{11}$ 

l,

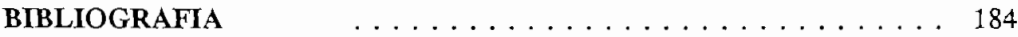

 $\overline{\phantom{a}}$ 

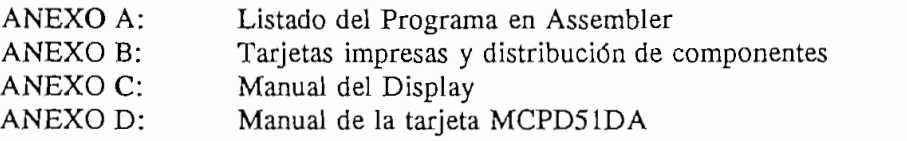

 $\bar{z}$ 

ANEXO A: Listado del Programa en Assembler

 $\mathbb{R}^2$ 

## **INTRODUCCIÓN:**

Los medidores de energía cada día cobran mayor importancia; es así que a través del desarrollo de este tema de tesis se ha diseñado y llevado a construcción el prototipo de un medidor digital de energía y de los demás parámetros eléctricos trifásicos de la red de alimentación como son de energía y de los demás parámetros eléctricos trifásicos de la red de alimentación como son voltaje, corriente, potencias aparente, activa, reactiva, frecuencia y factor de potencia, en base a un microcontrolador de la familia MCS-51, en el que se busca como objetivo fundamental la reducción del costo del aparato sin dejar de lado características técnicas importantes inherentes al equipo, ofreciendo al mercado local una alternativa que sea competitiva tanto a nivel tecnológico como económico. Cabe indicar que el equipo está diseñado para aplicaciones de captación de datos y estudios eléctricos en acometidas industriales, en cámaras de transformación, subestaciones y centrales de generación; y no para uso residencial transformación, subestaciones y centrales de generación; y no para uso residencial

La diferencia fundamental del prototipo actualmente desarrollado con los convencionales, radica en la no utilización de partes mecánicas o móviles y la concepción de un equipo totalmente en en la no utilización de partes mecánicas o móviles y la concepción de un equipo totalmente en estado sólido. Es decir, se suprime el medidor convencional con disco de inducción y en su lugar se utilizan componentes eléctricos y electrónicos para medir la magnitud del voltaje, lugar se utilizan componentes eléctricos y electrónicos para medir la magnitud del voltaje. corriente y ángulo de fase, en base al cual el  $\mu$ C INTEL 8752 calcula lso demás parámetros eléctricos.

Además, se realizan mediciones independientes en las tres fases del sistema, para luego totalizarlas vectorialmente y proveer al usuario todos los datos del sistema trifásico. totalizarlas vectorialmente y proveer al usuario todos los datos del sistema trifásico.

El trabajo incluye el desarrollo de hardware y software para funcionamiento del equipo,

y su buena operación dentro de las especificaciones indicadas. y su buena operación dentro de las especificaciones indicadas.

'' adicionalmente constantización las pruebas realizadas, garantizando así la solvencia técnica de mismo, el m<br>En las propias realizadas, garantizando así la solvencia técnica de mismo, el mismo, el mismo, el mismo, el mi

El equipo cuenta con memoria del tipo EPROM donde se aloja el programa en assembler y RAM no volátil para almacenar los datos de energía. RAM no volátil para almacenar los datos de energía.

un computador y de esta manera descargar datos almacenados en el equipo para su posterior un computador y de esta manera descargar datos almacenados en el equipo para su posterior análisis. análisis.

materiales de alta calidad disponibles en el mercado, y construita $\frac{1}{2}$  $\mathbf{L}$ adecuadas para hacer de él un equipo altamente confiable. La combinación de dichastron de dichastron de dichastron de dichastron de dichastron de dichastron de dichastron de dichastron de dichastron de dichastron características, sumadas a su acabado pretenden dar como resultado un equipo que puede ser considerado libre de problemas y que prácticamente no va a requerir mantenimiento. considerado libre de problemas y que prácticamente no va a requerir mantenimiento.

diseñados y construidos con el propósito de ejecutar una tarea específica en forma automática; en este caso las diferentes acciones que lleva a cabo el equipo están especificadas en su en este caso las diferentes acciones que lleva a cabo el equipo están especificadas en su la atención de caso; en razón a que toda la parte circuitat y tanto sensores como actual y tanto sensores como actualores van el parte como actual y tanto sensores como actual y tanto sensores como actual y el parte como la atención del caso; en razón a que toda la parte circuital y tanto sensores como actuadores van a permitir que se cumpla la tarea prevista bajo la supervisión del microcontrolador.

Los sistemas digitales que se establecen teniendo como base un circuito microcontrolador, son

capítulos a saberix<br>Este a saberix capítulos a saber:

Para una mejor comprensión de los objetivos planteados, se ha dividido este trabajo en cuatro

En el primer capítulo se indica el fundamento que se sigue para el desarrollo de hardware y software del sistema, incluyendo métodos y justificaciones para la medición y estimación de software del sistema, incluyendo métodos y justificaciones para la medición y estimación de parámetros eléctricos. parámetros eléctricos.

El capítulo segundo contiene las especificaciones y diseño del hardware del sistema, el detalle de los circuitos que lo componen, sus características y funcionamiento.

El tercer capítulo recopila los requerimientos de software del sistema, los parámetros tomados en cuenta para su desarrollo, la estructura general del programa, el detalle de las subrutinas que en cuenta para su desarrollo, la estructura general del programa, el detalle de las subrutinas que se ejecutan en el microcontrolador, su funcionamiento y modo de uso.

En el capítulo cuarto se anotan los resultados experimentales a los que se ha llegado una vez que se ha probado el equipo, se determinan los alcances y las limitaciones que el equipo presenta con relación a otros medidores de similares características.

Finalmente, el capítulo quinto incluye una serie de conclusiones y recomendaciones sobre el trabajo realizado, las mismas que serán de ayuda en el desarrollo de futuros proyectos que se relacionen con el tema aquí presentado.

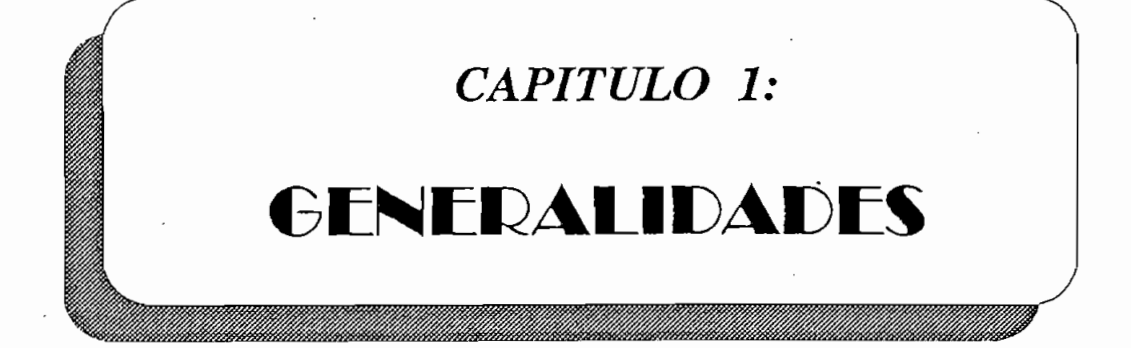

# **CAPITULO 1**

#### $1.1$ DEFINICIONES BASICAS

### 1.1.1 FUNCIONES DE EXCITACION:

**1.1 DEFINICIONES BÁSICAS**

Las fuentes primarias de energía eléctrica son:

- a) generadores de voltaje alterno, y,
- b) acumuladores o baterías, que proporcionan voltaje continuo.

Las expresiones matemáticas que describen al voltaje entregado por las fuentes, en función del tiempo, se denominan *Funciones Elementales* de excitación, y pueden ser representadas de la tiempo, se denominan Funciones Elementales de excitación, y pueden ser representadas de la siguiente manera:

Fuentes de alterna:

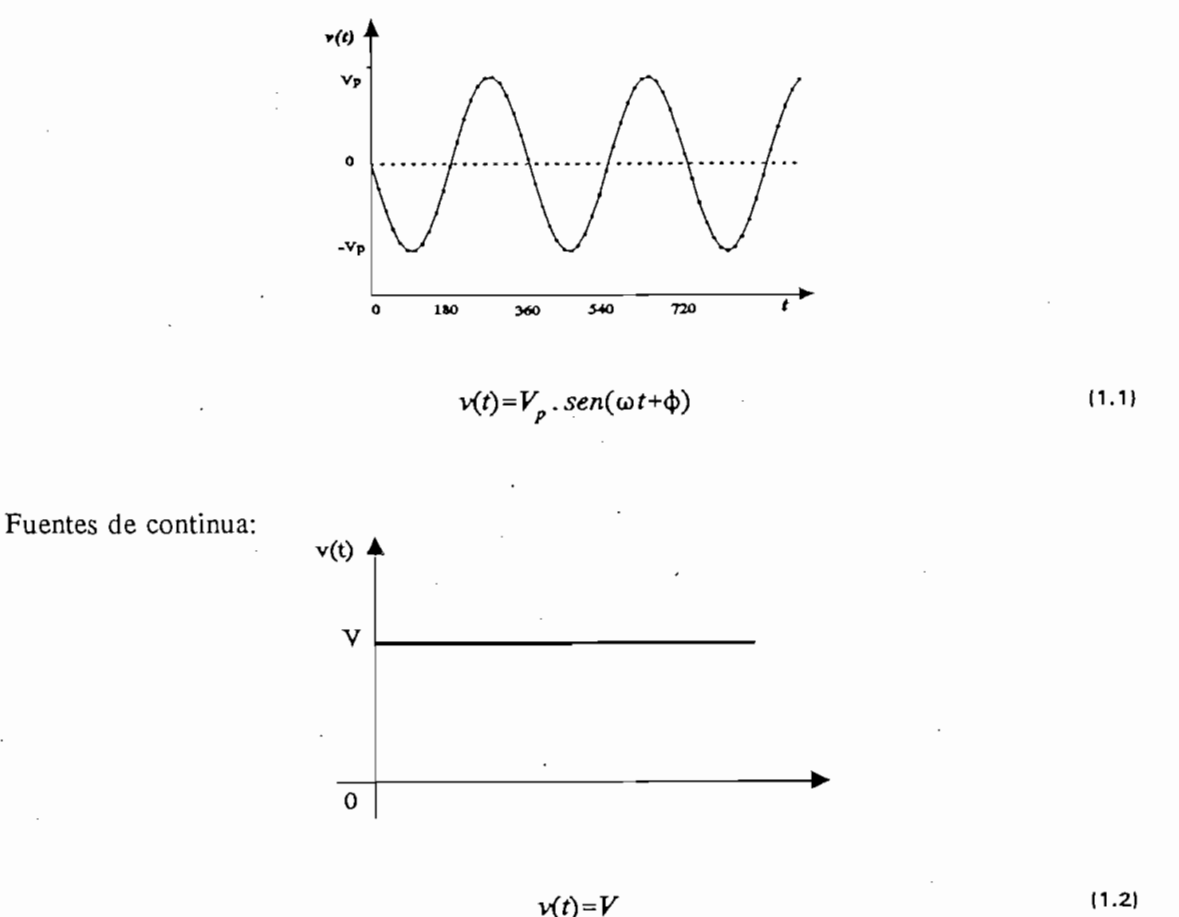

por el ángulo de fase (\$). El período de fase (\$). El período de la función es T, y su inversa corresponde a l<br>El período de la función es T, y su inversa corresponde a la función es T, y su inversa corresponde a la funci frecuencia ( $f = 1/T$ ).

La función del voltaje continuo, llamada también función paso, tiene una amplitud constante (V) y un período (T) que se considera infinito, en este caso su frecuencia resulta ser igual a cero. y un período (T) que se considera infinito, en este caso su frecuencia resulta ser igual a cero.

La función del voltaje continuo, llamada también función paso, tiene una amplitud constante (V)

A partir de las funciones elementales y con la ayuda de los conversores de energía eléctrica, se

A partir de las funciones elementales y con la ayuda de los conversores de energía eléctrica, se

**BANDA H.** "Fundamentos de Control Electrónico Industrial" , CENDES-EPN, 1985

BANDA H. "Fundamentos de Control Electrónico Industrial", CENDES-EPN, 1985

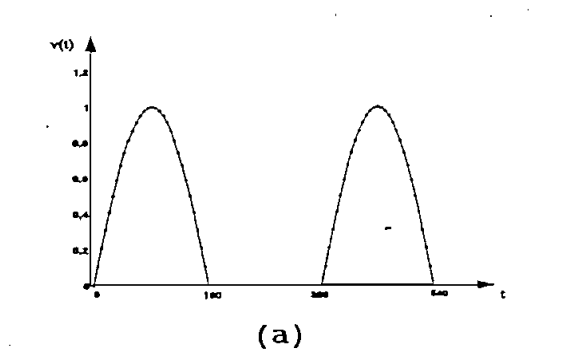

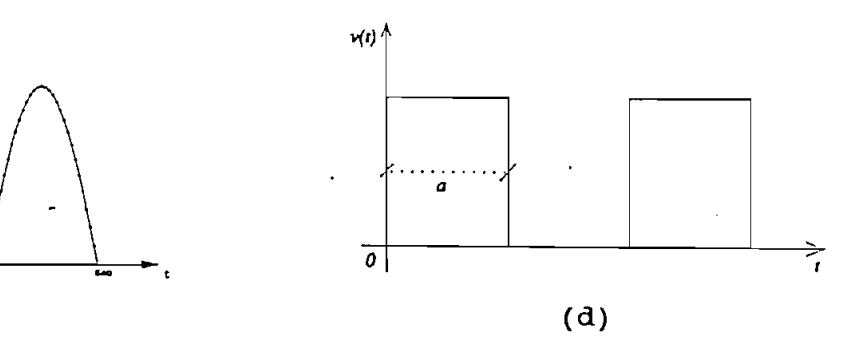

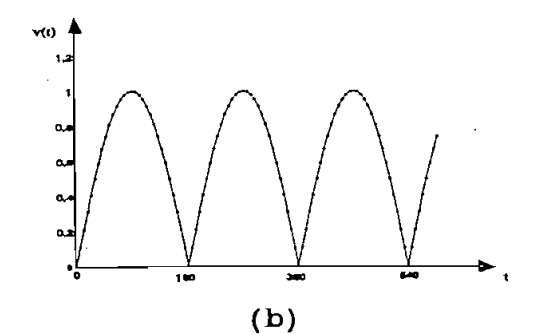

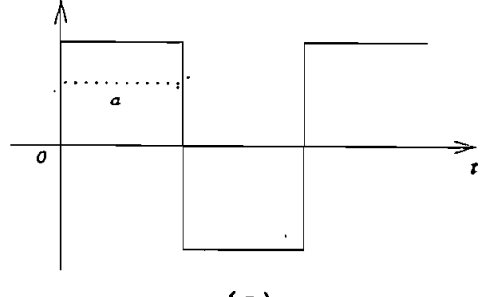

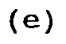

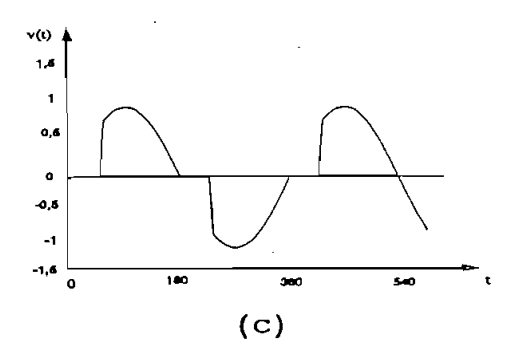

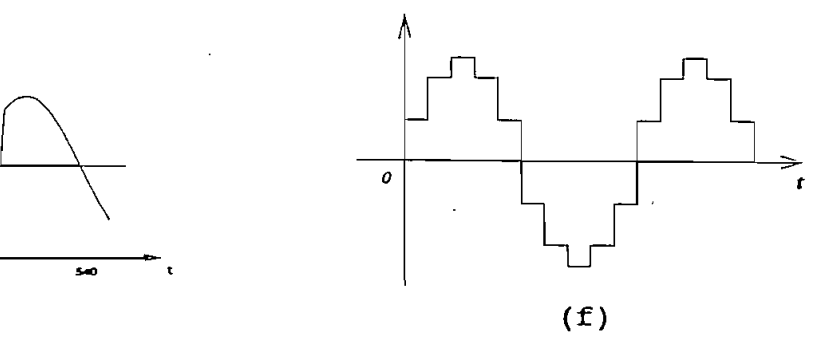

- función continua rectificada en media onda a.
- $<sub>b</sub>$ .</sub>
- $\mathbf{c}$ .
- $\mathbf{d}$ .

e. función pulsos alternos (onda cuadrada alterna)

- $\mathbf{e}$ . f. función pulsos alternos escalonados
- f.

Las funciones de excitación derivadas de funciones elementales, generalmente son periódicas. A estas se las denomina Ondas complejas o distorsionadas.

Las funciones de excitación derivadas de funciones elementales, generalmente son periódicas.

Toda función periódica compleja, que cumpla con las condiciones de DIRICHLET, puede ser representada por un conjunto infinito de funciones elementales, al que se denomina Serie de  $Fourier<sup>[2]</sup>$ 

$$
f(t) = A_0 + \sum_{n=1}^{\infty} (A_n \cos n\omega t + B_n \sin n\omega t)
$$
 (1.3)

$$
f(t) = A_0 + \sum_{n=1}^{\infty} C_n \cdot \text{sen}(n \omega t + \phi_n)
$$
 (1.4)

Donde los coeficientes están dados por:

$$
A_0 = \frac{1}{T} \int_0^T f(t) \, dt \tag{1.5}
$$

$$
A_n = \frac{2}{T} \int_0^T f(t) \cdot \cos n \omega t \, dt \tag{1.6}
$$

$$
B_n = \frac{2}{T} \int_0^T f(t) \cdot \text{senn} \omega t \cdot dt \tag{1.7}
$$

$$
C_n = (A_n^2 + B_n^2)^{\frac{1}{2}}
$$
 (1.8)

$$
\phi_n = t g^{-1} \left( \frac{A_n}{B_n} \right) \tag{1.9}
$$

Mientras mayor cantidad de términos de la serie infinita se consideran en la composición, mayor será la aproximación del resultado a la función compleja original.

**DEMIDOVtCH B. "Problemas y ejercicios de Análisis Matemático", Brasil 1985**

DEMIDOVICH B. "Problemas y ejercicios de Análisis Matemático", Brasil 1985

 $[2]$ 

El término Ao en la expresión corresponde a la magnitud de la componente de frecuencia cero o *Componente Continua,* el sumatorio agrupa a las funciones sinusoidales de amplitud Cn, o *Componente Continua*, el sumatorio agrupa a las funciones sinusoidales de amplitud Cn, frecuencia angular nw y ángulo de fase <£n, conocidas con el nombre de *Componente Alterna.* frecuencia angular nw y ángulo de fase  $\phi_n$ , conocidas con el nombre de *Componente Alterna*. Aquella correspondiente a n = 1 es la *Componente Fundamental* y las otras se denominan Aquella correspondiente a  $n = 1$  es la *Componente Fundamental* y las otras se denominan Componentes Armónicas de orden n.

La expresión 1.4, define además el Espectro de Frecuencias de la función f(t).

La mayoría de los conceptos relacionados con las variables eléctricas, se las ha definido tomando en cuenta las funciones elementales de excitación:

La mayoría de los conceptos relacionados con las variables eléctricas, se las ha definido

#### 1.1.2 VALOR PROMEDIO:

El valor promedio de una función f(t), es la media aritmética de sus valores instantáneos, dentro de un período T. Por definición,

$$
Vmed = \frac{1}{T} \int_{0}^{T} f(t) \, dt \tag{1.10}
$$

La expresión 1.5 de la componente continua Ao es equivalente a la definición dada por la expresión (1.10) por tanto, dicho coeficiente representa el valor medio de la función compleja.

La expresión 1.5 de la componente continua Ao es equivalente a la definición dada por la

#### VALOR MEDIO CUADRATICO:  $1.1.3$

Para una función periódica f(t), está definido por,

$$
V_{RMS} = \left[\frac{1}{T} \cdot \int_{0}^{T} f^{2}(t) dt\right]^{\frac{1}{2}}
$$
 (1.11)

En el sentido físico, el valor RMS de una función periódica de voltaje o corriente, corresponde a la amplitud del voltaje o corriente continua constante, que origina igual disipación de potencia sobre una resistencia eléctrica. sobre una resistencia eléctrica.

En el sentido físico, el valor RMS de una función periódica de voltaje o corriente, corresponde

Consideremos el caso de una función sinusoidal:

$$
f(t) = A \cdot \text{sen}(\omega t + \phi) \tag{1.12}
$$

$$
V_{RMS} = \left[\frac{1}{T}\int_0^T [A\cdot Sen(\omega t + \phi)]^2 \cdot dt\right]^{\frac{1}{2}}
$$
\n(1.13)

$$
V_{RMS} = \left[\frac{A^2}{2T}\right]_0^T \left[1 - \cos^2(\omega t + \phi)\right].dt\right]^{\frac{1}{2}}
$$
(1.14)

$$
V_{RMS} = \left[\frac{A^2}{2}\right]^{\frac{1}{2}} = \frac{A}{\sqrt{2}}
$$
 (1.15)

Usualmente, para especificar una fuente de voltaje sinusoidal, se indica su valor RMS y su frecuencia. Así, cuando se indica que la fuente es 110 Vac, 60 Hz, se entiende que la función sinusoidal, tiene una amplitud igual a 110 V5 $\epsilon$ sinusoidal, tiene una amplitud igual a  $110\sqrt{2}$  (expresión 1.15) y una frecuencia angular igual a 120.TT rad / seg, su expresión será: a 120. $\pi$  rad / seg, su expresión será:

$$
v(t) = 110.\sqrt{2}.\text{sen}(120\pi t + \phi) \tag{1.16}
$$

El ángulo de fase  $\phi$  puede escogerse libremente, según convenga (generalmente  $\phi = 0$ ). Si se aplica la definición a una función compleja (1.4) se obtiene la expresión conocida como Si se aplica la definición a una función compleja (1.4) se obtiene la expresión conocida como *Teorema de Parseval.* [3] Teorema de Parseval. [3]

El ángulo de fase  $\mathcal{L}$  fase  $\mathcal{L}$  escogerse libremente, según convenga (generalmente  $\mathcal{L}$ 

$$
V_{RMS} = [A_0^2 + \sum_{n=1}^{\infty} \left(\frac{C_n}{\sqrt{2}}\right)^2]^{1/2}
$$
 (1.17)

 $[3] % \centering \includegraphics[width=0.9\columnwidth]{figures/fig_10.pdf} \caption{The graph $\mathcal{N}_1$ is a function of the number of~\textit{N}_1$ (left) and the number of~\textit{N}_2$ (right) are shown in \cite{N}_1$ (right).} \label{fig:1}$ 

BANDA H. "Fundamentos de Control Electrónico Industrial", CENDES-EPN, 1985

**[3] BANDA H. "Fundamentos** de Control **Electrónico Industrial",** CENDES-EPN,**<sup>1985</sup>**

Esta expresión indica que el valor RMS total de una onda compleja es igual a la combinación cuadrática del valor RMS de la componente continua y del valor RMS de la componente alterna.

Esta expresión indica que el valor RMS total de una onda compleja es igual a la combinación

$$
V_{RMS} = [V_{RMS_0}^2 + V_{RMS_{AC}}^2]^{1/2}
$$
 (1.18)

$$
V_{RMS_0} = A_0 \tag{1.19}
$$

$$
V_{RMS_{AC}} = \left[\sum_{n=1}^{\infty} \left(\frac{C_n}{\sqrt{2}}\right)^2\right]^{1/2} \tag{1.20}
$$

La magnitud indicada (Cn / $\sqrt{2}$ ), corresponde al valor RMS de la componente armónica de orden n.

La magnitud indicada (Cn / V2), corresponde al valor RMS de la componente armónica de

Aplicando los conceptos anteriores, para el caso general, las funciones complejas de voltaje y

Aplicando los conceptos anteriores, para el caso general, las funciones complejas de voltaje y corriente, pueden ser escritas como:

$$
v(t) = V_0 + \sum_{n=1}^{\infty} \sqrt{2} . V_n \, \text{sen}(n\omega t + \phi_{vn}) \tag{1.21}
$$

$$
i(t) = I_0 + \sum_{m=1}^{\infty} \sqrt{2} I_m \, \text{sen}(m \omega t + \phi_{i_m})
$$
 (1.22)

Por tanto sus valores RMS, resultarían iguales a:

$$
V = (V_0^2 + \sum_{n=1}^{\infty} V_n^2)^{1/2} = (\sum_{n=0}^{\infty} V_n^2)^{1/2}
$$
 (1.23)

$$
I = (I_0^2 + \sum_{m=1}^{\infty} I_m^2)^{1/2} = (\sum_{m=0}^{\infty} I_m^2)^{1/2}
$$
 (1.24)

#### 1.1.4 FACTOR PICO:

Se define como la relación entre la máxima amplitud y el valor RMS de una función periódica.

$$
K_F = \frac{A_{MAX}}{V_{RMS}}
$$
 (1.25)

#### FACTOR DE FORMA: [4]  $1.1.5$

**1.1.5 FACTOR DE FORMA: [4]**

entre el valor RMS y el valor medio de una función periódica. Siempre el factor de forma es entre el valor RMS y el valor medio de una función periódica. Siempre el factor de forma es mayor o igual a 1. mayor o igual a 1.

$$
F = \frac{V_{RMS}}{V_{MED}} \ge 1
$$
 (1.26)

En el caso de las señales periódicas que tienen valor medio cero, por ejemplo la sinusoidal, el factor de forma sería infinito, por tanto se define:

$$
F = \frac{V_{RMS}}{V_{MED}(m\acute{o}dulo)}
$$
 (1.27)

Donde: V<sub>MED</sub> (módulo) equivale a encontrar el valor medio de la señal rectificada.

#### 1.1.6 FACTOR DE RIZADO: [4]

Es la relación entre el valor medio cuadrático de la componente alterna y el valor medio de una función periódica.

Donde: VMED (módulo) equivale a encontrar el valor medio de la señal rectificada.

 $[4] % \includegraphics[width=0.9\columnwidth]{images/TrDiS-Architecture.png} % \caption{The figure shows the results of the estimators in the left and right.} \label{TrDiS-Architecture} %$ 

**f41 1**  $\frac{1}{2}$  $\frac{1}{2}$  $\frac{1}{2}$  $\frac{1}{2}$   $\frac{1}{2}$   $\frac{1}{2}$   $\frac{1}{2}$   $\frac{1}{2}$   $\frac{1}{2}$   $\frac{1}{2}$   $\frac{1}{2}$   $\frac{1}{2}$   $\frac{1}{2}$   $\frac{1}{2}$   $\frac{1}{2}$   $\frac{1}{2}$   $\frac{1}{2}$   $\frac{1}{2}$   $\frac{1}{2}$   $\frac{1}{2}$   $\frac{1}{2}$   $\$ 

RASHID M. H. "Power Electronics", Prentice-Hall International, 1988

$$
\gamma = \frac{\left[\sum_{n=1}^{N} \frac{C_n}{\sqrt{2}}\right]^{1/2}}{A_0} = \frac{V_{RMS_{AC}}}{A_0}
$$
 (1.28)

Tomando en consideración la expresión (1.18) resulta

Además de la ecuación (1.26) se tiene que:

$$
Y = \frac{[V_{RMS}^2 - A_0^2]^{1/2}}{A_0}
$$
 (1.29)

Además de la ecuación (1.26) se tiene que:

$$
\gamma = [F^2 - 1]^{1/2} \tag{1.30}
$$

 $Y = \frac{1}{2} \sum_{i=1}^n \frac{1}{2} \sum_{j=1}^n \frac{1}{2} \sum_{j=1}^n \frac{1}{2} \sum_{j=1}^n \frac{1}{2} \sum_{j=1}^n \frac{1}{2} \sum_{j=1}^n \frac{1}{2} \sum_{j=1}^n \frac{1}{2} \sum_{j=1}^n \frac{1}{2} \sum_{j=1}^n \frac{1}{2} \sum_{j=1}^n \frac{1}{2} \sum_{j=1}^n \frac{1}{2} \sum_{j=1}^n \frac{1}{2} \sum_{j=1}^n \frac{1}{2} \sum_{$ 

Debido a que la función continua constante, tiene un factor de forma unitario y factor de rizado nulo, se puede considerar al factor de rizado como un indicador del grado de diferencia que nulo, se puede considerar al factor de rizado como un indicador del grado de diferencia que existe entre la función compleja y la función elemental continua constante. existe entre la función compleja y la función elemental continua constante.

Debido a que la función continua constante, tiene un factor de forma unitario y factor de rizado

En general, si una función compleja tiene un factor de rizado menor que un 1%, se la puede considerar como una función continua constante.

### 1.1.7 DISTORSION ARMONICA TOTAL:

partir de la segunda, y el valor medio cuadrático de la componente fundamental.

Está definida por la relación entre el valor medio cuadrático de las componentes armónicas, a

On entre el valor medio cuadrático de las componentes armónicas, a  
\nvalor medio cuadrático de la componente fundamental.

\n
$$
D_A = \frac{\left[\sum_{n=2}^{n} \left(\frac{C_A^2}{\sqrt{2}}\right)\right]^{1/2}}{\frac{C_1}{\sqrt{2}}} = \frac{\left[\sum_{n=2}^{n} C_n^2\right]^{1/2}}{\frac{C_1}{\sqrt{2}}} = THD
$$
 (1.31)

La función sinusoidal elemental, no posee distorsión armónica, por tanto el factor de distorsión puede considerarse como un indicador de la diferencia existente entre una onda compleja y una puede considerarse como un indicador de la diferencia existente entre una onda compleja y una sinusoidal elemental. sinusoidal elemental.

En general, una función con distorsión armónica total inferior al 5%, puede ser considerada como si fuere una sinusoide elemental. como si fuere una sinusoide elemental.

**1.1.8 POTENCIA** INSTANTÁNEA **Y ENERGÍA ELÉCTRICA:**

La potencia instantánea, es igual al producto de las funciones de voltaje y corriente, en un determinado dispositivo.

Representa la relación de transferencia de energía con respecto al tiempo.

$$
p = v(t).i(t) = \frac{dE}{dt}
$$
 (1.32)

Consecuentemente, la energía eléctrica, estará dada por la integral indefinida,

$$
E = \int v \, i \, dt \tag{1.33}
$$

#### 1.1.9 POTENCIA APARENTE:

Se define como el producto de los valores medios cuadráticos (RMS) del voltaje y de la corriente, en un determinado dispositivo. corriente, en un determinado dispositivo.

$$
S = V.I
$$
 (1.34)

Utilizando  $(1.23)$  y  $(1.24)$  se tiene:

$$
S = \left[\sum_{n=0}^{\infty} \sum_{m=0}^{n} V_n^2 I_m^2\right]^{1/2} \tag{1.35}
$$

Representa la capacidad de transferencia de energía de un sistema. Para distinguirla de las Representa la capacidad de transferencia de energía de un sistema. Para distinguirla de las cantidades físicas reales (potencia instantánea y potencia media), se la denomina *Voltamperios* cantidades físicas reales (potencia instantánea y potencia media), se la denomina Voltamperios Aparentes.

#### 1.1.10 POTENCIA ACTIVA, REAL O MEDIA:

**1.1.10 POTENCIA ACTIVA, REAL O MEDIA:**

Constituye la potencia efectivamente consumida por un circuito, y está definida como el valor medio de la expresión que representa la potencia instantánea.

$$
P = \frac{1}{T} \int_{0}^{T} p \, dt \tag{1.36}
$$

Utilizando las expresiones  $(1.21)$  y  $(1.22)$  se obtiene:

Utilizando las expresiones (1.21) y (1.22) se obtiene:

$$
P = V_0 I_0 + \sum_{\alpha=0}^{\infty} V_{\alpha} I_{\alpha} \cos(\phi_{\nu_{\alpha}} - \phi_{i_{\alpha}})
$$
 (1.37)

En el caso general, la potencia activa resulta igual a la suma de la potencia de las componentes continuas, y la potencia media de las componentes alternas.

En el caso general, la potencia activa resulta igual a la suma de la potencia de las componentes

A la potencia real, solamente contribuyen los productos entre los valores RMS de las componentes espectrales de corriente y voltaje, que son del mismo orden, con el coseno del componentes espectrales de corriente y voltaje, que son del mismo orden, con el coseno del ángulo de defasaje entre la respectiva componente de voltaje y de corriente. ángulo de defasaje entre la respectiva componente de voltaje y de corriente.

Cada término del sumatorio corresponde a la parte real del Fasor de Potencia de la respectiva componente armónica.

### 1.1.11 POTENCIA REACTIVA:

**1.1.11 POTENCIA REACTIVA:**

Se utiliza esta expresión, para designar al vaivén de energía entre la fuente y la carga, de allí que el término POTENCIA no es muy apropiado para este caso, y se prefiere usar el término Voltamperios Reactivos.

Se utiliza esta expresión, para designar al vaivén de energía entre la fuente y la carga, de allí

Para posibilitar el cálculo de los voltamperios reactivos, con la misma exactitud que la potencia

Para posibilitar el cálculo de los voltamperios reactivos, con la misma exactitud que la potencia media, se define como potencia reactiva al producto del valor RMS del voltaje, con el valor RMS de la componente de corriente que está en cuadratura con el voltaje. En el caso general, cuando las funciones de voltaje o corriente son complejas, para cada componente armónico de potencia real (media), existirá una componente de potencia reactiva en cuadratura, dando como resultado la potencia reactiva total que es igual al sumatorio de todas las componentes armónicas de potencia reactiva.

De (1.37) resulta,

$$
Q = \sum_{n=1}^{\infty} V_n I_n \text{sen}(\Phi_{\nu_n} - \Phi_{i_n})
$$
 (1.38)

Cabe señalar que en el caso de tener ondas complejas, la potencia reactiva puede o no estar asociada con el almacenamiento de energía en campos de fuerza (elementos reactivos lineales).

Cabe señalar que en el caso de tener ondas complejas, la potencia reactiva puede o no estar

### 1.1.12 POTENCIA DE DISTORSION O RESIDUAL: [5]

**1.1.12 POTENCIA DE DISTORSIÓN O RESIDUAL:** t5]

definición generalizada, es menor que la magnitud de la potencia aparente S. Esto indica que existe una tercera componente ortogonal de potencia que conjuntamente con P y Q conforma existe una tercera componente ortogonal de potencia que conjuntamente con P y O conforma el *Vector de Potencia.* En este caso el módulo representa la potencia aparente. el Vector de Potencia. En este caso el módulo representa la potencia aparente. Consecuentemente, la potencia de distorsión se define como una componente ortogonal al fasor Consecuentemente, la potencia de distorsión se define como una componente ortogonal al fasor de potencia, con un módulo dado por: de potencia, con un módulo dado por:

Las componentes P y Q forman el denominado FASOR de POTENCIA, cuyo módulo, en la

$$
D = [S^2 - P^2 - Q^2]^{1/2}
$$
 (1.39)

Utilizando las expresiones  $(1.35)$ ,  $(1.37)$  y  $(1.38)$  se obtiene:

Utilizando las expresiones (1.35), (1.35), (1.35) se obtiene: (1.35) se obtiene: (1.37) se obtiene: (1.38) se

$$
D = \sum_{n=0}^{\infty} \sum_{m=0}^{\infty} \left[ V_n^2 I_m^2 - V_n V_m I_n I_m \cos(\psi_n - \psi_m) \right]^{1/2}
$$
 (1.40)

Donde:

$$
\psi_n = (\varphi_\nu - \varphi_i) \tag{1.41}
$$

$$
\psi_m = (\phi_{\nu_m} - \phi_{\nu_m}) \tag{1.42}
$$

Para los casos en que la distorsión armónica del voltaje y de la corriente es cero, la componente  $\overline{a}$ D queda anulada.

BANDA H. "Fundamentos de Control Electrónico Industrial", CENDES-EPN, 1985

**[51 BANDA H. "Fundamentos de Control** Electrónico **Industrial",** CENDES-EPN, **1985**

- *dt* =— = Factor espectral de la enésima componente de la corriente  $d_i = \frac{I_n}{I}$ Factor espectral de la enésima componente de la corriente
- $\cos \phi$ Factor de desplazamiento para el armónico de orden n

#### $1.2$ TECNICAS DE ESTIMACION DE PARAMETROS ELECTRICOS

En el equipo que se va a desarrollar, los valores de potencia y energía no van a ser medidos directamente. Estos serán determinados por medio de cálculos que dependen de los parámetros directamente. Estos serán determinados por medio de cálculos que dependen de los parámetros de voltaje, corriente y del ángulo de desfase entre voltaje y corriente. de voltaje, corriente y del ángulo de desfase entre voltaje y corriente.

**1.2 TÉCNICAS DE ESTIMACIÓN DE PARÁMETROS ELÉCTRICOS**

Como los valores de voltaje con los que se va a trabajar son línea - línea y las señales requeridas para ser procesadas en el conversor A/D y posteriormente ingresar al ¿¿C deben tener requeridas para ser procesadas en el conversor A/D y posteriormente ingresar al  $\mu$ C deben tener una amplitud máxima de 5 voltios entonces es necesario bajar dichos voltajes maestreados a una amplitud máxima de 5 voltios entonces es necesario bajar dichos voltajes muestreados a niveles adecuados de trabajo, es decir 5 V.

Como los valores de voltaje con los que se va a trabajar son línea - línea y las señales

Partiendo de la condición de que los voltajes y corrientes son señales sinusoidales puras, a continuación se indican los métodos que podrían ser utilizados para la medición de dichos continuación se indican los métodos que podrían ser utilizados para la medición de dichos parámetros y la posterior estimación de los demás parámetros eléctricos. parámetros y la posterior estimación de los demás parámetros eléctricos.

#### MUESTREO DE LA SEÑAL AC ESCALADA: 1.2.1

Si la señal muestreada corresponde a una señal sinusoidal completa con sus semiciclos positivo y negativo esta debería tener una amplitud máxima de 5 V, teniendo su pico positivo y negativo esta debería tener una amplitud máxima de 5 V, teniendo su pico inferior en O V. y el superior en 5 V. Considerando esto, se tiene que el paso de voltaje inferior en 0 V. y el superior en 5 V. Considerando esto, se tiene que el paso de voltaje. para un conversor de 8 bits sería igual a 5/256 = 0.019 V. para un conversor de 8 bits sería igual a  $5/256 = 0.019$  V.

Si la señal muestreada corresponde a una señal sinusoidal completa con sus semiciclos

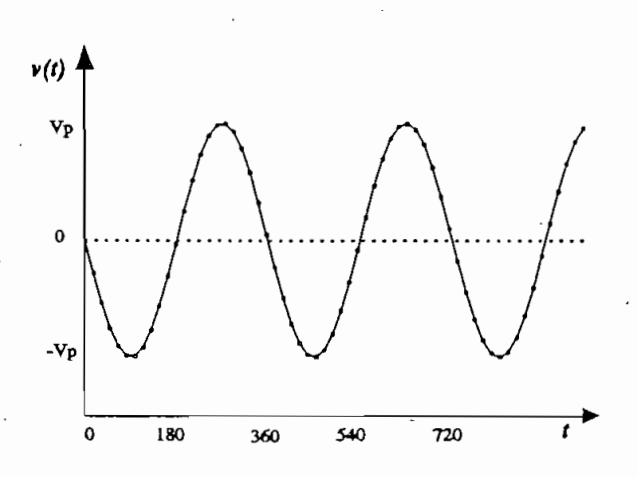

MUESTREO DE LA SEÑAL AC ESCALADA Y RECTIFICADA  $1.2.2$ 

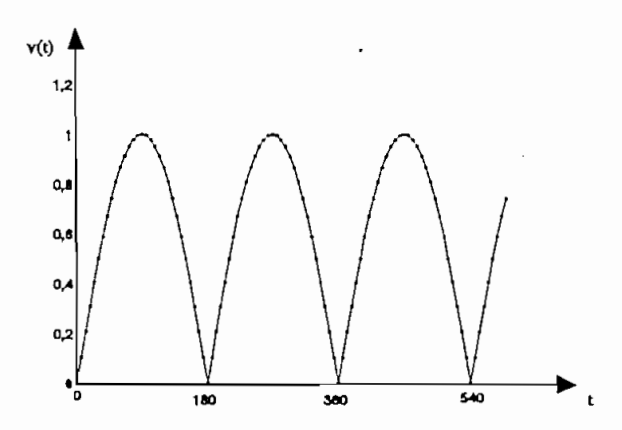

En el caso de muestrear la señal sinusoidal rectificada en onda completa se tendría una variación de 0 a 5 voltios pico de la señal sinusoidal, a diferencia del caso anterior en el que se tiene una variación de 0 a 2.5 voltios pico. De esta manera se observa que se tienen los 256 valores para un cuarto período de la onda de voltaje, obteniéndose por tanto una mayor resolución.

En el caso de maestrear la señal sinusoidal rectificada en onda completa se tendría una

ondas es necesario que estas se encuentren adecuadamente sincronizadas con los cruces por cero de la señal de tal manera de asegurar que todas las señales sean muestreadas a partir del mismo

punto inicial; esto puede acarrear errores ya que se perdería información en el tiempo de discriminación del punto de cruce por cero.

punto inicial; esto puede acarrear errores ya que se perdería información en el tiempo de

 $\epsilon$  en un semiciclo y guardar el resultado, luego sumar otro grupo de datos grupos de datos grupos de datos grupos de datos grupos de datos grupos de datos grupos de datos grupos de datos grupos de datos grupos de datos correspondiente al siguiente semiciclo y repetir el proceso para el número de semiciclos que  $i = \frac{1}{2}$ incluye el total de muestras que se desean obtener, posteriormente se debería sacar el valor RMS. Todo este proceso da como resultado un complicado desarrollo de software y el RMS. Todo este proceso da como resultado un complicado desarrollo de software y el incremento en uso de memoria RAM.

También es necesario recalcar el problema que involucra la presencia de perturbaciones y ruido en la red ya que estos pueden introducir errores en la medición realizada por el conversor A/D. en la red ya que estos pueden introducir errores en la medición realizada por el conversor A/D.

#### $1.2.3$ MUESTREO DE LA SEÑAL DC

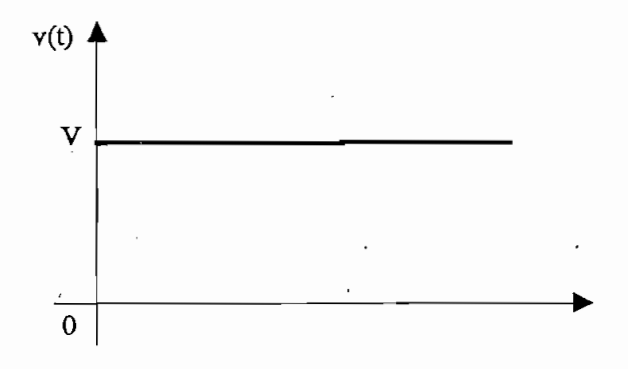

Considerando lo anteriormente indicado se tiene como alternativa, realizar la medición de voltaje obteniendo de la señal sinusoidal su valor medio para lo cual primeramente de voltaje obteniendo de la señal sinusoidal su valor medio para lo cual primeramente se procederá a rectificarla en onda completa y luego, por medio de un filtro obtener su se procederá a rectificarla en onda completa y luego, por medio de un filtro obtener su valor medio.

Con este método se obtiene el valor medio de la señal analizada, el mismo que es proporcional al valor RMS de la señal. De igual manera que en los casos anteriores la señal deberá variar entre O y 5 V para un rango especificado. señal deberá variar entre 0 y 5 V para un rango especificado.

El valor medio obtenido servirá para encontrar el valor RMS de la señal ya sea por hardware o software, lo cual permitirá determinar los parámetros de potencia y energfa. hardware o software, lo cual permitirá determinar los parámetros de potencia y energía.

Cabe indicar que este método planteado es el que va a ser usado en el presente trabajo por las

El número de muestras que se van a tomar tampoco están sujetas a la información de

Los valores que ingresan al /xC para la conversión y obtención de su verdadero valor

Al obtener el valor medio de la señal se está perdiendo información de la forma de la

Cabe indicar que este método planteado es el que va a ser usado en el presente trabajo por las ventajas que presenta, ésto es: ventajas que presenta, ésto es:

- Las mediciones se realizan en forma sencilla puesto que no están sujetas a la señal de sincronización de los cruces por cero.
- El número de muestras que se van a tomar tampoco están sujetas a la información de cruce por cero, por lo que se facilita tomar un mayor número de muestras dentro de cruce por cero, por lo que se facilita tomar un mayor número de muestras dentro de un mismo período de la red. un mismo período de la red.
- Los valores que ingresan al  $\mu$ C para la conversión y obtención de su verdadero valor RMS, en el caso de analizar la señal continua simplificarán las operaciones en el ¿tC. RMS, en el caso de analizar la señal continua simplificarán las operaciones en el  $\mu$ C.

Como desventaja se puede anotar que:

Al obtener el valor medio de la señal se está perdiendo información de la forma de la onda, esto da como resultado que señales con diferente grado de distorsión, es decir, diferente valor RMS, pueden presentar el mismo valor medio rectificado.

Consideremos el siguiente ejemplo, en el cual se analiza un caso crítico de distorsión de una señal sinusoidal; ésto es, la señal triangular. señal sinusoidal; ésto es, la señal triangular.

Consideremos el siguiente ejemplo, en el cual se analiza un caso crítico.de distorsión de una

#### $1.3$ ANALISIS ONDA TRIANGULAR Y SINUSOIDAL

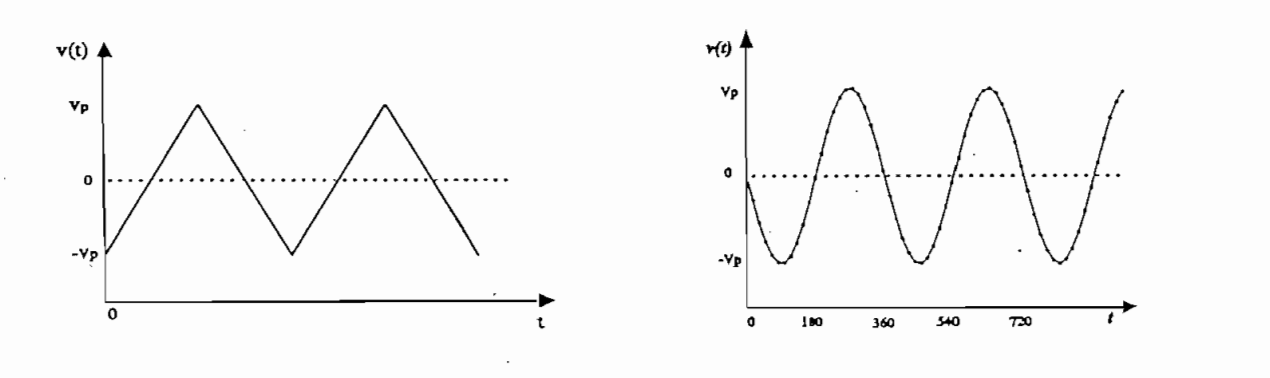

Para encontrar el error que se introduce en la determinación de los valores RMS de las señales analizadas, al tratarlas como si fueran sinusoidales, se deben tomar en cuenta las siguientes relaciones:

$$
V_{dc} = \frac{2. V_p}{\pi}
$$
 (1.48)

$$
V_{RMS} = \frac{V_{\rho}}{\sqrt{2}} \tag{1.49}
$$

Por tanto, de la ecuación 1.27, el factor de forma queda determinado por:

Por tanto, de la ecuación 1.27, el factor de forma queda determinado por:

$$
F = \frac{\pi}{2\sqrt{2}}\tag{1.50}
$$

El error que se introduce en las mediciones quedará determinado por la diferencia que existe entre el factor de forma de la señal que se analiza (señal triangular) y el factor de forma de la señal sinusoidal.

**Pag. 22**

Los datos que interesan para la señal triangular son:

$$
V_{dc}(\Delta) = \frac{V_p}{\sqrt{3}}\tag{1.51}
$$

$$
V_{RMS}(\Delta) = \frac{V_p}{2}
$$
 (1.52)

El factor de forma, por tanto, queda determinado por:

$$
F' = \frac{2}{\sqrt{3}}
$$
 (1.53)

Cabe indicar que los valores medios, tanto de la señal sinusoidal como de la señal triangular se obtienen a partir de las señales rectificadas en onda completa.

Cabe indicar que los valores medios, tanto de la señal sinusoidal como de la señal triangular se

Por tanto, el error que se comete en la medición queda determinado por:

$$
e = \frac{F' - F}{F'} \cdot 100\%
$$
\n
$$
e = \frac{1.15 - 1.11}{1.15} \cdot 100\%
$$
\n
$$
e = 3.81\%
$$
\n(11.54)

De este análisis se desprende que el máximo error generado para una señal triangular es 3.81% que supera el 2% de error que admiten los instrumentos de medida. A continuación se cálcula el factor de forma máximo que deberían presentar las señales de voltaje y corriente a ser medidas de tal manera que el error que se introduce en los cálculos no supere el rango medidas de tal manera que el error que se introduce en los cálculos no supere el rango permitido.

De la ecuación 1.54, asumiendo un error de 2% obtenemos F':

$$
F' = \frac{F}{1 - e} = 1.17
$$
 (1.55)

los instrumentos de medida siempre que las señales que se analicen presenten un factor de forma los instrumentos de medida siempre que las señales que se analicen presenten un factor de forma menor o igual a 1.17.

 $E$  Este valor indica que el equipo a diseñarse, puede trabajar con la precisión con la precisión correspondiente a

se deben determinar los valores RMS de estas dos magnitudes.

El procedimiento para la medición de corriente y voltaje va a ser el mismo, en los dos casos

**1.4 DETERMINACIÓN DE LOS VALORES RMS DE VOLTAJE Y CORRIENTE**

#### 1.4

#### 1.4.1 VOLTAJE RMS

\* . Considerando los métodos que van a ser empleados para la medición de voltajes y corrientes, se deberá encontrar los valores RMS en función de los valores medios que serán medidos a se deberá encontrar los valores RMS en función de los valores medios que serán medidos a través del conversor A/D. Tales mediciones, para un conversor A/D de 8 bits cubren un rango de 00H a FFH (0 - 255) y mantienen una relación directa con los valores medios de la señal.

La expresión que permite relacionar la palabra binaria con el valor RMS de las señales se obtiene como se indica en el siguiente caso:

La expresión que permite relacionar la palabra binaria con el valor RMS de las señales se

Sea un conversor A/D de 8 bits, los valores que puede tomar están en el rango de 00H a FFH, la señal que se va a analizar tiene una amplitud de 220V  $\pm$  20%, por tanto:

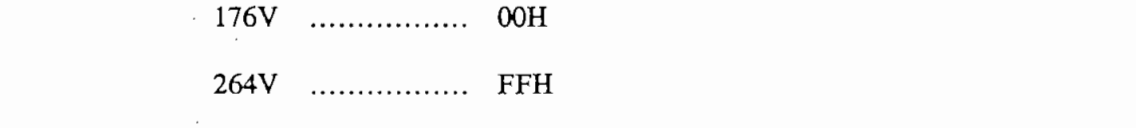

tomando en cuenta estas correspondencias, se establece la expresión para determinar el valor RMS a partir del valor binario dado por el conversor A/D. RMS a partir del valor binario dado por el conversor A/D.

$$
Voltaje (RMS) = m * Valor binario + 176
$$
 (1.56)

$$
m = \frac{264 - 176}{FF_H - 00_H} = 0.34
$$
 (1.57)

Por tanto, la ecuación que debe resolverse en el microcontrolador es:

$$
Voltaje (RMS) = 0.34 * Valor binario + 176 \tag{1.58}
$$

De igual forma se procedería para otra escala de voltaje.

#### $1.4.2$ **CORRIENTE RMS**

El procedimiento que se sigue para la determinación del valor RMS de corriente es similar al que se usó para encontrar el voltaje RMS.

El procedimiento que se sigue para la determinación del valor **RMS** de corriente es similar al

Consideremos que se va a trabajar con un conversor A/D de 8 bits, el valor de corriente a la entrada del equipo oscila entre O y 5A, por tanto: entrada del equipo oscila entre 0 y 5A, por tanto:

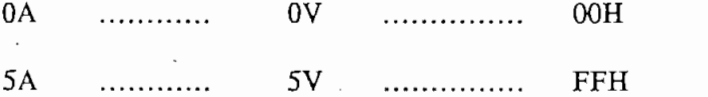

« RMS a partir del valor binario dado por el conversor A/D. RMS a partir del valor binario dado por el conversor A/D.

Corriente (RMS) = 
$$
m * b * \text{Value binario}
$$

*Corriente (RMS)* = m \* Z>\* *Valor binario* n-59>

 $(1.59)$ 

*b* = relación de transformación del transformador de corriente

$$
m = \frac{5 - 0}{FF_H - 00_H} = 0.0196
$$
 (1.60)

Por tanto, para un transformador de corriente con relación de transformación 5:5, es decir  $b=1$ se tiene: se tiene:

Por tanto, para un transformador de corriente con relación de transformación 5:5, es decir b= 1

*Corriente (RMS)* = 
$$
0.196 * Valor binario
$$
 (1.61)

Adicionalmente, será necesario escalar el valor obtenido de manera que las operaciones  $\frac{1}{\sqrt{2}}$ trabajar con el valor m =  $0.0196$  se trabaja con m = 196.

El producto  $m * b$  que se incluye en la operación que debe resolver el  $\mu$ C, una vez escalado, será grabado en tablas de conversión.

#### DETERMINACION DEL FACTOR DE POTENCIA:  $1.4.3$

Antes de iniciar la descripción del método que será empleado para la determinación del factor de potencia cabe recordar que para el análisis se consideran señales sinusoidales puras y por tanto el factor de potencia será igual al coseno del ángulo de defasaje entre el voltaje y la tanto el factor de potencia será igual al coseno del ángulo de defasaje entre el voltaje y la corriente.

El factor de potencia será determinado midiendo el tiempo que transcurre entre los cruces por cero positivos de las señales de voltaje y corriente de una misma fase. Paralelamente, se debe medir el período de las señales, para lo cual se tomará como referencia los cruces por cero medir el período de las señales, para lo cual se tomará como referencia los cruces por cero consecutivos de una misma señal de voltaje.

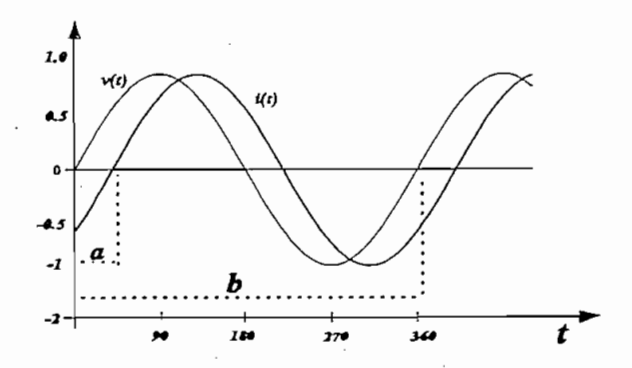

Para que el tiempo "a" tenga una correspondencia con el ángulo de defasaje que existe entre V e I, se divide a/b con cuyo valor y mediante tablas de conversión se podrá determinar el fp de cada fase.

En este mismo método, se incluye la posibilidad de determinar si el factor de potencia es inductivo o capacitivo, para ello se utilizará el tiempo de defasaje entre voltaje y corriente ("a"). Dependiendo del rango en el que se encuentre la magnitud del ángulo medido, se pueden determinar las características de f<sub>p</sub>.

$$
f_{-}(inductive) \quad \rightarrow \quad 0^{\circ} \leq a \leq 90^{\circ} \tag{1.62}
$$

 $(1.63)$ 

Como convención, a lo largo de este trabajo se asume:

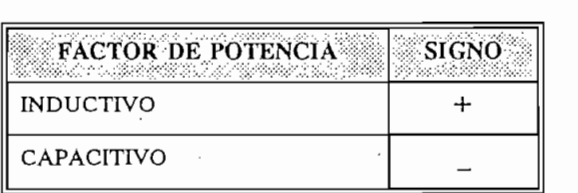

Para evitar errores y tener mayor exactitud en la medición del factor de potencia se tomarán un total de ocho (8) mediciones.tanto para el tiempo "a" como para el período "b", .estos valores total de ocho (8) mediciones tanto para el tiempo "a" como para el período "b", estos valores serán sumados y posteriormente promediados.

Para evitar errores y tener mayor exactitud en la medición del factor de potencia se tomarán un

### 1.4.4 DETERMINACION DE FRECUENCIA:

Para cumplir con este objetivo, se determinan los tiempos entre dos (2) cruces por cero consecutivos de la señal de voltaje de cada fase (cruces positivos). Se toman ocho muestras por cada fase dando un acumulado total de 24 mediciones que luego será promediado.

Para cumplir con este objetivo, se determinan los tiempos entre dos (2) cruces por cero

Será necesario encontrar una expresión que permita relacionar el tiempo medido con su

Será necesario encontrar una expresión que permita relacionar el tiempo medido con su correspondiente valor de frecuencia.

Sea:

Frecuencia del cristal 3.579545 MHz  $=$ Frecuencia del timer del  $\mu$ C 3.579545 /12 MHz  $=$   $-$ 

Se toma como base de tiempo para realizar las mediciones, un ciclo de máquina que es igual al inverso de la frecuencia del timer del  $\mu$ C, por tanto el valor que cuenta el timer determina directamente el valor de la frecuencia que se va a medir:

$$
free. red = \frac{free. timer}{Conteo timer (CM)}
$$
 (1.64)

#### 1.4.5 DETERMINACION DE POTENCIA APARENTE, ACTIVA Y REACTIVA:

#### $1.4.5.1$ POTENCIA APARENTE:

**1.4.5.1 POTENCIA APARENTE:**

Considerando la relación 1.33 y tomando en cuenta que se disponen los valores RMS de voltaje y corriente, la potencia aparente queda determinada por el producto de dichos valores RMS para y corriente, la potencia aparente queda determinada por el producto de dichos valores RMS para cada fase. El valor trifásico se obtiene sumando las potencias parciales de las tres fases. cada fase. El valor trifásico se obtiene sumando las potencias parciales de las tres fases.

Considerando la relación 1.33 y tomando en cuenta que se disponen los valores RMS de voltaje
$$
S_{\text{face}} = V_{\text{RMS}} * I_{\text{RMS}} \tag{1.65}
$$

$$
S(3\phi) = \sum_{i=1}^{3} V_{RMS_i} * I_{RMS_i}
$$
 (1.66)

#### POTENCIA ACTIVA: 1.4.5.2

 $\overline{\phantom{a}}$ 

En el planteamiento de este proyecto se tomó como punto de partida la consideración de que las señales que se van a analizar son sinusoidales puras, por tanto, la expresión que permite determinar la potencia activa se encuentra a partir de la relación 1.35, donde p es la potencia instantánea dada por el producto de voltajes y corrientes instantáneas.

$$
P = \frac{1}{T} \int_{0}^{T} v(t) * i(t) dt
$$
 (1.67)

$$
v(t) = \sqrt{2} \cdot V_{RMS} \cdot \text{sen}(wt) \tag{1.68}
$$

$$
i(t) = \sqrt{2} \cdot I_{RMS} \cdot \text{sen}(\omega t - \Phi) \tag{1.69}
$$

Por tanto, la potencia activa queda definida por:

$$
P = V_{RMS} * I_{RMS} * \cos(\Phi)
$$
 (1.70)

$$
P_{\text{fasc}} = S_{\text{fasc}} * \cos(\Phi) \tag{1.71}
$$

$$
P(3\varphi) = \sum_{i=1}^{3} P_i
$$
 (1.72)

Nota: Los valores de S y fp serán determinados previamente

 $\mathcal{L}^{\text{max}}$ - 1 El equipo a desarrollarse deberá posibilitar la medición de potencia eléctrica y la determinación del sentido del flujo de la misma, la convención que se adopta para el signo de la potencia es: del sentido del flujo de la misma, la convención que se adopta para el signo de la potencia es:

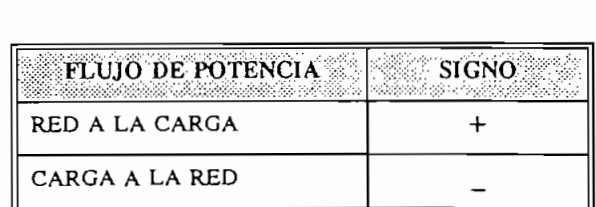

De la ecuación 1.73 se concluye que el signo de la potencia queda determinado por el signo de  $cos(\phi)$ .

#### $1.4.5.3$ POTENCIA REACTIVA:

Como se consideran señales sinusoidales puras, el grado de distorsión armónica de las mismas es cero, por tanto de la relación 1.38 se tiene:

Como se consideran señales sinusoidales puras, el grado de distorsión armónica de las mismas

$$
Q^2 = S^2 - P^2 \tag{1.73}
$$

$$
Q^2 = S^2 - S^2 \cdot \cos{(\Phi)^2} \tag{1.74}
$$

$$
Q^2 = S^2 \cdot (1 - \cos{(\Phi)^2})
$$
 (1.75)

Por tanto:

$$
Q = S \cdot \text{sen} \left( \Phi \right) \tag{1.76}
$$

De esta relación se desprende que el flujo de reactivos Q queda determinado por sen $(\phi)$ , ésto

es:

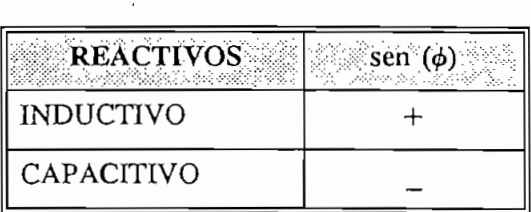

Los valores de sen $(\phi)$  serán determinados a través de tablas de conversión que serán grabadas en el ¿¿C y que dependen directamente de cosC^), es decir del factor de potencia determinado. en el  $\mu$ C y que dependen directamente de cos( $\phi$ ), es decir del factor de potencia determinado.

En síntesis, utilizando un microcontrolador se procederá a determinar los valores a y b para encontrar el resultado de la división a/b. Este valor posteriormente será escalado con el factor 255 para formar un puntero  $(\phi)$  que permitirá consultar en tablas previamente grabadas en la memoria del programa los valores de cos(<£), sen(^) y sus respectivos signos. memoria del programa los valores de  $cos(\phi)$ , sen $(\phi)$  y sus respectivos signos.

En síntesis, utilizando un microcontrólador se procederá a determinar los valores a y b para

$$
\phi = \frac{a}{b} \times 255 \tag{1.73}
$$

 $(1.78)$ *=FFH* — 360° n-791

$$
\Phi = FFH \ \text{---} \ 360^{\circ} \tag{1.79}
$$

### 1.4.6 DETERMINACION DE ENERGIA:

Como se observa en la relación 1.32, la energía eléctrica queda determinada por una integral indefinida:

 $\sim$  Como se observa en la relación 1.32, la energía eléctrica queda determinada por una integral por una integral

$$
E = \int P \, dt \tag{1.80}
$$

Los datos con que trabaja el  $\mu$ C son valores discretos, por tanto el cálculo de la integral se sustituye por el sumatorio indefinido del producto de la potencia activa por el período de muestreo, así: muestreo, así:

$$
E = \sum_{n=1}^{\infty} P_n \cdot \Delta T
$$

Período de muestreo o base de tiempo para el muestreo  $\bigcirc T$  $=$ 

De la relación 1.81, se observa que se debe escoger una base de tiempo lo bastante pequeña de la base de tiempo que se ha escogido es 2 segundos, fundamentalmente por limitaciones en la la base de tiempo que se ha escogido es 2 segundos, fundamentalmente por limitaciones en la velocidad de operación del /¿C y la máxima frecuencia del reloj que admite el conversor A/D. velocidad de operación del  $\mu$ C y la máxima frecuencia del reloj que admite el conversor A/D.

De la relación 1.81, se observa que se debe escoger una base de tiempo lo bastante pequeña de

 $(1.81)$ 

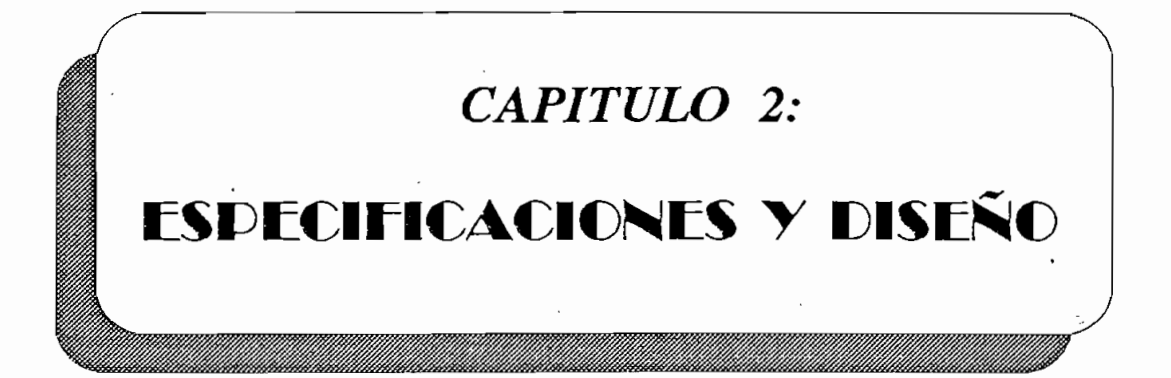

# **CAPITULO 2**

**ESPECIFICACIONES Y DISEÑO**

#### $2.1$ REQUERIMIENTOS DEL SISTEMA:

En este trabajo de tesis se presenta el diseño y construcción de un medidor digital de magnitudes convencionales de mercado.<br>En mercado. convencionales del mercado.

El equipo se encarga de procesar las señales provenientes de la red de alimentación, evaluarlas y posteriormente calcular los valores de potencia activa, reactiva, aparente, factor de potencia, frecuencia y energía.

El equipo se encarga de procesar las señales provenientes de la red de alimentación, evaluarlas

Este proceso se realiza por medio del microcontrolador de la familia INTEL MCS51 y circuitos

Este proceso se realiza por medio del microcontrolador de la familia INTEL MCS51 y circuitos auxiliares de conversión análoga digital.

Para la presentación de resultados al usuario se utiliza una pantalla de cristal líquido (LCD); además, la tarjeta de interfaz con el usuario dispone de todos los dispositivos necesarios para facilitar la comunicación (teclado, barras de leds, leds, etc).

En el medidor se elaboran rutinas que le permiten realizar, entre otras las siguientes funciones:

Medición de voltaje y corriente a través de los circuitos de adquisición de datos y defase  $\ast$ entre V e I de cada fase.

Cálculo de:

- Voltaje RMS línea-línea y fase-neutro
- $\mathbf{F}$ actor de potencia por fase y trifásico y trifásico y trifásico y trifásico y trifásico y trifásico y trifásico y trifásico y trifásico y trifásico y trifásico y trifásico y trifásico y trifásico y trifásico y trif

Factor de potencia por fase y trifásico

- 
- $P$  and  $P$  and  $P$  and  $P$
- $\mathbb{P}$  aparente por fase y trifásica
- Energía eléctrica
- Energía eléctrica
- Determinación del sentido de flujo de potencia  $(+)$  P)
- inductiva o capacitiva.
- À Descarga de datos a un computador a través de la interfase serial para su almacenamiento y posterior análisis.

Considerando que se deben medir las señales de voltaje y corriente, en el diseño del equipo se requiere un circuito que permita acondicionar estas señales a los valores adecuados de tal requiere un circuito que permita acondicionar estas señales a los valores adecuados de tal manera que estos puedan ser procesados en el ¿¿C, luego de ser convertidos de analógicos a manera que estos puedan ser procesados en el  $\mu$ C, luego de ser convertidos de analógicos a digitales.

Para estimar el parámetro frecuencia se deberán establecer los cruces por cero de la señal de voltaje y/o corriente de tal manera de establecer el tiempo entre una y otra señal. voltaje y/o corriente de tal manera de establecer el tiempo entre una y otra señal.

Para estimar el parámetro frecuencia se deberán establecer los cruces por cero de la señal de

Así mismo, para estimar los valores de factor de potencia (fp) se deberá determinar el desfase

Así mismo, para estimar los valores de factor de potencia (f<sub>a</sub>) se deberá determinar el desfase entre V e I, por tanto se requerirá de la cruces por cero de estas señales. En el cruces por cero de estas señ<br>En el cruces por cero de estas señales por cero de estas señales. entre V e I, por tanto se requerirá detectar los cruces por cero de estas señales.

El medidor de energía deberá ocupar el menor espacio posible de manera que, su instalación sea fácil y además que sea portátil para utilizarlo en diferentes aplicaciones. sea fácil y además que sea portátil para utilizarlo en diferentes aplicaciones.

La polarización del circuito se hará a través de una fuente con salidas de  $\pm$  12 V $\cdot$ + 5 V. Esta fuente para su funcionamiento será alimentada por la red.

Adicionalmente se dispondrá de una memoria RAM NO VOLATIL, la misma que remplazará al circuito de respaldo que sería utilizado para mantener la información y datos almacenados sin al circuito de respaldo que sería utilizado para mantener la información y datos almacenados sin alteraciones pese a fallas en el servicio de alimentación de energía.

Adicionalmente se dispondrá de una memoria RAM NO VOLÁTIL, la misma que remplazará

A disposición del usuario se dejarán borneras externas que estarán conectadas a salidas digitales del microcontrolador las mismas que podrán ser usadas para alarmas u otros dispositivos de acuerdo a las necesidades del usuario.

permitir fácil conexión, además se deben incluir las protecciones necesarias de manera de preservar al equipo de posibles daños. preservar al equipo de posibles daños.

Las señales de corriente y voltaje llegarán de la red a terminales externos los cuales deben

El sistema básicamente está orientado al tratamiento de las señales de voltaje y corriente de la red de alimentación, las mismas que van a permitir la determinación de los demás parámetros red de alimentación, las mismas que van a permitir la determinación de los demás parámetros eléctricos, dentro de los rangos de funcionamiento que se indican a continuación: eléctricos, dentro de los rangos de funcionamiento que se indican a continuación:

#### ESPECIFICACIONES DE ENTRADA:  $2.1.1$

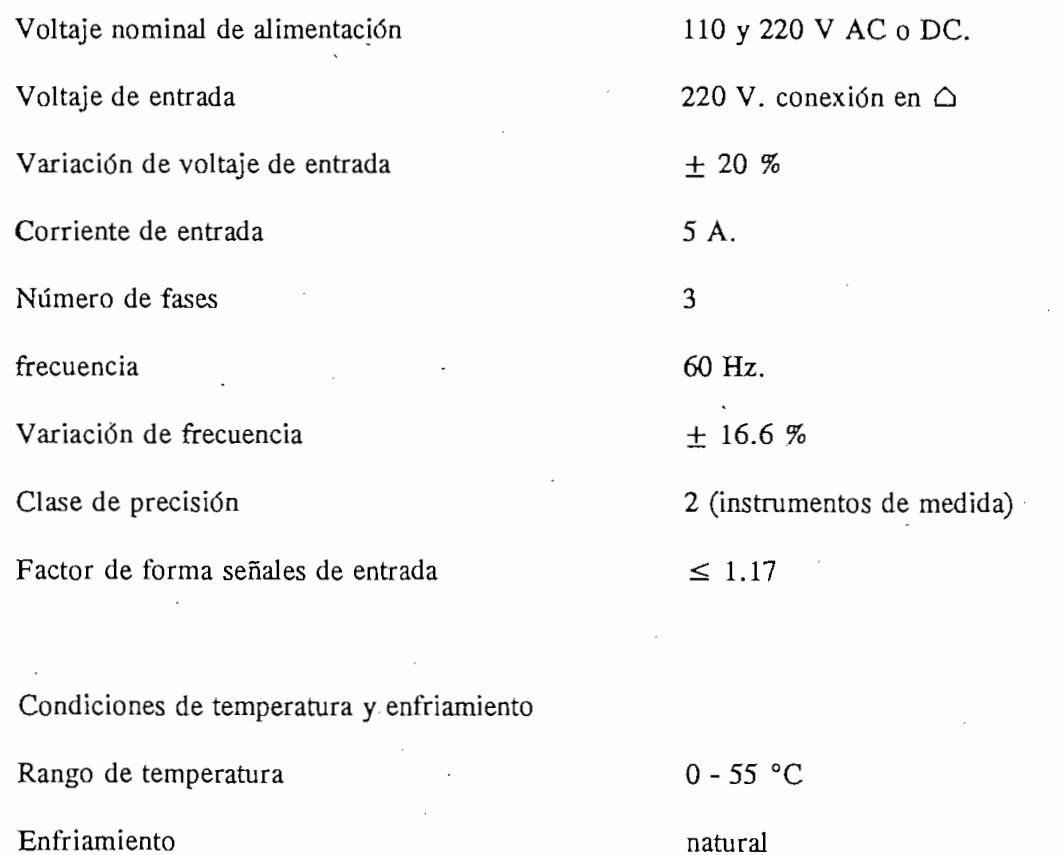

Humedad relativa máxima 60 % no condensada.

Humedad relativa máxima 60 *%* no condensada.

Altura

2800 m.

Escalas de corriente

Escalas de corriente

5, 10, 20, 50, 75} 100, 150, 200, 250,

5, 10, 20, 50, 75, 100, 150, 200, 250, 300, 400, 500, 600, 750, 800, 1000, 1200, 1500, 1600, 2000, 2500 A.

Todos estos parámetros de diseño se consideraron tomando en cuenta el tipo de red de alimentación que se dispone para el análisis.

#### DESPLIEGUE DE VALORES MEDIDOS:  $2.1.2$

Los diferentes parámetros eléctricos y sus respectivas unidades serán mostrados por parejas en una pantalla de cristal líquido como se indica en la tabla 2.1.

Los diferentes parámetros eléctricos y sus respectivas unidades serán mostrados por parejas en

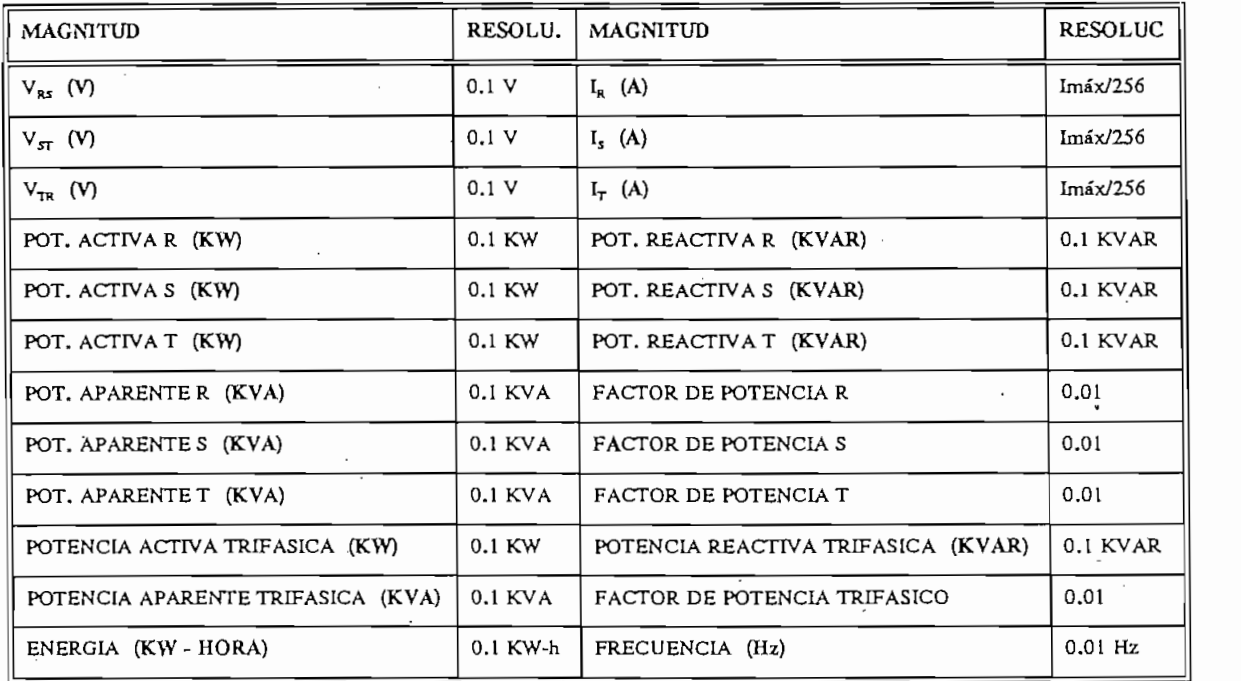

TABLA 2.1 Despliegue de valores medidos

#### DESCRIPCION GENERAL DEL SISTEMA.  $2.2$

**2.2.1 DIAGRAMA DE BLOQUES**

2.2 **DESCRIPCIÓN GENERAL DEL SISTEMA.**

#### DIAGRAMA DE BLOQUES  $2.2.1$

pueden identificar las diferentes etapas del circuito: pueden identificar las diferentes etapas del circuito:

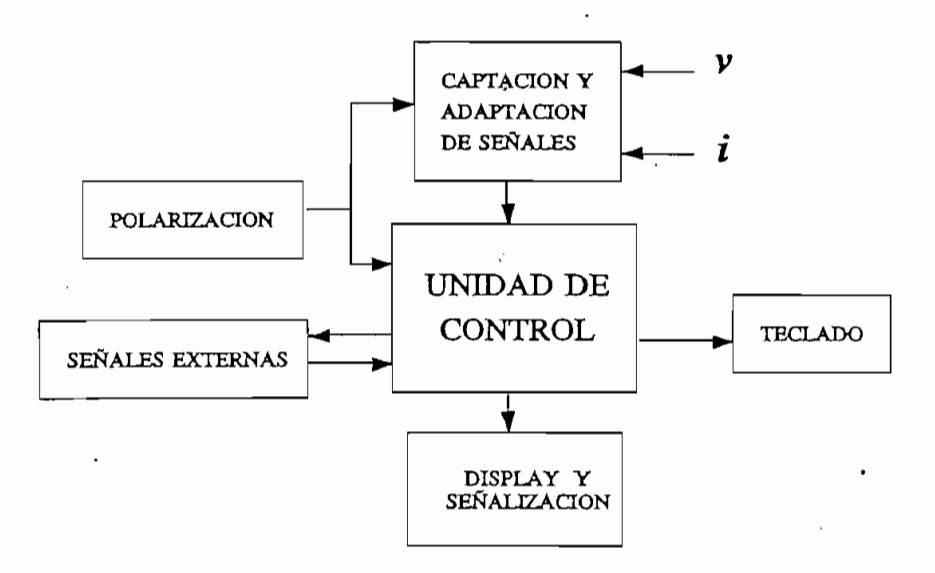

Figura 2.1 Diagrama de bloques circuito general

*Polarización*, este circuito se alimenta directamente de la red con un voltaje de 120 V o 220 V AC o DC. Consiste basicamente en una fuente switching de  $\pm$  12 V y + 5 V, valores necesarios para la polarización de todo el equipo. V, valores necesarios para la polarización de todo el equipo.

*Polarización,* este circuito se alimenta directamente de la red con un voltaje de 120 V

La etapa de *captación y adaptación de señales,* toma las señales de voltaje y corriente

La etapa de *captación y adaptación de señales*, toma las señales de voltaje y corriente de la red, así como los cruces por cero de V e I, las procesa y convierte de analógicas a digitales para luego ser seleccionadas y tratadas por el  $\mu$ C.

La *unidad de control*, fundamentalmente se encarga de tomar las señales digitales provenientes de la tarjeta de captación y adaptación de señales, evaluar todos los provenientes de la tarjeta de captación y adaptación de señales, evaluar todos los parámetros eléctricos de la red, generar la base de tiempo, atender al teclado, manejar el indicador de cristal líquido, barras de leds, etc. el indicador de cristal líquido, barras de leds, etc.

Para comunicación con el usuario, se pone a disposición un display, teclado y pórtico serial el cual permitirá, en aplicaciones posteriores, descargar a un computador datos serial el cual permitirá, en aplicaciones posteriores, descargar a un computador datos de interés para el usuario, los cuales han sido almacenados en memoria durante el de interés para el usuario, los cuales han sido almacenados en memoria durante el trabajo del equipo.

El bloque correspondiente a señales externas representa tanto a las señales que salen de la unidad de control así como a aquellas que ingresan a dicha unidad. Entre estas se de la unidad de control así como a aquellas que ingresan a dicha unidad. Entre estas se encuentran las señales que están a disposición del usuario para diferentes propósitos encuentran las señales que están a disposición del usuario para diferentes propósitos como es el manejo de relés y alarmas (8 salidas digitales, 2 entradas analógicas, 10 como es el manejo de relés y alarmas (8 salidas digitales, 2 entradas analógicas, 10 entradas digitales de las cuales 2 tienen prioridad y generan interrupción en el microprocesador, previstas para monitorear el estado lógico de dispositivos externos al microprocesador, previstas para monitorear el estado lógico de dispositivos externos al registrador).

#### $2.2.2$ DESCRIPCION DEL SISTEMA

Con el objetivo de bajar costos con respecto a otros equipos de similares características, se utiliza la mínima cantidad de componentes sin descuidar el cumplimiento de los requerimientos especificados.

El equipo construido consta de los siguientes módulos:

a) Tarjeta de control

- a) Tarjeta de control
- $b)$ Tarjeta de captación y adaptación de señales

c) Tarjeta de comunicación con el usuario

Tarieta de comunicación con el usuario  $\mathbf{c}$ 

d) Fuente de alimentación

- Fuente de alimentación  $d)$
- Protecciones  $e)$

### 2.2.2.1 Módulo 1:

### TARJETA DE CONTROL

En la figura 2.2 se indica el diagrama de bloques simplificado correspondiente a la Tarjeta de Control (MCPD51DA). Está constituida fundamentalmente por el micro control ador, el Control (MCPD51DA). Está constituida fundamentalmente por el microcontrolador, el conversor análogo digital, memoria RAM no volátil, retenedores, buffers y decodificadores.

La tarjeta de control corresponde a un sistema desarrollado en el Area de Control Electrónico de Potencia. Esta ha sido diseñada para permitir aplicaciones de carácter general, en base a los microcontroladores INTEL de la familia MCS-51, el cristal que emplea es de 3.579545 MHz. Tal valor se ha determinado considerando los tiempos que se requieren para la conversión Tal valor se ha determinado considerando los tiempos que se requieren para la conversión análoga digital y la lectura del multiplexer. análoga digital y la lectura del multiplexer.

En la figura 2.3 se muestra el diagrama circuital correspondiente a esta tarjeta, allí se observa los componentes que se usan y su disposición.

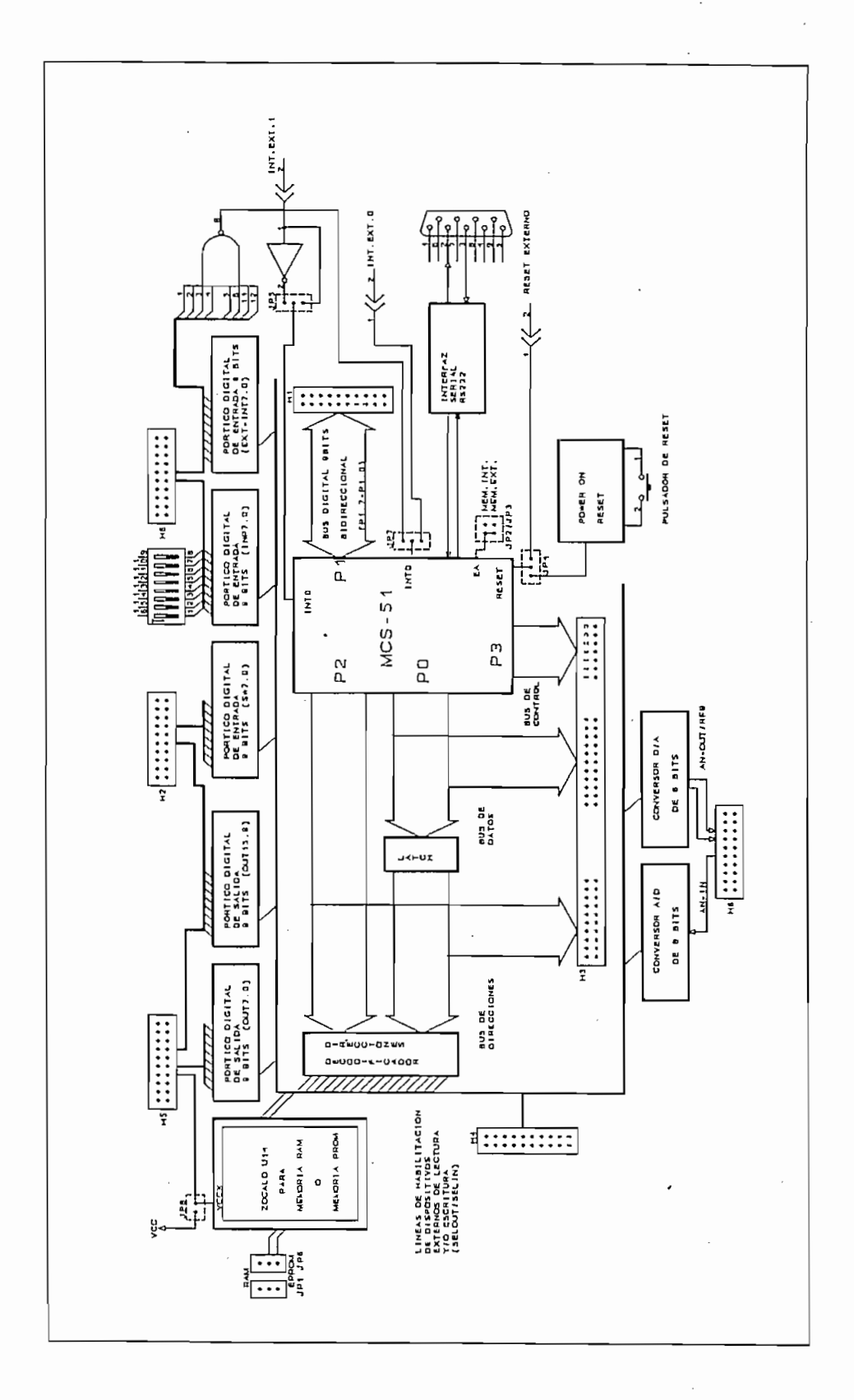

#### Figura 2.2 Diagrama de bloques tarjeta MCPD51DA

Pag. 41

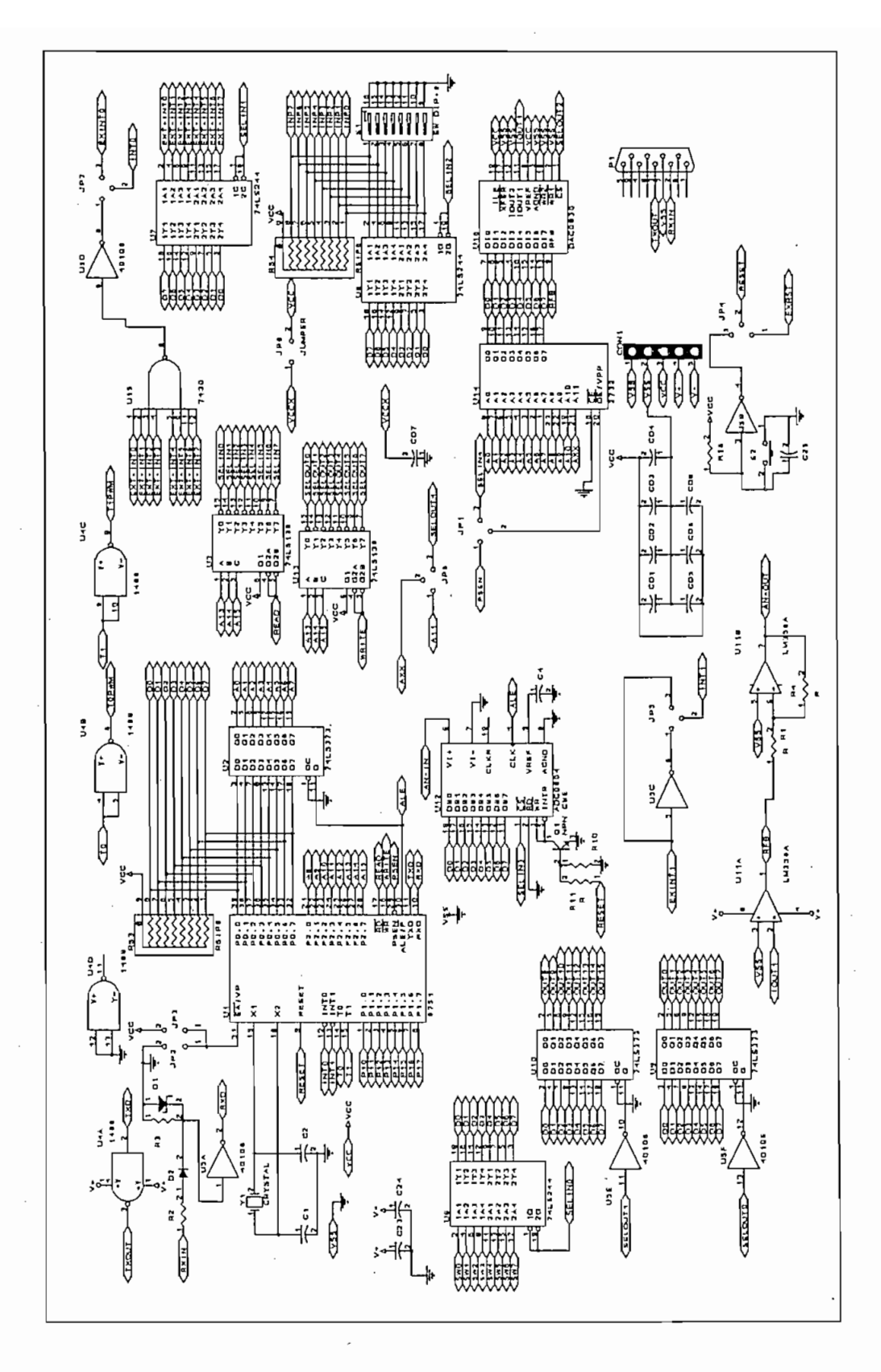

Figura 2.3

Diagrama Circuital Tarjeta MCPD51DA

La tarjeta pone a disposición:

- 1 pórtico digital bidireccional de 8 bits (P1.7 a P1.0)
- 2 pórticos digitales de salida de 8 bits (OUT0 a OUT15)
- 1 pórtico digital de entrada de 8 bits (SW0 a SW7)
- 1 pórtico digital de entrada de 8 bits con opción de colocar un dipswitch-8 en la tarjeta  $\frac{1}{\sqrt{2}}$

1 pórtico digital bidireccional de 8 bits (P1.7 a Pl.O)

- 1 pórtico digital de entrada de 8 bits con opción de generar interrupción externa (EXT- $\frac{1}{\sqrt{2}}$
- 1 entrada analógica (0 a 5V) y conversor A/D de 8 bits.
- 1 salida analógica (0 a 5V) proveniente de un conversor D/A de 8 bits.
	- 1 pórtico de comunicación serial RS232 (conector DB9).
	- 1 Bus de datos del microcontrolador (D7 a D0).
- 1 Bus de direcciones del microcontrolador (A15 a A0).
	- 1 Bus de señales de control del microcontrolador (RD, WR, T0, T1, ALE, PSEN,  $1$  bus de señales de control para habilitación de dispositivos externos: 3 de entradas externos: 3 de entrada de dispositivos externos: 3 de entradas externos: 3 de entradas externos: 3 de entradas externos: 3 de entrada
	- 1 Bus de señales de control para habilitación de dispositivos externos: 3 de entrada  $(SELIN 5, 6, 7)$  y 4 de salida  $(SELOUT 3, 5, 6, 7)$ 
		- memoria RAM de 2 Kbytes

Circuito de reset interno con pulsador

Distribución de señales en los conectores: [6]

datos. Prácticamente en todos los conectores se tiene acceso a las fuentes principales de polarización del circuito lógico a través de los pines VCC y VSS. polarización del circuito lógico a través de los pines VCC y VSS.

El conector CONl sirve para conectar la tarjeta con la fuente de polarización principal:

El conector CON1 sirve para conectar la tarjeta con la fuente de polarización principal:

 $VCC = + 5V$  $\sim$   $\sim$   $\sim$   $\sim$   $\sim$   $\sim$   $\sim$   $\sim$  $\mathcal{L}$  =  $\mathcal{L}$  $V - = -12V$ 

### **CONECTOR H1:**

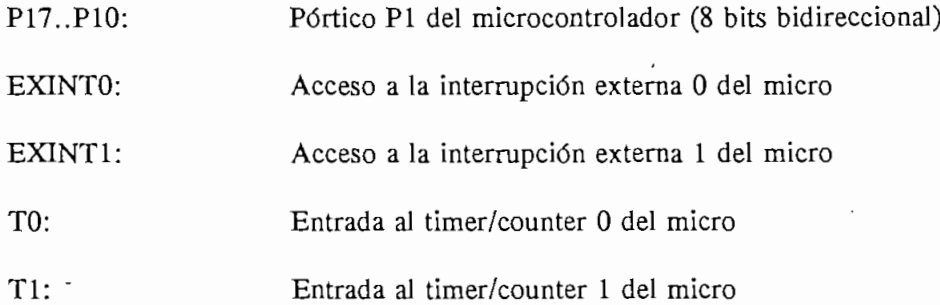

### **CONECTOR H2:**

SW7..SW0: OUT15..OUT8: Pórtico digital de salida de 8 bits.

OUT15..OUT8: Pórtico digital de salida de 8 bits.

**[6]** LEDESMA B, "Manual de la tarjeta MCPD51DA"

 $\lbrack 6 \rbrack$ 

LEDESMA B. "Manual de la tarjeta MCPD51DA"

 $k_{\rm res}$ 

## **CONECTOR H3:**

El conector H3 permite el acceso directo hacia el microcontrolador: el bus de datos, el bus de direcciones y todas las señales de control: ALE, READ, WRITE, PSEN.

 $\mathbb{E}[\mathbf{E}(\mathbf{z})] = \mathbf{E}[\mathbf{z}(\mathbf{z})] = \mathbf{E}[\mathbf{z}(\mathbf{z})] = \mathbf{E}[\mathbf{z}(\mathbf{z})] = \mathbf{E}[\mathbf{z}(\mathbf{z})] = \mathbf{E}[\mathbf{z}(\mathbf{z})] = \mathbf{E}[\mathbf{z}(\mathbf{z})] = \mathbf{E}[\mathbf{z}(\mathbf{z})] = \mathbf{E}[\mathbf{z}(\mathbf{z})] = \mathbf{E}[\mathbf{z}(\mathbf{z})] = \mathbf{E}[\mathbf{z}(\mathbf{z})] =$ 

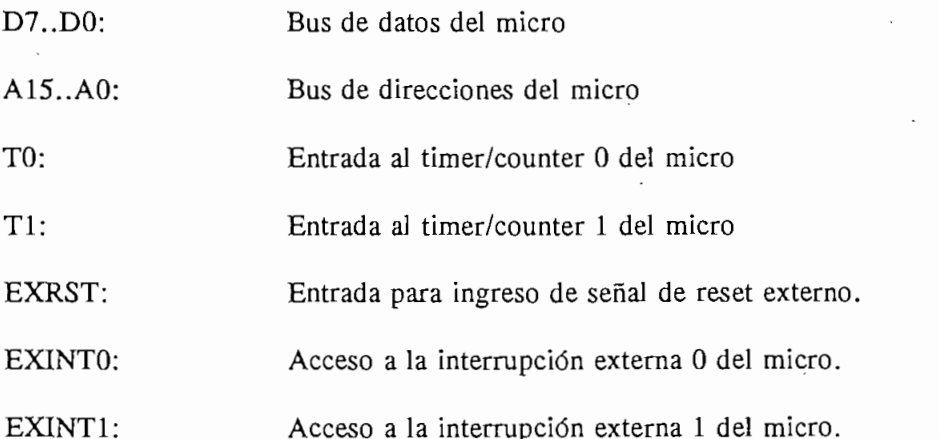

### **CONECTOR H4:**

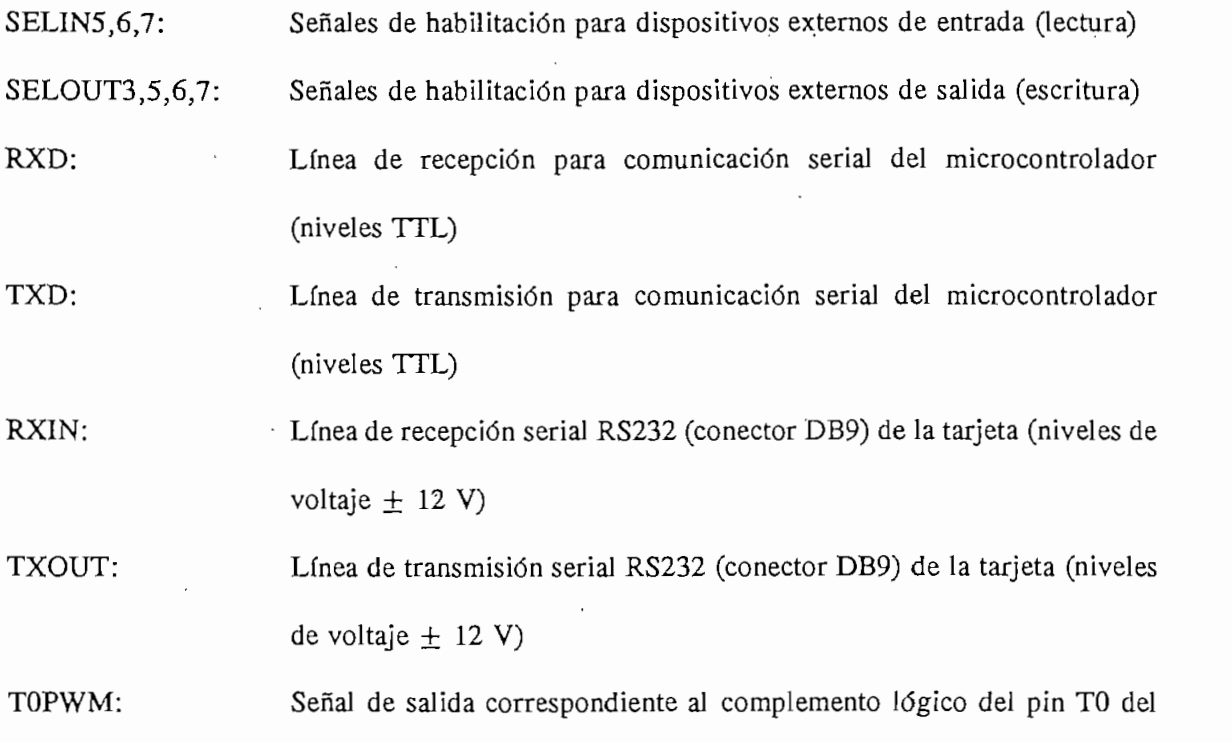

 $\sim$ 

Pag. 45

microcontrolador y en níveles lógicos de  $\pm$  12 V. Señal de salida correspondiente al complemento lógico del pin TI del

T1PWM:

Señal de salida correspondiente al complemento lógico del pin T1 del microcontrolador y en niveles lógicos  $\pm$  12 V.

Pórtico digital de entrada de 8 bits con opción a generar interrupción

Entrada analógica(0 a +5 V) hacia el conversor A/D (ADC0802)

### **CONECTOR H5:**

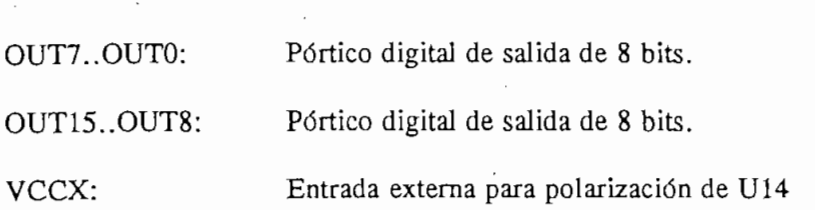

#### **CONECTOR H6:**

EXT-INT7....

Pórtico digital de entrada de 8 bits con opción a generar interrupción EXT-INTO: externa O en el microcontrolador. externa 0 en el microcontrolador.

Pórtico digital de entrada de 8 bits con opción de colocar un dip-switch INP7..INP0: 8 en la tarjeta.

Salida analógica (0 a +5 V) proveniente del conversor  $D/A$  (DAC0830) AN-OUT: Salida analógica (0 a -5 V) correspondiente a la señal invertida que RFB: viene del conversor D/A.

AN-IN: Entrada analógica(0 a +5 V) hacia el conversor  $A/D$  (ADC0802)

Los diagramas impresos, así como la distribución de componentes correspondiente al circuito de control se indican en el anexo B.

Puesto que se va a utilizar esta tarjeta para el desarrollo del presente tema de tesis y de la cual no se utilizarán todas las posibilidades que tiene, a continuación, en la figura 2.4, se indica el

Pag. 46

diagrama de bloques correspondiente a la parte de control que será utilizada y los circuitos adicionales que se especificaron en la parte correspondiente a descripción general del sistema:

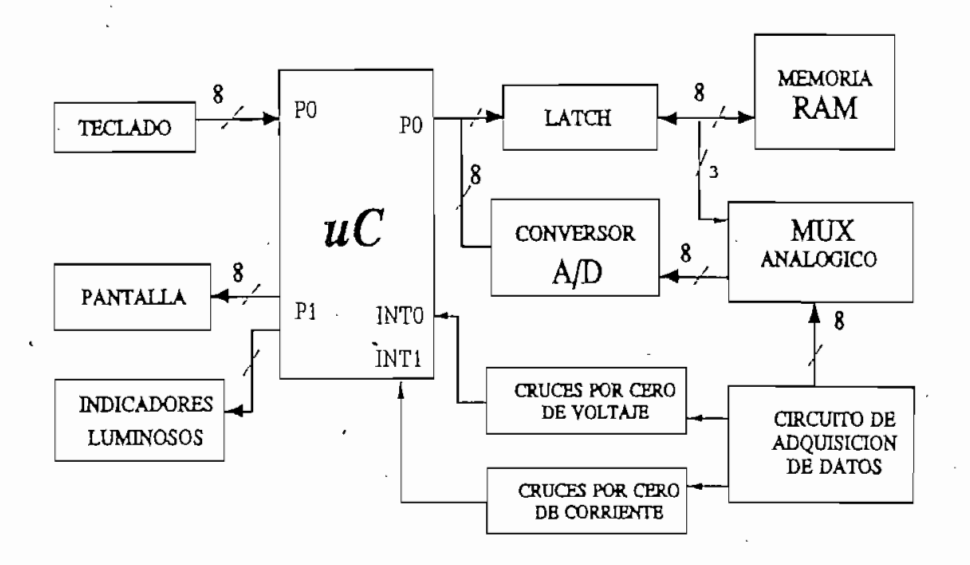

Figura 2.4 Diagrama de Bloques Circuito de Control

### 2.2.2.2 Módulo 2:

### TARJETA DE CAPTACION Y ADAPTACION DE SEÑALES:

En la figura 2.5 se muestra el diagrama simplificado del circuito de adquisición de datos; en éste se identifican:

- Circuito acondicionador de señales de voltaje
- Circuito acondicionador de señales de corriente
- Detectores de cruce por cero.
- Selector de señales que ingresan al  $\mu$ C
- Salidas auxiliares externas para manejo de relés

بمر

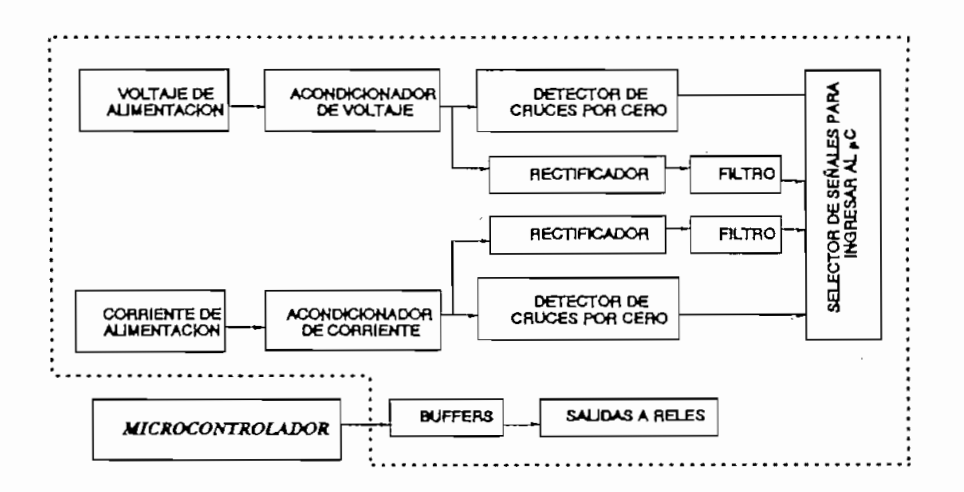

Figura 2.5 Diagrama de Bloques Circuito de Captación de señales

Las señales de voltaje RS, ST y TR ingresan de la red de alimentación a los transformadores de voltaje que permiten una entrada de 220 V. obteniéndose a la salida 24 V, de allí entran al circuito de acondicionamiento de señales de señales de señales de voltaje. Este circuito toma la señal de volta<br>Este circuito toma la señales de voltaj en la señal de voltaj en la señal de voltaj en la señal de voltaj en l circuito de acondicionamiento de señales de voltaje. Este circuito toma la señal del transformador, por medio de un divisor de tensión se baja dicha señal a los niveles adecuados transformador, por medio de un divisor de tensión se baja dicha señal a los niveles adecuados para ser tratada, adicionalmente presenta un filtro pasivo de primer orden cuya función para ser tratada, adicionalmente presenta un filtro pasivo de primer orden cuya función principal es filtrar el ruido y perturbaciones que se introducen en la red. Los filtros generan un principal es filtrar el ruido y perturbaciones que se introducen en la red. Los filtros generan un defasaje igual para todas las fases (30°). defasaje igual para todas las fases  $(30^{\circ})$ .

precisión desarrollado en base a Amplificadores Operacionles LF347, luego se procede a precisión desarrollado en base a Amplificadores Operacionles LF347, luego se procede a obtener su valor medio con un filtro activo de segundo orden cuya constante de tiempo garantiza obtener su valor medio con un filtro activo de segundo orden cuya constante de tiempo garantiza un factor, de rizado en la señal suficientemente bajo. El rango obtenido de variación de voltaje un factor de rizado en la señal suficientemente bajo. El rango obtenido de variación de voltaje es de O a 5 V, valor que depende de los voltajes de alimentación, ésto es: es de 0 a 5 V, valor que depende de los voltajes de alimentación, ésto es:

$$
V_{\text{cut}} = 220 - 20\% \, V \qquad V_1 = 0 \, V \tag{2.1}
$$

$$
V_{\text{int}} = 220 + 20\% \, V \qquad V_1 = 5V \tag{2.2}
$$

48 Pag.

corriente se amplifican y se amplifican y se filtran a través de un filtro activo de primer orden que elimina<br>Elimina las eliminas corriente se amplifican y se filtran a través de un filtro activo de primer orden que elimina las perturbaciones y distorsión de la señal, además este circuito defasa 30° la señal de corriente. perturbaciones y distorsión de la señal, además este circuito defasa 30° la señal de corriente.

La corriente se mide en cada línea a través de transformadores de corriente. Las señales de

Las señales una vez acondicionadas entran a un multiplexer analógico el mismo que selecciona

Paralelamente, las señales escaladas de voltaje y de corriente pasan a la etapa de detección de

Las señales una vez acondicionadas entran a un multiplexer analógico el mismo que selecciona sus entradas por medio de señales de control enviadas por el /¿C. La señal escogida entra al sus entradas por medio de señales de control enviadas por el  $\mu$ C. La señal escogida entra al conversor análogo digital obteniéndose así una señal que puede ser tratada y analizada por el conversor análogo digital obteniéndose así una señal que puede ser tratada y analizada por el  $\mu$ C.

Paralelamente, las señales escaladas de voltaje y de corriente pasan a la etapa de detección de cruces por cero, generando en esta parte pulsos de frecuencia igual a la frecuencia de las señales cruces por cero, generando en esta parte pulsos de frecuencia igual a la frecuencia de las señales analizadas; ésto es, la detección se realiza en cruces por cero positivos (paso de valores analizadas; ésto es, la detección se realiza en cruces por cero positivos (paso de valores negativos a positivos cada 360°). Los pulsos así generados tienen una duración de *r =* 33 ¿is,  $\frac{1}{\sqrt{1-\frac{1}{\sqrt{1-\frac{1$ tiempo suficiente para su procesamiento a través del  $\mu$ C ( $\tau \ge 12$  T, siendo T = período de oscilación del /¿C). oscilación del  $\mu$ C).

Las 3 señales de cruces por cero de voltaje se pasan por una compuerta AND y van a la interrupción O del microcontrolador, de igual manera, los cruces por cero de las 3 corrientes interrupción 0 del microcontrolador, de igual manera, los cruces por cero de las 3 corrientes son atendidas por la interrupción 1 del /¿C para lo cual previamente pasan a través de un arreglo son atendidas por la interrupción 1 del  $\mu$ C para lo cual previamente pasan a través de un arreglo de diodos que cumple la misma función que una compuerta AND.

Los resultados obtenidos luego de ser procesados en el  $\mu$ C se exhiben en una pantalla. Adicionalmente para cambiar de página y observar mayor información se utiliza el teclado. Cada una de las teclas cumple una función específica. Cada una de las teclas cumple una función específica.

Más adelante, se indica la parte correspondiente al diseño y especificaciones de este módulo.

Más adelante, se indica la parte correspondiente al diseño y especificaciones de este módulo.

### TARJETA DE COMUNICACION CON EL USUARIO

**TARJETA DE COMUNICACIÓN CON EL USUARIO**

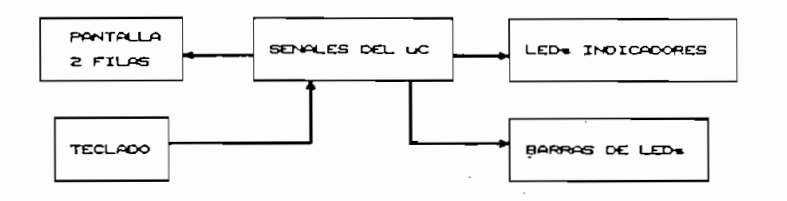

Figura 2.6 Diagrama de bloques Circuito de Comunicacion con el Usuario

La figura 2.6 indica el esquema simplificado de bloques correspondiente al circuito de comunicación o interfaz con el usuario. comunicación o interfaz con el usuario.

Esta tarjeta, denominada DISPLAY INTEL51 ha sido concebida para ofrecer las funciones más comunes que permiten la comunicación entre un sistema digital microprocesado y el usuario. comunes que permiten la comunicación entre un sistema digital microprocesado y el usuario.

La tarjeta DISPLAY se conecta directamente con la tarjeta MCPD51DA, sin recurrir a conectores externos o cables, guardando total compatibilidad con la distribución física de los conectores externos o cables, guardando total compatibilidad con la distribución física de los conectores de la tarjeta MCPD51DA, utilizándose el portico Pl de la transferencia de la transferencia de la tr<br>Del 2000 de la transferencia de la transferencia de la transferencia de la transferencia de la transferencia d conectores de la tarjeta MCPD51DA, utilizándose el pórtico P1 del  $\mu$ C para la transferencia de datos y señales de control del display.

Incluve elementos de visualización y presentación de información:

Un pórtico para pantalla de cristal líquido de 2 filas con posibilidad de visualizar hasta 16 caracteres alfanuméricos por fila; incluye un decodificador y toda la circuitería para ser accedido desde el microcontrolador, facilitando las siguientes funciones básicas: ser accedido desde el microcontrolador, facilitando las siguientes funciones básicas:

Un pórtico para pantalla de cristal líquido de 2 filas con posibilidad de visualizar hasta

- Ingreso de datos en formato de 4 bits a través de 4 señales de control. Selección de ingreso de datos de izquierda a derecha o viceversa, Selección de ingreso de datos de izquierda a derecha o viceversa. Control del cursor, Control del cursor, Set de caracteres ASCII extendido, Set de caracteres ASCII extendido, Registro interno de 80 localidades, Registro interno de 80 localidades, Comando de borrado de pantalla,
- Comando de borrado de pantalla, Control del nivel de contraste.
- Control del nivel de contraste.

Para mayor información de la pantalla de cristal líquido referirse al anexo C.

- Cuatro indicadores rectangulares tipo LED para visualización de mensajes predefinidos y que podrían ser usados para señalizar estados de falla, valores que sobrepasan los y que podrían ser usados para señalizar estados de falla, valores que sobrepasan los límites predefinidos, etc. Imites predefinidos, etc.
- Barra gráfica de indicadores luminosos de 20 Leds, ideal para visualización de niveles y que en el medidor de energía podrá ser usado, por ejemplo, para visualizar el nivel y que en el medidor de energía podrá ser usado, por ejemplo, para visualizar el nivel relativo de potencia aparente.

• Barra gráfica de indicadores luminosos de 20 Leds, ideal para visualización de niveles

Adicionalmente, la tarjeta DISPLAY incorpora elementos para ingreso de datos o comandos:

Adicionalmente, la tarjeta DISPLAY incorpora elementos para ingreso de datos o comandos:

Tres pulsadores con indicación luminosa incorporada, ideal para ingreso de comandos o funciones.

Esta tarjeta está disponible en el área de Control Electrónico de Potencia de la Escuela Politécnica Nacional.

#### PANTALLA: a)

Los resultados y demás mensajes se exhiben en una pantalla de cristal líquido. Esta presenta 2 filas de 16 caracteres cada una. Cada caracter será tratado por el  $\mu$ C como una localidad de memoria externa RAM.

#### TECLADO:  $b)$

**b) TECLADO:**

Para esta parte del circuito se van a utilizar 3 pulsantes con indicación luminosa los cuales van a permitir seleccionar en pantalla, la información correspondiente a los parámetros eléctricos. a permitir seleccionar en pantalla, la información correspondiente a los parámetros eléctricos.

Para esta parte del circuito se van a utilizar 3 pulsantes con indicación luminosa los cuales van

En la figura 2.7 se indica el diagrama circuital correspondiente a esta tarjeta. Cabe indicar que de esta tarjeta solo se utilizan la pantalla, la barra de leds y 3 teclas o pulsantes. de esta tarjeta solo se utilizan la pantalla, la barra de leds y 3 teclas o pulsantes.

#### **BARRA LUMINOSA:**  $\mathbf{c}$

**c) BARRA LUMINOSA:**

Es un arreglo de 20 leds, que se utiliza para mostrar los diferentes estados en que se encuentra el medidor. Se debe usar un buffer (74259) a fin de obtener la corriente necesaria para encender el medidor. Se debe usar un buffer (74259) a fín de obtener la corriente necesaria para encender los indicadores puesto que el  $\mu$ C no tiene la capacidad de entregar la corriente requerida.

Los diagramas correspondientes a la tarjeta impresa, así como la distribución de componentes del circuito de comunicación con el usuario se incluyen en el anexo B. del circuito de comunicación con el usuario se incluyen en el anexo B.

Los diagramas correspondientes a la tarjeta impresa, asf como la distribución de componentes

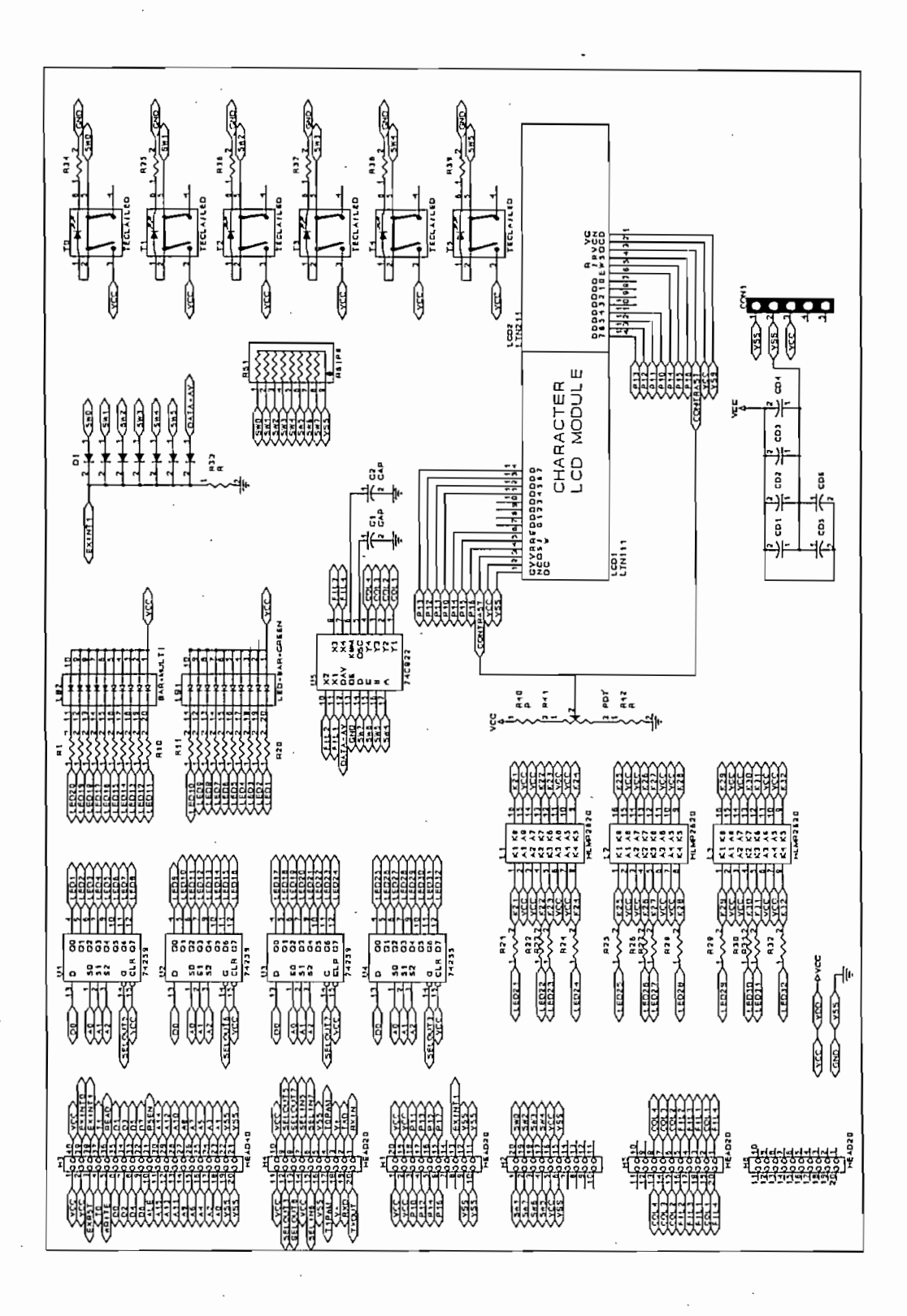

Figura 2.7 Diagrama Circuital Tarjeta de Comunicación con el Usuario

### 2.2.2.4 Fuente de alimentación

*2.2.2.4 Fuente de alimentación*

La fuente de alimentación que se emplea es de tipo switching, para su funcionamiento puede ser alimentada de la red con 120 V. o con 220 V AC o DC. Permite obtener a la salida  $+5V$ corriente necesaria para la alimentación de todos los circuitos integrados, leds, barras integrados, leds, barras en la alimentación de todos los circuitos integrados, les encontrados, les encontrados, les encontrados, le indicadoras, display y demás elementos que constituyen el equipo. Adicionalmente cabe señalar indicadoras, display y demás elementos que constituyen el equipo. Adicionalmente cabe señalar computador personal. computador personal.

La fuente de alimentación que se emplea es de tipo switching, para su funcionamiento puede

### 2.2.2.5 Protecciones

tienen colocados variastores del tipo Z320LA15 entre líneas los cuales van a proveer una proveer una proveer u<br>Entre líneas los cuales van a proveer una proveer una proveer una proveer una proveer una proveer una proveer tienen colocados varistores del tipo Z320LA15 entre líneas los cuales van a proveer una protección a la entrada contra sobrevoltajes. protección a la entrada contra sobrevoltajes.

Así mismo, para proteger al equipo contra la posibilidad de que el secundario del transfomador de corriente se presente en circuito abierto por destrucción de las resistencias que nos permiten de corriente se presente en circuito abierto por destrucción de las resistencias que nos permiten transformar las señales de corriente en señales de voltaje, se han puesto en paralelo a estas transformar las señales de corriente en señales de voltaje, se han puesto en paralelo a estas resistencias diodos (1N399) en antiparalelo los cuales dan un camino alternativo alternativo alternativo alter<br>En antiparalelo los cuales dan un camino alternativo alternativo alternativo alternativo alternativo alternati resistencias diodos (1N3990 I  $>$  5A.) en antiparalelo los cuales dan un camino alternativo de circulación de corriente en el caso que se produzcan las fallas antes indicadas. de circulación de corriente en el caso que se produzcan las fallas antes indicadas.

### 2.2.3 DISEÑO DEL CIRCUITO DE ADQUISICION DE DATOS:

disponibilidad de las tarjetas de control y comunicación con el usuario pues, como se indicó disponibilidad de las tarjetas de control y comunicación con el usuario pues, como se indicó

La tarjeta de captación y adaptación de señales ha sido diseñada partiendo de la existencia y

anteriormente estas disponen del  $\mu C$  y el conversor A/D con los cuales se va a trabajar en la obtención de los parámetros eléctricos a través de un procesamiento de las señales que ingresan al ^C a través de software en el mismo. al  $\mu$ C a través de software en el mismo.

El esquema circuital correspondiente a esta tarjeta se muestra en la figura 2.8,

El esquema circuital correspondiente a esta tarieta se muestra en la figura 2.8.

Todas las señales que van a ser muestreadas ingresan al conversor A/D a través de un multiplexer analógico (CD4051BC) para poder seleccionar la señal a ser medida.

El conversor a ser utilizado es el ADC0802, el cual tiene una resolución de 8 bits, con un error de conversión de  $\pm 1$  bit. Se escogió este conversor considerando que se desea un instrumento de clase *2,* por lo que el error máximo permitido para una medida es de 2%. Tomando en de clase 2, por lo que el error máximo permitido para una medida es de  $2\%$ . Tomando en cuenta que el voltaje cubre un rango de 220 V  $\pm$  20%, se tendrá una variación de 88 V para dicho rango y por tanto, para el conversor de 8 bits, se tendrán 255 pasos posibles.

$$
\Delta V = \frac{88}{255} = 0.345
$$
 (2.3)

El error máximo cometido es igual a:

$$
e = \frac{0.345}{88} \times 100 = 0.392\%
$$
 (2.4)

que es inferior al máximo permitido, de igual manera sucede con la medición de corriente, por

Los diagramas impresos, así como la distribución de componentes correspondiente al circuito de captación y adaptación de señales se incluyen en el anexo B.

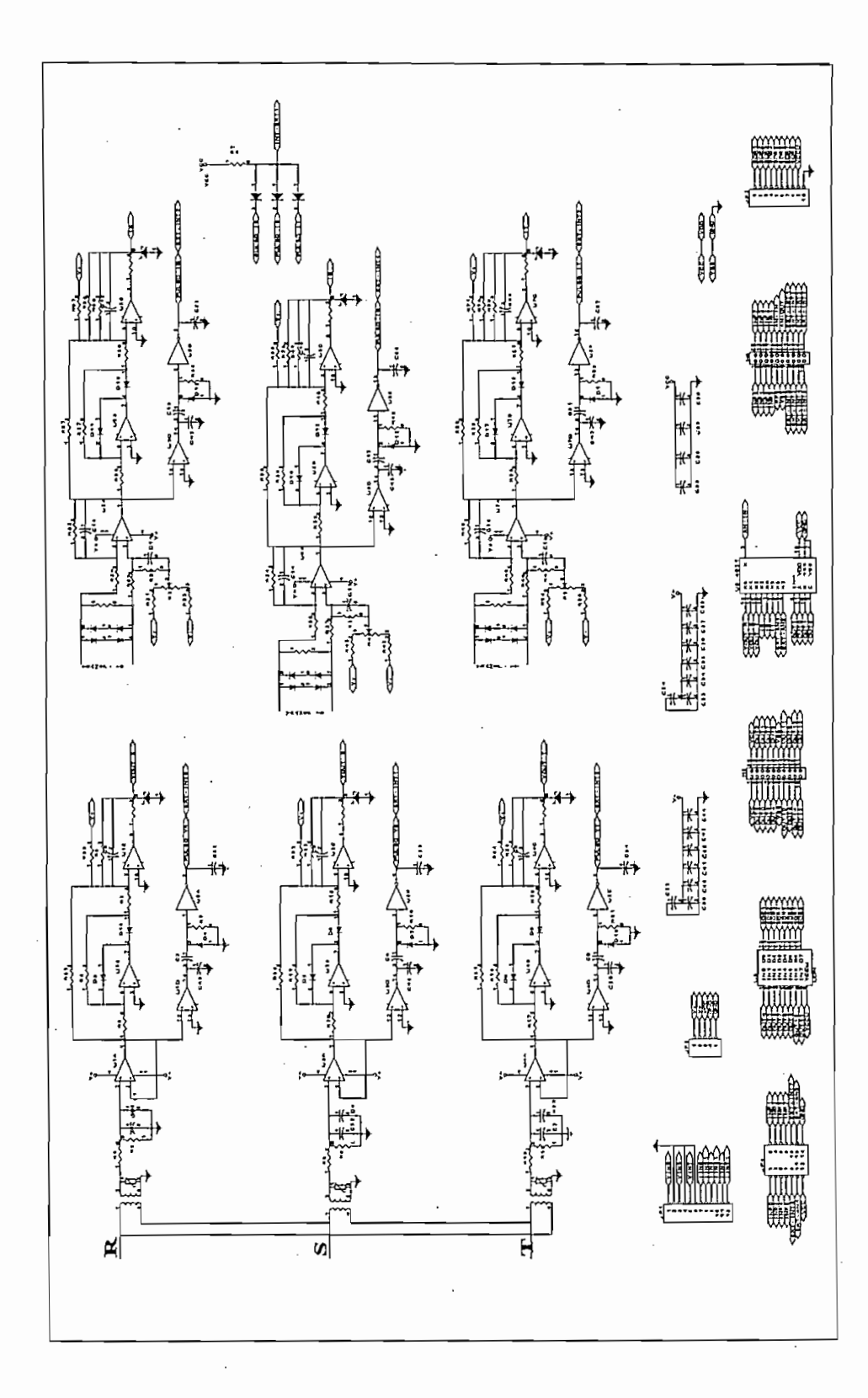

### Figura 2.8

Diagrama Circuital Tarjeta de Captación y Adaptación de Señales

a)

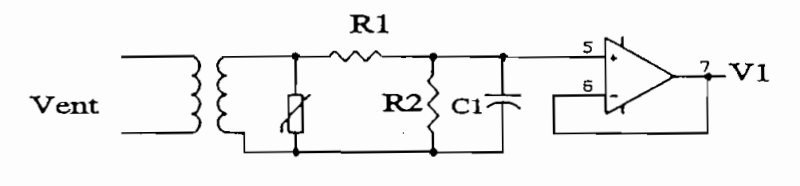

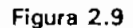

Cada uno de los voltajes de la red son escalados a una amplitud menor por medio de

transformadores (220 : 24). Como se requiere que la amplitud de las señales varié en un rango transformadores (220 : 24). Como se requiere que la amplitud de las señales varie en un rango de (0 a 12 V) y considerando que se trabaja con amplificadores operacionales (LF347), a más orden cuyo objetivo es filtrar y mantener igual ei defasaje producido en el acondicionador de señales de voltaje así como de corriente y obtener el parámetro eléctrico de factor de potencia con exactive control of the second control of the second control of the second control of the second control of the second control of the second control of the second control of the second control of the second control of con exactitud.

de seguidor de voltaje para desacoplar impedancias entre los dos circuitos de filtrado y rectificación.

Los valores de R1, R2 y C1 se determinaron de tal forma de obtener una amplitud V1 = 2.4 V. y un defasaje respecto a la señal de entrada de aproximadamente 30°.

$$
V_1 = \frac{V_{\text{ent}} \cdot R_2 \parallel \frac{1}{C_1 \cdot S}}{R_1 + R_2 \parallel \frac{1}{C_1 \cdot S}}
$$
 (2.5)

$$
R_{eq} = R_1 \parallel R_2 \tag{2.7}
$$

$$
V_{\text{ent}} = 24V \quad f = 60Hz \quad C_1 = 0.22 \mu F \tag{2.8}
$$

Suponiendo que:

$$
V_1 = 2.4V \qquad \Phi = 30^{\circ} \tag{2.9}
$$

De la ecuación 2.3, obteniendo el módulo de  $V_1$ , se tiene:

$$
R_1 = 39 \text{ K}\Omega \qquad R_2 = 6.8 \text{ K}\Omega \tag{2.10}
$$

Rectificador de Precisión:  $\mathbf{b}$ 

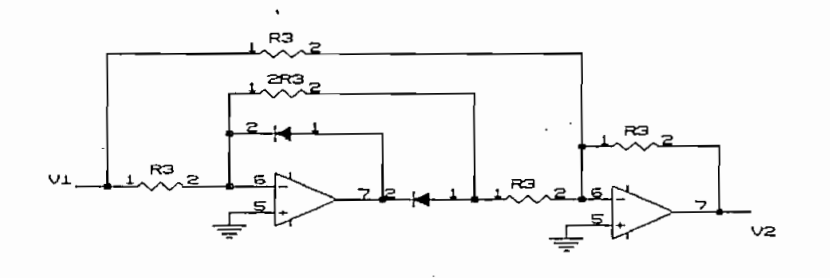

Figura 2.10

Está diseñado en base a amplificadores operacionales; toma la señal de entrada proveniente del divisor de tensión (V1) obteniéndose a la salida (V2) una señal rectificada en onda completa. En la figura 2.10 se indica el esquema circuital correspondiente a la etapa rectificadora. Cabe señalar que este circuito se utiliza para el acondicionamiento de señales tanto de voltaje como de corriente, el valor de R3 es 10 KΩ.

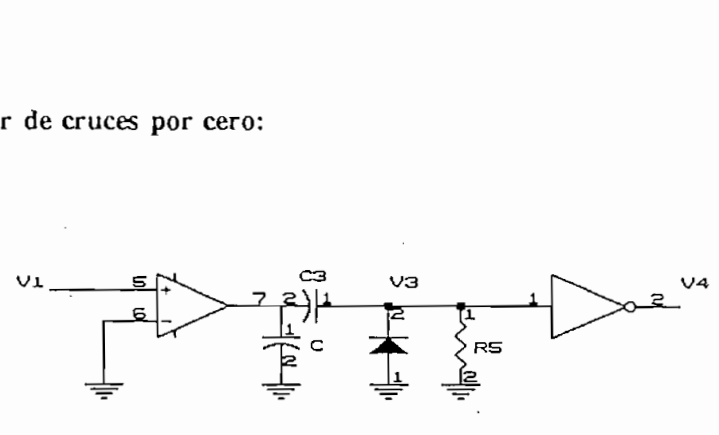

Figura 2.11

Toma las señales obtenidas del seguidor de tensión, las lleva a un comparador con referencia cero "0 V", la señal que resulta de la comparación es pasada a través de una red C-R obteniéndose en V3 pulsos positivos cada 360° con una duración 33  $\mu$ s, tiempo suficiente  $\dot{v}$ necesario para su posterior lectura en el  $\mu$ C. Adicionalmente, como los pulsos de detección de cruces por cero serán atendidos por el  $\mu$ C como interrupciones externas es necesario que los pulsos sean negativos por lo que se incluyó en el circuito un inversor (74HC14).

Los valores de R5 y C3 se calculan considerando que el tiempo de duración del pulso debe ser

 $\mathbb{R}^2$ 

$$
\tau = 2. \pi. C_3. R_s \qquad \qquad T \geq 1 \mu s \tag{2.11}
$$

$$
C_3 = 0.022 \,\mu \text{F} \qquad R_5 = 1.5 \, k\Omega \tag{2.12}
$$

C se utiliza para eliminar los ruidos y perturbaciones presentes en las señales tanto de voltaje como de corriente.

$$
C = 0.1 \, \mu F
$$

La figura 2.11 indica el esquema circuital correspondiente. Este circuito también fue utilizado para detectar los cruces por cero de las señales de corriente.

La .figura 2.11 indica el esquema circuital correspondiente. Este circuito también fue utilizado

Pag. 59

#### Filtro activo de segundo orden para acondicionador de V.  $\mathbf{d}$

**d) Filtro activo de segundo orden para acondicionador de V.**

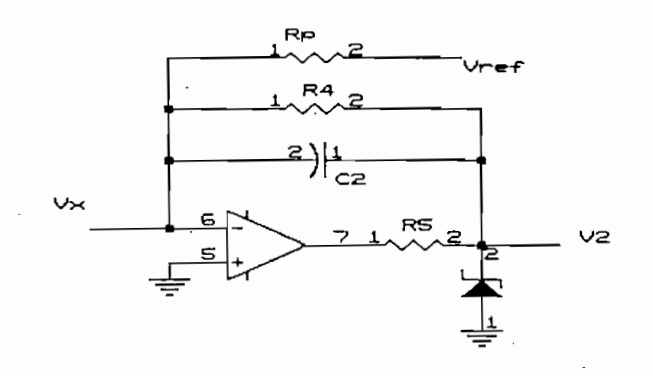

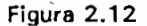

Se encarga de filtrar la señal rectificada en onda completa y obtener una señal continua en el tiempo, la misma que tendrá un rango de variación entre 0 y 5V cuando se tiene a la entrada del circuito un voltaje de 220 - 20% y 220 + 20% respectivamente.

Los valores de C2, R4 y Rp se calculan considerando un factor de rizado inferior al 1 *%.* Cabe

Los valores de C2, R4 y Rp se calculan considerando un factor de rizado inferior al 1%. Cabe indicar, que el amplificador operacional sobre el cual se desarrolla el circuito, es el mismo que se encuentra a la salida de la etapa correspondiente al rectificador de precisión, por tanto los valores de los elementos se ven afectados por los elementos que forman parte del rectificador.

La resistencia variable Rp es utilizada durante el diseño del circuito; una vez calibrado su valor se sustituye esta por una resistencia fija.

Rp sirve para ajustar los valores de voltaje, de tal manera que se cumpla:

Rp sirve para ajustar los valores de voltaje, de tal manera que se cumpla:

Pag. 60

$$
V_{\text{crit}} = 220 - 20\%V \qquad V_1 = 0V \qquad (2.13)
$$

$$
V_{rot} = 220 + 20\%V \qquad V_1 = 5V \tag{2.14}
$$

$$
V_{rms}^{2} = \frac{1}{\pi} \int_{0}^{\pi} V^{2} . sen^{2} x. dx
$$
 (2.15)

$$
V_{\rm rms_{\rm out}} = 220V. \tag{2.16}
$$

$$
V_{de_{\text{env}}} = \frac{1}{\pi} \int_{0}^{\pi} V \cdot \text{senx} \cdot d\mathbf{x}
$$
 (2.17)

$$
V_{dc_{\text{ref}}} = \frac{2\sqrt{6}}{3\pi} \cdot 220\tag{2.18}
$$

$$
V_{ac_{\text{max}}} ent = \sqrt{V_{\text{rms}}^2 - V_{dc}^2}
$$
 (2.19)

factor de rizado =  $0.001$ .  $(2.20)$ 

$$
f_r = \frac{V_{ac_{\text{max}}} sal}{V_{dc} sal}
$$
 (2.21)

$$
|G(jw)| = \frac{1}{1 + \omega.R_4.C_2} = \frac{V_{ac_{r\omega}}sal}{V_{ac_{r\omega}}ent}
$$
 (2.22)

$$
\frac{0.001V_{dc}}{V_{ac\_ent}} = \frac{1}{1 + 2.\pi f.R_4.C_2}
$$
 (2.23)

$$
C_2 = 22 \mu F \t\t R_4 = 51k\Omega \t\t R_p = 52k\Omega \t\t (2.24)
$$

Adicionalmente, para garantizar el correcto funcionamiento del circuito para los rangos de voltaje establecidos, esto es, 220  $\pm$  20% se coloca a la salida del amplificador operacional un diodo zener de 5.1 V. El zener actúa de tal manera que si el voltaje de entrada a los transformadores es inferior a 220 - 20% no permite que a la salida del A.O. se presenten voltajes negativos, limitando el mismo a una salida de - 0.6V.

**e) Circuito de captación de corriente**

En el otro sentido, si el voltaje de entrada supera los  $220 + 20\%$ , el zener no permitirá que la salida sobrepase los 5.1V, protegiendo así al circuito. La resistencia R5 tiene un valor de 3300.

Este circuito es similar en diseño al que será utilizado a la salida del acondicionador de corriente y se indica en la figura 2.12.

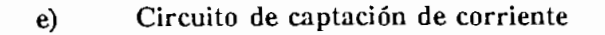

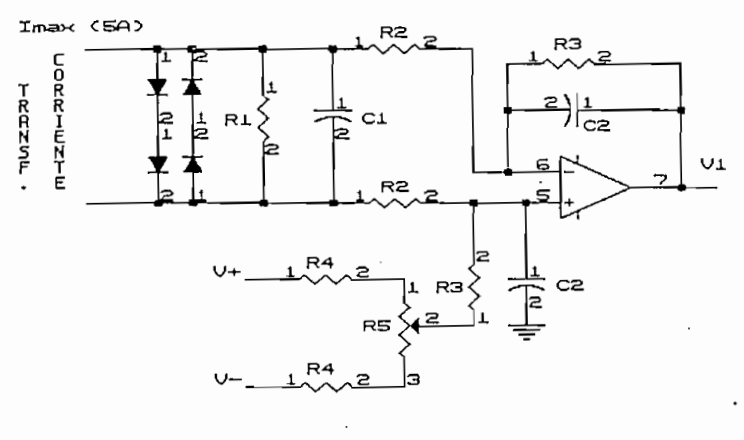

Figura 2.13

Esta etapa, como se indica en la figura 2.13 consiste en un amplificador diferencial.

Las señales ingresan desde el transformador de corriente. Como lo que interesa es obtener una señal de voltaje para proceder a la adaptación de la misma, se utiliza una resistencia  $(R1)$  cuyo valor fue calculado en función del máximo voltaje que se quiere que ingrese al amplificador operacional y de la potencia que va a disipar.  $\sim$  0.1 O (2.25) of 0.1 O (2.25) of 0.1 O (2.25)

$$
I_{\text{max}} = 5A. \qquad P_{\text{dis}} = 5W. \qquad R_1 = 0.1 \ \Omega \tag{2.25}
$$

Adicionalmente R1 se coloca en paralelo con C1 para filtrar la señal de entrada del amplificador diferencial.

Adicionalmente Rl se coloca en paralelo con Cl para filtrar la señal de entrada del amplificador

Para el amplificador diferencial:

$$
R_{\scriptscriptstyle{4}} = R_{\scriptscriptstyle{4}} \ast G_{\scriptscriptstyle{4}} \tag{2.26}
$$

$$
V_x = 5V \t I_{\text{max}} = 5A
$$
\n(2.27)  
\n
$$
V_x = 0V \t I_{\text{min}} = 0A
$$
\n(2.28)

$$
\frac{V_1}{V_x} = \frac{1}{1 + S.C_2.R_4}
$$
 (2.28)

 $C^2 = 0.33$   $\cdot$   $C^2 = 0.33$   $\cdot$   $C^2 = 0.33$   $\cdot$   $C^2 = 0.33$   $\cdot$   $C^2 = 0.33$   $\cdot$ 

$$
tg \phi = 2.\pi f.R_4.C_2 \qquad \phi = 30^{\circ} \qquad (2.29)
$$

$$
C_2 = 0.33 \, \mu \tag{2.30}
$$
\n
$$
R_3 = 68k\Omega \qquad R_2 = 10k\Omega
$$

Las resistencias R4 conectadas a V4- y V- sirven para compensar el offset que se genera en la

Las resistencias R4 conectadas a  $V + y V$ - sirven para compensar el offset que se genera en la configuración dada para el Amplificador Operacional, su valor es fijo. A través del potenciómetro (R5) se calibra el circuito eliminando el offset.

 $R_{\rm s} = 4.7 k\Omega$   $R_{\rm s} = 500 \Omega$ .

El capacitor C2, sirve para defasar la señal de corriente en el mismo valor que la señal de voltaje y evitar errores en la medición de factor de potencia.

cual tiene las líneas de selección que son directamente comandadas por el /¿C, para escoger la cual tiene las líneas de selección que son directamente comandadas por el  $\mu$ C, para escoger la variable a ser medida.

Todas las señales de corriente y voltaje acondicionadas entran a un multiplexer analógico, el
El multiplexer (4051) dispone de ocho canales, de los cuales 6 están ocupados, mientras que los dos restantes quedan disponibles para el usuario.

El multiplexer (4051) dispone de ocho canales, de los cuales 6 están ocupados, mientras que

La selección de canales del Multiplexer Análogo se realizan por medio de 3 líneas provenientes del  $\mu$ C.

Filtro activo de segundo orden para acondicionador de I. f)

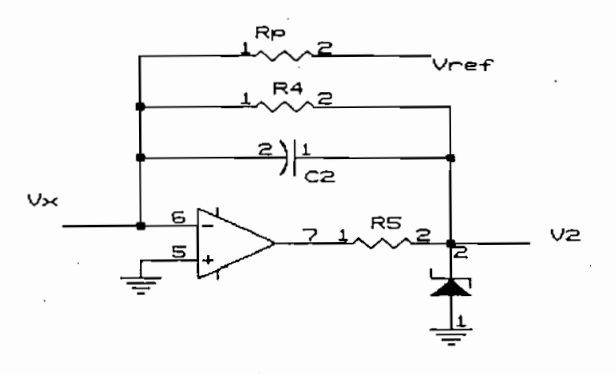

Figura 2.14

Se encarga de filtrar la señal rectificada en onda completa y obtener una señal continua en el

Se encarga de filtrar la señal rectificada en onda completa y obtener una señal continua en el tiempo, la misma que tendrá un rango de variación entre  $0 \times 5V$  cuando se tiene a la entrada del circuito una corriente de 0A y 5A respectivamente.

Los valores de C2, R4 y Rp se calculan considerando un factor de rizado inferior al 1%. Cabe indicar, que el amplificador operacional sobre el cual se desarrolla el circuito, es el mismo que se encuentra a la salida de la etapa correspondiente al rectificador de precisión, por tanto los valores de los elementos se ven afectados por los elementos que forman parte de dicho rectificador.

La resistencia variable Rp es utilizada durante el diseño del circuito, una vez calibrado su valor se sustituye esta por una resistencia fija.

Rp sive para ajustar los valores de voltaje, de tal manera que se cumpla:

$$
I_{\text{ext}} = 0A. \qquad V_1 = 0V \tag{2.31}
$$

$$
I_{\text{int}} = 5A. \qquad V_1 = 5V \tag{2.32}
$$

*Rp=L5MQ* (2.33)

۰,

Los valores de resistencias y condensador que se obtuvieron para este diseño son:

$$
C_2 = 68 \mu F \qquad R_4 = 13k\Omega \qquad R_p = 1.5M\Omega \qquad (2.33)
$$

Adicionalmente, para garantizar el correcto funcionamiento del circuito para los rangos de corriente establecidos, esto es,  $0 \times 5$  A se coloca a la salida del amplificador operacional un diodo zener de 5.1 V. El zener actúa de tal manera que si la corriente es menor a 0 A no permite que a la salida del A.O. se presenten voltajes negativos, limitando el mismo a una salida  $de - 0.6V$ .

En el otro sentido, si la corriente supera los 5 A, el zener no permitirá que la salida sobrepase los 5.1 V, protegiendo así al circuito. La resistencia R5 tiene un valor de 330  $\Omega$ .

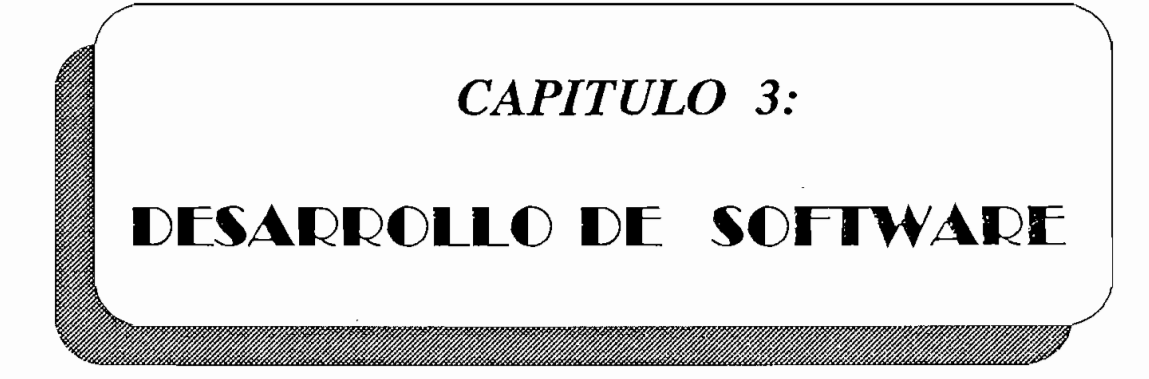

# **CAPITULO 3**

## DESARROLLO DE SOFTWARE

#### $3.1$ REQUERIMIENTOS GENERALES DE SOFTWARE

requerimientos y funciones del equipo a diseñarse. Las tareas son rutinas específicas que se requerimientos y funciones del equipo a diseñarse. Las tareas son rutinas específicas que se microcontrolador dispone para su ejecución. microcontrolador dispone para su ejecución.

El software desarrollado deberá posibilitar la medición y determinación de los parámetros eléctricos como son:

> Voltaje RMS línea - línea Corriente RMS por fase Factor de potencia por fase Factor de potencia trifásico Frecuencia de la red Potencia activa por fase y trifásica Potencia reactiva por fase y trifásica Potencia aparente por fase y trifásica Energía eléctrica

se ha previsto tener las siguientes características: se ha previsto tener las siguientes características:

Se ha planteado tener dos escalas de voltaje que correponden a 220 y 440V, por cuanto estos industrial. Estos serán mostrados en el display con una resolución que depende directamente de industrial. Estos serán mostrados en el display con una resolución que depende directamente de  $\mathcal{L}$  a ser indicate sindical occupar cuatro localidades en el display, es decir tres decir tres decir tres decir tres decir tres decir tres decir tres decir tres decir tres decir tres decir tres decir tres decir tres  $\mathbf{r}$ enteros y un decimal  $(xxx.x)$ .

Para la medición de la corriente se consideran varias escalas las cuales se indican a 1200, 1500, 1600, 2000 y 2500 A, las cuales deberán ser sensadas a través de transformadores  $q$ uen una corriente máxima en el secundario de 5A. Estos datos tendrán una resolución una resolución una resolución  $\mathbf{d}_{\mathbf{p}}$ que depende de la escala en la que se esté trabajando ya que en pantalla siempre se ocuparán los mismos espacios, sin embargo, su precisión se mantendrá igual, cualquiera sea la escala con los mismos espacios, sin embargo, su precisión se mantendrá igual, cualquiera sea la escala con la que se trabaje. Para la indicación de los datos en pantalla al igual que en voltaje se prevé la que se trabaje. Para la indicación de los datos en pantalla al igual que en voltaje se prevé  $\ddot{\textbf{r}}$  en el cuatro campos (xxx) en el punto de cimal variará según la esté esté en la esté en la esté esté esté esté esté esté en la esté esté en la esté esté en la esté esté esté en la esté en la esté esté esté est tener cuatro campos (xxxx) en el cual el punto decimal variará según la escala en la que se esté trabajando.

La selección de las escalas de voltaje y corriente se realizará mediante los dipswitches disponibles en la tarjeta.

La selección de las escalas de voltaje y corriente se realizará mediante los dipswitches

Para la medición e indicación del factor de potencia tanto por fase como trifásico, se ha previsto

Para la medición e indicación del factor de potencia tanto por fase como trifásico, se ha previsto tener una resolución de dos dígitos decimales, por lo que en el display se dejan cuatro tener una resolución de dos dígitos decimales, por lo que en el display se dejan cuatro localidades para mostrar esta información (xx.xx). localidades para mostrar esta información (xx.xx).

 $\mathbf{r}$ información sea mostrada en la pantalla se requiere de cuatro localidades, dos para enteros y para enteros y para enteros y para enteros y para enteros y para enteros y para enteros y para enteros y para enteros y información sea mostrada en la pantalla se requiere de cuatro localidades, dos para enteros y  $dos$  para decimales  $(xx.txt)$ 

 $\mathbf{r}$  siempre se realizará considerando una única esto esto esto es, KVA, KVAR, KVAR, KVAR, KVA, KVA, KVAR, KVAR, KVAR, KVAR, KVAR, KVAR, KVAR, KVAR, KVAR, KVAR, KVAR, KVAR, KVAR, KVAR, KVAR, KVAR, KVAR, KVAR, KVAR, KV trifásicas siempre se realizará considerando una única escala, esto es. KVA, KW, KVAR respectivamente, con una resolución de 0.1 KVA, 0.1 KW, 0.1 KVAR; para cumplir con este planteamiento será necesario dejar disponible en pantalla cuatro localidades de tal manera de poder representar 3 dígitos enteros y un decimal (xxx.x). La información máxima que se podrá  $\mathbf{r}$  is seen as  $\mathbf{r}$  and  $\mathbf{r}$  and calculate parameters. mostrar será igual a 999.9 KVA, KW, KVAR para cada parámetro.

0.1 KW-h; se ha previsto mostrar esta información en la pantalla de cristal líquido con un formato de cinco enteros y un decimal ( $\frac{1}{2}$ x $\frac{1}{2}$ x) por tanto se de  $\frac{1}{2}$ formato de cinco enteros y un decimal  $(xxxxx.x)$  por tanto se deben dejar seis localidades para indicar esta información. La capacidad máxima de almacenamiento es de 99999.9 KW-h.

Los datos en pantalla van a ser mostrados en parejas como se indicó en la tabla 2.1.

su manejo es necesario disponer de un puntero que utiliza una localidad de memoria RAM  $\sum_{k=1}^{n}$ (PUNTRD) el cual va a contener la información del número de página que se desea mostrar. El contenido de este puntero puede ser alterado tanto internamente con el manejo de las rutinas del programa, así como externamente por el usuario de tal manera de poder cambiar la del programa, así como externamente por el usuario de tal manera de poder cambiar la  $\mathbf{e}$  información que se presenta en la pantalla. El tecnado únicamente permite cambiar la pantalla. El tecnado única información a ser mostrada en la pantalla. información a ser mostrada en la pantalla.

Todas las mediciones de voltaje, corriente, y cálculos de frecuencia, factor de potencia, potencia aparente, activa, reactiva, por fase y trifásicos, así como energía se los realiza en forma aparente, activa, reactiva, por fase y trifásicos, así como energía se los realiza en forma permanente una vez que el equipo ha sido encendido y puesto en operación por medio de un reseteo del microcontrolador. No se requiere ninguna señal externa adicional para iniciar el reseteo del microcontrolador. No se requiere ninguna señal externa adicional para iniciar el proceso de medición. Cabe indicar que esta medición no depende del teclado ni tampoco es función del PUNTRD, por tanto, los cálculos se efectúan independientemente de lo que se función del PUNTRD, por tanto, los cálculos se efectúan independientemente de lo que se muestra en display.

La determinación del valor del factor de potencia por fase, así como de frecuencia, se realiza midiendo los intervalos de tiempo entre cruces por cero de voltaje y corriente para lo cual, se midiendo los intervalos de tiempo entre cruces por cero de voltaje y corriente para lo cual, se detectan dichos cruces usando las interrupciones externa O (cruces por cero de voltaje) y externa detectan dichos cruces usando las interrupciones externa 0 (cruces por cero de voltaje) y externa 1 (cruces por cero de corriente) del microcontrolador y acumulando el tiempo contado con 1 (cruces por cero de corriente) del microcontrolador y acumulando el tiempo contado con ayuda del timer 0.

La determinación del valor del factor de potencia por fase, así como de frecuencia, se realiza

Además, se ha desarrollado la rutina de interrupción serial la cual permite establecer la

Para cumplir con el requisito planteado en el capítulo 2, de mantener la precisión y la

Además, se ha desarrollado la rutina de interrupción serial la cual permite establecer la comunicación del equipo con el usuario a través de un computador personal, de tal forma de comunicación del equipo con el usuario a través de un computador personal, de tal forma de rutina utiliza el TIMER 2.

Para cumplir con el requisito planteado en el capítulo 2, de mantener la precisión y la resolución todas las rutinas se han desarrollado de manera que trabajan con aritmética extendida y así, no se pierde la información de los decimales de los números que podrían afectar, al resultado obtenido.

Para facilitar el desarrollo de software del equipo y mejorar su comprensión, se plantean reglas generales las mismas que determinan las estrategias que se seguirán en la escritura de las

- Puesto que se requieren bases de tiempo exactas para las funciones de temporización se debe garantizar que la ejecución del programa total dure un número de ciclos constante independiente de los saltos, interrupciones, bifurcaciones o estado en el que se encuentre el microcontrolador.
- El  $\mu$ C permanentemente debe ejecutar el programa principal, el cual consiste en medir y calcular los parámetros eléctricos, actualizar el display, independiente de las atenciones que se tienen a interrupciones, a teclado y demás funciones del equipo,

Todas las rutinas desarrolladas deben ser compensadas en el tiempo de tal manera de

- Todas las rutinas desarrolladas deben ser compensadas en el tiempo de tal manera de garantizar que el programa principal, por cualquier camino que se siga para realizar las operaciones, se ejecute en tiempos constantes.
	- Todas las rutinas desarrolladas realizan operaciones en aritmética extendida puesto que siempre se debe trabajar con decimales, los cuales son convertidos a enteros luego de ser multiplicados por una constante adecuada y conocida. Estas constantes deberán ser consideradas para realizar su ponderación previamente a ser mostrados en pantalla.
	- Todos los valores medidos tienen localidades de memoria RAM predefinidas para su almacenamiento; también para los valores calculados se tienen localidades para almacenamiento del valor binario y para su valor equivalente en BCD.
		- Considerando que la pantalla y las barras luminosas van a indicar diferente información

Considerando que la pantalla y las barras luminosas van a indicar diferente información

teclado. Usando un puntero se podrá manejar con facilidad la rutina de actualización del LCD, determinando así cual es la información que se va a mostrar. del LCD, determinando así cual es la información que se va a mostrar.

En la memoria EPROM del *}¿C* también se encuentran grabadas las constantes correspondientes

El programa de operación del equipo se encuentra almacenado en memoria EPROM incorporada  $\ddot{\phantom{0}}$ al  $\mu$ C 8752.

En la memoria EPROM del  $\mu$ C tambien se encuentran grabadas las constantes correspondientes a las relaciones de transformación de voltaje y corriente asf como tablas de conversión usadas a las relaciones de transformación de voltaje y corriente así como tablas de conversión usadas en las operaciones y los mensajes iniciales y encabezados que se presentan en el LCD. en las operaciones y los mensajes iniciales y encabezados que se presentan en el LCD.

en la ejecución del programa.

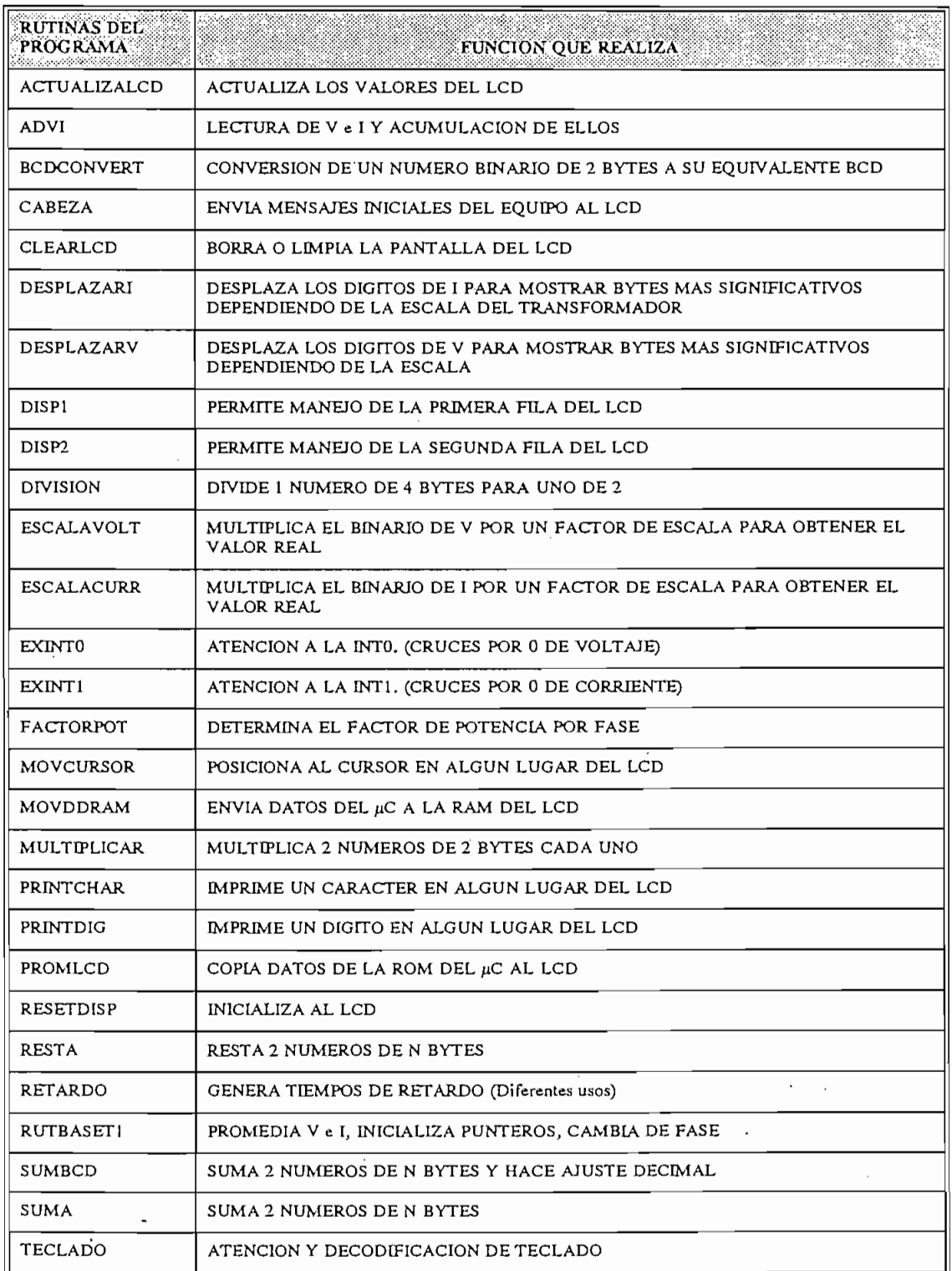

 $\ddot{\phantom{a}}$ 

### TABLA 3.1 SUBRUTINAS UTILIZADAS EN EL PROGRAMA

#### $3.2$ ESTRUCTURA GENERAL DEL PROGRAMA

**3.2 ESTRUCTURA GENERAL DEL PROGRAMA**

#### $3.2.1$ PROGRAMA PRINCIPAL:

El programa principal debe ejecutarse iterativamente y demorar siempre un número de ciclos de máquina constante. En la figura 3.2 se muestra la estructura general del programa principal.

El programa principal debe ejecutarse iterativamente y demorar siempre un número de ciclos

La estructura del programa principal comprende cuatro secciones, de las cuales tres

Se ha tomado como base de tiempo 2 segundos, por tanto considerando que se va a trabajar con un cristal de 3.579545 MHz cada vuelta completa al programa principal demora un total de 596.590 ciclos de máquina que equivalen a 2 segundos.

La estructura del programa principal comprende cuatro secciones, de las cuales tres corresponden a las mediciones de voltaje y corriente de cada fase, así como también las atenciones a las interrupciones de los cruces por cero de voltaje y corriente de cada fase lo cual permitirá obtener los valores correspondientes a frecuencia y factor de potencia de cada fase. mientras que en la última se realizan todos los cálculos de los diferentes parámetros a medirse. A continuación se indica el gráfico en el cual se esquematiza la forma como se ejecutan las operaciones en el lazo principal.

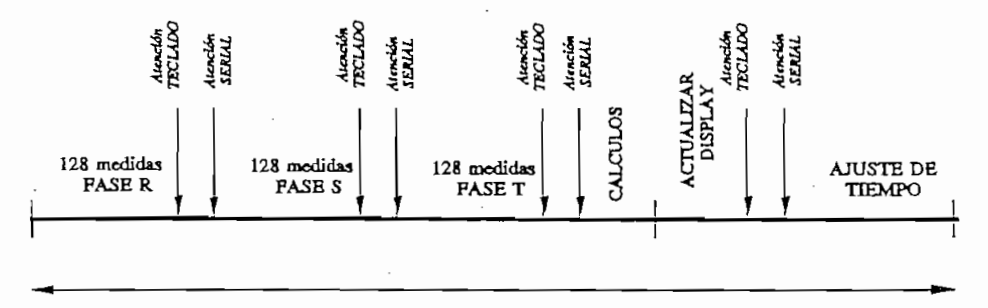

Figura 3.1

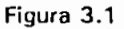

El programa principal empieza con la inicialización de todos los registros destinados a especificar ciertas funciones de los elementos del microcontrolador tales como los que definen la forma de operación de los timer/counter, habilitación de interrupciones, prioridad de la forma de operación de los timer/counter, habilitación de interrupciones, prioridad de interrupciones.

Se inicializa al stack pointer en 22H, la interrupción serial, la interrupción externa 0 y la interrupción externa 1 de tal manera que estas sean atendidas por flanco negativo, para detectar los cruces por cero de voltajes y corrientes respectivamente en forma independiente. los cruces por cero de voltajes y corrientes respectivamente en forma independiente.

Se inicializa al stack pointer en-22H, la interrupción serial, la interrupción externa O y la

Se selecciona al timer 1 en el modo 1 para que funcione como timer de 16 bits para generar con

Se selecciona al timer 1 en el modo 1 para que funcione como timer de 16 bits para generar con este la base de tiempo de 2 segundos. Para las mediciones de factor de potencia y frecuencia este la base de tiempo de 2 segundos. Para las mediciones de factor de potencia y frecuencia se utiliza el timer O en modo 1 de tal modo que opere como tirner de 16 bits. El timer 2 es se utiliza el timer 0 en modo 1 de tal modo que opere como timer de 16 bits. El timer 2 es utilizado en el modo 2 para generar el baud rate en 1200 para la trasmisión serial y comunicación con el PC.

Arranca baud rate, se resetea bandera serial y bandera de interrupción externa 1 y 0.

Al empezar a funcionar el equipo, se limpia la pantalla de cristal líquido, se apagan los leds y la barra de leds utilizando las subrutinas RESETDISP, LEDOFF, BARRAS. Luego se envia a pantalla los primeros mensajes de inicialización del equipo los que describen las características pantalla los primeros mensajes de inicialización del equipo los que describen las características del mismo.

Adicionalmente se inicializa la base de tiempo BASET1 que corresponde al número de lecturas de voltaje y corrientes que se van a tomar, en este caso específico se realizan 128 mediciones. Se lee el valor del dipswitch, cuyo valor se almacena en la localidad de RAM interna del Se lee el valor del dipswitch, cuyo valor se almacena en la localidad de RAM interna del microcontrolador DIPSW, dicha información será utilizada posteriormente para la determinación microcontrolador DIPSW, dicha información será utilizada posteriormente para la determinación de las escalas de voltaje y corriente durante los cálculos de sus valores RMS respectivos. El de las escalas de voltaje y corriente durante los cálculos de sus valores RMS respectivos. El

Adicionalmente se inicializa la base de tiempo BASET1 que corresponde al número de lecturas

dipswitch es leido una sola vez al inicio de la ejecución del programa por lo que este valor no podrá ser alterado durante la ejecución del mismo; si se desea que una nueva escala de voltaje podrá ser alterado durante la ejecución del mismo; si se desea que una nueva escala de voltaje o corriente sea aceptada se deberá resetear al microntrolador. o corriente sea aceptada se deberá resetear al microntrolador.

dipswitch es leido una sola vez al inicio de la ejecución del programa por lo que este valor no

Al ingresar en el lazo del programa principal se inicializa el contador de la base de tiempo de

Cumplidas las 128 lecturas, se llama a la rutina RUTBASET1 que permite promediar los

Al ingresar en el lazo del programa principal se inicializa el contador de la base de tiempo de 2 segundos y se arranca el timer 1. El registro utilizado como contador de la base de tiempo 2 segundos y se arranca el timer 1. El registro utilizado como contador de la base de tiempo es el R7 del banco 2. A continuación se pregunta si no se han cumplido las 128 lecturas, de no ser así se llama a la subrutina ADVI la cual se encarga de leer los canales del conversor A/D correspondientes al voltaje y corriente de la fase activa.

Cumplidas las 128 lecturas, se llama a la rutina RUTBASET1 que permite promediar los valores de voltaje y corriente medidos. Al mismo tiempo se acumulan los tiempos de retardo existente entre los cruces por cero de voltaje - corriente y corriente - voltaje en las localidades FRECHBIN y FRECLBIN, realizadas estas operaciones se incrementa el contador de fase, si el contador de fase es igual a 3 (cumplidas 3 fases), se procede a calcular los valores RMS de el contador de fase es igual a 3 (cumplidas 3 fases), se procede a calcular los valores RMS de voltaje y corriente, potencia aparente, activa, reactiva y factor de potencia de cada fase, así voltaje y corriente, potencia aparente, activa, reactiva y factor de potencia de cada fase, así como los parámetros trifásicos de S, P, Q, fp, energía consumida y frecuencia. Posteriormente todos estos valores son procesados de tal manera de encontrar su respectivo valor BCD para poder ser mostrados en pantalla. Realizado esto, se llama a la rutina ACTUALÍZALO!) que poder ser mostrados en pantalla. Realizado esto, se llama a la rutina ACTUALIZALCD que permite actualizar todos los datos que van a ser mostrados en el DISPLAY y se encera el contador de fase. Por último para garantizar que la rutina del programa principal se demore el tiempo especificado de 2 segundos, se realiza la compensación del tiempo esperando que el contador de la base de tiempo (R7) sea igual a cero, indicación que se da seteando la bandera BBASET.

Si el valor de fase no es igual a 3 se enceran las localidades de acumulación de voltaje,

corriente y frecuencia binario. Se atiende a la interrupción serial, la cual permite descargar datos de la memoria de datos del microcontrolador (memoria RAM); y se verifica si alguna de las teclas fue presionada. Aquí se habilita la interrupción externa 0 que permite detectar los cruces por cero de voltaje y se inicializa el contador de interrupciones para realizar un total de 8 mediciones.

 $h_{\rm r}$  and alternative alternative external of y  $\epsilon$  interrupciones portiones  $\epsilon$ habilitadas en forma alternada las interrupciones externa  $0 \times 1$  correspondientes a cruces por todo el proceso de lectura de parámetros de cada fase. En primer lugar se procede a habilitar la interrupción de voltaje (int. externa 0) la cual servirá como señal de sincronización, una vez recibida la señal de interrupción de voltaje de la fase activa, se procede a parar al timer O, leer recibida la señal de interrupción de voltaje de la fase activa, se procede a parar al timer 0, leer los valores contenidos en sus registros y almacenarlos en las localidades predefinidas para este propósito, posteriormente se encera el timer, se habilita la interrupción de corriente (int. externa . propósito, posteriormente se encera el timer, se habilita la interrupción de corriente (int. externa)  $\frac{1}{2}$  y se arranca nuevamente al timer, y se retorna a seguir ejecutando el programa principal, al timer, al timer, y seguir ejecutando el programa principal, al timer, y seguir ejecutando el programa principal, al ti llegar una interrupción de corriente se deja de ejecutar el programa principal y se salta a principal y se sal ejecutar la rutina de atención a la interrupción externa 1, en esta rutina al igual que en la ejecutar la rutina de atención a la interrupción externa 1, en esta rutina al igual que en la interrupción externa O se para el conteo del timer O, se lee el contenido de sus registros, y se interrupción externa 0 se para el conteo del timer 0, se lee el contenido de sus registros, y se lo acumula en localidades de RAM predefinidas, posteriormente se encera el timer, se habilita lo acumula en localidades de RAM predefinidas, posteriormente se encera el timer, se habilita las interrupciones de voltaje se deshabilitan las de corriente, se arranca el timer y se retorna al las interrupciones de voltaje se deshabilitan las de corriente, se arranca el timer y se retorna al programa principal. programa principal.

En el intervalo de obtención de datos de una fase se reciben ocho interrupciones de corriente y nueve de voltaje, por lo que se tendrán siempre la sumatoria de ocho valores correspondientes y nueve de voltaje, por lo que se tendrán siempre la sumatoria de ocho valores correspondientes a intervalos de tiempo de cruce por cero de voltaje-corriente y corriente-voltaje, dichos valores a intervalos de tiempo de cruce por cero de voltaje-corriente y corriente-voltaje, dichos valores son almacenados en localidades de la RAM interna del /¿C. son almacenados en localidades de la RAM interna del  $\mu$ C.

En el intervalo de obtención de datos de una fase se reciben ocho interrupciones de corriente

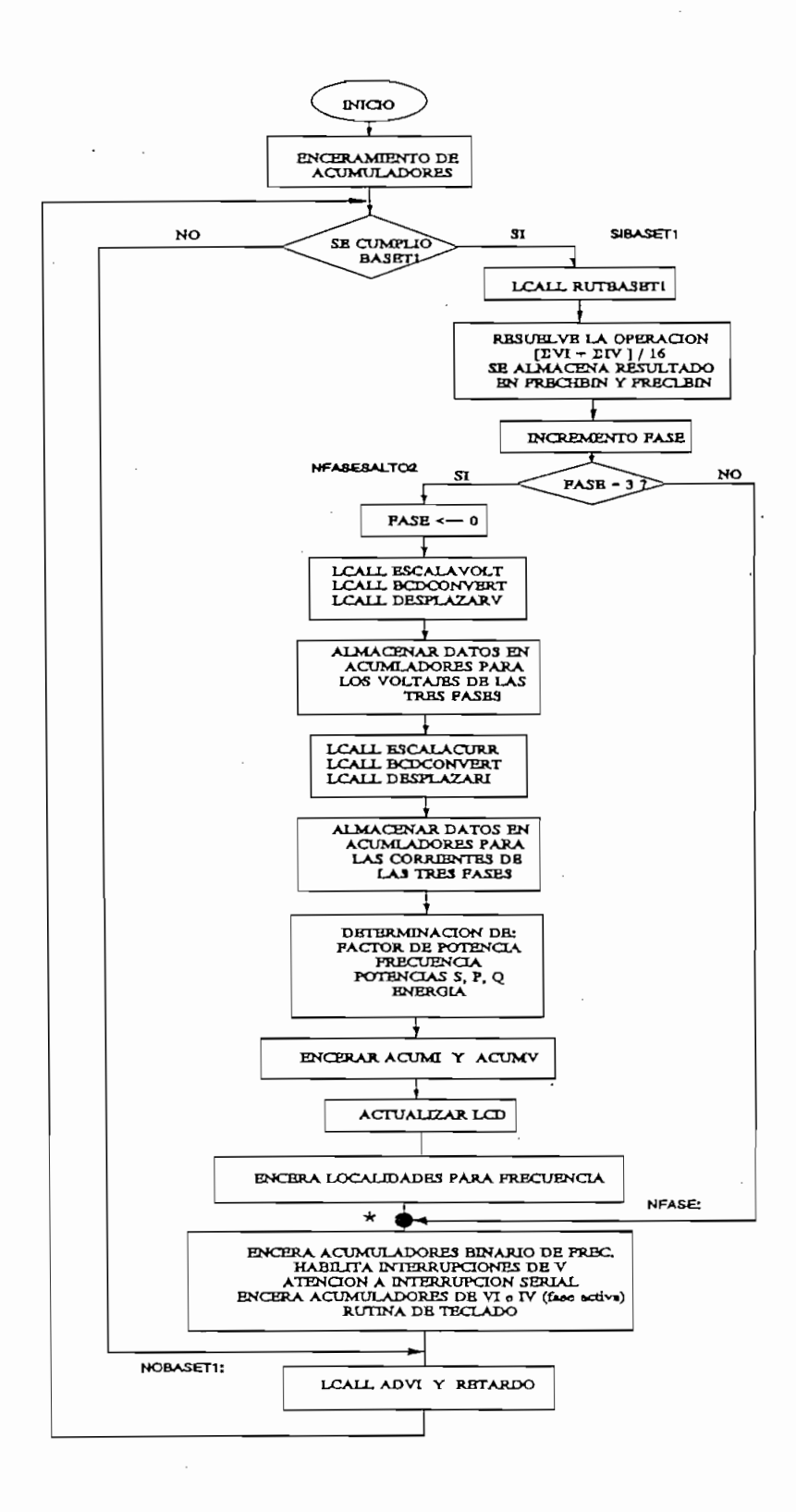

Figura 3.2 Diagrama de flujo PROGRAMA PRINCIPAL

Para cumplir con este objetivo, se utilizan las dos interrupciones externas que dispone el  $\mu$ C 8752, de las cuales la INT0 corresponde a los cruces por cero de los voltajes de las tres fases, mientras que INT1 corresponde a los cruces por cero de las corrientes de las tres fases.

Estas dos fuentes de interrupción son procesadas en forma independiente. Siempre para el inicio de atención a las interrupciones se habilita la interrupción externa 0 (interrupciones de voltaje), la cual es tomada como señal de sincronismo, por tanto siempre se espera en cada fase activa su interrupción de cruce por cero de voltaje, de acuerdo con el gráfico siguiente:

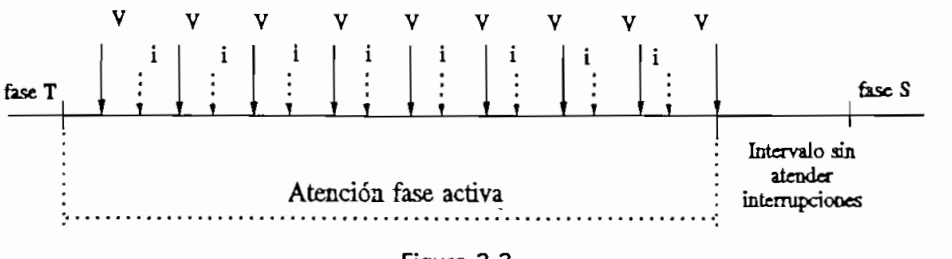

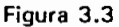

Una vez que ha llegado un cruce por cero de voltaje de la fase activa, se atiende a la interrupción, se para el conteo del timer 0, se acumula el tiempo de cruces por cero de corriente-voltaje (SUMIV), se encera el timer, se habilita la interrupción de corriente y se arranca al timer, y se pasa a esperar una interrupción de corriente; una vez que haya llegado la interrupción de corriente de la fase activa, se para el timer0, se acumula el tiempo de cruces por cero de voltaje-corriente (SUMVI) y se habilita la interrupción de voltaje. Con el propósito de que las mediciones sean mas confiables se realizan ocho mediciones de los intervalos de tiempo de cruce por cero de voltaje-corriente y corriente-voltaje.

### 3.2.3.1 EXINTO:

En la rutina de la interrupción externa 0 se verifica que el código de la fase leida corresponda ai de la fase activa, si así es el caso, se para el conteo del TIMERO, el dato almacenado en los al de la fase activa, si así es el caso, se para el conteo del TIMERO, el dato almacenado en los registros del timer {THO y TLO) son tranferidos a localidades de memoria RAM y sumados con los respectivos valores anteriores. Una vez concluido esta parte del proceso, se encera el los respectivos valores anteriores. Una vez concluido esta parte del proceso, se encera el Timer y se inicia nuevamente el contenu mente el contenu mente se habilita la contenu mente se habilita la con<br>Posteriormente se habilita la contenu mente se habilita la contenu mente se habilita la contenu mente se habil TIMER  $\dot{y}$  se inicia nuevamente el conteo (STARTTIMER). Posteriormente se habilita la interrupción externa 1 si y solo si ha llegado el código de voltaje correcto.

En la rutina de la interrupción externa O se verifica que el código de la fase leída corresponda

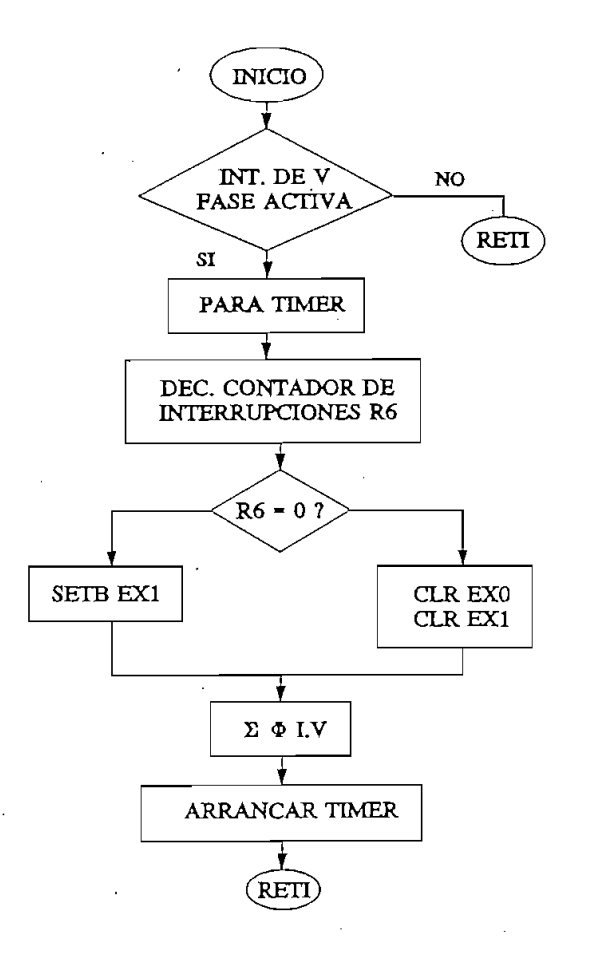

Figura 3.4 Subrutina EXINTO.

### 3.2.3.2 EXINT1:

Esta subrutina tiene una estructura similar a la indicada anteriormente (EXINTO), la variante que presenta es que al iniciar la ejecución de la misma se deshabilita la interrupción externa 0. que presenta es que al iniciar la ejecución de la misma se deshabilita la interrupción externa 0.

Es necesario indicar que los valores registrados en el TIMER, cuando éste es arrancado en la

interrupción externa 1 son acumulados en la localidades de memoria RAM denominadas SUMIV, en tanto que, los valores registrados en el TIMER correspondientes a la atención de la atención de la a<br>En el TIMER correspondientes a la atención de la atención de la atención de la atención de la atención de la a la interrupción externa O se acumulan en las localidades denominadas SUMVI. Estos datos posteriormente serán utilizados para la determinación de los parámetros eléctricos de frecuencia y factor de potencia.

Las dos rutinas anteriormente especificadas realizan el conteo de los tiempos entre cruces por cero de corriente y voltaje en forma independiente para cada fase. cero de corriente y voltaje en forma independiente para cada fase.

En las figuras 3.4 y 3.5 se indican los diagramas de flujo de estas subrutinas.

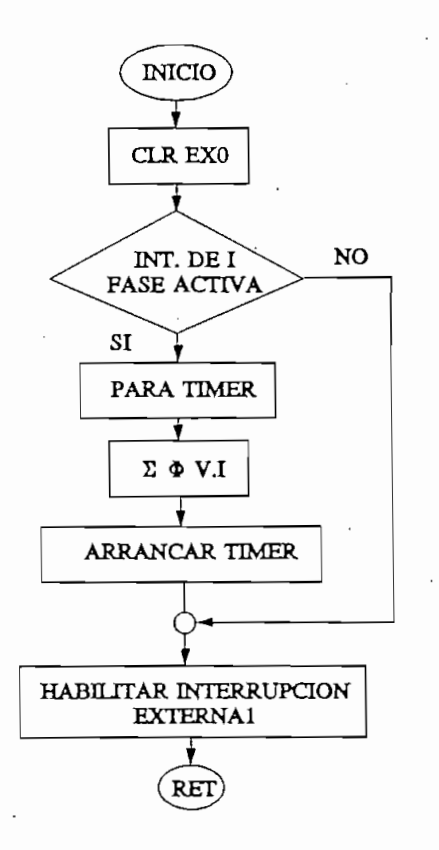

Figura 3.5 Subrutina EXINT1

#### RUTINA PARA MEDIR LA FRECUENCIA DE LA RED  $3.2.4$

Para el cálculo del valor de frecuencia de la red de alimentación, se utilizan los valores SUMIV y SUMVI resultantes de las rutinas EXINTO y EXINT1. y SUMVI resultantes de las rutinas EXINT0 y EXINT1.

Esta rutina suma los registros SUMVI y SUMIV de la fase activa y este resultado, equivalente a un período de la red, se suma con los correspondientes de las otras dos fases, por tanto, la frecuencia se calcula promediando los períodos de las tres fases. frecuencia se calcula promediando los períodos de las tres fases.

Esta rutina suma los registros SUMVI y SUMIV de la fase activa y este resultado, equivalente

El valor promedio binario es transformado a su equivalente BCD para su posterior exhibición

en el LCD. en el LCD.

 $=$  $F_{\text{ref}}$  and  $F_{\text{ref}}$  are defined as  $F_{\text{ref}}$  ,  $F_{\text{ref}}$  ,  $F_{\text{ref}}$ Frecuencia del timer del  $\mu$ C 3.579545 /12 MHz  $=$ 

Frecuencia del cristal = 3.579545 MHz

Se toma como base de tiempo para realizar las mediciones, un ciclo de máquina que es igual al inverso de la frecuencia de la frecuencia del timer del /xC, por tanto el valor que cuenta el timer del tim<br>El timer del frecuencia el timer de timer de timer de timer de timer de timer de timer de timer de timer de ti al inverso de la frecuencia del timer del  $\mu$ C, por tanto el valor que cuenta el timer determina directamente el valor de la frecuencia que se valor de la frecuencia que se valor de la frecuencia que se valor<br>El segundo de la frecuencia que se valor de la frecuencia que se valor de la frecuencia de la frecuencia de la

$$
free. red = \frac{free. timer}{Conteo ~ timer~ (CM)}
$$
 (3.8)

obtiene de las tres fases, dicho acumulado de las tres fases, dicho acumulado ocupa un número superior a 2 bytes, dicho acumulado ocupa un número superior a 2 bytes, dicho acumulado ocupa un número superior a 2 bytes, dic haciéndose necesario escalar el valor medido y por tanto la constante de división. haciéndose necesario escalar el valor medido y por tanto la constante de división.

escalamiento es 16, por tanto el acumulado deberá dividirse para 16 mientras que la frecuencia del timer queda afectada por un factor 3/2, esto es: del timer queda afectada por un factor 3/2, esto es:

$$
frecuencia_{(timer)} = \frac{298.245 * 8 * 3}{16} Hz
$$
 (3.9)

$$
frecuencia_{(timer)} = 447.443 Hz
$$
\n(3.10)

experimentaciones con dicho valor se detectan errores en la medición de frecuencia, debido a que el /iC no toma un tiempo constante en la atención a interrupciones y arranque y parada del  $T$ TIMER. Por tanto experimentalmente se determino:

$$
frecuencia_{(timer)} = 446.000 Hz
$$
 (3.11)

Cabe señalar que este proceso de escalamiento no afecta la resolución en la medida de frecuencia (0.01 Hz)

Cabe señalar que este proceso de escalamiento no afecta la resolución en la medida de

En esta subrutina se leen los valores correspondientes a los tiempos entre cruces por cero de

#### RUTINA DE FACTOR DE POTENCIA  $3.2.5$

En esta subrutina se leen los valores correspondientes a los tiempos entre cruces por cero de  $\mathcal{L}$  de potencia se encuentra almacenados en una tabla de traducción almacenados en una tabla de traducción valores de factor de potencia se encuentran almacenados en una tabla de traducción (TFACTORP); el puntero de la tabla correspondiente a  $f<sub>p</sub>$  se determina dividiendo el tiempo acumulado producido por los cruces por cero de V e I para el tiempo acumulado de los cruces por cero consecutivos de voltaje de una misma fase, tal como se justificó en el numeral 1.4.3 del capítulo 1. El resultado de esta división tiene una extensión de un byte.

En la tabla se encuentran almacenados 256 valores correspondientes a  $f_a$  los mismos que pueden tomar valores de 0 a 1 teniendo una distribución de tipo cosenoidal.

determinar el signo del factor de.potencia que indica si este tiene características de inductivo o capacitivo. o capacitivo.

Los signos de la potencia activa y reactiva corresponden a los 2 bits menos significativos de los bytes almacenados en la tabla denominada TABLASIGNOS. El bit 0 corresponde a potencia de potencia es positivo, esto es, consumo de potencia; caso contrario es negativo, equivalente de potencia es positivo, esto es, consumo de potencia; caso contrario es negativo, equivalente inductiva caso contrario equivale a potencia reactiva capacitiva capacitiva.  $\mathbf{r}$ inductiva caso contrario equivale a potencia reactiva capacitiva.

La información correspondiente a los signos se almacena en la localidad 20H que es direccionable bit a bit. direccionable bit a bit.

transformado a BCD para poder exhibirlo en la pantalla LCD. transformado a BCD para poder exhibirlo en la pantalla LCD.

El valor de fp en esta subrutina se encuentra en código binario, y posteriormente debe se

permitirá determinar el valor sen(0), necesario para el cálculo de potencia reactiva. permitirá determinar el valor sen $(\phi)$ , necesario para el cálculo de potencia reactiva.

En la figura 3.6 se indica el diagrama de flujo correspondiente a esta subrutina.

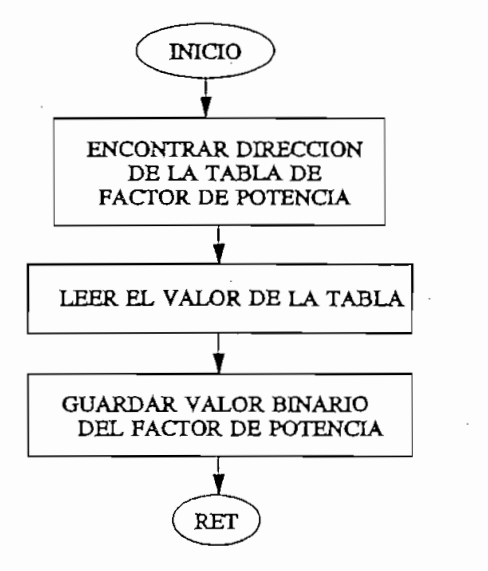

Figura 3.6 Subrutina FACTORPOT

#### $3.2.6$ RUTINA DE ADQUISICION DE DATOS

Mediante esta rutina se procederá a la selección y lectura de uno de los canales del multiplexer análogico en los cuales se pueden leer las magnitudes correspondientes a voltajes y corrientes de alimentación, posteriormente se las almacenará en localidades de memoria RAM predefinidas al inicio del programa. Se toman un total de 128 muestras de  $V e I$  por cada fase las cuales se van acumulando, se divide la suma para el número de muestras obteniéndose así su valor promedio, dicho valor se guarda en memoria RAM. A continuación se indica la tabla que contiene los códigos para seleccionar el canal del multiplexer analógico y la correspondiente magnitud a medirse:

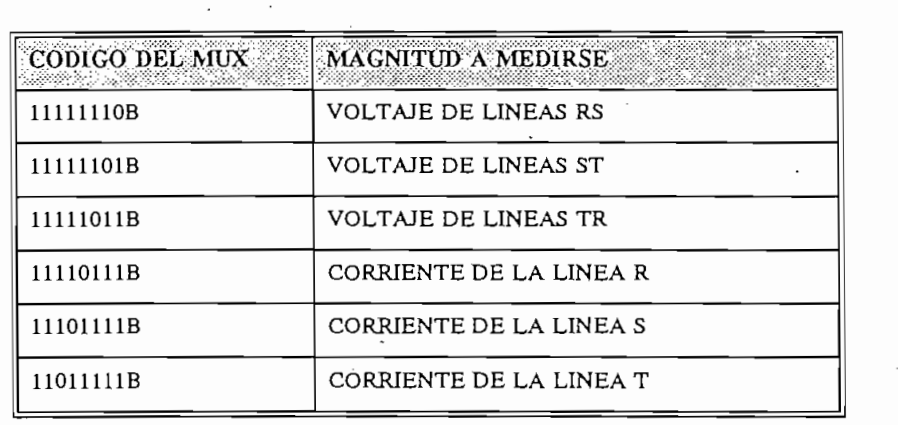

TABLA 3.2 CODIGO DE LECTURA DE MULTIPLEXER ANALOGICO

por cada fase en forma independiente. por cada fase en forma independiente.

#### $3.2.7$ RUTINA DE LECTURA DE VOLTAJE Y CORRIENTE DEL CONVERSOR A/D

rutina. Al conversor A/D, así como al multiplexer analógico se los tratas como localidades de localidades de lo<br>El multiplexer analógico se los tratas como localidades de localidades de localidades de localidades de locali rutina. Al conversor A/D, así como al multiplexer analógico se los trata como localidades de memoria externa, para esto, se direcciona al MUX para escoger uno de los ocho canales de tal forma de enrutarlos hacia el conversor análogo digital (esto se hace a través de OUT07, se generan los retardos necesarios para garantizar la estabilización del multiplexer así como para realizar las lecturas respectivas (150  $\mu$ s para estabilizar MUX y CAD).

La primera lectura que se ejecuta corresponde a voltaje, seguidamente, luego de almacenar los resultados iniciales en ACUMVH y ACUMVL, se procede al trabajo con los datos de corriente. En este caso, la dirección a la que se debe apuntar es incrementada en 3, los resultados de acumulación se almacenan en las localidades ACUMIH y ACUMIL.

 $\frac{1}{2}$ fase (128 llamadas a la rutina ADVI), con un intervalo de 744  $\mu$ s que corresponde a la toma de muestras durante 4.76 ciclos de la red si se considera que esta tiene una frecuencia de 50 Hz. mientras que a una frecuencia de 70 Hz se muestrearan datos de 6.7 ciclos.

El valor promedio de la suma, tanto de voltaje como de corriente, se encuentra dividiendo tal resultado para el número de lecturas realizadas.

Los tiempos de estabilización se calculan observando las especificaciones del multiplexer análogo y del conversor A/D. Estos tiempos son 150  $\mu$ s y 120  $\mu$ s para cada elemento respectivamente.

Los tiempos de estabilización se calculan observando las especificaciones del multiplexer

Se ha previsto tomar un total de 128 medidas puesto que mientras mayor es el número de datos con el que se trabaja, el resultado de su promediación se aproxima más al valor real.

Además, las muestras son tomadas de manera de garantizar que ellas no estén ubicadas en un rango muy pequeño de la señal analizada y por tanto lograr una información más certera de las características de dichas señales.

Además, las muestras son tomadas de manera de garantizar que ellas no estén ubicadas en un

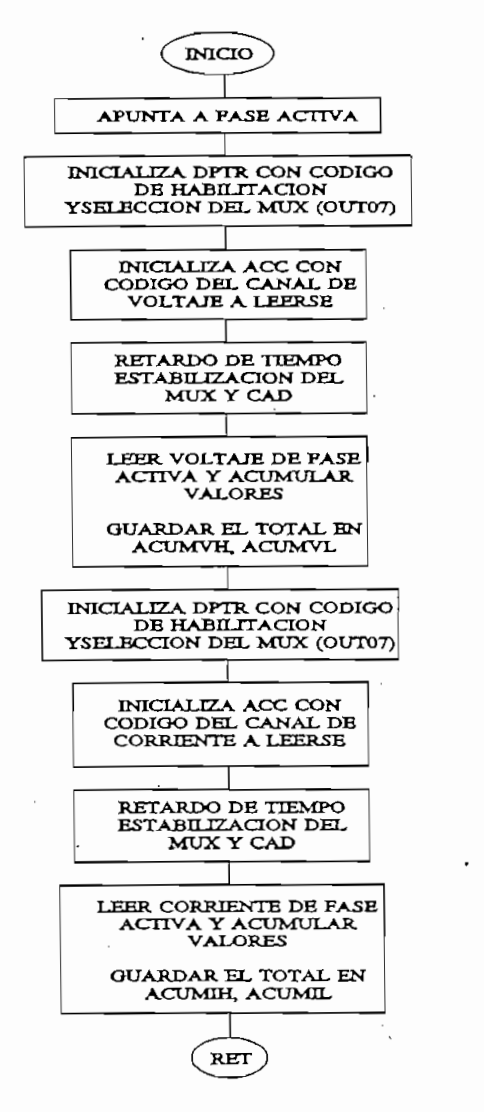

Figura 3.7 Subrutina ADVI

#### RUTINA DE PROMEDIACION Y ALMACENAMIENTO BINARIO  $3.2.8$

La subrutina RUTBASET1, cuando se termina la base de tiempo T1 (fin del bloque de 128 mediciones de cada fase) se encarga de promediar los valores de  $v e$  i acumulados por la subrutina ADVI, estos promedios son almacenados en memoria RAM, se inicializan los contadores y registros para cambio de fase y se compensa el tiempo. En la figura 3.8 se muestra el diagrama de flujo correspondiente a esta subrutina.

**3.2.8 RUTINA DE PROMEDIACION Y ALMACENAMIENTO BINARIO**

La promediación de los valores acumulados se realiza a través de rotaciones primero el de voltaie y luego el de corriente. Los promedios binarios se almacenan en las localidades de memoria RAM denominadas VR, VS, VT, IR, IS, IT. El registro R0 del banco 0 es utilizado en esta subrutina como puntero de RAM (dirección para almacenar resultados en binario).

La promediación de los valores acumulados se realiza a través de rotaciones primero el de

Todos los valores de voltaje y corriente, anteriormente indicados, tendrán una extensión máxima

Todos los valores de voltaje y corriente, anteriormente indicados, tendrán una extensión máxima de 1 byte, lo cual facilitará las operaciones posteriores que deben ejecutarse con dichos datos.

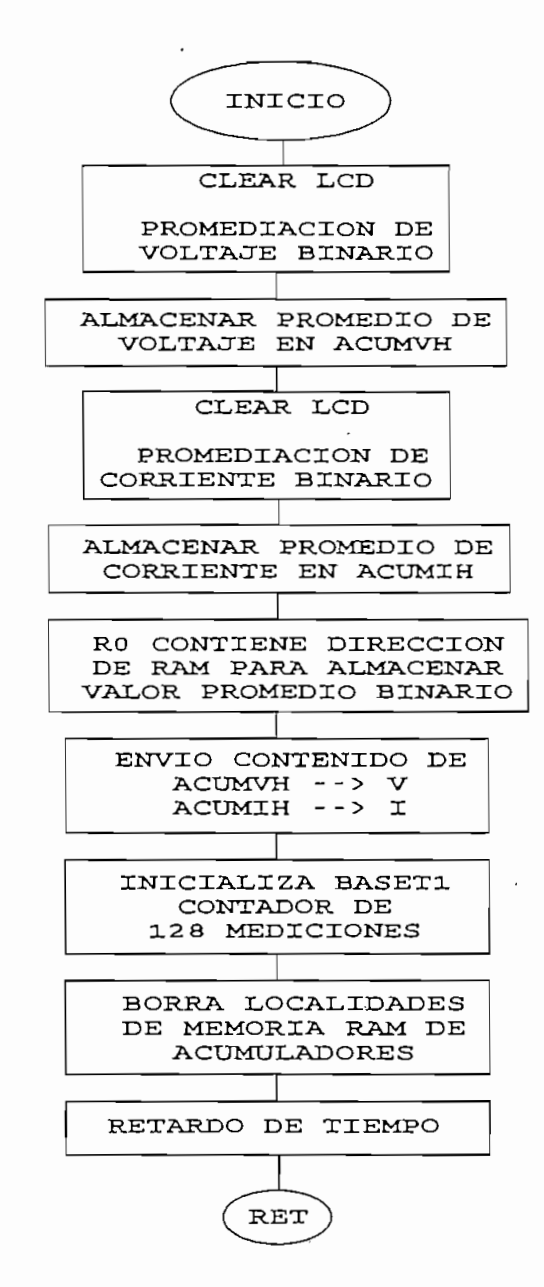

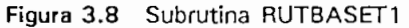

#### RUTINA DE ESCALAMIENTO DEL VOLTAJE Y LA CORRIENTE. 3.2.9

Esta conformada por dos partes para el escalamiento de voltaje y corriente en función del dipswitch que permite seleccionar la relación del transformador de corriente y la escala del voltaje.

La subrutina para escalar el voltaje se denomina ESCALAVOLT, y para la corriente ESCALACURR, esta última adicionalmente utiliza una tabla que contiene el factor que debe ser usado para el escalamiento en función de la relación de transformación.

Para el voltaje se prevé dos escalas una de 220V y otra de 440V, las cuales podrán ser seleccionadas a través del dipswitch que es tratado como una localidad de memoria externa.

Para el voltaje se prevé dos escalas una de 220V y otra de 440V, las cuales podrán ser

Considerando que el conversor que se va a utilizar es de ocho bits, los valores mínimo y máximo de salida del conversor son OOH y FFH, y como los valores de entrada al equipo van máximo de salida del conversor son OOH y FFH, y como los valores de entrada al equipo van a ser 220V  $\pm$  20%, se tiene las siguientes equivalencias:

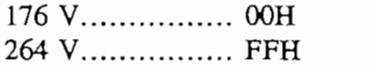

o en el caso de la otra escala (440  $\pm$  20%):

o en el caso de la otra escala (440 *±* 20%):

352 V ... .. . . . . . . . . . 00H 528 V................ FFH

352 V OOH

tomando en cuenta estas relaciones se obtienen las siguientes ecuaciones, necesarias para encontrar el valor real de voltaje de entrada al equipo: encontrar el valor real de voltaje de entrada al equipo:

tomando en cuenta estas relaciones se obtienen las siguientes ecuaciones, necesarias para

$$
Value(RMS) = m * Value conversion + 176V
$$
 (3.1)

$$
m = \frac{264 - 176}{FFH - 00H} = 0.34 V
$$
 (3.2)

*Valor (RMS) =* 0.34 \* *Valor conversar +* 176K <3-3>

Por tanto, la ecuación que permite determinar el voltaje RMS queda dada por:

$$
Vabor (RMS) = 0.34 * Valor convexor + 176V
$$
\n(3.3)

Para la escala de 440 V, se tiene:

Para la escala de 440 V, se tiene:

$$
Valor (RMS) = m * Valor convexor + 352V
$$
 (3.4)

$$
m = \frac{528 - 352}{FFH - 00H} = 0.69 V
$$
 (3.5)

*Valor (RMS)* = 0.69 \* *Valor Binario'\** 352 K <3-6)

Por tanto, la ecuación que permite determinar el voltaje RMS queda dada por:

$$
Value (RMS) = 0.69 * Value Binario' + 352V
$$
\n
$$
(3.6)
$$

La rutina ESCALAVOLT inicia cargando en el acumulador el código correspondiente a la fase activa, con este valor se obtiene el offset de la tabla de escalamiento en función de la fase, lee tabla en función de la fase y la escala. tabla en función de la fase y la escala.

multiplicarse el valor de voltaje (binario) que se encuentra almacenado en AUXO; el segundo  $\mathcal{L}$  tercer dato de la tabla corresponde al valor que de la tabla corresponde al producto anterior. Los  $\mathcal{L}$ resultados de la operación se almacenan en AUX1 (MSB) y AUXO (LSB) resultados de la operación se almacenan en AUX1 (MSB) y AUX0 (LSB)

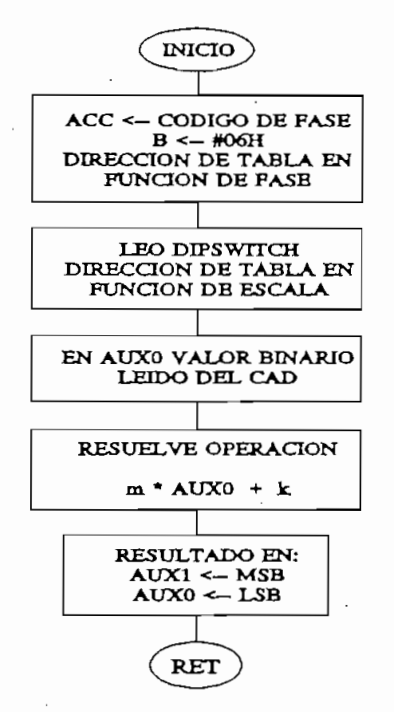

m y k: Datos grabados en la tabla

Figura 3.9 Subrutina ESCALAVOLT

Para el escalamiento de corriente se han considerado las siguientes escalas:

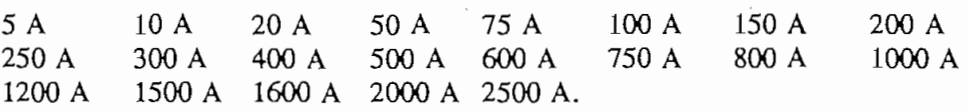

obteniéndose las siguientes relaciones de escalamiento:

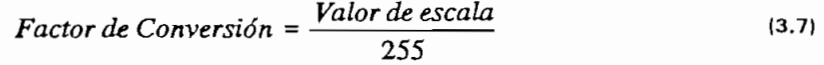

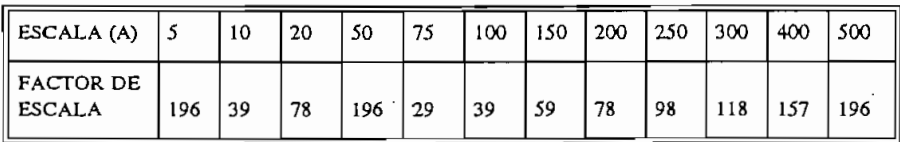

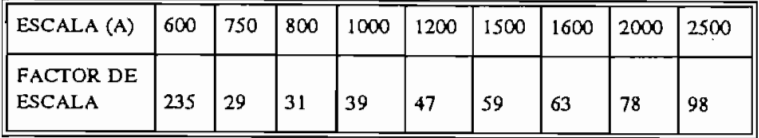

ESCALA (A)

Entonces para cada uno de los casos de escala lo único que se deberá hacer para encontrar el valor de corriente será multiplicar el valor de escalamiento por el valor binario, considerando únicamente los valores de conversión los valores de conversión los cuales son: 29, 31, 39, 47, 63, 78, 98, 118 unicamente los valores de conversión los cuales son: 29, 31, 39, 47, 59, 63, 78, 98, 118, 157, 196 y 235 de tal manera que los factores de conversión tengan una extensión de un byte para todos los casos. Por tanto, se tiene otra rutina que va a permitir mostrar en pantalla el valor real escalado por medio de la inserción de un punto decimal en el lugar adecuado dependiendo de la escala a la que se esté trabajando. la escala a la que se esté trabajando.

Tanto para la subrutina de escalamiento de voltaje como para la de escalamiento de corriente se ha preferido generar las tablas de constantes para cada fase en forma independiente de tal se ha preferido generar las tablas de constantes para cada fase en forma independiente de tal manera de poder calibrar al equipo por medio de software, esto es, los datos de v e i de cada fase para una misma entrada deberán presentar en pantalla un mismo valor.

Para la calibración del equipo, en lo referente a la medición de corriente, se debe encontrar el valor que debe tomar la constante de multiplicación y corregirla en la tabla. En cambio, para la calibración del parámetro de voltaje se procederá a encontrar las dos constantes de las ecuaciones 3.3 y 3.5 para grabar dicho valor en la tabla correspondiente.

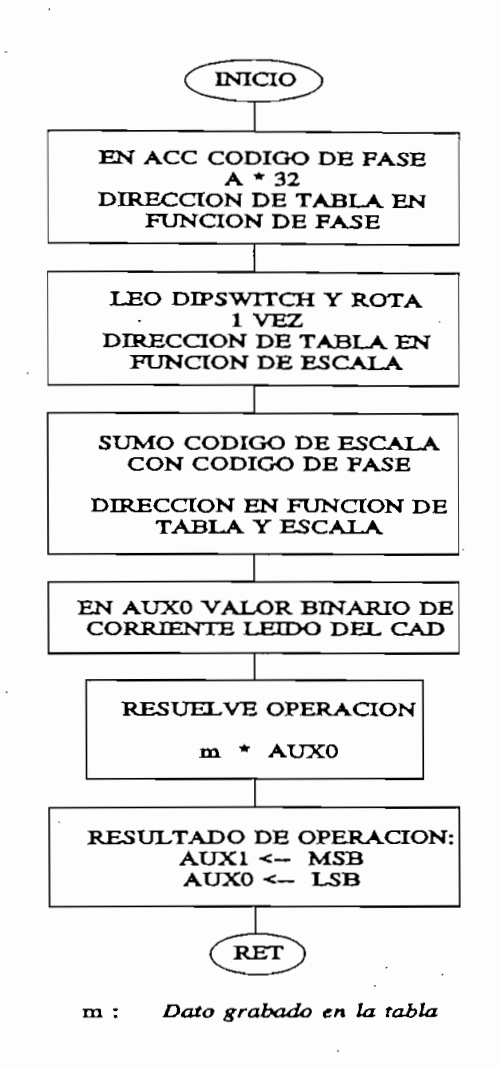

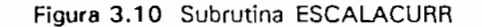

### 3.2.10 RUTINA PARA DESPLAZAR LOS DIGITOS BCD DEL VOLTAJE

magnitud que se va a indicar, es necesario realizar desplazamientos para tener los números en las localidades más siginiflcativas de memoria RAM dedicadas para este propósito. En esta rutina se utiliza una tabla en la cual se indican el número de desplazamientos que se deben rutina se utiliza una tabla en la cual se indican el número de desplazamientos que se deben realizar debido a que los datos a mostrarse deben estar almacenados en las localidades BCD2, realizar debido a que los datos a mostrarse deben estar almacenados en las localidades BCD2. BCD1.

**3.2.10 RUTINA PARA DESPLAZAR LOS DÍGITOS BCD DEL VOLTAJE**

#### $3.2.10.1$ **DESPLAZARV**

desplazamientos que se debe realizar es siempre igual a dos (2), debido a que el valor de voltaje tiene cuatro dígitos a mostrarse, los cuales al realizar la transformación a BCD quedan tiene cuatro dígitos a mostrarse, los cuales al realizar la transformación a BCD quedan almacenados en las localidades BCD2, BCD1 y BCDO, por tanto es necesario rotarlos para que almacenados en las localidades BCD2, BCD1 y BCD0, por tanto es necesario rotarlos para que ellos queden en las localidades BCD2 y BCD1.

En este caso el número que se analiza es el correspondiente a voltaje por tanto el número de

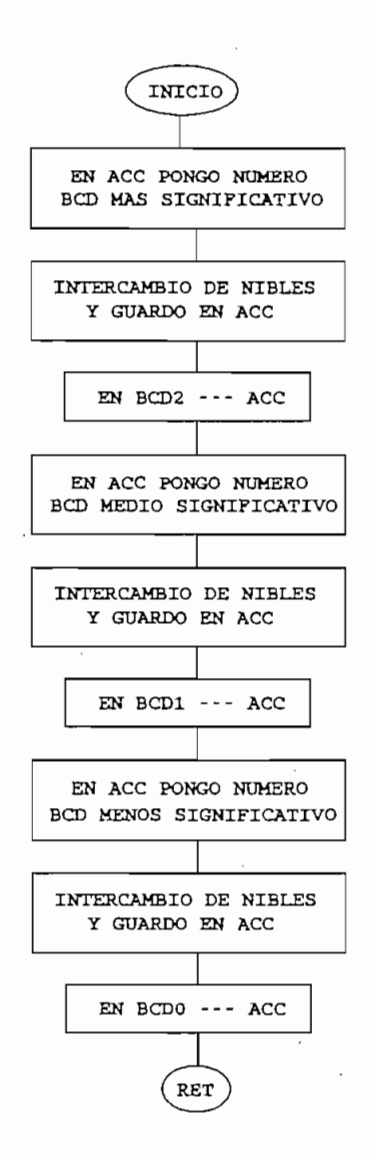

Figura 3.11 Subrutina DESPLAZARV

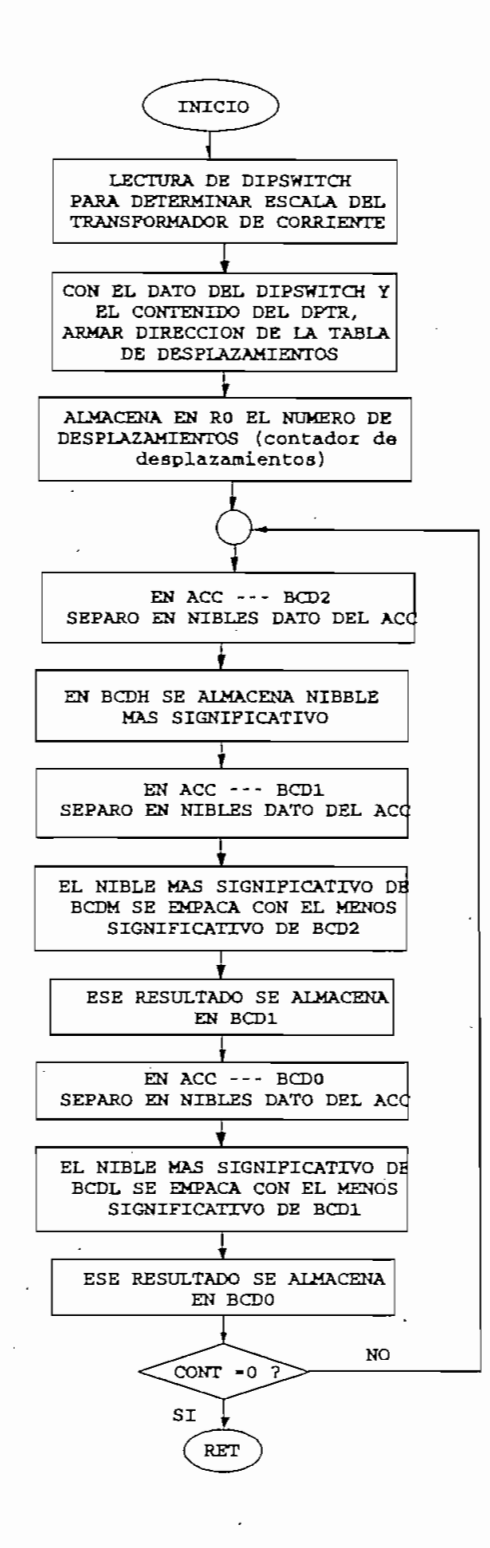

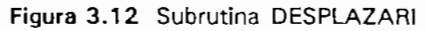

Para el caso de la corriente el número de desplazamientos va a depender de la escala en la que se esté trabajando:

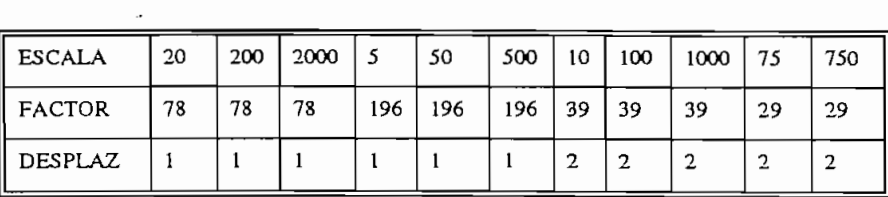

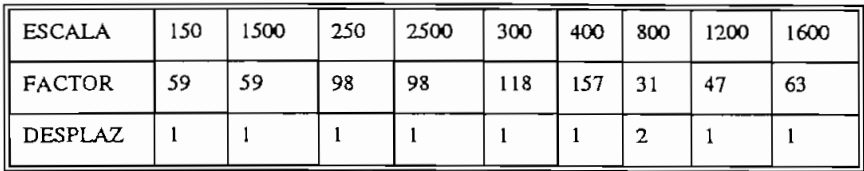

Puesto que al convertir el dato a BCD el resultado queda almacenado en las localidades BCD2, display queda almacenado en las localidades BCD2 y BCD1. display queda almacenado en las localidades BCD2 y BCD1.

Puesto que al convertir el dato a BCD el resultado queda almacenado en las localidades BCD2,

### 3.2.11 RUTINA DE CALCULO DE POTENCIA APARENTE S

dichos valores son medidos entre Ifneas. Para encontrar el valor de la potencia aparente se multiplica los valores RMS de voltaje y corriente de cada fase. multiplica los valores RMS de voltaje y corriente de cada fase.

$$
S_{\text{fase}} = V_{\text{RMS}} * I_{\text{RMS}} \tag{3.12}
$$

ello, los valores de voltaje línea - línea que ocupan las localidades VAUX1 y VAUXO son transferidos a las localidades MULT12, MULT11 y MULT10, mientras que en las localidades transferidos a las localidades MULT12, MULT11 y MULT10, mientras que en las localidades MULT21 y MULT20 se carga el valor 1000. Se llama a la rutina MULTIPLICAR y el resultado se almacena en las localidades RMULT3,2,1,03 posteriormente estos valores se resultado se almacena en las localidades RMULT3,2,1,0, posteriormente estos valores se
V3 e la rutina de esta operación de esta operación de esta operación de esta operación de esta operación de es<br>Se la rutina de esta operación de esta operación de esta operación de esta operación de esta operación de esta  $\sqrt{3}$  \* 1000. Se llama a la rutina DIVISION, el resultado de esta operación queda almacenado en las localidades RDIV1 y RDIVO para luego ser transferidos a.MULT12,ll,10. en las localidades RDIV1 y RDIV0 para luego ser transferidos a MULT12,11,10.

transfieren alas localidades DIVIDEN3,2,1,0 y en las localidades DIVIDEN3,2 se aloja el valor de las localidad<br>El valor de las localidades DIVTSOR3,2 se aloi el valor de las localidades DIVTSOR3,2 se aloi el valor de la v

La subrutina VOLTFASE se encarga de realizar la siguiente operación:

$$
V_{\text{base}} = \frac{V_{L-L} * 1000}{\sqrt{3} * 1000}
$$
 (3.13)

Cabe indicar que en este proceso, las únicas localidades que no alteran sus contenidos son MULT21 y MULT20. MULT21 y MULT20.

El valor de la corriente de fase que se encuentra en las localidades IAUX1,0 es transferido a en MULT12,11,10; el resultado queda en las localidades RMUL3,2,1,0.

El resultado de esta multiplicación es escalado a su valor real en función de las escalas de corriente y voltaje como se indica en la tabla 3.3. Para cumplir con este propósito se utiliza la subrutina ESCALAPOT y los resultados se entregan en las los resultados se entregan en las localidades RDIV2,1,<br>Estos resultados se entregan en las localidades RDIV2,1,0, estos resultados en las localidades RDIV2, estos re subrutina ESCALAPOT y los resultados se entregan en las localidades RDIV2,1,0. Estos valores en binario son posteriormente transferidos a las localidades de almacenamiento binario de almacenamien<br>En las localidades de almacenamiento binario binario binario binario de almacenamiento binario de almacenamien de la fase correspondiente, asi: SRHBIN, SRMBIN, SRLBIN; para luego ser convertidos a sus correspondientes valores BCD. correspondientes valores BCD.

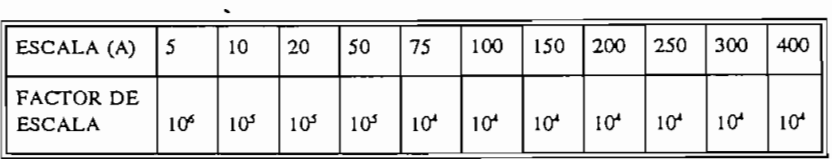

| ESCALA (A)             | 1500            | 600             | 750             | $ 800\rangle$   |                 |                 | $\vert$ 1000 $\vert$ 1200 $\vert$ 1500 $\vert$ 1600 |                 | 2000 | 12500           |
|------------------------|-----------------|-----------------|-----------------|-----------------|-----------------|-----------------|-----------------------------------------------------|-----------------|------|-----------------|
| FACTOR DE<br>   ESCALA | 10 <sup>4</sup> | 10 <sup>4</sup> | 10 <sup>3</sup> | 10 <sup>3</sup> | 10 <sup>3</sup> | 10 <sup>3</sup> | 10 <sup>3</sup>                                     | 10 <sup>3</sup> | 10,  | 10 <sup>3</sup> |

**TABLA N. 3.3** 

## 3.2.12 RUTINA DE CALCULO DE POTENCIA ACTIVA P

**3.2.12 RUTINA DE CALCULO DE POTENCIA ACTIVA P**

En esta rutina se toman los datos de potencia aparente y factor de potencia para ser multiplicados a través de la rutina MULTIPLICAR. El valor de la potencia aparente que se multiplicados a través de la rutina MULTIPLICAR. El valor de la potencia aparente que se encuentra almacenado en las localidades RDIV2,1,0 se transfieren a las localidades MULT12,11,10. El factor de potencia es determinado nuevamente en función del puntero MULT12,11,10. El factor de potencia es determinado nuevamente en función del puntero PUNTFP y su valor es almacenado en MULT21,20. El resultado de la multiplicación se divide de almacenamiento binario PRHBIN, PRMBIN, PRLBIN y posteriormente, mediante la rutina BCDCONVERT, obtener los valores BCD que serán mostrados en la pantalla.

La operación que se realiza es:

$$
P_{\text{frac}} = S_{\text{frac}} * \cos(\Phi) \tag{3.14}
$$

El signo de esta potencia es determinado en función del  $cos(\phi)$  que para el caso de este trabajo corresponde al factor de potencia por fase, el signo queda almacenado en ios bits de potencia por fase, el sig<br>En ios bits de potencia por fase, el signo que da macena al macenado en ios bits de potencia por fase en ios b corresponde al factor de potencia por fase, el signo queda almacenado en los bits correspondientes a cada fase, esto es, SIGNOPR, SIGNOPS, SIGNOPT. Si la bandera que contiene la información de signo es O la potencia tiene un signo negativo, mientras que si es un contiene la información de signo es 0 la potencia tiene un signo negativo, mientras que si es un 1 la potencia será positiva.

Es necesario indicar que durante el cálculo de la potencia activa, las localidades que no alteran su contenido son MUL12,11,10 que contienen la potencia aparente en binario y MULT21,20 que contienen el factor de potencia también binario.

## 3.2.13 RUTINA DE CALCULO DE POTENCIA REACTIVA Q

**3.2.13 RUTINA DE CALCULO DE POTENCIA REACTIVA Q**

El procedimiento que sigue esta rutina es similar a la que permite determinar la potencia activa, los datos que se requieren para la operación son potencia aparente y sen $(\phi)$  que serán multiplicados a través de la rutina MULTIPLICAR. El valor de la potencia aparente que se encuentra almacenado en las localidades RDIV2,1,0 se transfiere a las localidades MULT12,11,10. El valor de sen $(\phi)$  es buscado en tablas en función del puntero PUNTFP y su valor es almacenado en MULT21,20. El resultado de la multiplicación se divide para 100 y se almacena en RDIV2,1,0 para ser transferido a las correspondientes localidades de almacenamiento binario QRHBIN, QRMBIN, QRLBIN y posteriormente, mediante la rutina BCDCONVERT, obtener los valores BCD que serán mostrados en la pantalla.

La operación que se realiza es:

$$
Q_{\text{face}} = S_{\text{face}} * \text{sen} \left( \Phi \right) \tag{3.15}
$$

El signo de esta potencia es determinado en función del sen $(\phi)$ . El signo queda almacenado en los bits correspondientes a cada fase, esto es, SIGNOQR, SIGNOQS, SIGNOQT. Si la bandera que contiene la información de signo es 0 la potencia tiene un signo negativo, mientras que si es un 1 la potencia será positiva.

 $s<sub>f</sub>$ 1,10 que contenido son MULT21,10 que contienen la potencia aparente en  $\frac{1}{2}$ su contenido son MUL12,11,10 que contienen la potencia aparente en binario y MULT21,20 que contienen el factor de potencia también binario. que contienen el factor de potencia también binario.

**3.2.14 DETERMINACIÓN DE PARÁMETROS TRIFÁSICOS S, P, Q y Fp**

Para la determinación de S y P no interesa el signo de los parámetros monofásicos, por tanto,

# 3.2.14 DETERMINACION DE PARAMETROS TRIFASICOS S, P, Q y Fp

Para la determinación de S y P no interesa el signo de los parámetros monofásicos, por tanto, en cada caso se procede a sumar directamente los valores binarios de cada una de las fases que en cada caso se procede a sumar directamente los valores binarios de cada una de las fases que están almacenados en las localidades correspondientes de P y S para ese propósito. Los están almacenados en las localidades correspondientes de P y S para ese propósito. Los resultados de la acumulación se alojan en las localidades que han sido destinadas para datos resultados de la acumulación se alojan en las localidades que han sido destinadas para datos trifásicos, así por ejemplo para la potencia activa trifásica las localidades de memoria son: trifásicos, así por ejemplo para la potencia activa trifásica las localidades de memoria son: P3FHBIN, P3FMBIN y P3FLBIN. El signo de P trifásico viene determinado por el signo de P3FHBIN, P3FMBIN y P3FLBIN. El signo de P trifásico viene determinado por el signo de las potencias monofásicas.

Para el caso de la potencia reactiva trifásica, se debe considerar el signo de Q de cada fase, de tal forma que el signo resultante se establece considerando si el resultado de la suma es positivo tal forma que el signo resultante se establece considerando si el resultado de la suma es positivo o negativo. El código del signo se almacena en el bit SIGNO, el bit SIGNO, el cual será utilizado para su el b<br>SIGNO COM3 el cual será utilizado para su el cual será utilizado para su el cual será utilizado para su el cua o negativo. El código del signo se almacena en el bit SIGNOQ3 el cual será utilizado para su impresión en la pantalla.

La determinación de factor de potencia trifásico se realiza dividiendo la potencia activa trifásica para la potencia aparente total.

En todos los casos, una vez obtenidos los resultados, se llama a la rutina BCDCONVERT para obtener los valores BCD que serán mostrados en pantalla. obtener los valores BCD que serán mostrados en pantalla.

Pag. 103

## 3.2.15 RUTINA DE CALCULO DE ENERGIA

**3.2.15 RUTINA DE CALCULO DE ENERGÍA**

Para la determinación de energía se ha escogido como base de tiempo 2 segundos, por lo que el valor de la potencia activa trifásica es dividida para 1800 ya que en pantalla la energía será el valor de la potencia activa trifásica es dividida para 1800 ya que en pantalla la energía será mostrada en KW-hora. El resultado de esta división que se encuentra en RDIV2,1,0 se mostrada en KW-hora. El resultado de esta división que se encuentra en RDIV2,1,0 se transfiere a las localidades AUX2,1,0 para ser convertidos a BCD. La acumulación de estos valores se hace directamente con los valores BCD en las localidades ENERG5,4,3,2,1,0, mientras que el valor a ser mostrado en pantalla se hallará localizado en las localidades mientras que el valor a ser mostrado en pantalla se hallará localizado en las localidades ENERG5BCD, ENERG4BCD, ENERG3BCD. ENERG5BCD, ENERG4BCD, ENERG3BCD.

Como las operaciones se ejecutan en aritmética extendida es necesario realizar la ponderación adecuada del valor a ser mostrado en pantalla para que este sea el dato correcto, es por esto, adecuada del valor a ser mostrado en pantalla para que este sea el dato correcto, es por esto, que la suma se realiza en unas localidades mientras que el resultado a mostrarse en pantalla se que la suma se realiza en unas localidades mientras que el resultado a mostrarse en pantalla se almacena en otras.

## 3.2.16 RUTINA DE ACTUALIZACION DEL DISPLAY

Esta rutina permite hacer la actualización de la pantalla LCD en función del puntero de RAM de DISPLAY el mismo que varía de acuerdo a la tecla seleccionada por el usuario. El nombre usado para esta subrutina es ACTUALIZALCD.

Adicionalmente esta rutina es utilizada para poner el punto decimal en función del puntero (PUNTRD) y de la escala del transformador de corriente.

Para poder usar esta rutina en la exhibición de todos los parámetros eléctricos y considerando que dichos parámetros se van a mostrar con 4 dígitos a excepción de la energía que se va a

Para poder usar esta rutina en la exhibición de todos los parámetros eléctricos y considerando

Pag. 104

en blanco " " siempre para cualquier valor del PUNTRD excepto el que permite indicar energía.

mostrar en 6 dígitos, se escribe en las dos primeras localidades de la segunda fila dos espacios

Los datos se van a exhibir en parejas por cada fase de la siguiente manera: voltaje y corriente,

Cuando el puntero de .la RAM de display apunta a la dirección correspondiente a la medición

Esta rutina usa además las subrutinas PRINTDIG, PRINTCHAR, que son utilizadas para

La ubicación del punto decimal, como se mencionó en los párrafos anteriores es función del

potencia activa y reactiva, potencia aparente y factor de potencia, energía y frecuencia de la red. potencia activa y reactiva, potencia aparente y factor de potencia, energía y frecuencia de la red.

Cuando el puntero de la RAM de display apunta a la dirección correspondiente a la medición de energía, se imprimen directamente los seis campos correspondientes a dicho parámetro, de energía, se imprimen directamente los seis campos correspondientes a dicho parámetro. ocupando los 2 primeros espacios los dos dígitos adicionales propios de este espacio. Estos dos ocupando los 2 primeros espacios los dos dígitos adicionales propios de este espacio. Estos dos dígitos más significativos están ubicados en la localidad de memoria que se ha denominado dígitos más significativos están ubicados en la localidad de memoria que se ha denominado ENERG5BCD. ENERG5BCD.

Esta rutina usa además las subrutinas PRINTDIG, PRINTCHAR, que son utilizadas para imprimir tanto los mensajes como los datos en la pantalla. imprimir tanto los mensajes como los datos en la pantalla.

La ubicación del punto decimal, como se mencionó en los párrafos anteriores es función del puntero de RAM de display y de la escala del transformador de corriente, esto es, dependiendo puntero de RAM de display y de la escala del transformador de corriente, esto es, dependiendo del parámetro que se exhiba se procederá a posicionar el punto decimal. del parámetro que se exhiba se procederá a posicionar el punto decimal.

Adicionalmente esta subrutina incluye el posicionamiento del signo para potencia reactiva indicando así si el circuito es inductivo o capacitivo, y el signo de potencia que permite indicando así si el circuito es inductivo o capacitivo, y el signo de potencia que permite identificar el sentido del flujo de la misma. Para ello se utiliza la información de la localidad identificar el sentido del flujo de la misma. Para ello se utiliza la información de la localidad 20H la cual contiene los signos de las potencias activa y reactiva de cada fase de acuerdo a la siguiente tabla: siguiente tabla:

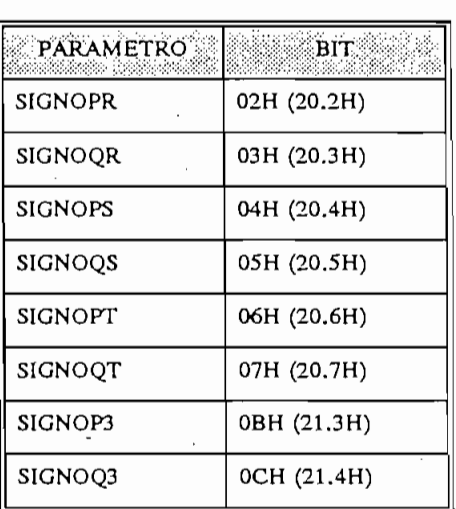

Dependiendo del valor que tome el bit, esto es, O o 1 se toma la siguiente convención para los

signos: 0 = *Potencia negativa*

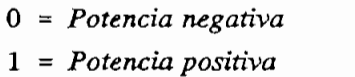

subrutina.

En las figuras 3.13 (A), (B) y (C) se indican los diagramas de flujo correspondientes a esta

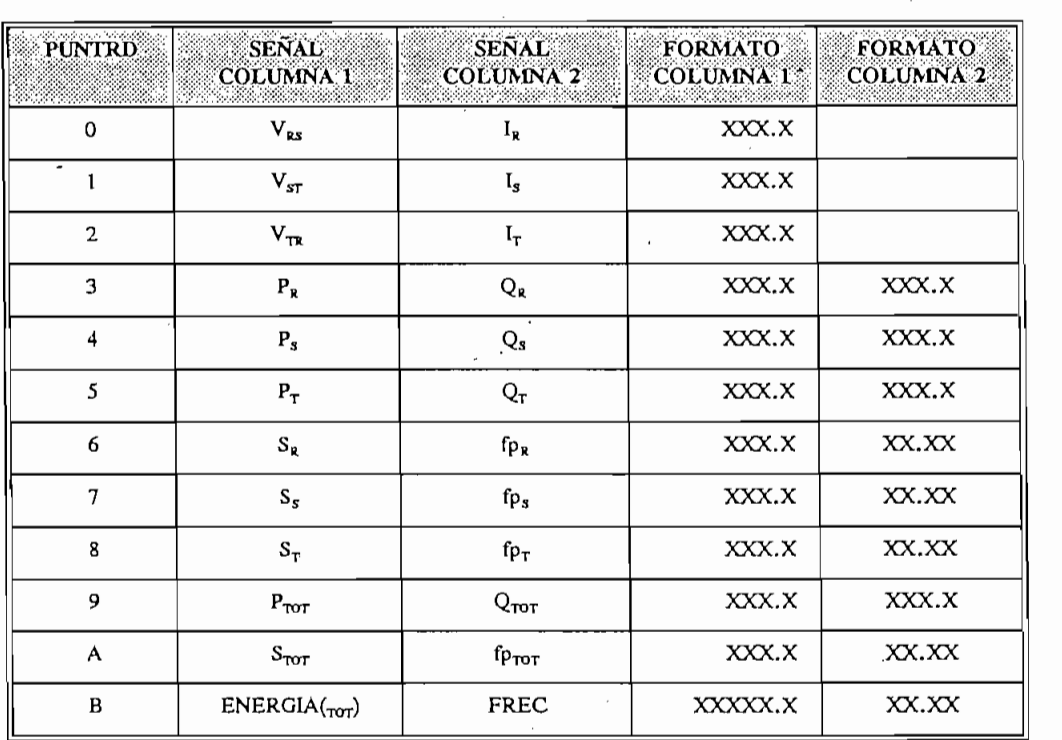

TABLA N. 3.4 FORMATO DE ENVIO DE PARAMETROS A DISPLAY

En la tabla 3.5 se incluyen los parámetros a indicarse en la pantalla con sus respectivas unidades.

Las escalas de energía, potencia aparente, potencia activa, potencia reactiva, frecuencia y factor de potencia son fijas. Estas se exhiben en pantalla con un total de 4 dígitos con excepción de la energía. Para estos parámetros el punto decimal siempre ocupa la misma posición, cualquiera sea el valor que estos adopten.

Un tipo de procesamiento diferente requiere la ubicación del punto decimal de los parámetros que se exhiben en la segunda columna de la pantalla, puesto que en ellos el número de decimales y enteros es variable, ya sea por la escala (caso de la corriente) o por las características mismas de los parámetros. '

| <b>PARAMETRO</b>   | UNIDAD DE MEDIDA |  |  |  |  |
|--------------------|------------------|--|--|--|--|
| <b>VOLTAJE</b>     | <b>VOLTIOS</b>   |  |  |  |  |
| CORRIENTE          | <b>AMPERIOS</b>  |  |  |  |  |
| POTENCIA ACTIVA    | κw               |  |  |  |  |
| POTENCIA REACTIVA  | <b>KVAR</b>      |  |  |  |  |
| POTENCIA APARENTE  | KVA              |  |  |  |  |
| FRECUENCIA         | Hz.              |  |  |  |  |
| ENERGIA            | KW-H             |  |  |  |  |
| FACTOR DE POTENCIA |                  |  |  |  |  |

TABLA N. 3.5 UNIDADES DE MEDIDA

**TABLA N. 3.5 UNIDADES DE** MEDIDA

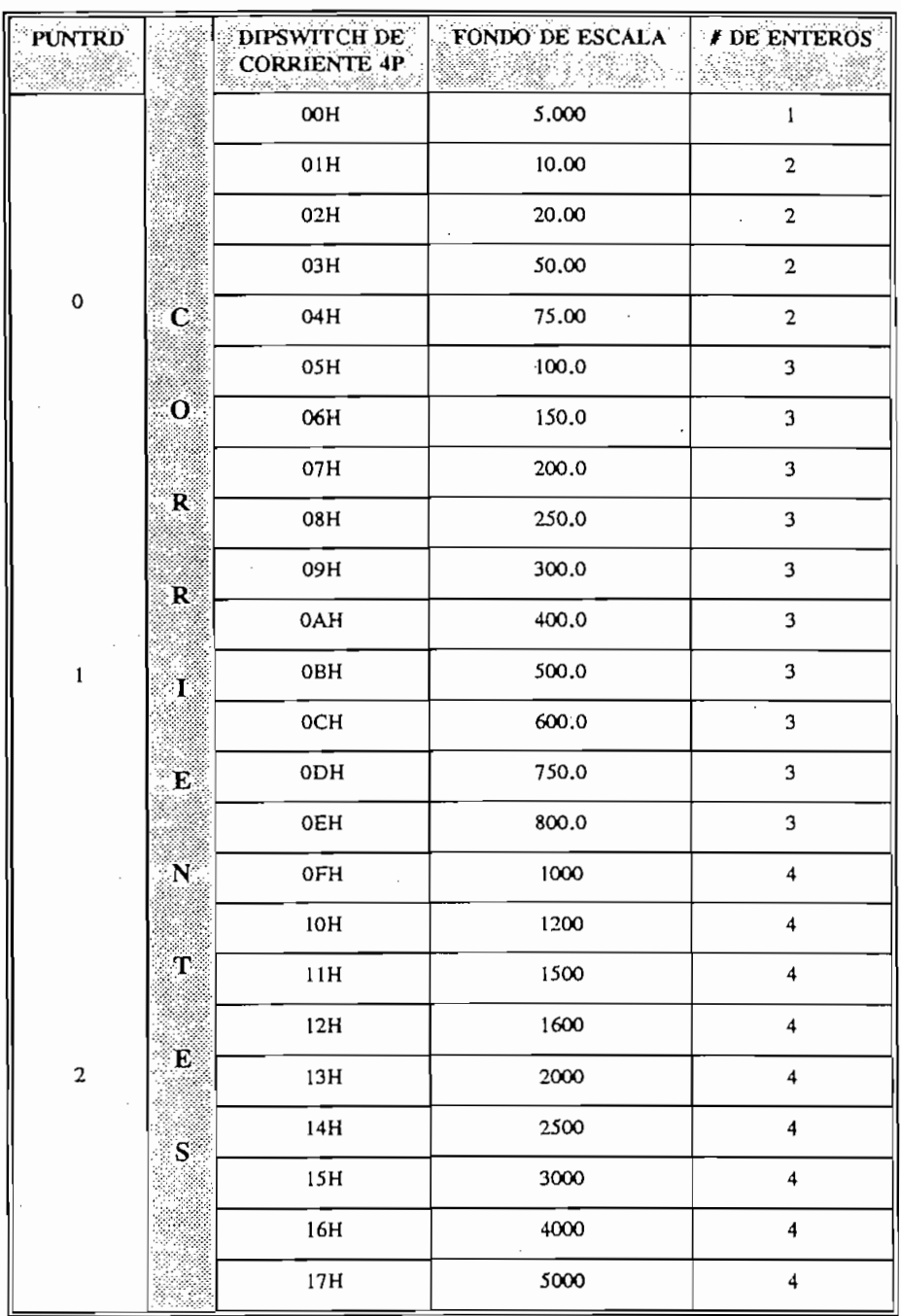

# TABLA N. 3.6 MANEJO DE ESCALAS DE CORRIENTE Y PUNTO DECIMAL

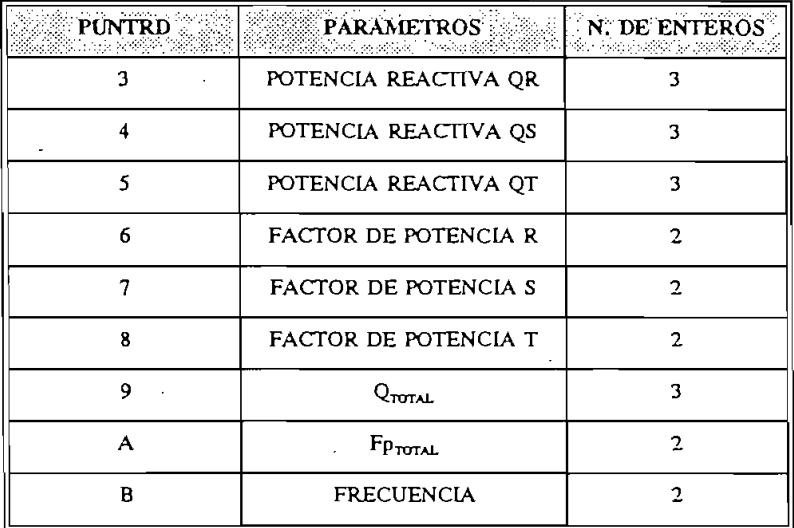

 $\ddot{\phantom{0}}$ 

 $\bar{a}$ 

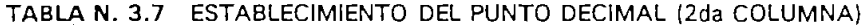

 $\ddot{\phantom{a}}$ 

 $\bar{z}$ 

 $\ddot{\phantom{a}}$ 

 $\bar{z}$ 

 $\mathcal{A}$ 

 $\hat{\mathcal{A}}$ 

 $\sim$ 

 $\hat{\theta}$ 

 $\bar{\beta}$ 

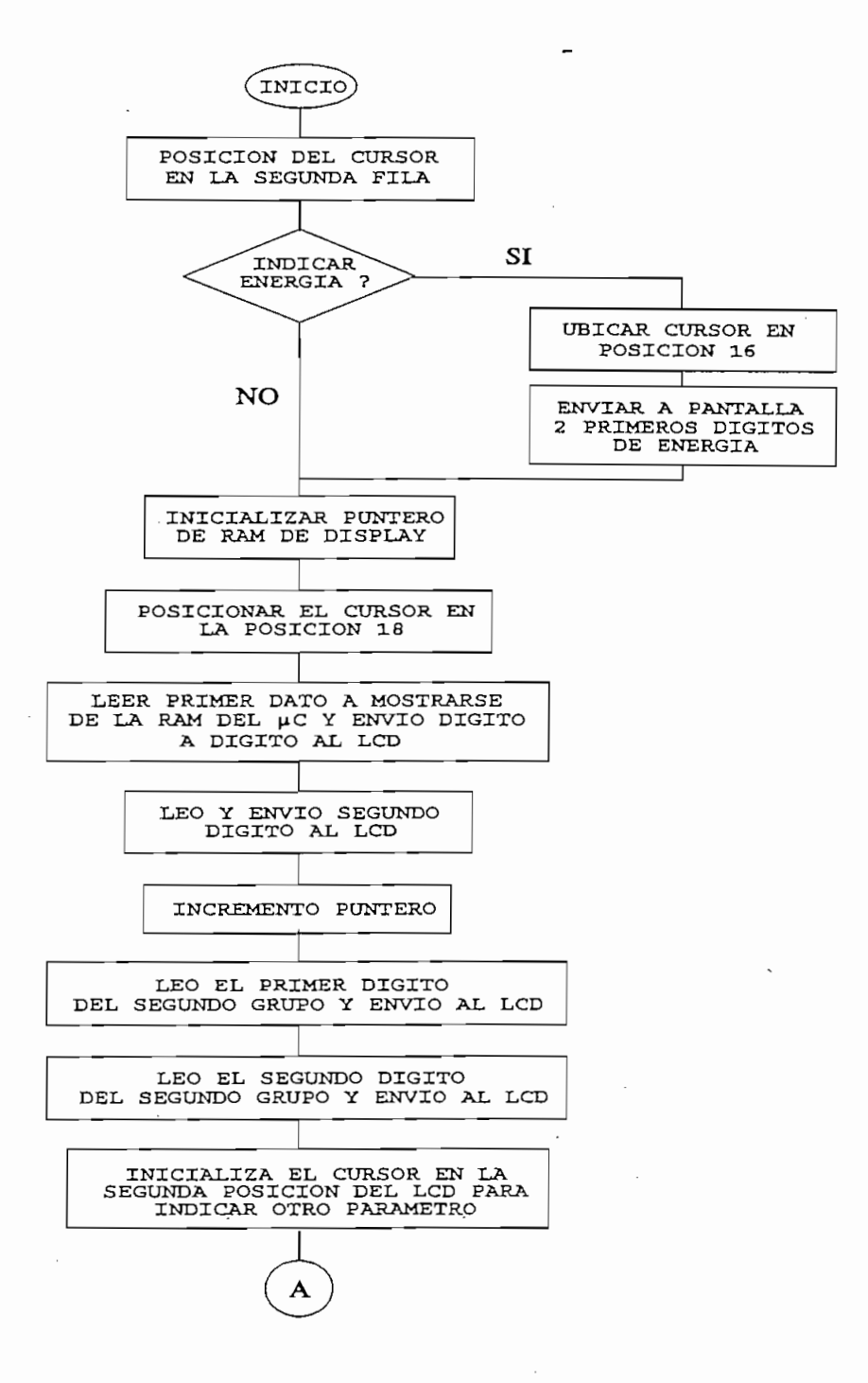

Figura 3.13 Subrutina ACTUALIZALCD (A)

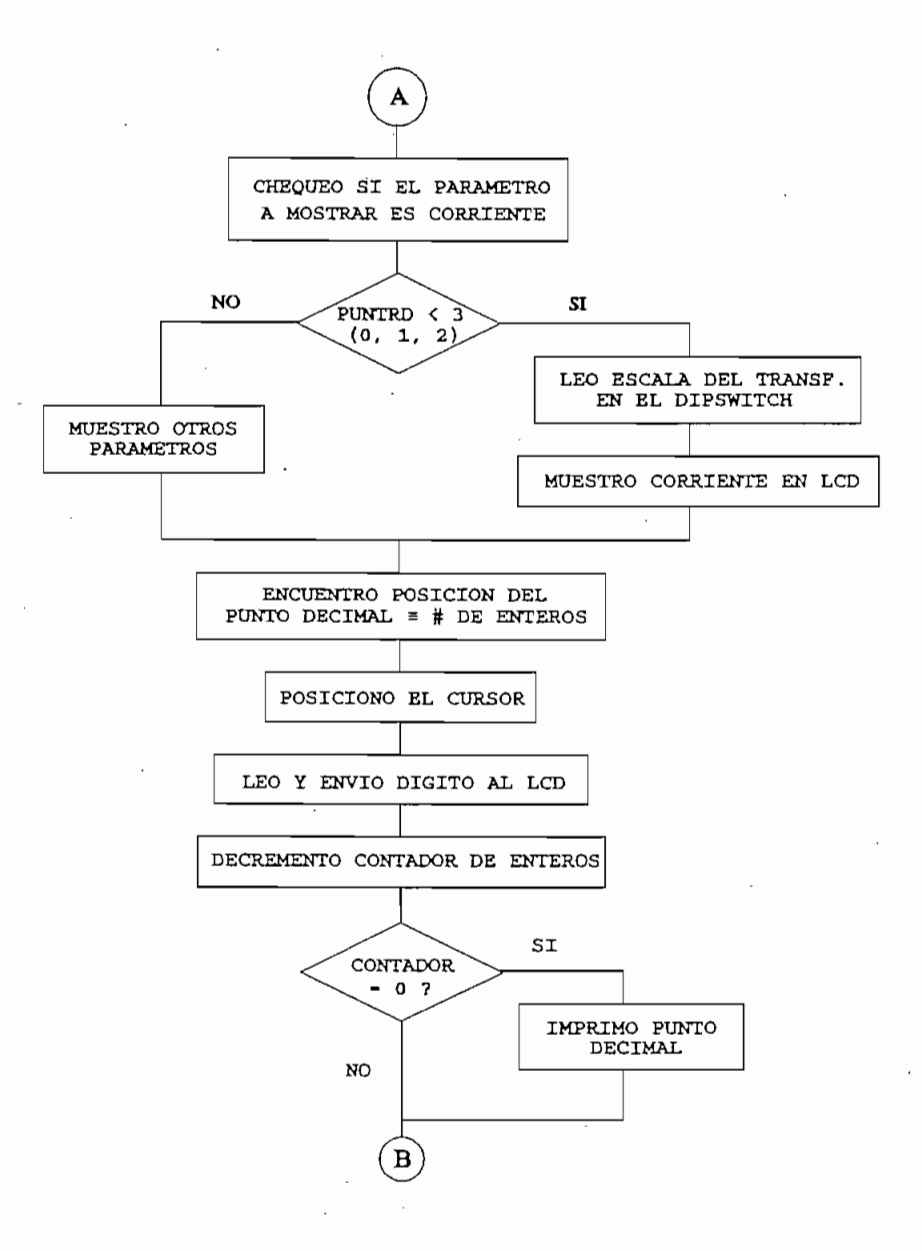

Figura 3.13 Subrutina ACTUALIZALCD (B)

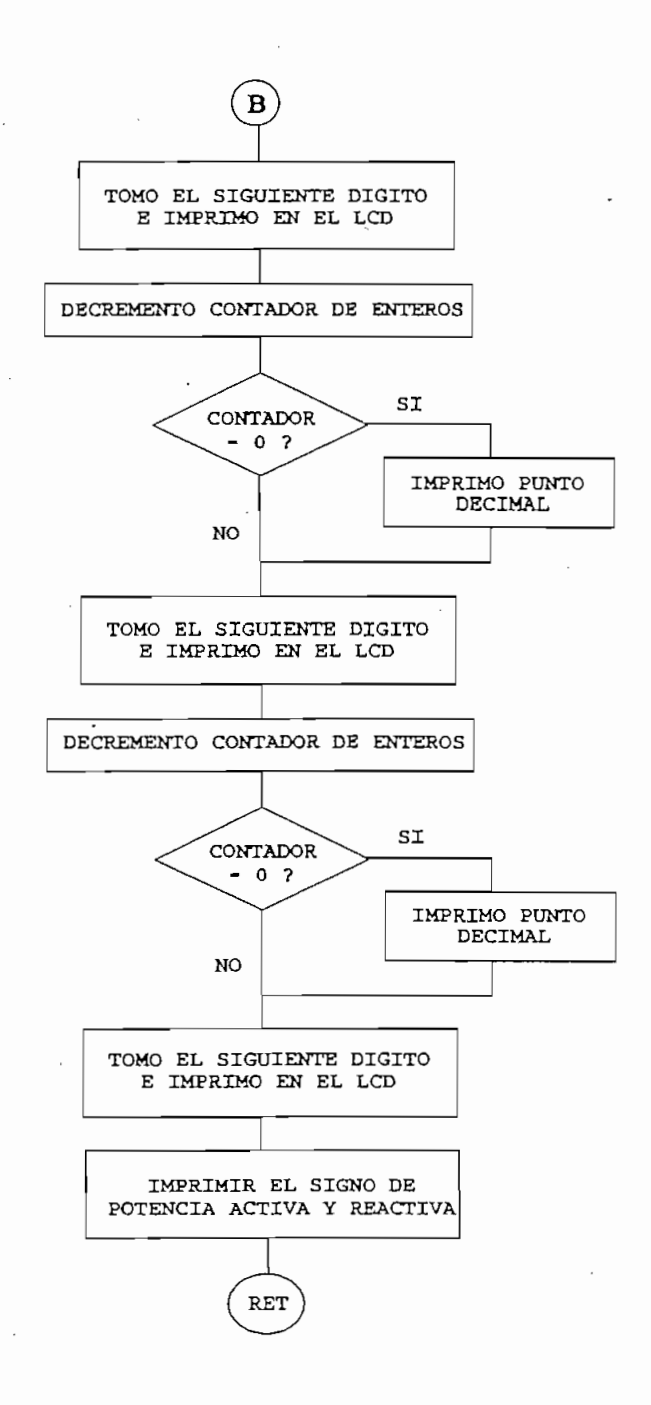

Figura 3.13 Subrutina ACTUALIZALCD (C)

### 3.2.17 RUTINA DE TECLADO:

3.2.17 RUTINA DE TECLADO:

Las teclas permitirán al usuario observar en pantalla los diferentes parámetros eléctricos. Esta rutina es ejecutada cuando se ha cumplido todo el proceso del programa principal. Para determinar qué tecla fue presionada se procede a una lectura de la localidad de memoria externa SW07 a la cual corresponde las salidas del teclado, por tanto, si una de las líneas del decodificador se encuentra en 1L implica que una tecla ha sido presionada, dependiendo de la posición que ocupa el 1L dentro del código leido se determina qué tecla ha sido pulsada.

Las teclas permitirán al usuario observar en pantalla los diferentes parámetros eléctricos. Esta

No es necesario incluir retardos para eliminar el efecto de rebote que se produce al presionar

No es necesario incluir retardos para eliminar el efecto de rebote que se produce al presionar cualquiera de las teclas puesto que esta subrutina se ejecuta periodicamente a intervalos grandes principal en el cual se realiza la adquisición de los datos de voltaje, y de voltaje, y detección de voltaje, y de principal en el cual se realiza la adquisición de los datos de voltaje, corriente, y detección de cruces por cero.

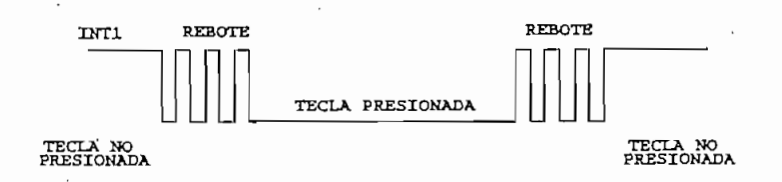

UíTl **REBOTE** REBOT2

El programa funciona de tal manera que la función de la tecla es ejecutada solamente cuando

El programa funciona de tal manera que la función de la tecla es ejecutada solamente cuando la tecla ha dejado de ser presionada, así se garantiza que el monitoreo de las señales sea el adecuado aún cuando el personal que lo usa manifieste negligencia en su operación.

realizan:

Figura 3.14

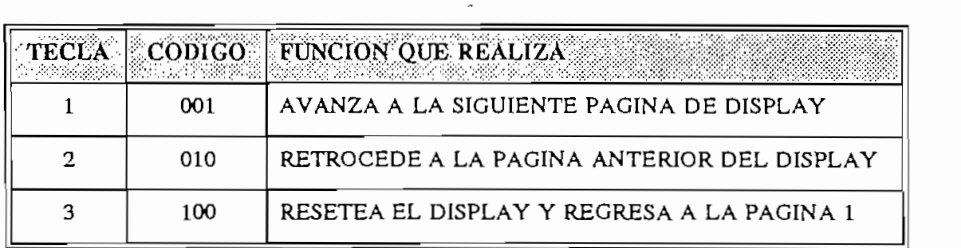

### **TABLA N. 3.8**

Como respuesta a la atención a una tecla presionada se altera la información contenida en la localidad de RAM PUNTRD la cual contiene la información del número de página que es localidad de RAM PUNTRD la cual contiene la información del número de página que es mostrada en el display de acuerdo a la tabla 3.1. Una vez alterado el contenido de esta localidad mostrada en el display de acuerdo a la tabla 3.1. Una vez alterado el contenido de esta localidad se llama a la subrutina CABEZA, la cual escribe (despliega) en la primera fila del display el se llama a la subrutina CABEZA, la cual escribe (despliega) en la primera fila del display el encabezado (el título, mensaje) de la información a mostrarse en esa página.

## 3.2.18 RUTINA DE ENCABEZADO DEL DISPLAY

**3.2.18 RUTINA DE ENCABEZADO DEL DISPLAY**

Se denomina CABEZA, permite sacar en la primera fila de la pantalla los mensajes correspondientes al parámetro que se está presentando, estos mensajes permiten determinar si correspondientes al parámetro que se está presentando, estos mensajes permiten determinar si el valor mostrado en pantalla es voltaje, corriente, potencia activa, reactiva, frecuencia, factor el valor mostrado en pantalla es voltaje, corriente, potencia activa, reactiva, frecuencia, factor de potencia, energía. de potencia, energía.

Esta subrutina es función del puntero de RAM de display PUNTRD, que se utiliza en las subrutinas ACTUALIZALCD y TECLADO para indicación por páginas de los parámetros subrutinas ACTUALIZALCD y TECLADO para indicación por páginas de los parámetros eléctricos en la pantalla. Para poder escribir el mensaje en pantalla llama a la rutina PROMLCD eléctricos en la pantalla. Para poder escribir el mensaje en pantalla llama a la rutina PROMLCD que toma los datos grabados en la ROM del /¿C y los envía al display. que toma los datos grabados en la ROM del  $\mu$ C y los envía al display.

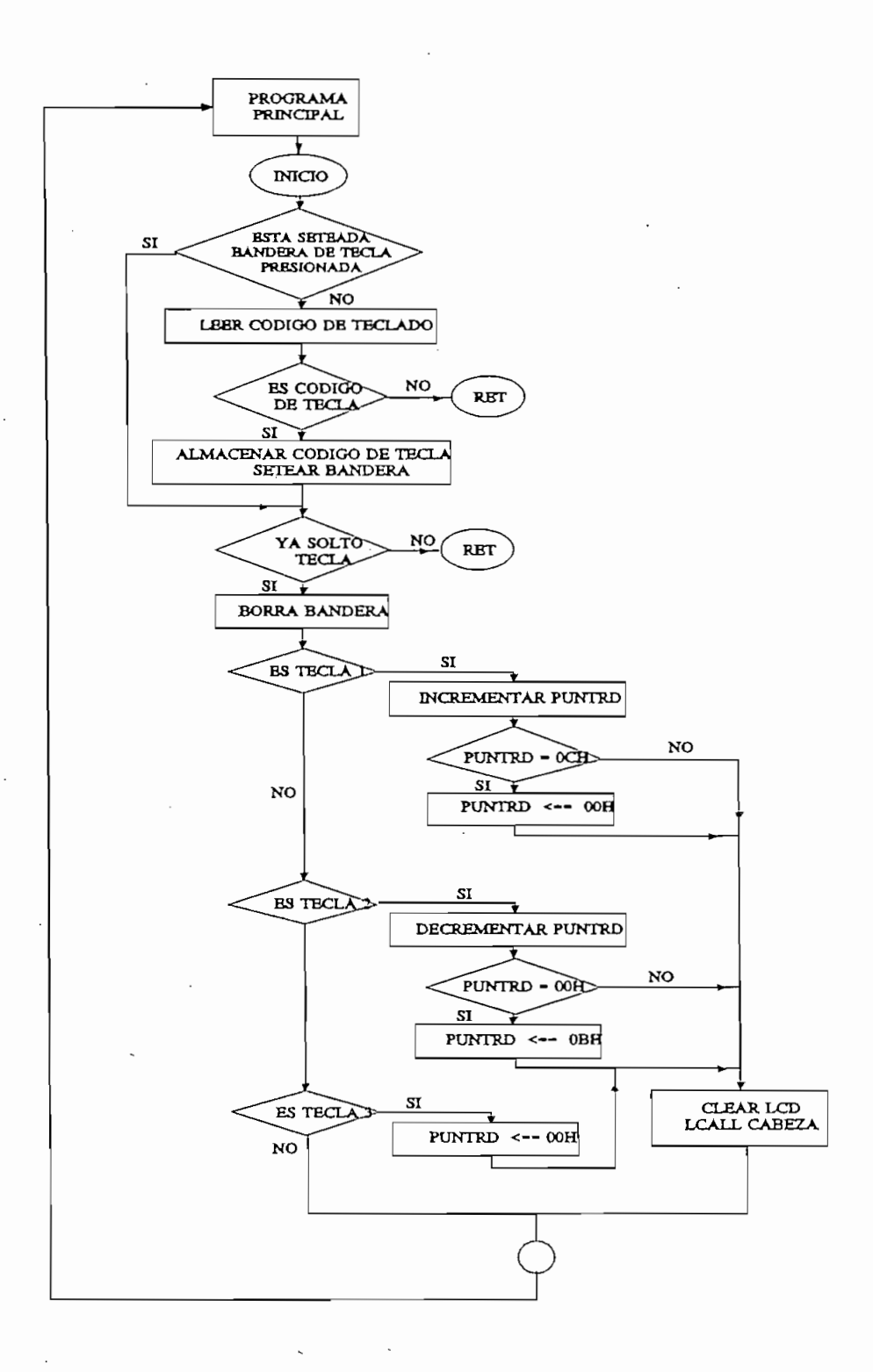

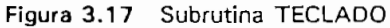

Esta subrutina se encarga de posicionar el cursor en el LCD, las posiciones que se cuentan son 16 por fila. La impresión en cualquier posición de la primera fila se realiza dando al puntero curso en la participa de OOH a 15H, y si la segunda fila, el código de la segunda fila, el particip  $\sim$  16H, en este caso superior a 16H, en este caso se suma un offset de 30H (referirse al ANEXO C: Manual del display). Manual del display).

La distribución de la memoria RAM de datos del display es como se muestra a continuación: OOH - 27H Primera fila

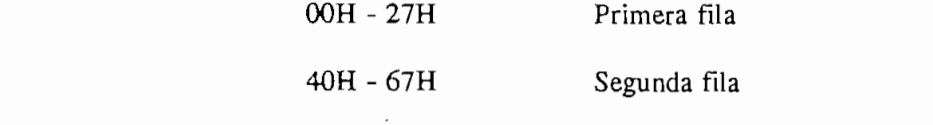

La distribución de la memoria RAM de datos del display es como se muestra a continuación:

Para la utilización de esta subrutina bastará con cumplir los siguientes pasos:

Cargar en el puntero CURSOR, el valor correspondiente a la posición Llamar a la subrutina MOVCURSOR

Llamar a la subrutina MOVCURSOR

Como resultado se tiene que el cursor quedará apuntando en pantalla a la posición dada por el puntero.

#### $3.2.19.2$ **PRINTCHAR**

Está diseñada para enviar a imprimir en pantalla un dato tipo caracter. El dato a enviarse es procesado conjuntamente con la dirección que ocupan las filas del LCD. Para poder enviar al procesado conjuntamente con la dirección que ocupan las filas del LCD. Para poder enviar al LCD el dato se lo separa en nibbles.

El dato a imprimir en display debe separarse en 2 nibbles, cada uno de ellos deberá convertirse en un solo byte que incluye la dirección y comando de escritura de un dato en el display.

Ejemplo de impresión de un dato tipo caracter en el LCD y posicionamiento arbitrario con

### MOVCURSOR:

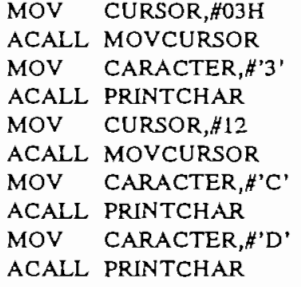

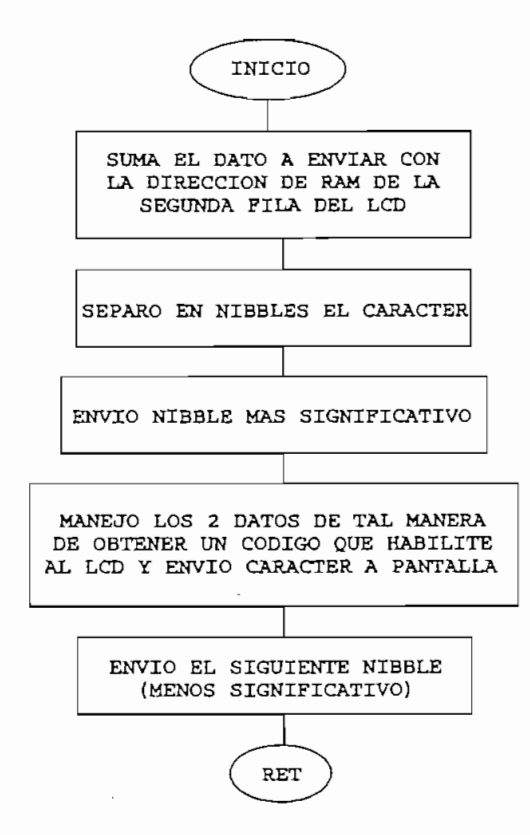

Figura 3.19 Subrutina PRINTCHAR

El dato '3' se imprime en la posición 3 del display, así mismo los caracteres 'C' y 'D' se imprimen en pantalla en las posiciones 12 y 13 respectivamente.

#### $3.2.19.3$ **PRINTDIG**

enviarse es procesado conjuntamente con la dirección que ocupan las filas del LCD. Para poder enviar al LCD el dato se lo separa en nibbles.<br>Termes en nibbles enviar al LCD el dato se lo separa en nibbles.

El dígito a imprimir en display debe separarse y ser enviado en 2 nibbles, cada uno de ellos deberá convertirse en un solo byte que incluye la dirección y comando de escritura de un dato deberá convertirse en un solo byte que incluye la dirección y comando de escritura de un dato en el display.

El dígito a imprimir en display debe separarse y ser enviado en 2 nibbles, cada uno de ellos

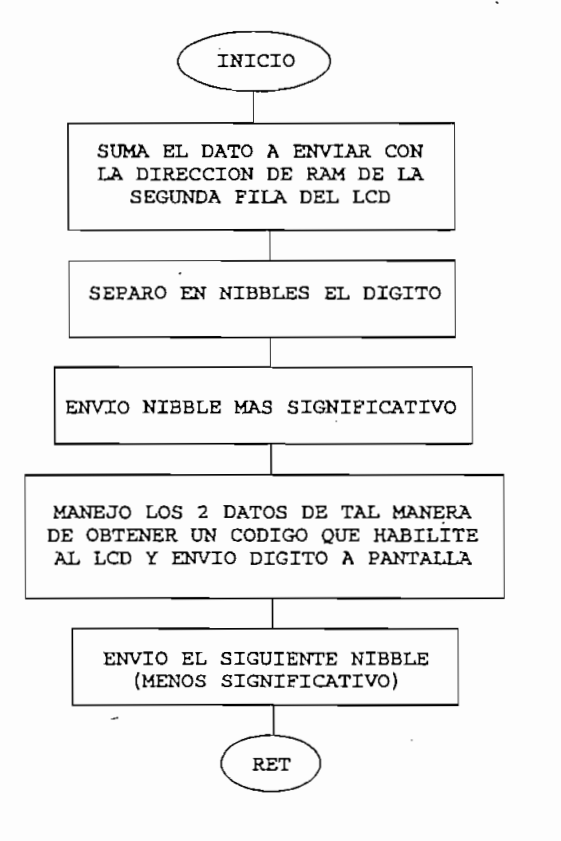

Figura 3.18 Subrutina PRINTDIG

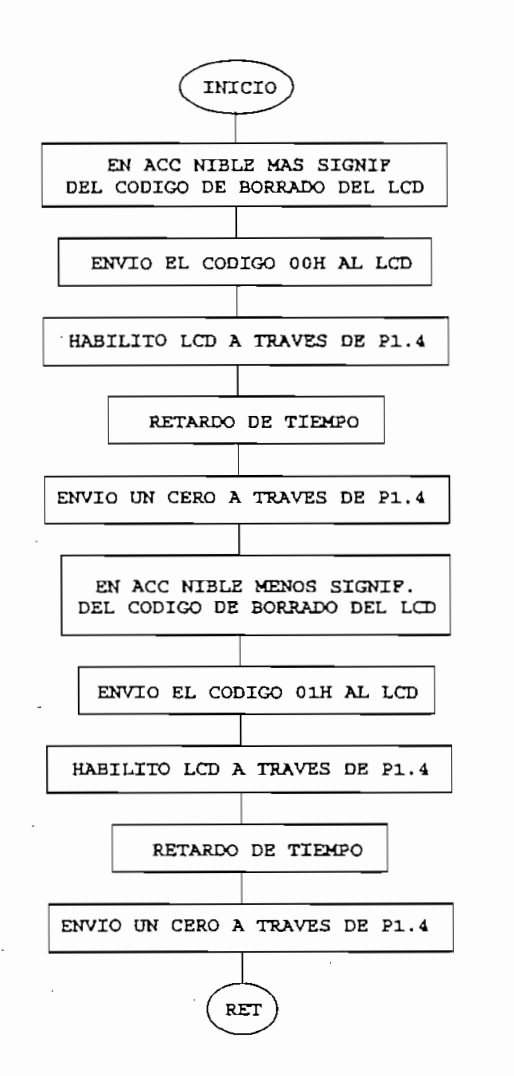

Figura 3.19 Subrutina CLEARLCD

Para borrar la pantalla de cristal líquido, de acuerdo al manual de instrucciones del mismo, es necesario enviar un código formado por dos números 00H y 01H, tales códigos se envían por nibles a través del pórtico P1. En esta subrutina se carga el valor a enviar en el acumulador, se envia el dato al pórtico y adicionalmente un **1"L** por el pin de habilitación (P1.4). La señal se envia el dato al pórtico y adicionalmente un 1L por el pin de habilitación (P1.4). La señal de habilitación debe mantenerse en 1L por un tiempo de 40  $\mu$ s para garantizar que el código es leido por el LCD, por lo que se llama a la subrutina retardo, nuevamente se envia un O por el leido por el LCD, por lo que se llama a la subrutina retardo, nuevamente se envia un 0 por el pin **P1.4** manteniéndolo por un tiempo de 40 /¿s y se repite el procedimiento para el siguiente pin P1.4 manteniéndolo por un tiempo de 40  $\mu$ s y se repite el procedimiento para el siguiente código.

 $\bar{z}$ 

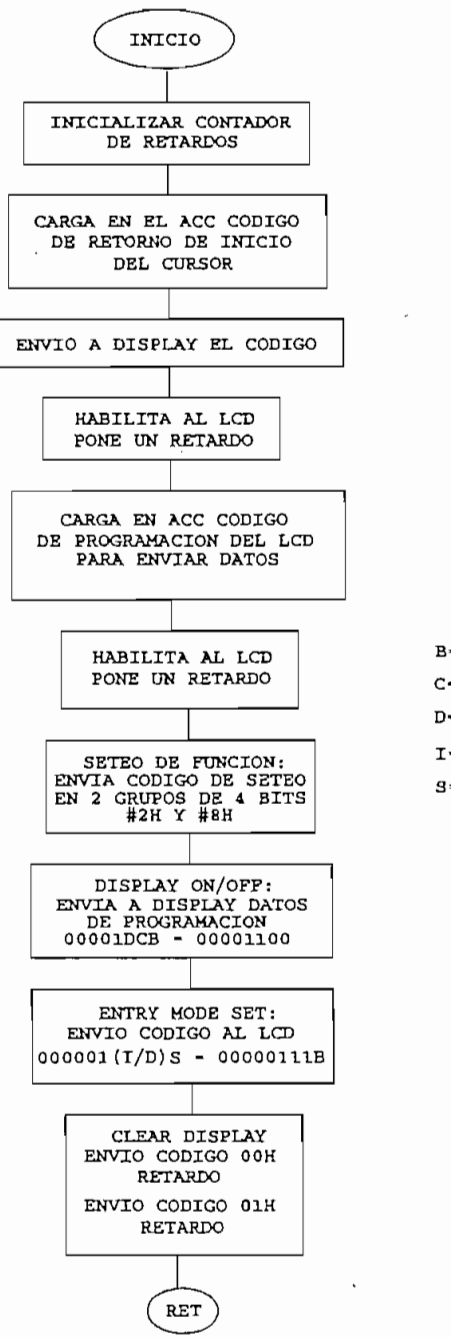

B-0 NO BLINK C-0 NO VER CURSOR D-1 ENCENDIDO LCD I=1 INCREMENTO<br>3=1 ACTIVO MODO<br>DE DESPLAZAMIENTO DEL CURSOR

Figura 3.20 Subrutina RESETDISP

de vista, se constituye en la parte principal de la rutina de DISPLAY, aquf se envían los códigos para habilitar al LCD, los mismos que requieren una cierta de la companya que requieren una compan para habilitar al LCD, los mismos que requieren una cierta duración para garantizar su lectura. Las funciones que se realizan son:

> **SET** ENTRY MODE SET ON/OFF<br>ENTRY MODE SET **CLEAR DISPLAY**

La información de como se determinan los códigos a enviarse desde el  $\mu$ C hasta el LCD se muestra claramente en el ANEXO C correspondiente al manual del LCD.

La información de como se determinan los códigos a enviarse desde el ¿tC hasta el LCD se

#### $3.2.19.7$ **PROMLCD**

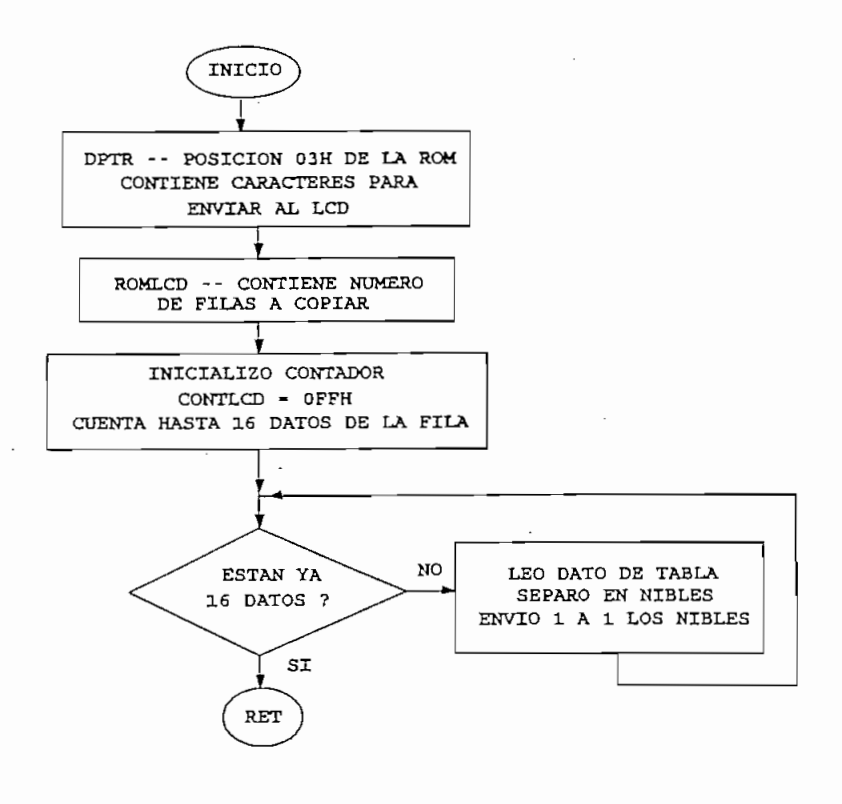

Figura 3.21 Subrutina PROMLCD

Se encarga de copiar datos o mensajes que se tienen grabados en la memoria ROM del  $\mu$ C al LCD. Por ejemplo los mensajes que aparecen al inicio en pantalla están grabados previamente en la ROM del microcontrolador, así también ocurre con los mensajes que se presentan en la primera fila del DISPLAY que indican el nombre del parámetro que se va a mostrar.

Los datos están ubicados a partir de la posición 0300H de la memoria ROM. Cada fila puede presentar hasta 16 caracteres, por tanto la subrutina está desarrollada de tal manera de garantizar que los 16 datos que pueden existir en cada línea de mensaje sean llevados a pantalla.

Se desea copiar los primeros mensajes del equipo que se ubican en la ROM #00.

Ejemplo de copiado de ROM a Display:

Ejemplo de copiado de ROM a Display:

Se desea copiar los primeros mensajes del equipo que se ubican en la ROM #00.

MOV ROMLCD, #00H ; PRIMERA FILA DE LA ROM

MOSTRAR:

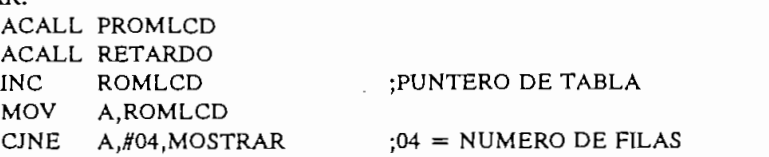

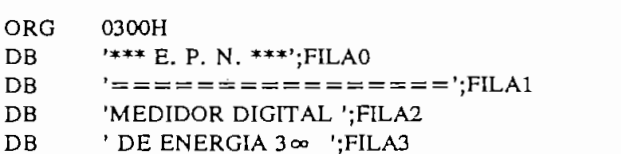

#### **RETARDO**  $3.2.19.10$

En la ejecución de todo el programa se llama permanentemente a las subrutinas de generación de retardos de tiempo, estas son: RETARDO Y RETARDITO, la primera produce un retardo de retardos de tiempo, estas son: RETARDO Y RETARDITO, la primera produce un retardo de 833µs equivalente a 252 ciclos de máquina, y la segunda genera retardos menores de aproximadamente 150  $\mu$ s. Estos valores han sido determinados considerando que se trabaja con un cristal de 3.579545 MHz. un cristal de 3.579545 MHz.

#### 3.2.20 RUTINA PARA TRANSFORMAR **NUMERO BINARIO** UN **SU** A EQUIVALENTE BCD.

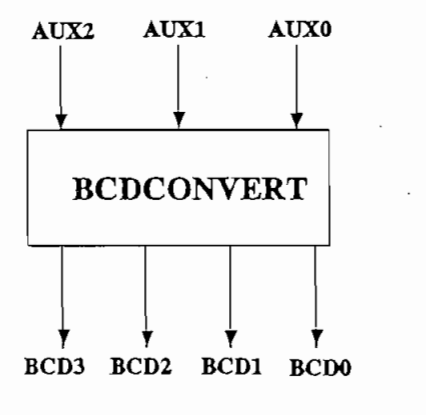

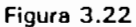

Se denomina BCDCONVERT; permite transformar un número binario de 3 bytes a su equivalente BCD, el resultado de esta transformación ocupa 4 bytes y se almacena en las equivalente BCD, el resultado de esta transformación ocupa 4 bytes y se almacena en las localidades de memoria RAM BCD3, BCD2, BCD1, BCD0.

Se denomina BCDCONVERT; permite transformar un número binario de 3 bytes a su

Esta rutina ocupa los registros R0, R2, R3 y R4 del banco de registros 1, y para la transformación utiliza una tabla. Una vez que se han sumado todos los valores de la tabla, la transformación utiliza una tabla. Una vez que se han sumado todos los valores de la tabla, la rutina regresa a utilizar el banco de registros 0. rutina regresa a utilizar el banco de registros 0.

Esta rutina ocupa los registros RO, R2, R3 y R4 del banco de registros 1, y para la

La transformación se realiza por medio de rotaciones de los bits de cada uno de los bytes de un número en hexadecimal, entonces dependiendo de la posición del bit rotado se sumará el valor correspondiente al número 2<sup>n</sup>, donde el valor n es igual a la posición del bit desplazado, por lo tanto n tomará valores entre 0 y 23 (24 bits de los tres bytes del número a transformarse), los valores en BCD correspondientes a la ecuación 2a se encuentran almacenados transformarse), los valores en BCD correspondientes a la ecuación 2ª se encuentran almacenados en la TABLABCD. Cuando el bit rotado es igual a O, al valor transformado se le suma cero, en la TABLABCD. Cuando el bit rotado es igual a 0, al valor transformado se le suma cero, mientras que cuando es igual a 1 se le añadirá el valor correspondiente de la tabla. mientras que cuando es igual a 1 se le añadirá el valor correspondiente de la tabla.

Los valores para ser transformados mediante esta rutina deben estar almacenados en las localidades AUX2 (byte más significativo), AUX1 (byte medio) y AUXO (byte menos localidades AUX2 (byte más significativo), AUX1 (byte medio) y AUX0 (byte menos significativo), las cuales durante el proceso no son alteradas en su contenido. significativo), las cuales durante el proceso no son alteradas en su contenido.

Los valores para ser transformados mediante esta rutina deben estar almacenados en las

Cabe indicar que no se utilizan otras localidades de memoria adicionales a las mencionadas.

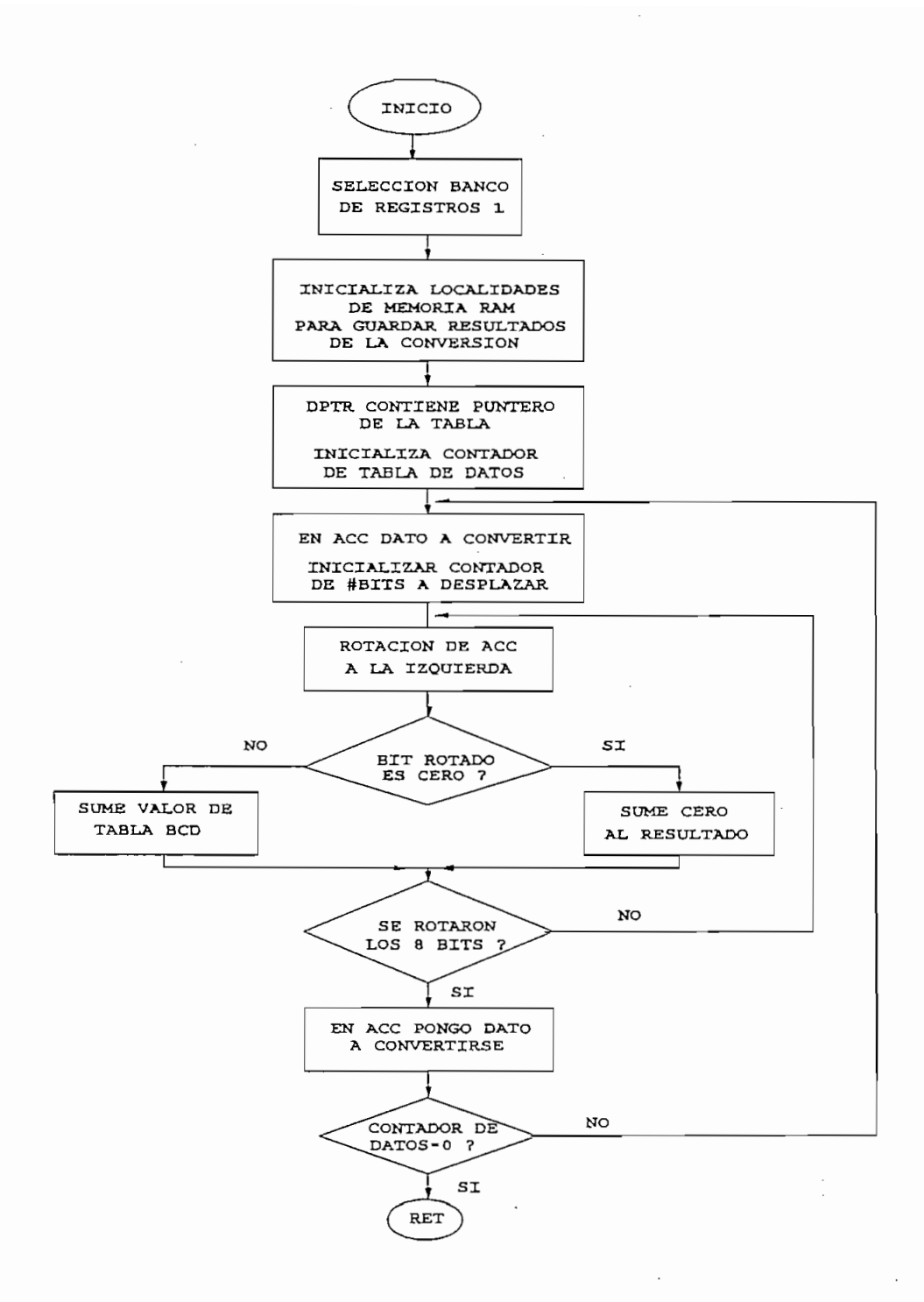

Figura 3.23 Subrutina BCDCONVERT

# 3.2.21 RUTINA PARA SUMAR 2 NUMEROS DE N BYTES Y HACER AJUSTE DECIMAL.

Se denomina SUMBCD, permite sumar dos números de n bytes realizando el ajuste decimal para obtener su valor en BCD. La suma se realiza entre los contenidos de las localidades indicadas por el registro R0 y el valor de la tabla indicado por la suma de los contenidos de los registros R2 y DPTR (R2 almacena dirección del dato BCD a sumarse y DPTR contiene el origen de la tabla), el resultado se almacena en la dirección indicada por el registro R0. Además, con el registro R4 se indica el número de bytes que van a ser sumados. Los registros a los que se hace mención corresponden al banco 1.

Los contenidos de los registros usados (R0, R2 y R4) son alterados durante la ejecución de esta rutina.

Los contenidos de los registros usados (RO, R2 y R4) son alterados durante la ejecución de esta

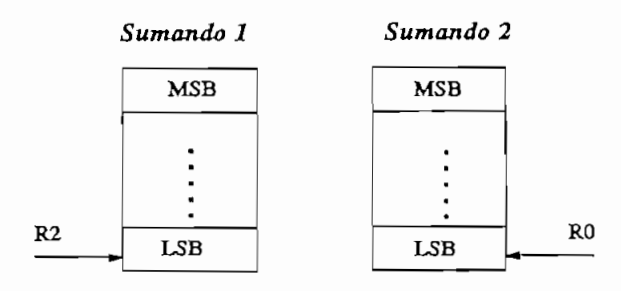

Resultado en Sumando 2

Figura 3.24

### 3.2.22 RUTINAS AUXILIARES

Se han denominado AUXILIARES, pues serán utilizadas de manera general a lo largo del programa, estas son MULTIPLICAR, DIVISION, SUMA, RESTA.

Se han denominado AUXILIARES, pues serán utilizadas de manera general a lo largo del

Esta permite multiplicar un número de 3 bytes por uno de 2 bytes cuyo resultado ocupa una

Durante el proceso de multiplicación, los datos contenidos en las direcciones de los

Se utilizan los registros Ro, R5 y R5 y R5 y R6 del banco de registros O, así como la localidad de registros O<br>En localidad de registros O, así como la localidad de registros O, así como la localidad de la localidad de la

#### $3.2.22.1$ **MULTIPLICAR:**

 $\mathbf{F}$  $\mathcal{M}_{\text{max}}$  (MSB), multiplied mientras que el número de 2 bytes en los espacios de 2 bytes en los espacios de memoria que se han denominado  $M_{\text{2}}$  (MSB) y MULT $\mu$  $d_{\text{max}}$ de estos números se aloja en RMULT4 (MSB), RMULT3, RMULT2, RMULT1 y RMULT0.

Durante el proceso de multiplicación, los datos contenidos en las direcciones de los multiplicandos no son alterados. multiplicandos no son alterados.

auxiliar AUX1 para apuntar a la dirección del resultado. auxiliar AUX1 para apuntar a la dirección del resultado.

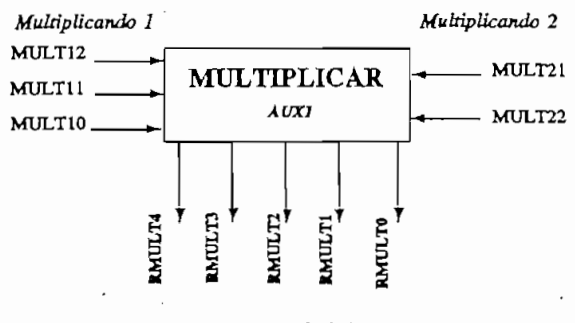

Figura 3.25

#### DIVISION:  $3.2.22.2$

Esta rutina permite dividir un número de 4 bytes para uno de 2 bytes, el resultado presenta una longitud máxima de 4 bytes. El dividendo debe ser alojado en las localidades DIVIDEN3 (MSB), DIVIDEN2, DIVIDEN1, DIVIDEN0, y el divisor en las localidades denominadas DIVISOR3 (MSB) y DIVISOR2; las localidades DIVISOR1 y DIVISOR0 son auxiliares en el proceso de división. Adicionalmente se utilizan los registros R0, R1, R5 y R6 del banco de registros 0. El resultado de la operación se almacena en las localidades RDIV3 (MSB, RDIV2, RDIV1 y RDIV0.

del divisor son alterados. del divisor son alterados.

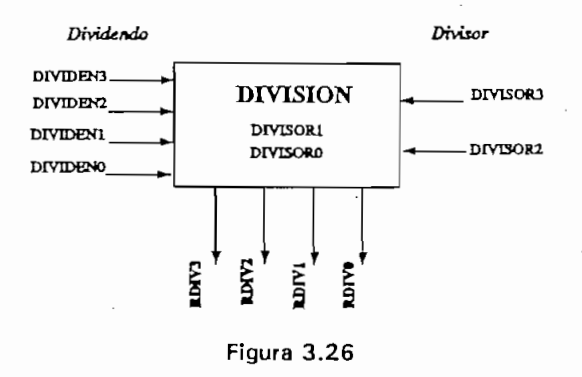

#### SUMA:  $3.2.22.3$

RO y el segundo por el registro Rl. El resultado es almacenado en las mismas localidades a las que apunta el registro RO, por tanto el primer sumando se pierde en el proceso. El número de bytes de los sumandos debe especificarse a través del registro R6. bytes de los sumandos debe especificarse a través del registro R6.

Permite sumar 2 números de n bytes donde el primer número está direccionado por el registro

Siempre R0 y R1 deben apuntar a los bytes menos significativos de los respectivos sumandos.

Cabe indicar que los registros usados pertenecen al banco 0 y que durante esta operación los contenidos de R0, R1, R6 y carry son alterados.

Cabe indicar que los registros usados pertenecen al banco O y que durante esta operación los

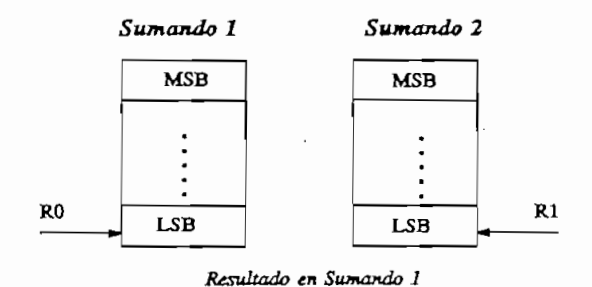

Figura 3.27

#### RESTA:  $3.2.22.4$

Permite restar 2 números de n bytes donde el minuendo está direccionado por el registro R0 y el sustraendo por el registro Rl. El resultado es almacenado en las mismas localidades a las y el sustraendo por el registro R1. El resultado es almacenado en las mismas localidades a las que apunta el registro RO, por tanto el minuendo se pierde en el proceso. El número de bytes que apunta el registro R0, por tanto el minuendo se pierde en el proceso. El número de bytes de los operandos debe especificarse a través del registro R6. de los operandos debe especificarse a través del registro R6.

Siempre  $R0$  y  $R1$  deben apuntar a los bytes menos significativos de los respectivos operandos.

contenidos de Romanos de Romanos de Romanos de Romanos de Romanos de Romanos de Romanos de Romanos de Romanos contenidos de R0, R1, R6 y carry son alterados.

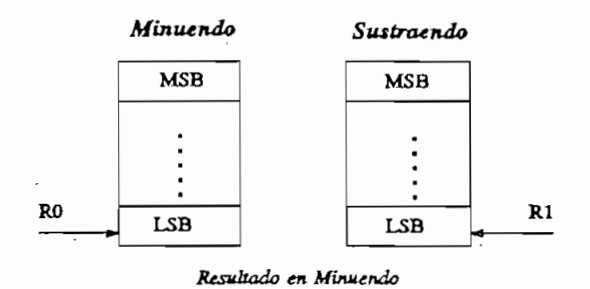

Figura 3.28

#### $3.3$ DESARROLLO DEL SOFTWARE DEL MICROCONTROLADOR

lo que se refiere a su función y aplicación dentro del programa general en los numerales anteriores; el programa en assembler del ¿iC 8752 una vez ensamblado se presenta en el anteriores; el programa en assembler del  $\mu$ C 8752 una vez ensamblado se presenta en el ANEXO A. ANEXO A.

En esta parte del trabajo es conveniente y necesario indicar la designación y función de cada uno de los registros, localidades de memoria RAM y banderas utilizadas en el programa. Es importante definir adecuadamente el banco de registros con el cual se va a trabajar de tal importante definir adecuadamente el banco de registros con el cual se va a trabajar de tal manera de realizar correctamente la transferencia de datos. manera de realizar correctamente la transferencia de datos.

En esta parte del trabajo es conveniente y necesario indicar la designación y función de cada

En la tabla 3.9 se indican las designaciones de los registros.

# ASIGNACION DE REGISTROS

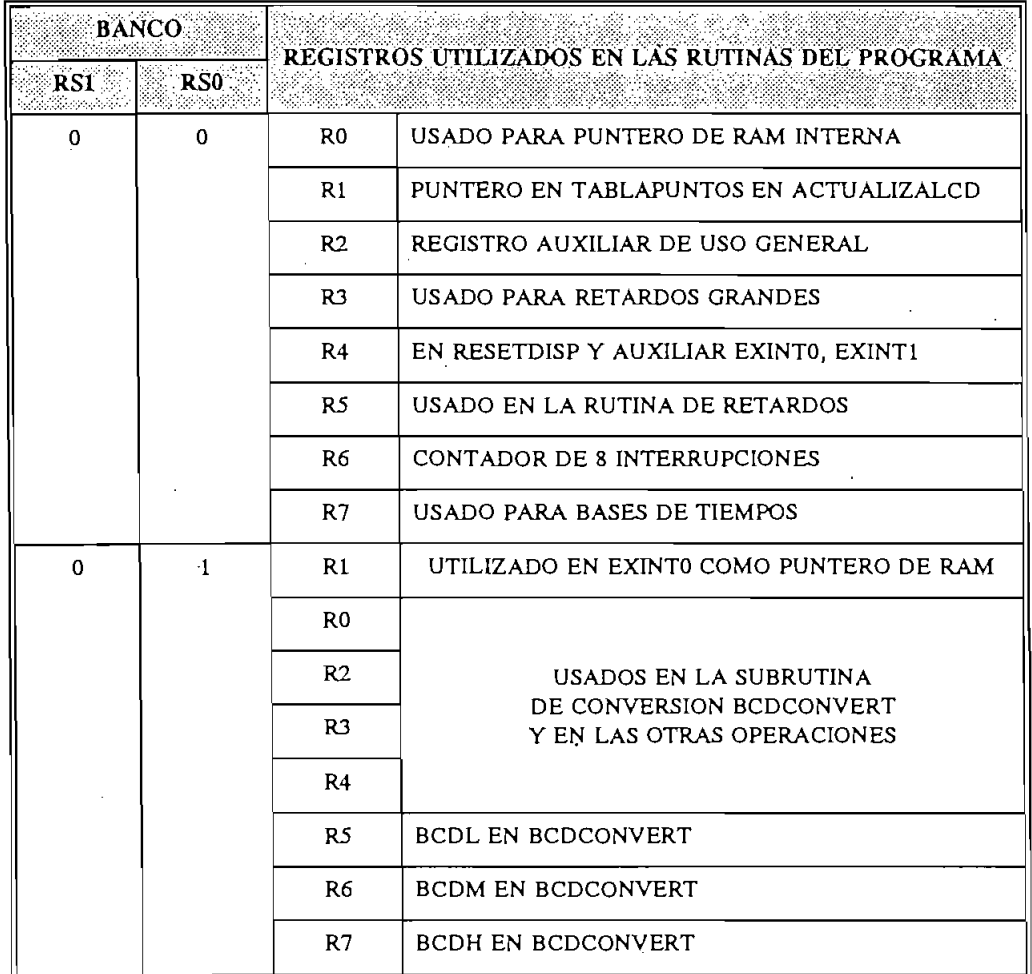

TABLA 3.9 UTILIZACION DE BANCOS DE REGISTROS

RS1, RS0: Selectores de los bancos de registro

A partir de la tabla 3.10 se indican las localidades de memoria con sus correspondientes etiquetas y funciones que cumplen.

# ASIGNACION DE ETIQUETAS MEMORIA RAM EXTERNA

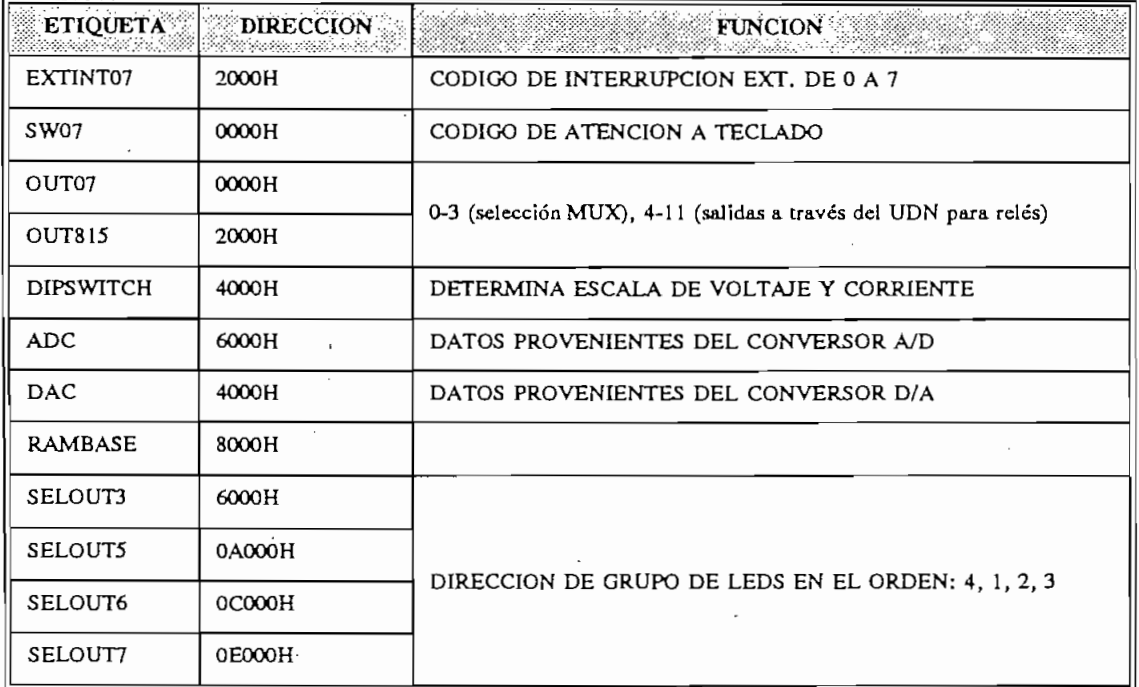

# TABLA 3.10 ASIGNACION DE ETIQUETAS MEMORIA RAM EXTERNA

# ASIGNACION DE VALORES A ETIQUETAS

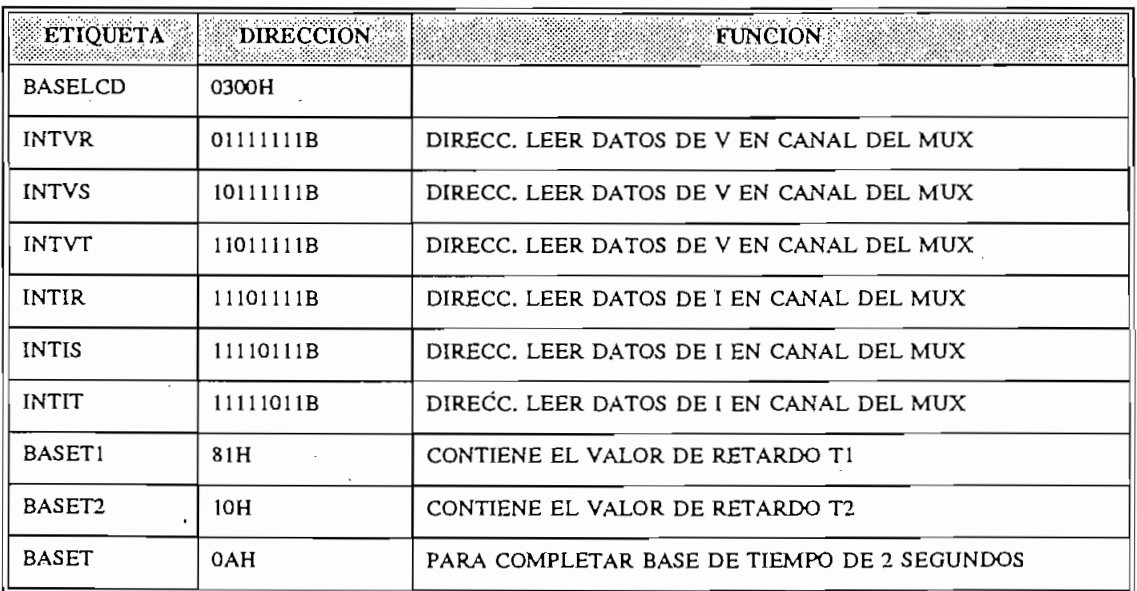

TABLA 3.11 ASIGNACION DE VALORES A ETIQUETAS

# RAM INTERNA DE DISPLAY (BINARIO)

 $\tau$  .

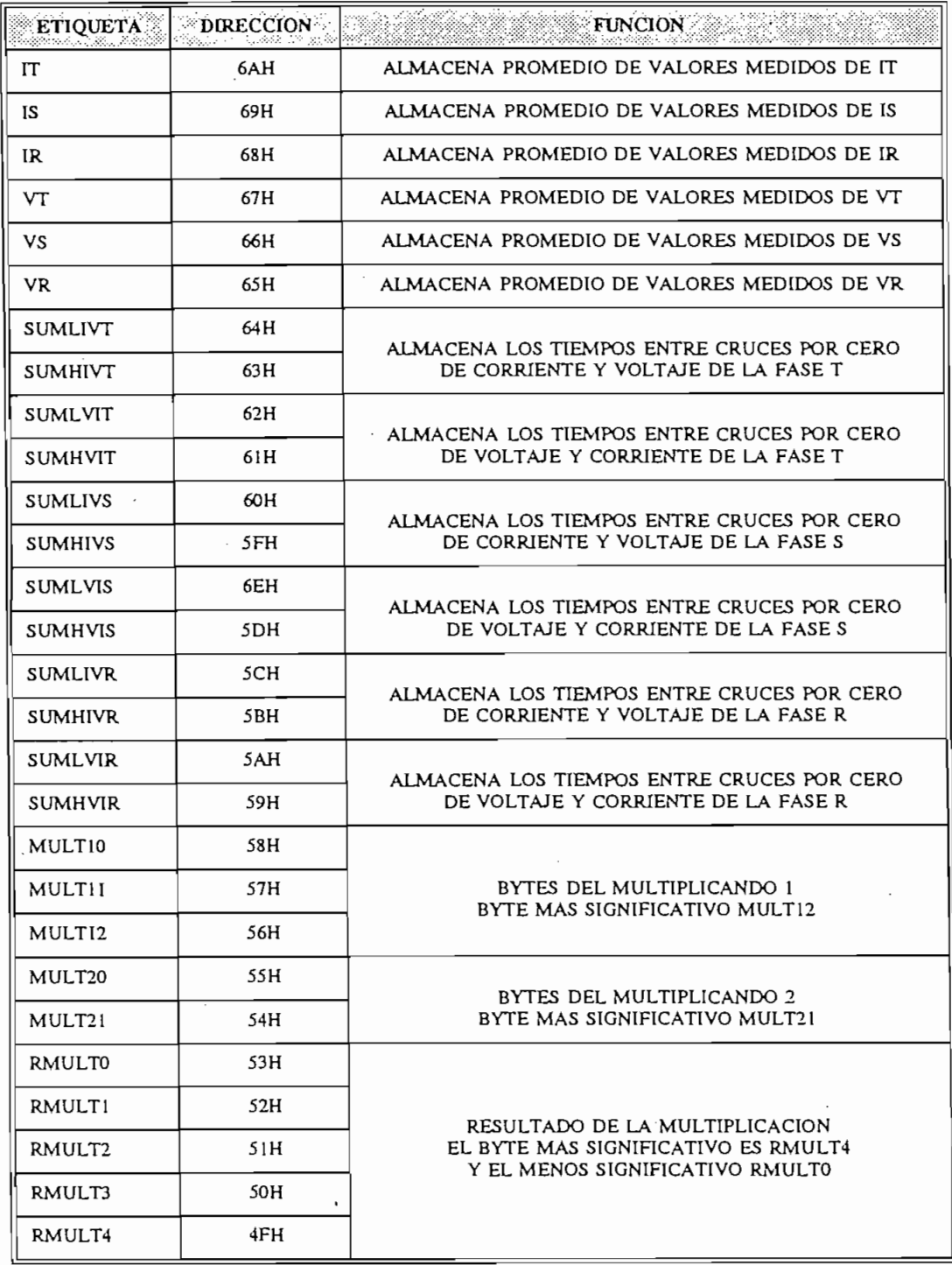

TABLA 3.12 ASIGNACION DE MEMORIA RAM INTERNA A DISPLAY (Binario) [A]

 $\overline{\phantom{0}}$ 

سز

 $\overline{\phantom{a}}$ 

 $\bar{z}$ 

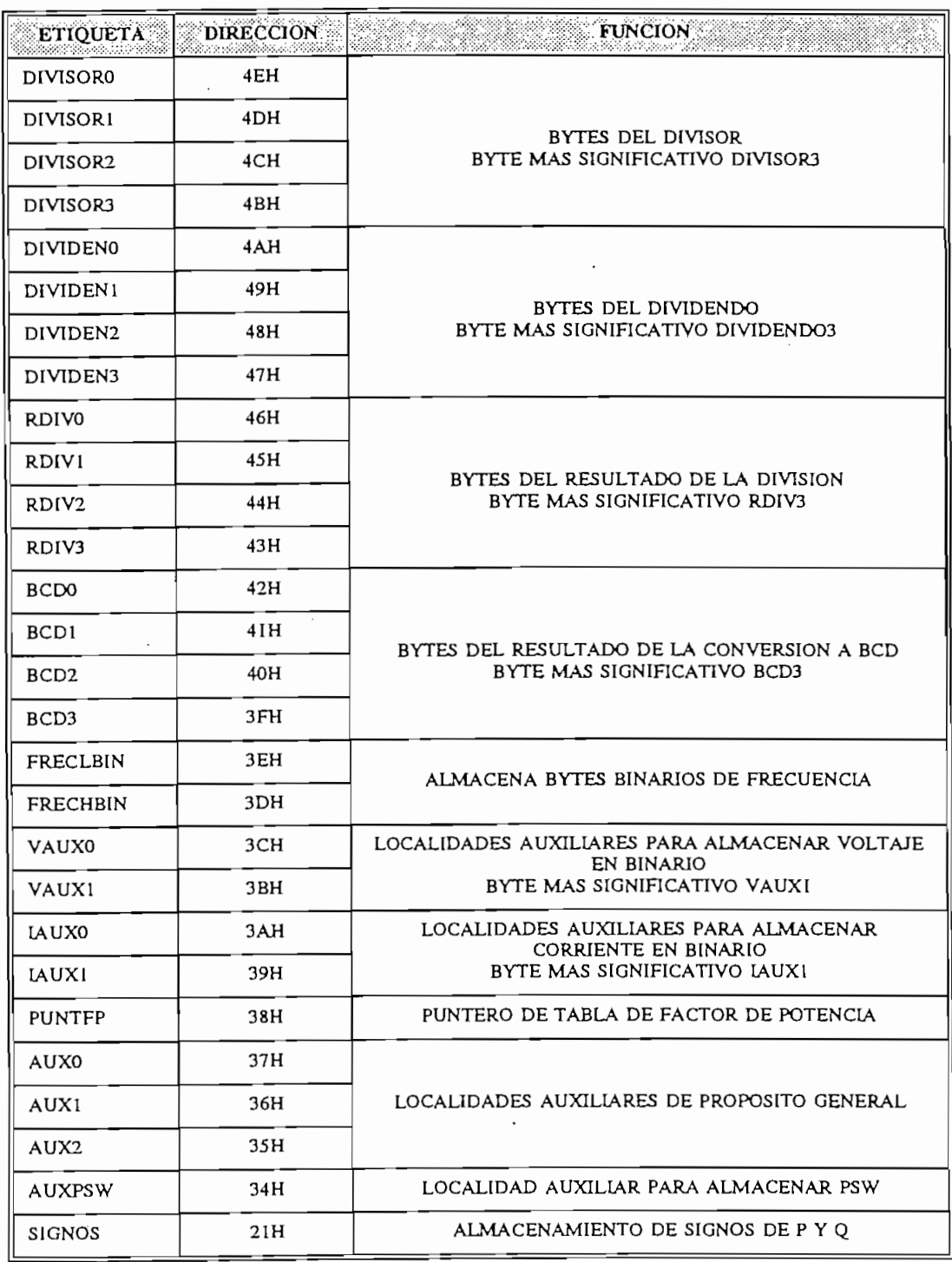

TABLA 3.12 ASIGNACION DE MEMORIA RAM INTERNA A DISPLAY (Binario) [B]  $\overline{a}$ 

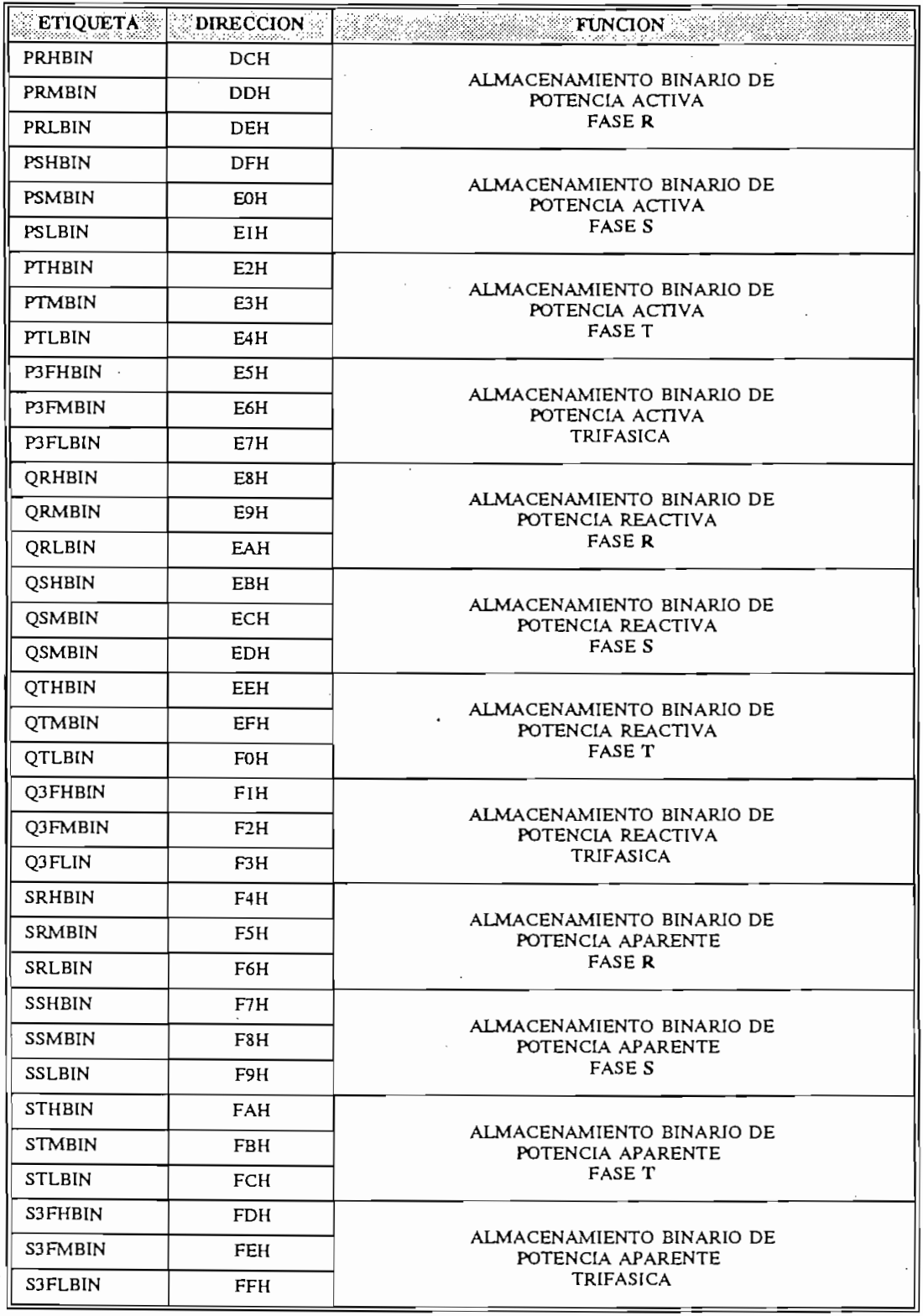

TABLA 3.12 ASIGNACION DE MEMORIA RAM INTERNA A DISPLAY (Binario) [C]

 $\ddot{\phantom{a}}$ 

 $\epsilon$
## ASIGNACION DE ETIQUETAS MEMORIA RAM INTERNA

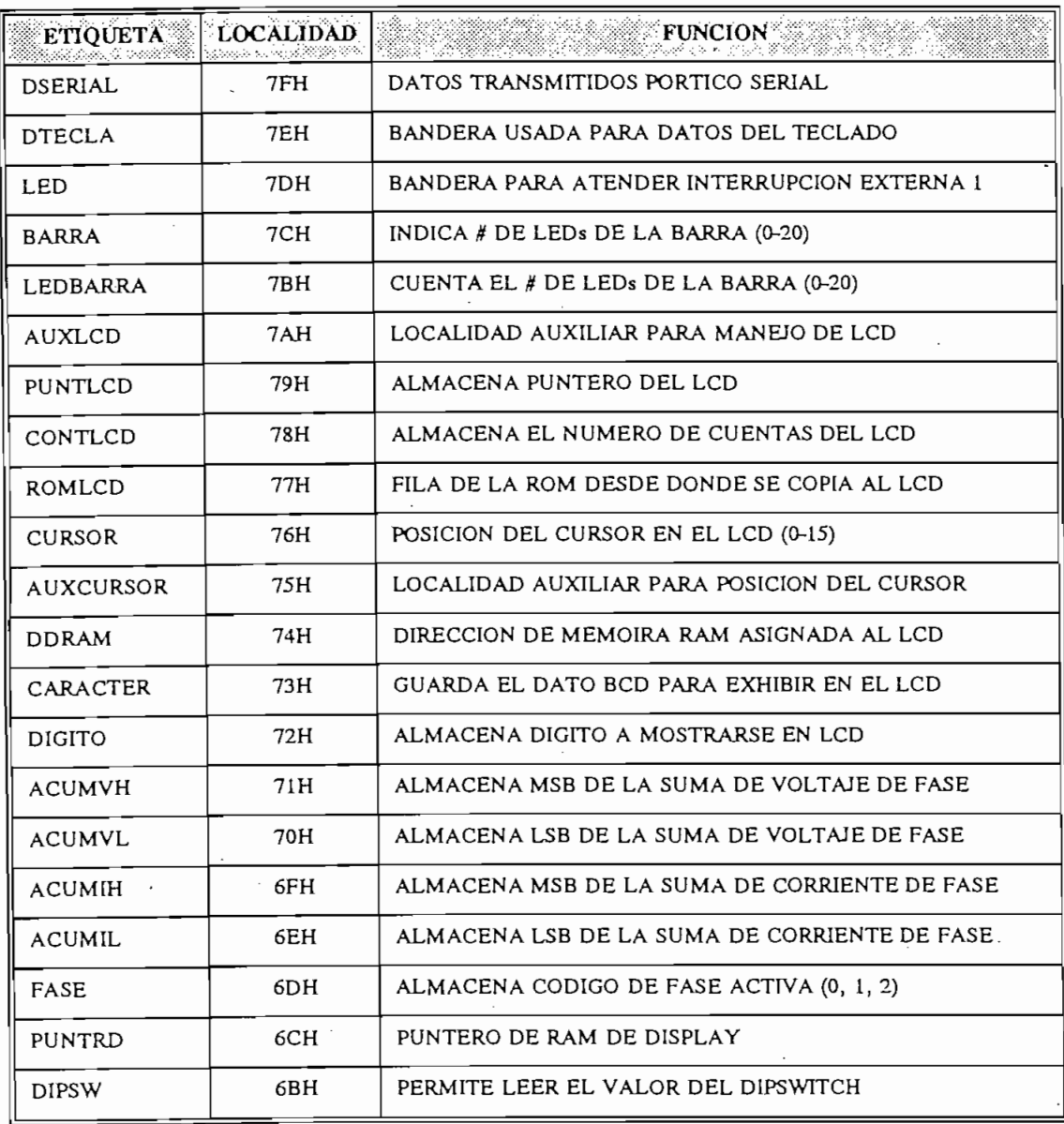

**TABLA 3.13** 

 $\bar{z}$ 

 $\overline{\phantom{a}}$ 

## ASIGNACION DE MEMORIA RAM INTERNA PARA DISPLAY (DATOS EN BCD)

**ASIGNACIÓN DE MEMORIA RAM INTERNA PARA DISPLAY**

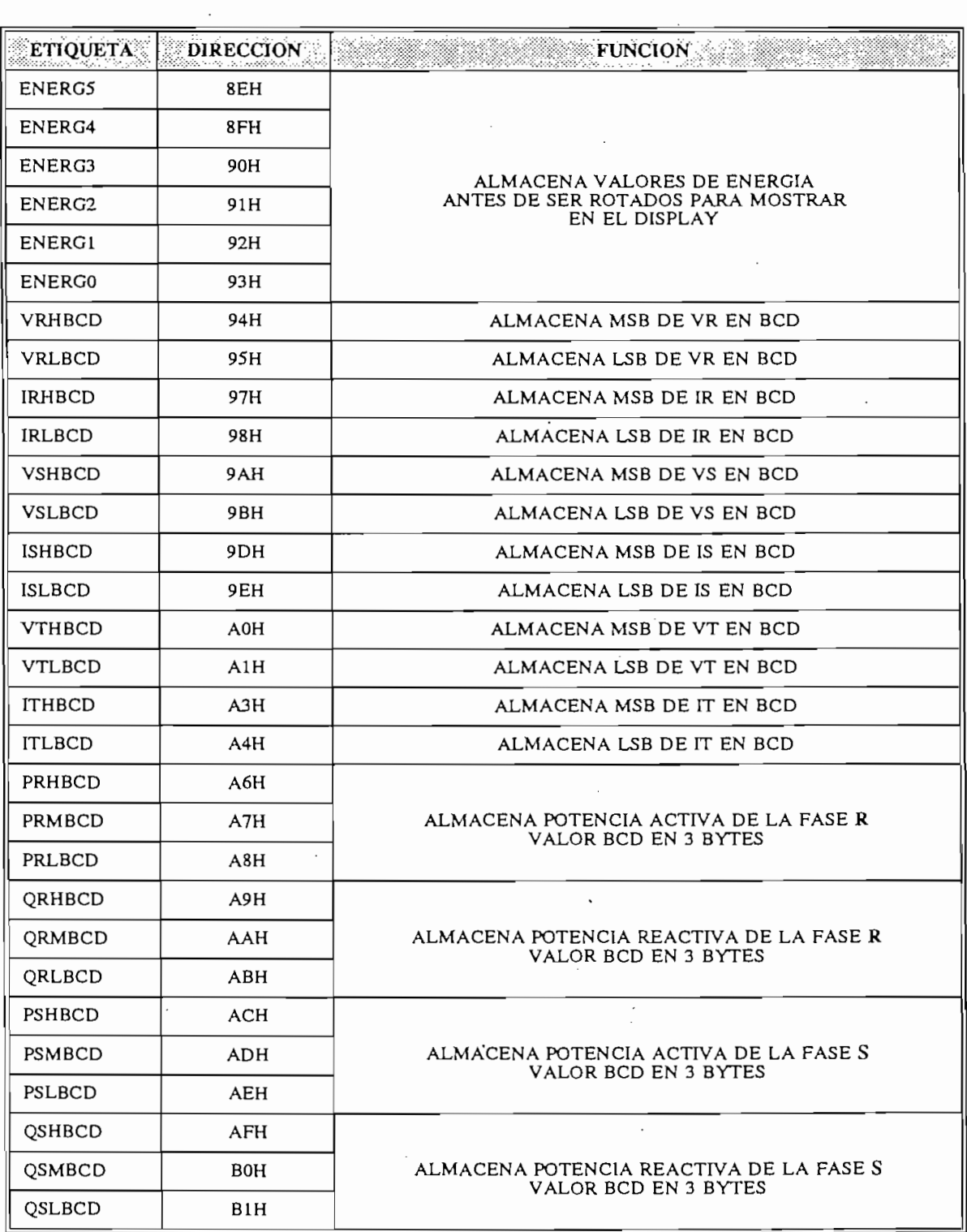

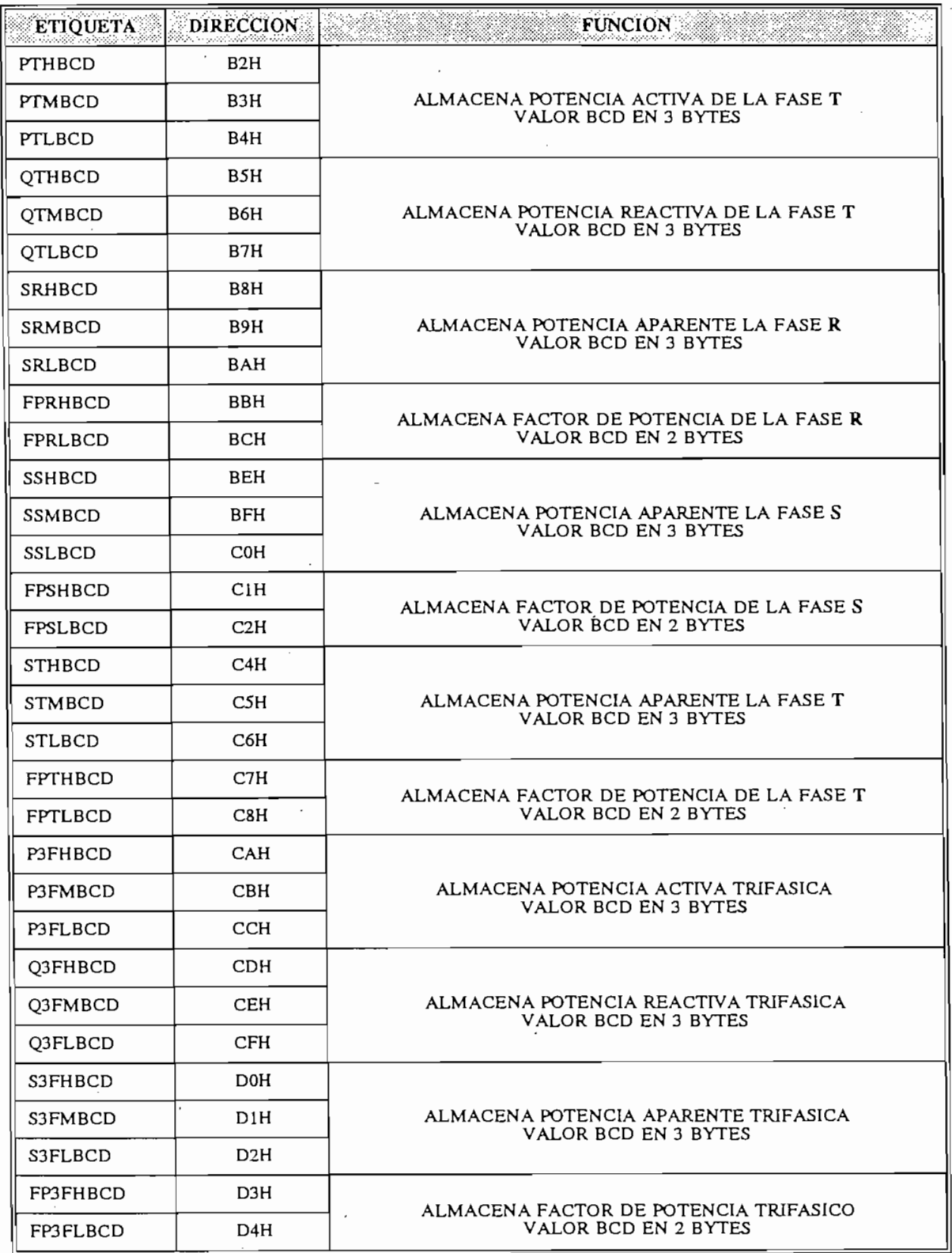

 $\mathcal{L}^{\mathcal{A}}$ 

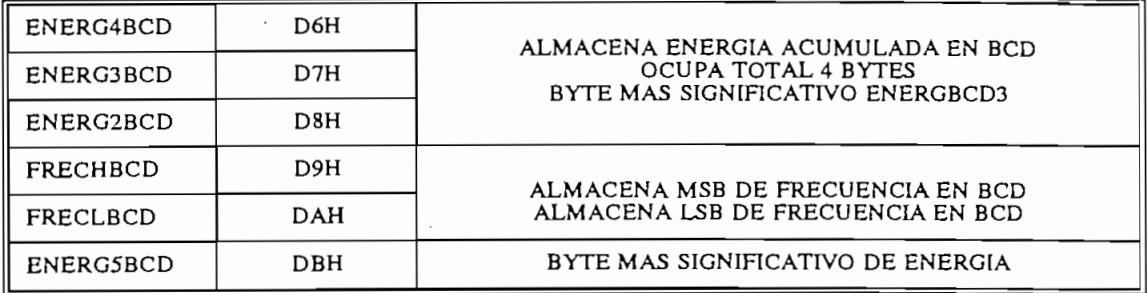

j,

TABLA 3.14 (C)

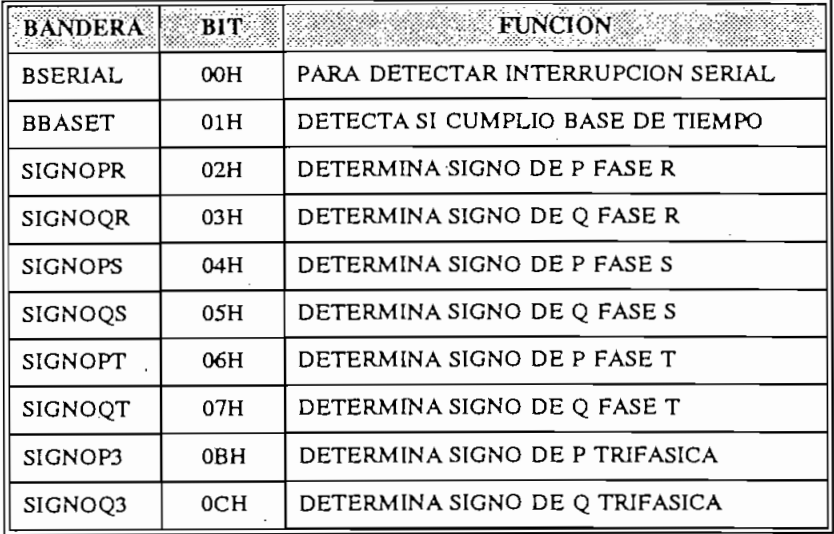

TABLA 3.15 ASIGNACION DE BANDERAS

 $\ddot{\phantom{a}}$ 

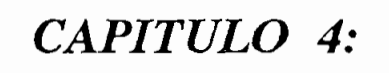

# **RESULTADOS EXPERIMENTALES**

# **CAPITULO 4**

## **RESULTADOS EXPERIMENTALES:**

En este capítulo se presentan los resultados del funcionamiento del equipo Operación del sistema de adquisición de datos:

Operación del sistema de adquisición de datos:

Detalles Constructivos

#### OPERACION DEL SISTEMA DE ADQUISICION DE DATOS  $4.1$

En las figuras 4.1 y 4.2 se observan las respuestas en el tiempo de los circuitos de adquisición de datos para voltaje y corriente. Estos circuitos generan retardo en la lectura de los valores de de datos para voltaje y corriente. Estos circuitos generan retardo en la lectura de los valores de V e I debi'do a los filtros que se incluyen para evitar perturbaciones que pueden afectar las V e I debido a los filtros que se incluyen para evitar perturbaciones que pueden afectar las mediciones.

En las figuras 4.1 y 4.2 se observan las respuestas en el tiempo de los circuitos de adquisición

de 1.4 A.

De los gráficos obtenidos se observa que los circuitos de voltaje y corriente presentan un retardo de 3.5 s y 3.25 s. respectivamente, estos valores no afectan a la operación normal del equipo, sino, retardan el tiempo de estabilización de los datos mostrados en el display. sino, retardan el tiempo de estabilización de los datos mostrados en el display.

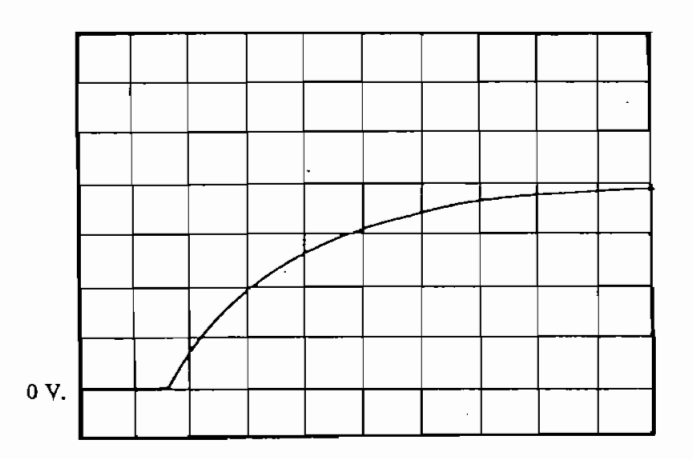

Figura 4.1 Respuesta circuito acondicionador de voltaje Escala: Horz. 0.5 s/div Vert. 1.0 V/div

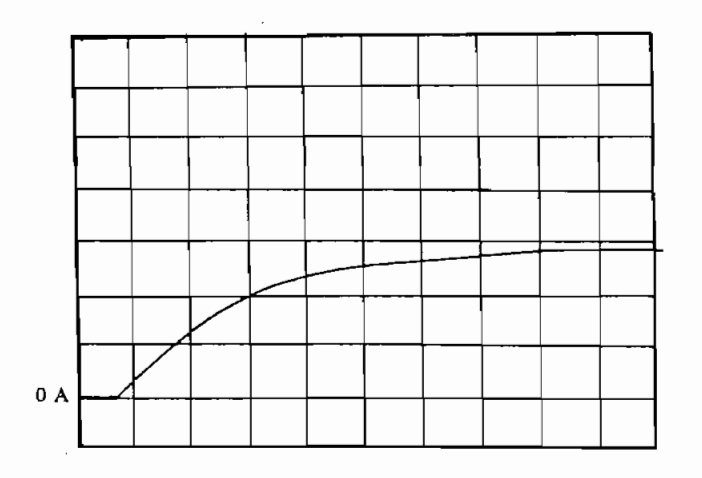

Figura 4.2 Respuesta circuito acondicionador de corriente Escala: Horz. 0.5 s/div Vert. 0.5 A/div

 $\ddot{\phantom{0}}$ 

## 4.2 OPERACION DEL MEDIDOR DIGITAL DE ENERGIA

El equipo está diseñado para medir los parámetros eléctricos de la red, esto es V, I, f, fp, P, O. S. E trifásico.

El equipo está diseñado para medir los parámetros eléctricos de la red, esto es V, I, f, fp, P,

equipo a través de la hornera externa. equipo a través de la bornera externa.

la misma que puede trabajar tomando de la red 120 *ó* 220 v. la misma que puede trabajar tomando de la red 120 ó 220 v.

1.17, valor que garantiza la operación del medidor con un error inferior al *2%* correspondiente  $\frac{1}{2}$  equipos  $\frac{1}{2}$  (i.e.  $\frac{1}{2}$  (i.e.  $\frac{1}{2}$  (i.e.  $\frac{1}{2}$  ). a equipos CLASE 2 (instrumentos de medida).

potencia activa y reactiva por fase, potencia aparente y factor de potencia por fase, potencia potencia activa y reactiva por fase, potencia aparente y factor de potencia por fase, potencia activa y reactiva trifásica, potencia aparente y factor de potencia trifásico, energía y frecuencia activa y reactiva trifásica, potencia aparente y factor de potencia trifásico, energía y frecuencia de la red. de la red.

Al iniciar el funcionamiento, en pantalla aparecen los siguientes mensajes:

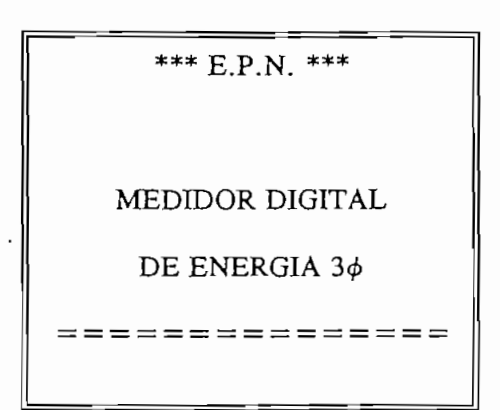

Luego, automaticamente inicia la medición, presentando en pantalla el voltaje entre las líneas RS y la corriente de la fase R. Para poder observar los demás parámetros será necesario que el usuario presione una de las teclas, la misma que permitirá cambiar de página de información.

Previamente, antes de empezar las mediciones se debe observar la disposición de los dipswitch internos de manera de escoger correctamente la escalas de los transformadores de voltaje y de corriente que se disponen. A continuación se indica la tabla de combinaciones de los dipswitch y las correspondientes relaciones de transformación:

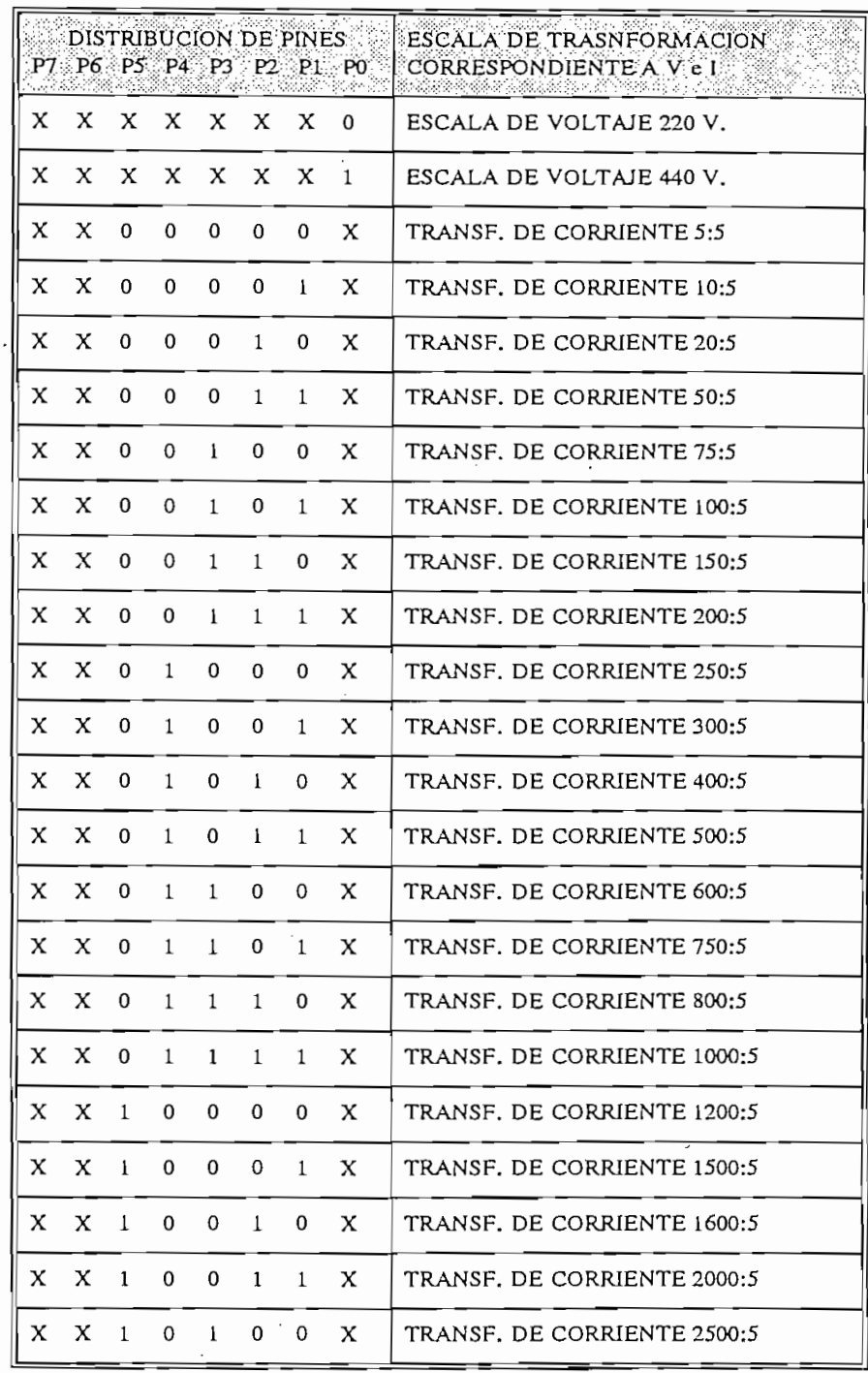

**TABLA N. 4.1** 

,

### PRUEBAS DE PRECISION:

procedido a comparar los resultados que se tienen en relación al multipleto diametro digital  $\frac{1}{2}$ tomado como patrón, que permite realizar mediciones de voltaje, corriente y frecuencia con precisión de 0.7%, 1.0 y 0.005% respectivamente. Este instrumento se encuentra a disposición de 1.000 y 0.0005 en el Laboratorio de Electrónica de Potencia de la EPN. en el Laboratorio de Electrónica de Potencia de la EPN.

Para poder determinar el grado de precisión en las mediciones que realiza el equipo, se ha

y graneados más adelante. y graficados más adelante.

los voltajes entre fases tanto del equipo contruido como del instrumento patrón. De estos se desprende que los errores cometidos en las mediciones toman valores más grandes en los extremos de la banda de operación del equipo es decir cuando se encuentra en los valores cercanos a 220-204, és o 220-20%, és o 220-20%, és o 220-20%, és o a los transformadores de medición de medici<br>En los transformadores de medición de medición de medición de medición de medición de medición de medición de cercanos a  $220+20\%$  ó  $220-20\%$ , ésto, debido a que a los transformadores de medición de voltaje están trabajando con voltaje diferente al nominal, así mismo, cuando se lo hace trabajar voltaje están trabajando con voltaje diferente al nominal, así mismo, cuando se lo hace trabajar con un voltaje superior al nominal, los transformadores de tensión sufren un calentamiento, que con un voltaje superior al nominal, los transformadores de tensión sufren un calentamiento, que va en decremento de sus características normales de operación. va en decremento de sus características normales de operación.

Además es necesario recalcar que los transformadores de potencial utilizados no son adecuados para realizar mediciones, por cuanto son transformadores comunes, -que no tienen las para realizar mediciones, por cuanto son transformadores comunes, que no tienen las características que presentan los de medición, ésto es, mejor precisión, temperatura de trabajo características que presentan los de medición, ésto es, mejor precisión, temperatura de trabajo más alta, mayor rango de voltaje de operación, menores efectos de saturación del núcleo, estas más alta, mayor rango de voltaje de operación, menores efectos de saturación del núcleo, estas características van a redundar en una reducción de los errores en las mediciones. características van a redundar en una reducción de los errores en las mediciones.

 $\sum_{i=1}^{n}$  mente para el funcionamiento del medidor. inicialmente para el funcionamiento del medidor.

Sin embargo, es necesario recalcar que el equipo se ajusta a las especificaciones planteadas

Considerando lo anteriormente expuesto y observando los gráficos correspondientes se tendien do a disminuir el error introducido y mantenido y mantenidose de  $\frac{1}{k}$ tendiendo a disminuir el error introducido y manteniéndose dentro del rango permisible, ésto de medición).

al de voltaje, puesto que los errores tienden a incrementarse hacia los extremos tanto superiores tanto superiores tanto superiores tanto superiores tanto superiores tanto superiores tanto superiores tanto superiores tant compo, parame que ele transformador de correspondente no esta trabajando de poste trabajando de correspondente no esta trabajando de correspondente no esta trabajando de correspondente no esta trabajando de correspondente como inferior de la escala, esto se debe a que el transformador de corriente no esta trabajando en su zona lineal. Ver tabla 4.3 y figuras correspondientes. en su zona lineal. Ver tabla 4.3 y figuras correspondientes.

En el caso de las mediciones de corriente de fase, se tiene un comportamiento bastante similar

propia del transformador, provoca mediciones diferentes a la real, porque la corriente de propia del transformador, provoca mediciones diferentes a la real, porque la corriente de magnetización se encuentra en un valor semejante a la que tiene la corriente que se desea medir. magnetización se encuentra en un valor semejante a la que tiene la corriente que se desea medir.

Para el caso en el cual, la corriente se acerca al valor nominal del transformador se produce la saturación de su núcleo, lo que provoca que a pesar del aumento de valor de corriente en el saturación de su núcleo, lo que provoca que a pesar del aumento de valor de corriente en el primario del transformador, en su secundario no se va a reflejar este efecto, por tanto, se primario del transformador, en su secundario no se va a reflejar este efecto, por tanto, se introducen errores.

Para el caso en el cual, la corriente se acerca al valor nominal del transformador se produce la

La banda de error que se introduce para la zona lineal de trabajo del transformador de corriente se mantiene entre O y 2%. se mantiene entre 0 y 2%.

|              | <b>VOLTAJE RS</b> |              | <b>VOLTAJE ST</b>  |               |              | VOLTAJE TR         |               |              |         |
|--------------|-------------------|--------------|--------------------|---------------|--------------|--------------------|---------------|--------------|---------|
|              | EQUIPO            | <b>FLUKE</b> | ERROR <sup>%</sup> | <b>EQUIPO</b> | <b>FLUKE</b> | ERROR <sup>%</sup> | <b>EQUIPO</b> | <b>FLUKE</b> | ERROR % |
|              | 197.9             | 194.4        | 1.80               | 188.2         | 184.4        | 2.06               | 196.1         | 193.6        | 1.29    |
| $\mathbf{2}$ | 198.2             | 195.1        | 1.59               | 192.7         | 189.3        | 1.80               | 198.7         | 196.1        | 1.33    |
| 3            | 205.7             | 202.5        | 1.58               | 193.9         | 190.5        | 1.78               | 203.5         | 201          | 1.24    |
| 4            | 210.2             | 208.1        | 1.01               | 198.4         | 195.7        | 1.38               | 209.3         | 207.8        | 0.72    |
| 5            | 216.8             | 213.8        | 1.40               | 206.4         | 203          | 1.67               | 213.7         | 211.3        | 1.14    |
| 6            | 220.2             | 217.3        | 1.33               | 210.3         | 206.9        | 1.64               | 219.5         | 217          | 1.15    |
| 7            | 229.2             | 226          | 1.42               | 218.6         | 215.2        | 1.58               | 226.8         | 224.5        | 1.02    |
| 8            | 235               | 231.9        | 1.34               | 227.2         | 224          | 1.43               | 234.3         | 231.8        | 1.08    |
| 9            | 243.2             | 242          | 0.50               | 234.9         | 231          | 1.69               | 243.1         | 241.7        | 0.58    |
| 10           | 259.8             | 266.5        | 2.51               | 255.4         | 256.5        | 0.43               | 259.5         | 266.5        | 2.63    |

Tabla N. 4.2 Determinación de error en la medición de voltaje

 $\mathcal{L}_{\mathcal{A}}$ 

## CURVAS DE MEDICION DE VOLTAJE Equipo construido y equipo patrón

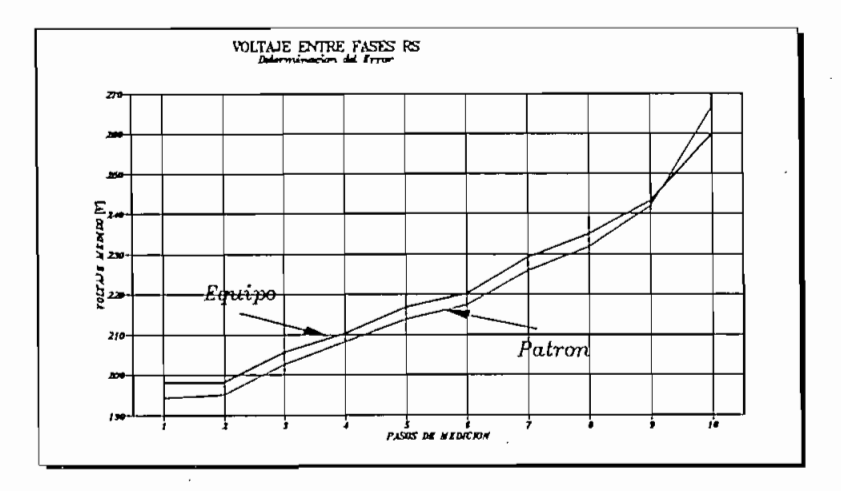

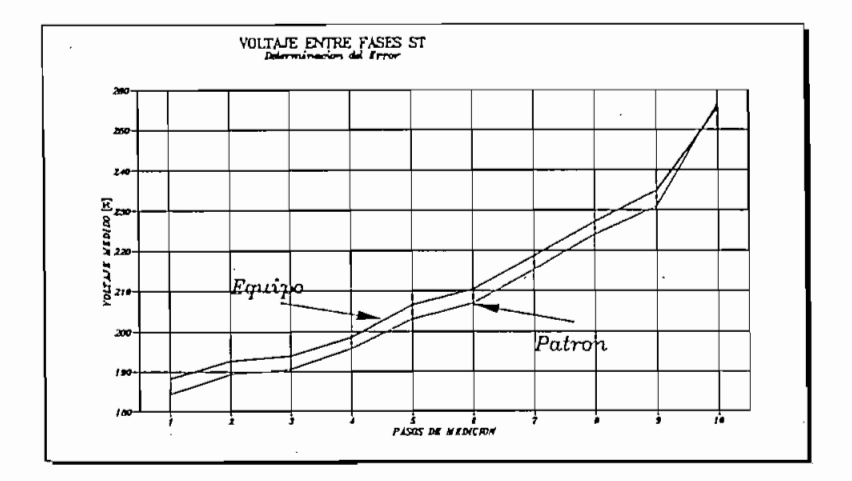

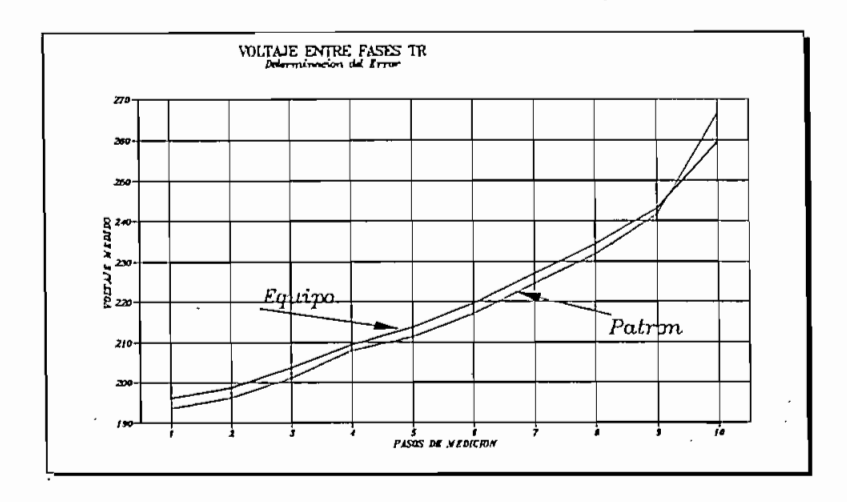

**BANDA DE ERROR** Medición de Voltaje

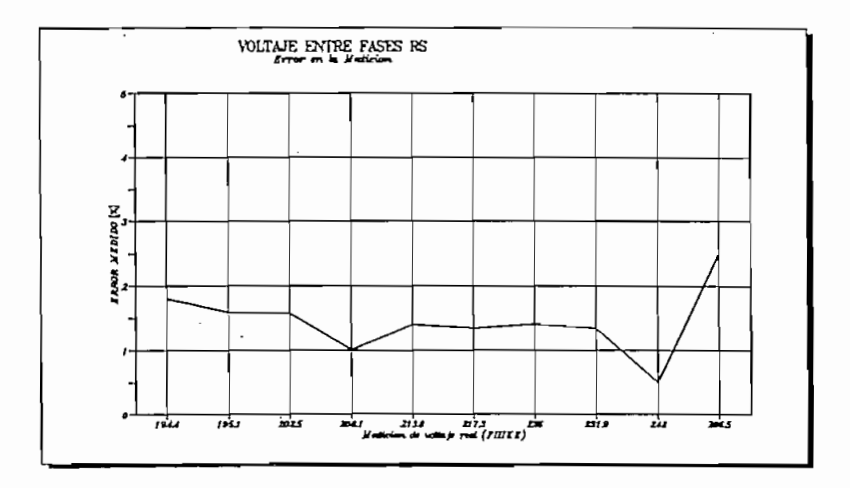

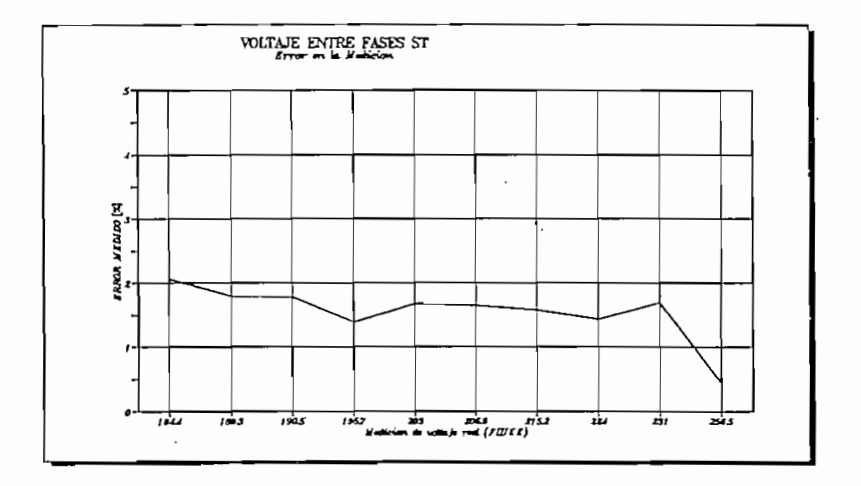

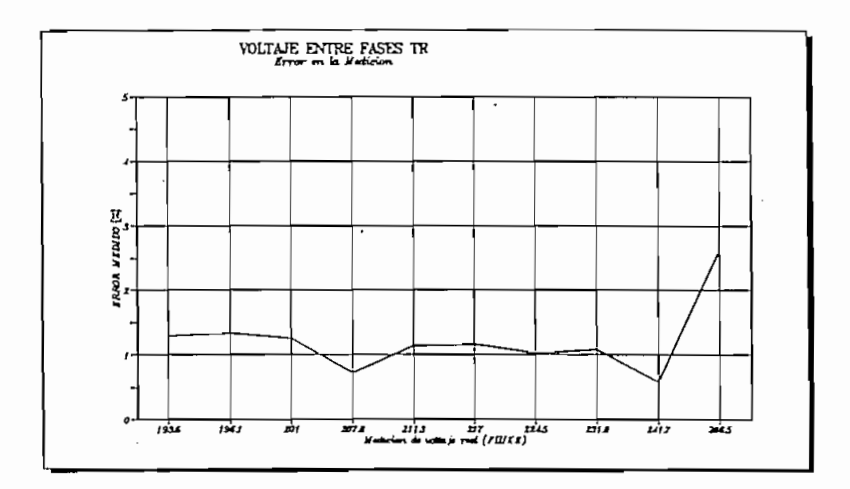

 $\cdot$ 

 $\sim$ 

 $\mathbb{R}^2$ 

 $\overline{\phantom{a}}$ 

Pag. 150

 $\bar{z}$ 

 $\overline{\phantom{a}}$ 

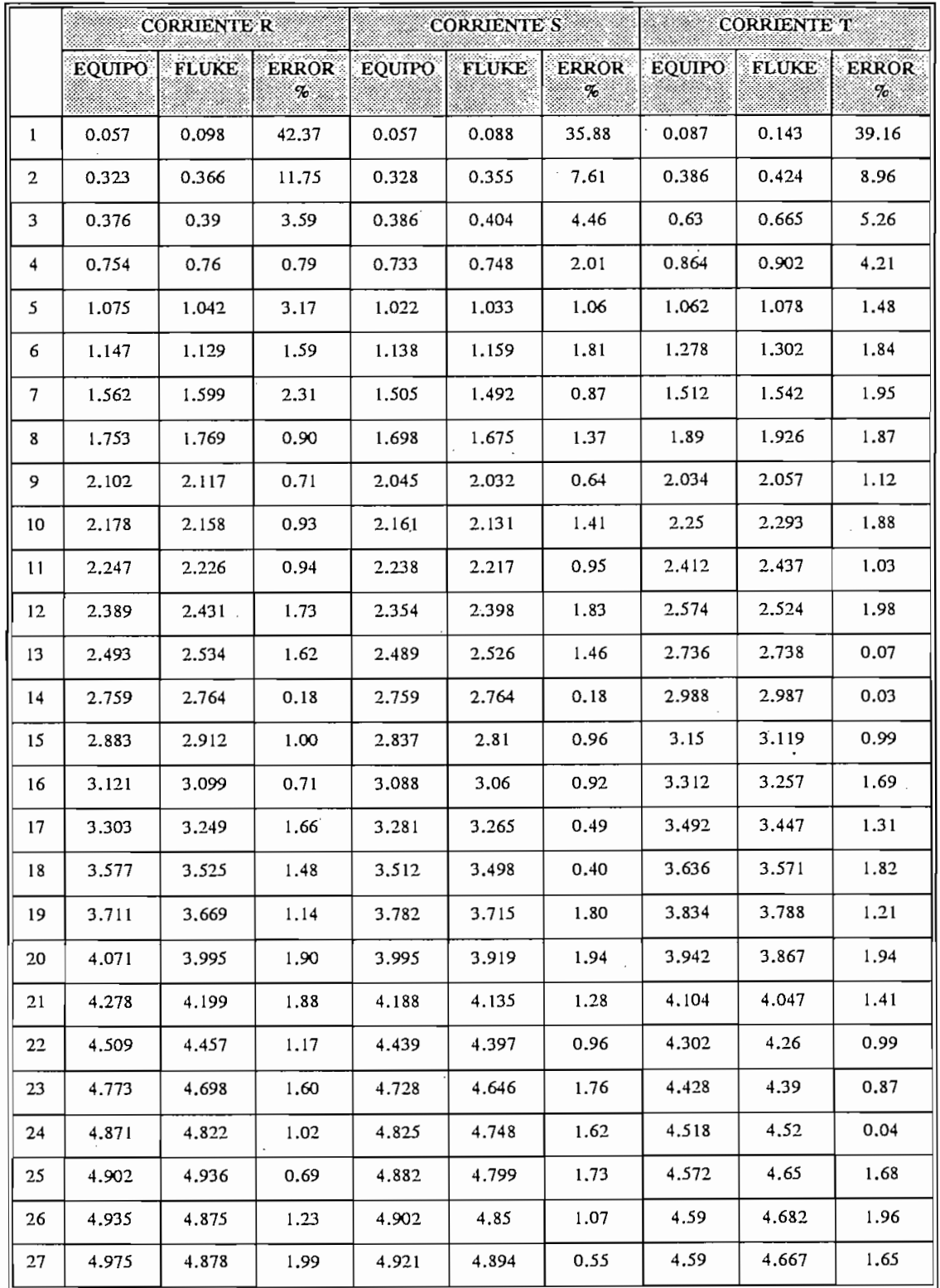

TABLA N. 4.3 Determinación de error en la medición de corriente

 $\ddot{\phantom{0}}$ 

CURVAS DE MEDICION DE CORRIENTE Equipo construido y equipo patrón

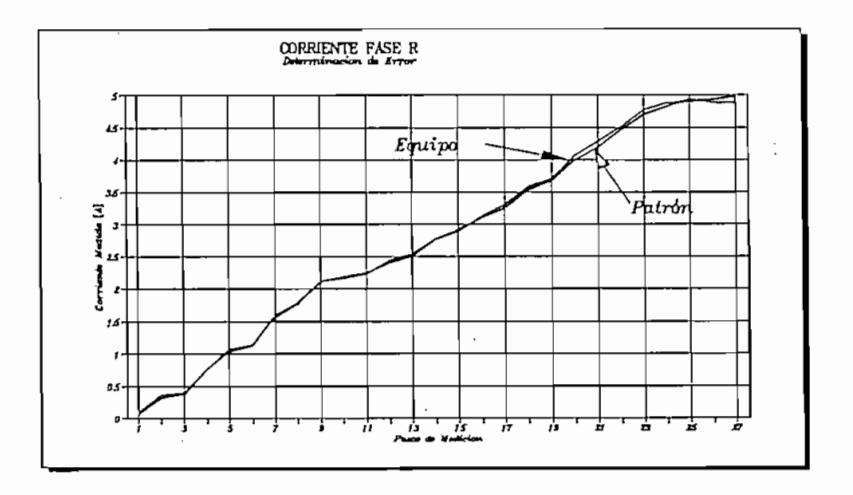

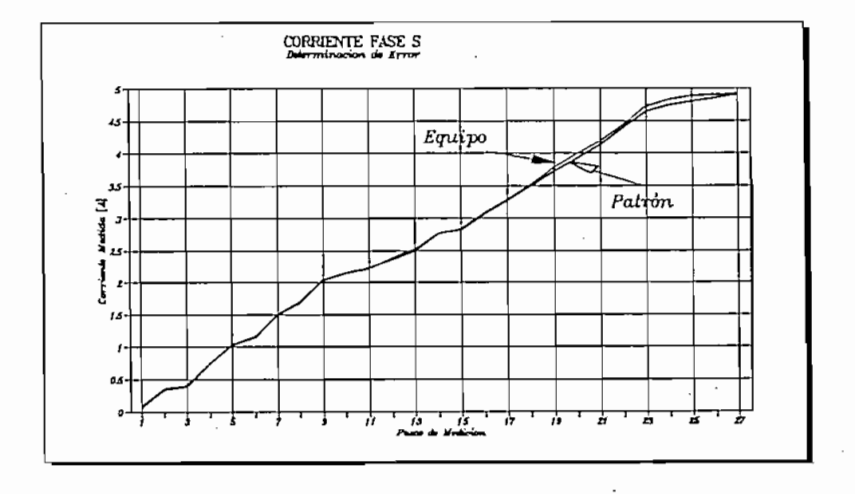

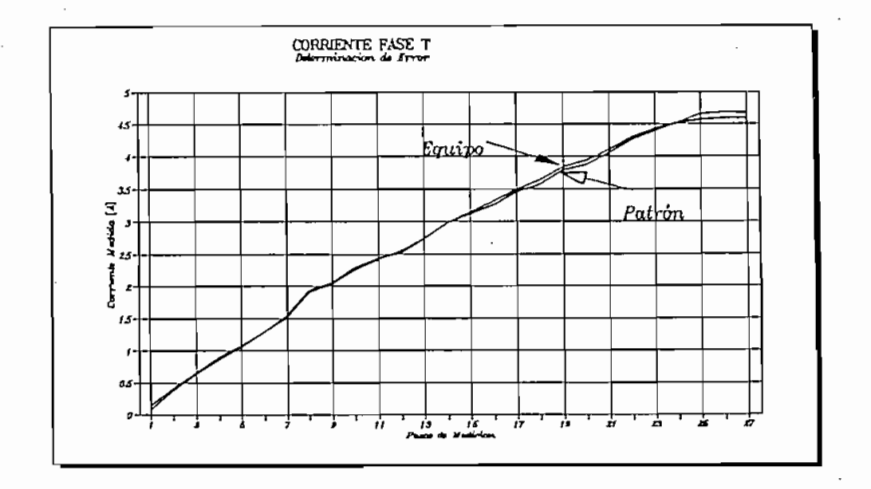

## **BANDA DE ERROR** Medición de Corriente

 $\boldsymbol{\mathit{J}}$ 

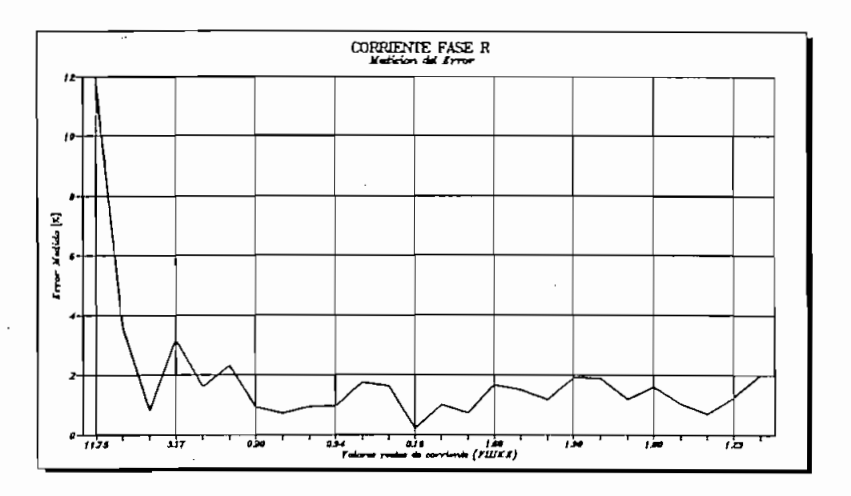

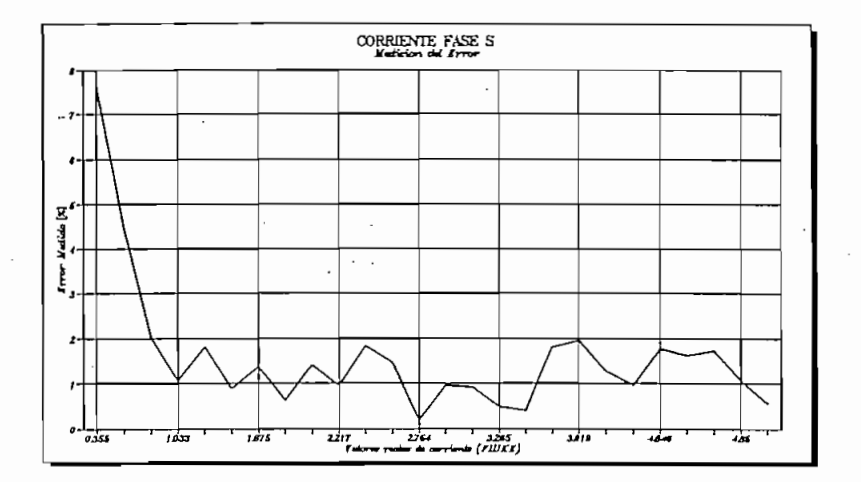

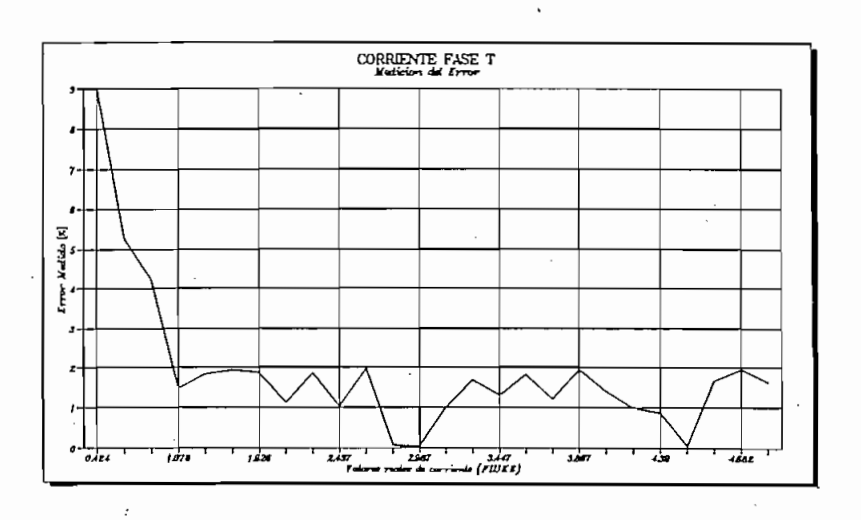

Para la medición de los valores de frecuencia y factor de potencia, como el método utilizado se basa en mediciones de intervalos de tiempo de cruces por cero tanto de voltaje como de corriente y no depende de elementos externos de medición, a mas de detectores de cruce por cero, y el dispositivo que mide el tiempo, ésta presenta suficiente precisión de tal forma que el error generado resulta mínimo.

Cabe recalcar que para realizar las mediciones se toman valores medios los cual minimiza el error.

 $0 y 2\%$ .

| <b>FACTOR DE POTENCIA</b> |      |       |                |  |  |  |  |
|---------------------------|------|-------|----------------|--|--|--|--|
| NUMERO EQUIPO             |      |       | PATRON ERROR % |  |  |  |  |
| 1                         | 0.37 | 0.365 | 1.37           |  |  |  |  |
| 2                         | 0.45 | 0.45  | 0.00           |  |  |  |  |
| 3                         | 0.52 | 0.518 | 0.39           |  |  |  |  |
| 4                         | 0.67 | 0.68  | 1.47           |  |  |  |  |
| 5                         | 0.79 | 0.79  | 0.00           |  |  |  |  |
| 6                         | 0.87 | 0.86  | 1.16           |  |  |  |  |
| 7                         | 0.88 | 0.87  | 1.15           |  |  |  |  |
| 8                         | 0.93 | 0.94  | 1.06           |  |  |  |  |
| 9                         | 0.97 | 0.97  | 0.00           |  |  |  |  |
| 10                        | 1    | 1     | 0.00           |  |  |  |  |

Tabla N. 4.4

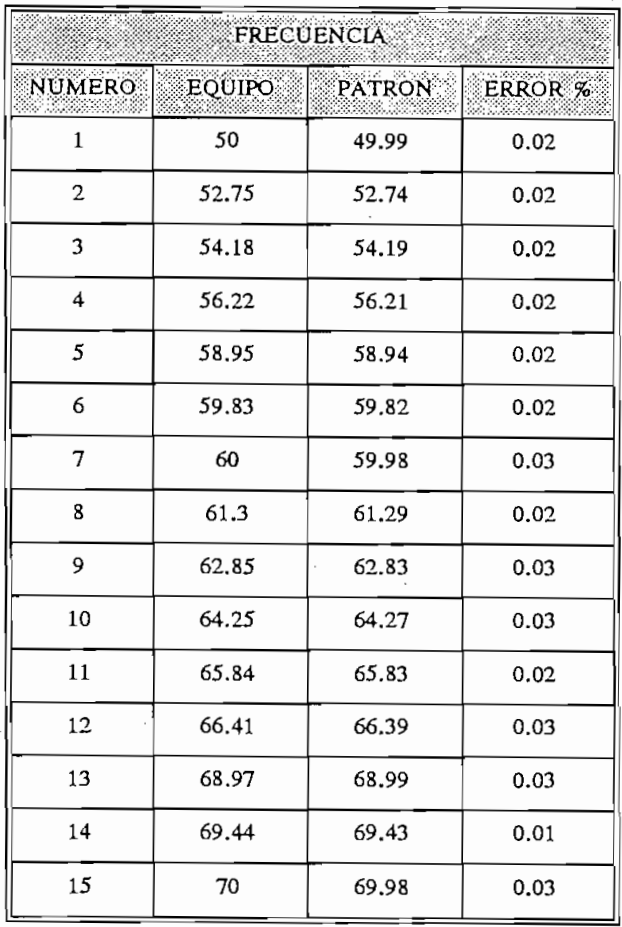

ł,

Tabla N. 4.5

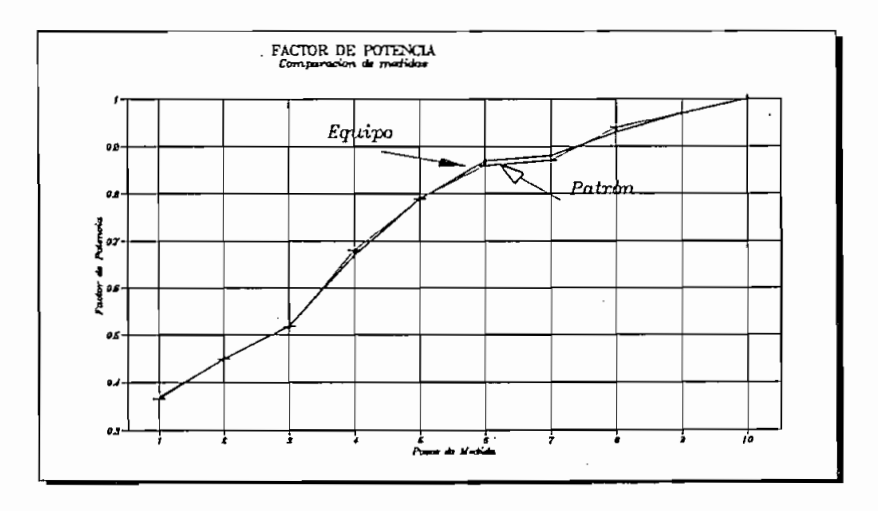

CURVA DE MEDICION DE FACTOR DE POTENCIA Equipo construido y equipo patrón

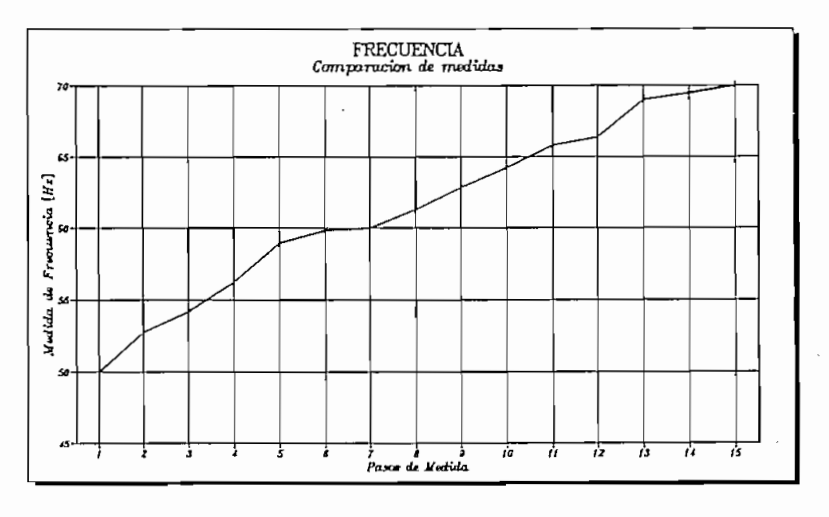

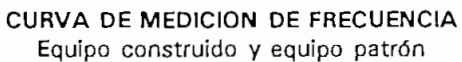

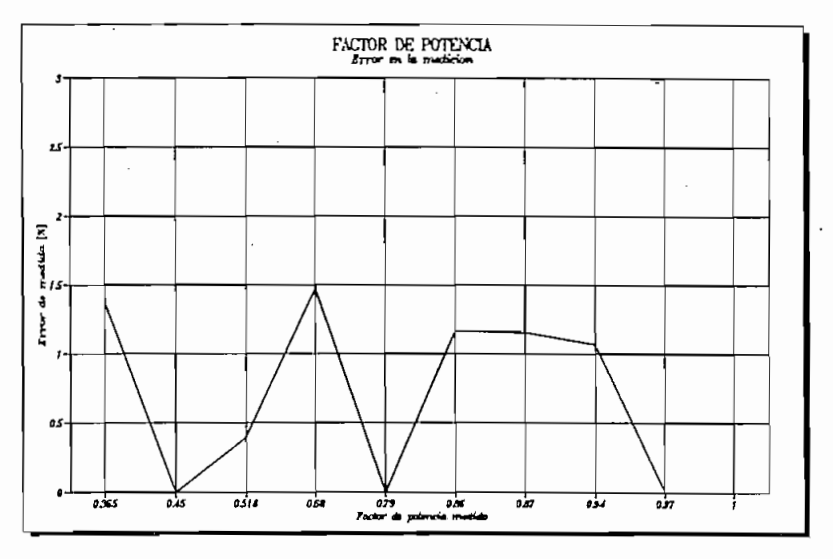

**BANDA DE ERROR** Medición de Factor de Potencia

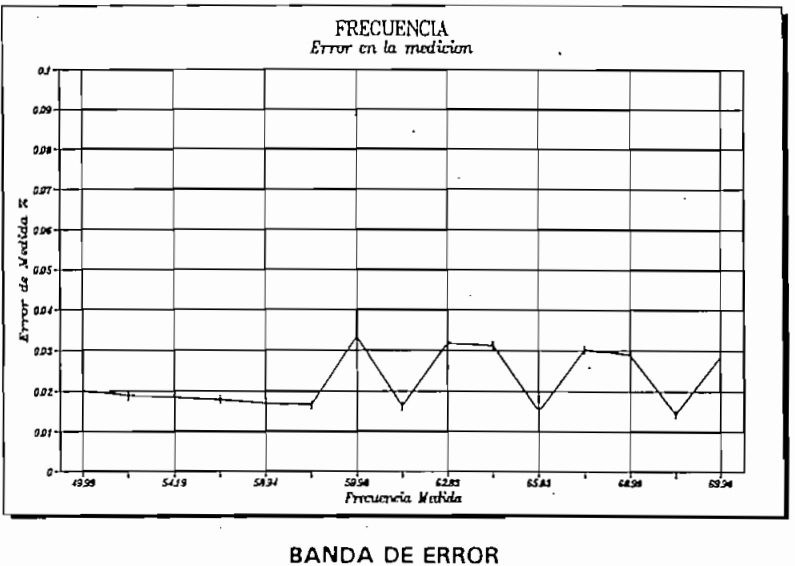

Medición de frecuencia

Para minimizar los errores en las mediciones realizadas para voltaje, corriente y tiempos entre cruces por cero de V e I, se realiza un número de muestreo definido para posteriormente obtener su valor promedio y de esta manera disminuir las perturbaciones que podrían introducirse en la red.

#### $4.3$ CONEXIONES DEL MEDIDOR DE ENERGIA

Para que el medidor empiece a trabajar es suficiente con conectarlo a la fuente de alimentación que puede ser tomada de la red de alimentación de 110 V. o 220 V. e instalar las líneas que llevan las señales de voltajes de fase y corrientes provenientes de los transformadores externos de corriente.

Estas conexiones de las líneas de señales se realizan a través de la bornera de conexión externa ubicada en la parte inferior del equipo.

Estas conexiones de las líneas de señales se realizan a través de la bornera de conexión externa

La bornera tiene un total de 11 (once) terminales, de las cuales 6 están destinadas a las señales de corriente, 3 corresponden a los voltajes de fase y las 2 restantes a la alimentación del equipo (F y N).

Las conexiones a la red deben hacerse como se indica en las figuras 4.3 y 4.4, respetando las polaridades fijadas para los transformadores de corriente.

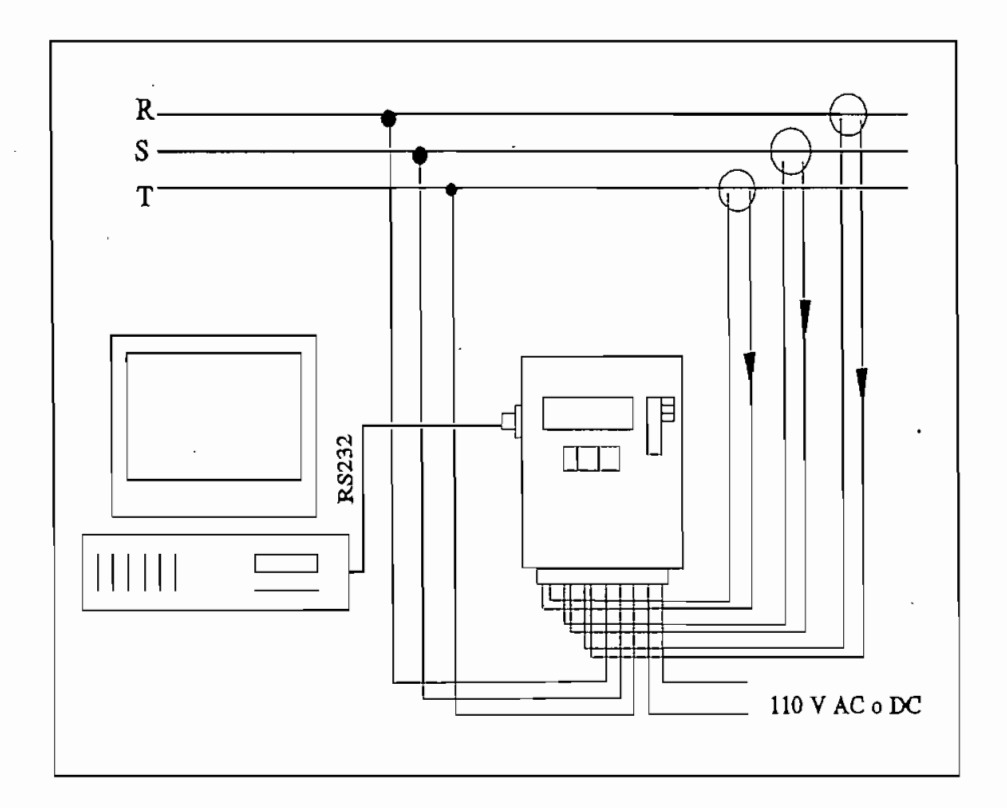

Figura 4.3 Conexión del Medidor con la RED

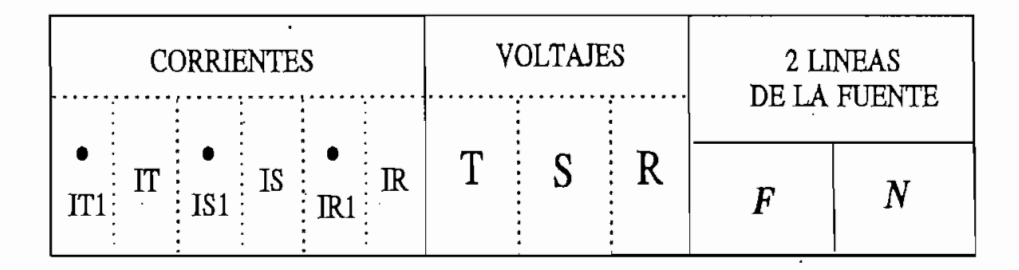

Figura 4.4 Bornera de conexión externa

### DETALLES CONSTRUCTIVOS:

El equipo está montado sobre un gabinete tipo industrial de plástico de alta calidad de cierre hermético cuyas dimensiones son  $195*250*100$  mm. El peso neto aproximado es de 1 kg. En el interior se ubican los módulos (circuitos) de control, adquisición de datos, tarieta de comunicación con el usuario, fuente de alimentación, transformadores de voltaje, protecciones del equipo y conector para comunicación serial.

En la parte frontal se deja ver la pantalla de cristal líquido, los leds, la barra de leds y las teclas. Todos estos elementos están montados en la tarjeta display (tarjeta de comunicación con el usuario)

En la parte frontal se deja ver la pantalla de cristal líquido, los leds, la barra de leds y las

En la parte inferior externa del gabinete está montada una boraera cuyos terminales están

En la parte inferior externa del gabinete está montada una bornera cuyos terminales están destinados a entradas de las líneas de voltaje de la red, señales de corriente provenientes de los transformadores y las líneas de alimentación fase y neutro para la fuente de polarización.

En la figura 4.4 se indica el diagrama correspondiente a la bornera de conexión extenia.

En la figura 4.4 se indica el diagrama correspondiente a la bornera de conexión externa.

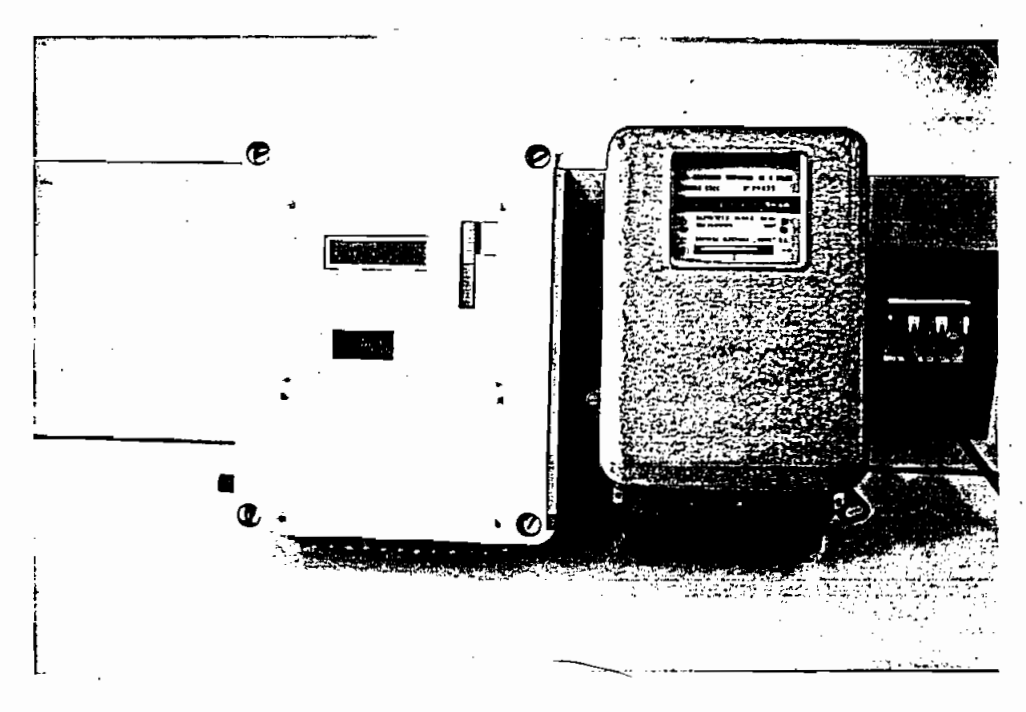

Foto 4.1 Medidor digital (izquierda) junto a medidor convencional

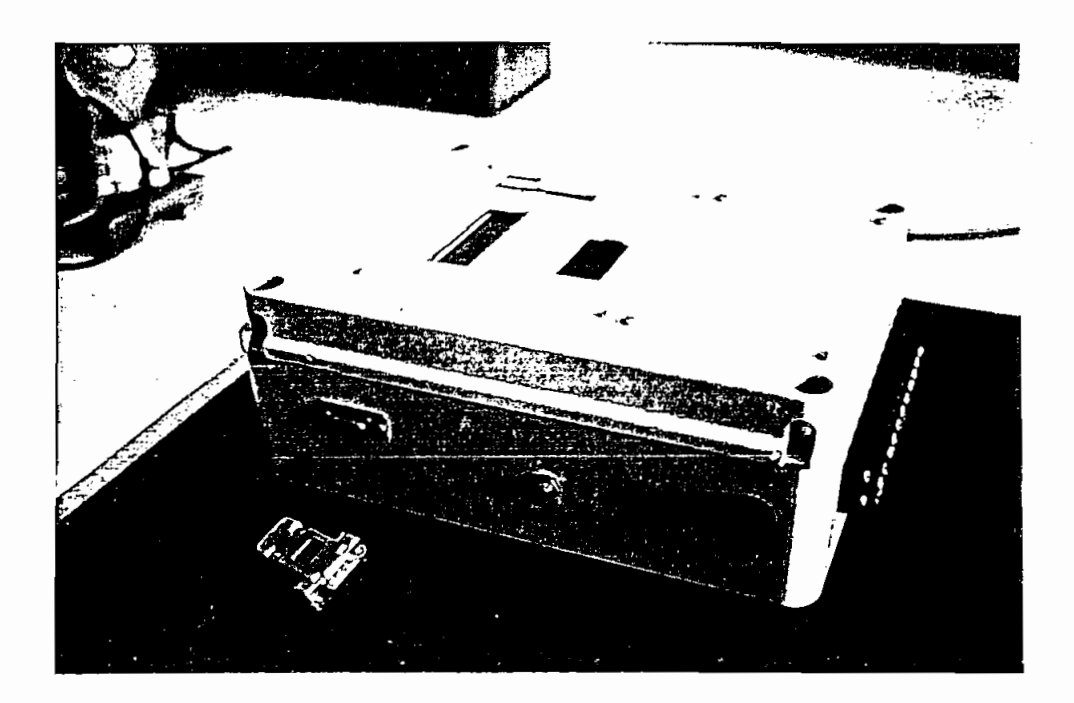

Foto 4.2 Vista lateral del Medidor Digital

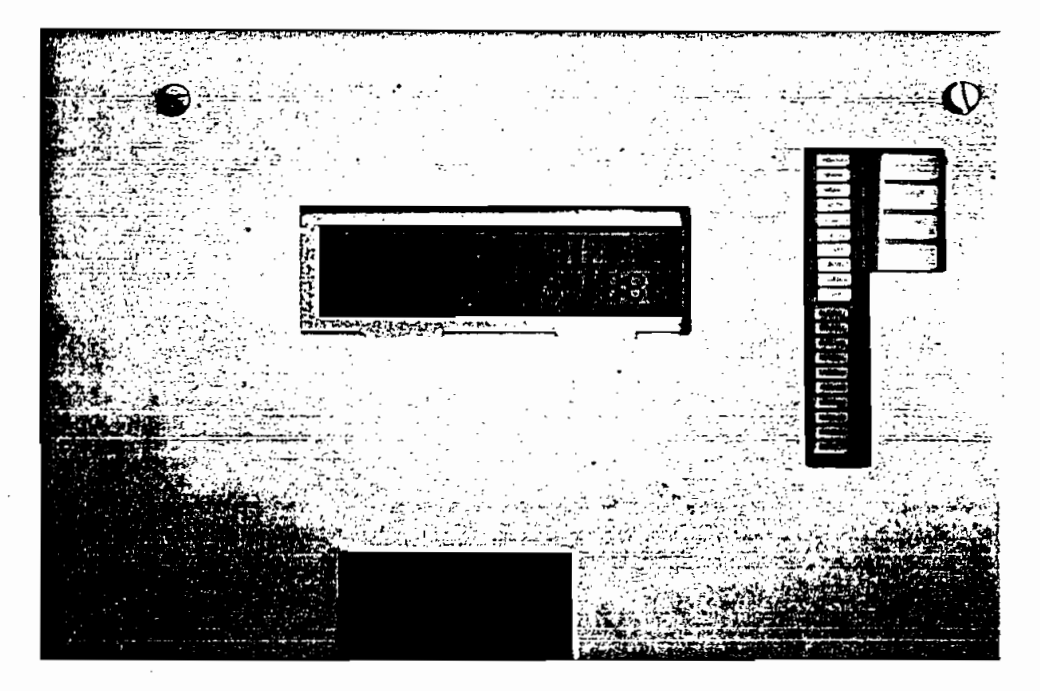

Foto N. 4.3 Pantalla de presentación de datos

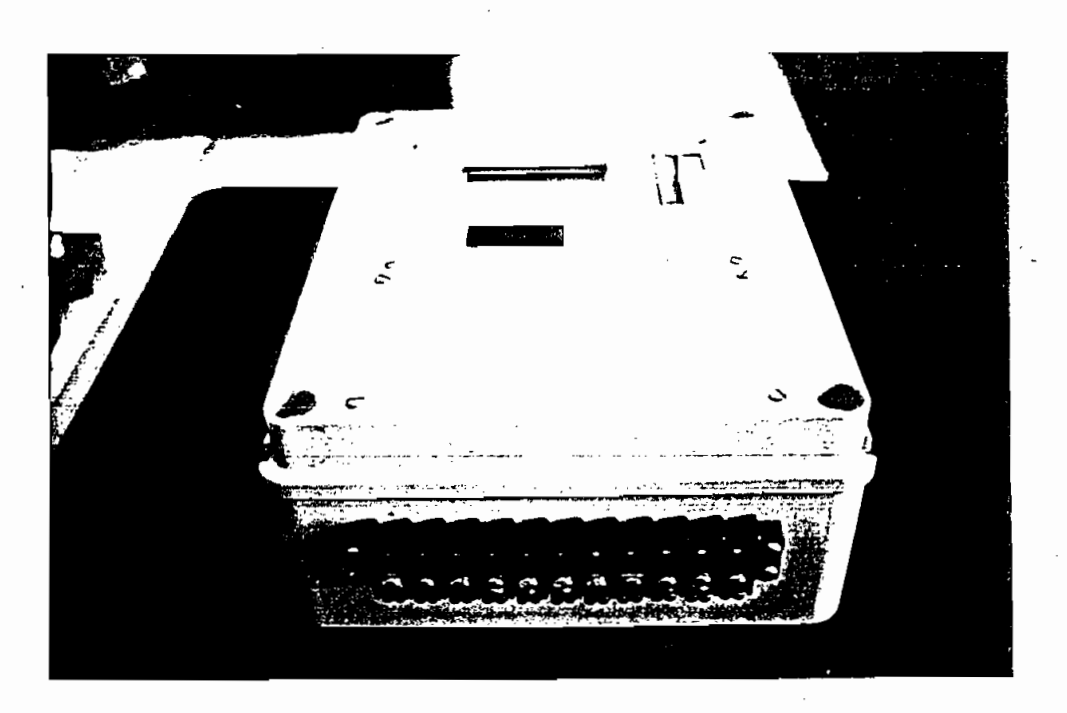

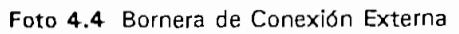

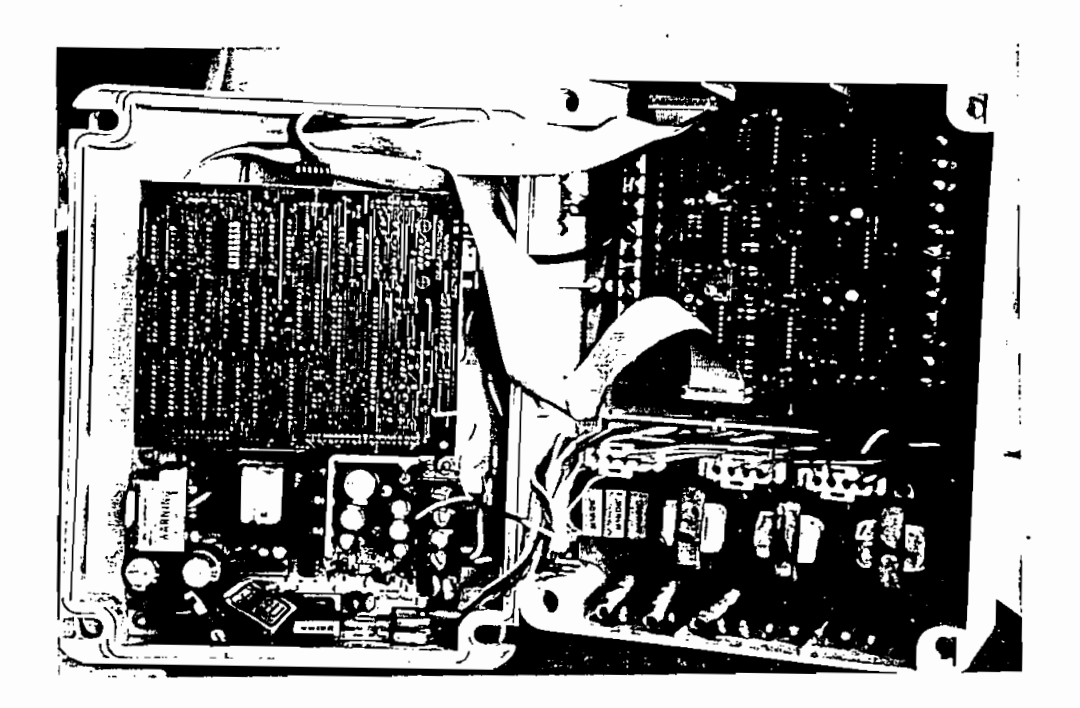

Foto N. 4.5 Vista interio del Medidor Digital

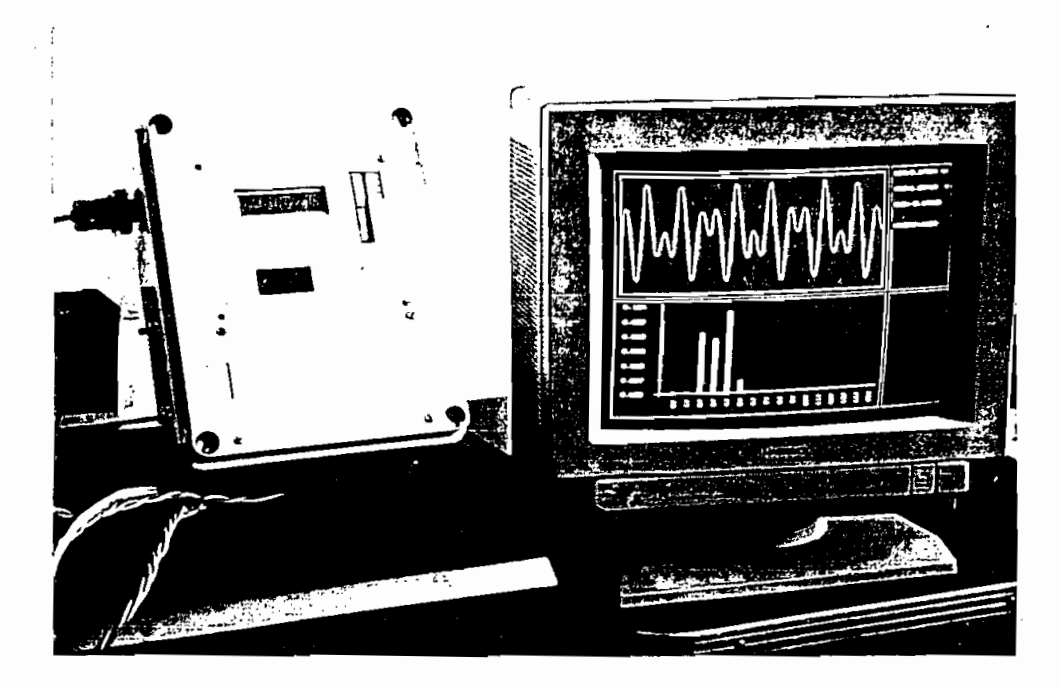

Foto N. 4.6 Conexión del Equipo con el PC

#### ALCANCES Y LIMITACIONES DEL EQUIPO 4.4

**4.4 ALCANCES Y LIMITACIONES DEL EQUIPO**

Los objetivos y metas planteadas al declarar el presente tema de tesis han sido cubiertas en su totalidad una vez que se han realizado todas las pruebas de funcionamiento y calidad del equipo, totalidad una vez que se han realizado todas las pruebas de funcionamiento y calidad del equipo, dejando inclusive la posibilidad de que el equipo, por medio de adecuaciones de software realice dejando inclusive la posibilidad de que el equipo, por medio de adecuaciones de software realice otras funciones no desarrolladas en este trabajo. otras funciones no desarrolladas en este trabajo.

 $\frac{1}{1}$ . Bastará con mantener con mantener conectadas con mantener conectadas con mantener conectadas con mantener con frecuencia 60 Hz  $\pm$  16.6%. Bastará con mantener conectadas correctamente las señales de entrada al circuito y la fuente de alimentación.

El equipo permite realizar la medición del valor RMS tanto de voltajes como de corrientes de la línea de alimentación, potencias activa, reactiva, aparente, factor de potencia tanto por fase la línea de alimentación, potencias activa, reactiva, aparente, factor de potencia tanto por fase como total (trifásico), adicionalmente se obtienen los datos de energía consumida y frecuencia de la red.

El equipo permite realizar la medición del valor RMS tanto de voltajes como de corrientes de

Cabe mencionar que el equipo está diseñado de tal manera que puede determinar el sentido del

En este equipo no se puede determinar la distorsión armónica de las señales que están siendo

Cabe mencionar que el equipo está diseñado de tal manera que puede determinar el sentido del flujo de potencia.

En este equipo no se puede determinar la distorsión armónica de las señales que están siendo medidas, sin embargo el equipo presenta las características necesarias para que por medio de software se desarrolle esta posibilidad.

Para el muestreo y posterior análisis de las señales de voltaje y corriente se considera que estas tienen formas de onda sinusoidales con factor de distorsión 0. Sin embargo, si se tiene el caso tienen formas de onda sinusoidales con factor de distorsión 0. Sin embargo, si se tiene el caso

medición de los parámetros eléctricos está en eléctricos está en eléctricos está en eléctricos en eléctricos e medición de los parámetros eléctricos está en el rango del 2%, valor que está determinado para equipos clase 2 correspondiente a instrumentos de medida.

obtenida luego de escalar las señales, rectificarlas y filtrarlas, la medición se perjudica en cuanto obtenida luego de escalar las señales, rectificarlas y filtrarlas, la medición se periudica en cuanto a la velocidad de respuesta pero, considerando que se trata de un instrumento de medición y no de control, esta limitación se ve superada. de control, esta limitación se ve superada.

El equipo deja la posibilidad de almacenamiento de datos eléctricos de interés para el usuario, los mismos que podrán ser descargados a través del pórtico serial que utiliza el protocolo RS232 los mismos que podrán ser descargados a través del pórtico serial que utiliza el protocolo RS232 hasta un computador para su posterior análisis. hasta un computador para su posterior análisis.

En la tarjeta de adquisición de datos se tiene una bornera de 10 terminales los mismos que están conectados al microcontrolador a través de un buffer. Está a disposición del usuario y podría conectados al microcontrolador a través de un buffer. Está a disposición del usuario y podría ser usada, por ejemplo, para manejo de alarmas y demás dispositivos a través de relés. ser usada, por ejemplo, para manejo de alarmas y demás dispositivos a través de relés.

El programa del MEDIDOR ocupa aproximadamente 5 kB de la memoria EPROM del  $\mu$ C; sin embargo, pueden hacerse variaciones pequeñas en software de ampliación a las funciones normales del equipo de acuerdo a necesidades específicas del usuario. normales del equipo de acuerdo a necesidades específicas del usuario.

Si se desea que los datos almacenados por el equipo no se pierdan en caso de fallas en la alimentación, se puede escoger la opción de almacenamiento en la memoria RAM NO alimentación, se puede escoger la opción de almacenamiento en la memoria RAM NO VOLÁTIL disponible en el equipo, lo cual garantizará que los datos se mantengan inalterados. VOLATIL disponible en el equipo, lo cual garantizará que los datos se mantengan inalterados.

Si se desea que los datos almacenados por el equipo no se pierdan en caso de fallas en la

Si bien en el desarrollo de software para el equipo no se incluyen rutinas para el manejo de barras y grupos de leds, queda abierta la posibilidad de hacerlo con la adición de las rutinas correspondientes.

El equipo en lo referente a hardware deja a disposición del usuario algunas opciones que pueden ser utilizadas de acuerdo a sus necesidades, éstas son:

### **INDICADORES:**

Son 4 indicadores rectangulares tipo led que podrían usarse, por ejemplo, para visualización de mensajes predefinidos que permitan señalizar estados de falla, valores que sobrepasan los límites predefinidos, etc.

## **BARRA GRAFICA:**

Incorpora 20 leds luminosos, es ideal para visualización de niveles, en el caso particular del medidor de energía podrá ser usado, por ejemplo, para visualizar el nivel relativo de potencia aparente.

## SALIDAS DIGITALES:

Son 8 (open colector PNP) de 5, 12 o 24 V y con capacidad de 0.5 A, previstas para el manejo de relés auxiliares para activación de alarmas y señalización de máximos y mínimos.

## **ENTRADAS DIGITALES:**

En un total de 10, 2 de las cuales tienen prioridad y generan interrupción en el microprocontrolador, previstas para monitorear el estado lógico de dispositivos externos al registrador (interruptores, disyuntores, etc.), o para el acoplamiento entre dos o más diferentes ramales de un circuito. diferentes ramales de un circuito.

-En un total de 10, 2 de las cuales tienen prioridad y generan interrupción en el

## **ENTRADA DE MEDICION ANALOGICA:**

 $v_{\rm t}$ centrales eléctricas, voltaje de alimentación auxiliar de alimentación auxiliar de alimentación, etc. centrales eléctricas, voltaje de alimentación auxiliar del registrador, etc.

## ENTRADA DE MEDICION ANALOGICA :

**• ENTRADA DE MEDICIÓN ANALÓGICA :**

Para conexión de pinza amperímetrica, prevista para que el equipo conectado vía serial con un PC, pueda realizar el análisis de la forma de onda de la corriente monitoreada y su respectivo análisis de distorsión y espectro de frecuencias.

### Limitaciones:

 $\mathbf{r}$  and  $\mathbf{r}$ indicar que el equipo como tal presenta algunas limitaciones, éstas son:

El equipo no mide energía aparente ni energía reactiva.  $\overline{a}$ 

El equipo no mide energfa aparente ni energía reactiva.

- No acumula energía de retorno;
- El voltaje medido es entre fases y no fase-neutro.

En el equipo se ha desarrollado el hardware y software en el microcontrolador para la comunicación serial, pero no se incluye el software para descargar los datos y procesar la información en el computador; este deberá ser desarrollado de acuerdo a necesidades específicas del usuario.

### CARACTERISTICAS TECNICAS DEL EQUIPO:

de entrada AC:<br>
escalas 220 y 440V línea - línea a través de un dipsystem a través de un dipsystem dipsystem dipsystem a través de un dipsystem dipsystem dipsystem dipsystem dipsystem dipsystem dipsystem dipsystem dipsyste

Permite la selección de 2 escalas 220 y 440V línea - línea a través de un dipswitch.

Precisión:  $1.7\%$ 

Rango: ± 20 *%*

 $± 20%$ Rango:

- Nota: Para la escala de 440 V. es necesario disponer transformadores de voltaje externos con relación de transformación 440:220.
- $\Omega$  are time de dipsone dipsone dipsychologies with la escala de dipsychologies and transformation del transformador de dipsychologies and dipsychologies and dipsychologies and dipsychologies and dipsychologies and dipsy

Se tiene la posibilidad de escoger por medio de dipswitch la escala del transformador de corriente de un total de 21 posibilidades; siempre en el secundario se tendrán 5A. (tabla 4.1)

 $\text{Ln:} \quad 2.076$ 

Resolución: rango de escala / 256

 $0 - 2500 A$ Rango:

3. Potencia Activa por fase y trifásica:

Se indica en kW, calculada con los valores RMS de voltaje, corriente y factor de potencia. Además, se indica el sentido de flujo de Potencia (+, -).

Precisión:  $2.0 \%$ 

Resolución: 0.1 kW

Rango:  $0 - 999.9$  kW

4. Potencia Reactiva Q por fase y trifásica:

4. Potencia Reactiva Q por fase y trifásica:

Se indica en kVAR calculada con los valores de la potencia aparente y sen $(\phi)$ . Se indica también el signo de  $Q$ , ésto es,  $(-)$  capacitivo y  $(+)$  inductivo.

Precisión: 2.0 %

Resolución: 0.1 KVAR

0 - 999.9 KVAR Rango:

5. Factor de Potencia por fase y trifásico:

Medido en función del defasaje entre el voltaje y corriente de la red de alimentación

Precisión:  $1.7\%$ 

Resolución: 0.01

Rango:  $0 - 1$ 

 $meta$ :

Medido en función de los cruces por cero consecutivos de la señal de voltaje:

Precisión:  $0.035\%$ 

Resolución: 0.01

Rango:  $50 - 70$  Hz

## Se mide en kW - h calculada en función de la potencia activa.

Se mide en kW - h calculada en función de la potencia activa.

 $\sum_{i=1}^{n}$ 

 $\text{C}(\text{O})$ . O  $\text{K}(\text{N})$  - h

0 - 99999.9 kW - h Rango:

8. Potencia Aparente S por fase y trifásica:

Se indica en KVA calculada con los valores RMS de voltaje y corriente

 $\sum_{i=1}^{N}$ 

 $R_{200}$ 

Rango: 0 - 999.9 KVA

Las especificaciones indicadas en el capítulo 2, han sido cumplidas y probadas completamente, de allí que el equipo se constituye en un importante aporte técnico que puede entrar a competir con otros equipos de similares características con la notable ventaja de que esta diseñado para trabajar en condiciones propias de nuestra región, su utilización se avisora ampliamente por las posibilidades que presenta en la selección de escalas de transformadores de voltaje y corriente, y la gran versatilidad que se tiene para ampliar o desarrollar nuevas funciones en el equipo considerando que este basa su funcionamiento en un microcontrolador (INTEL 8752).

#### $4.5$ COMPARACION CON OTROS EQUIPOS COMERCIALES:

Existen en el mercado diferentes equipos destinados a medición de parámetros eléctricos. Para la comparación requerida' se han tomado aquellos que cumplen o presentan características la comparación requerida se han tomado aquellos que cumplen o presentan características similares a las planteadas en el presente tema de tesis.

Existen en el mercado diferentes equipos destinados a medición de parámetros eléctricos. Para

En este análisis se han incluido, a más del equipo desarrollado en esta tesis, cuatro modelos existentes en el mercado y sus características más sobresalientes. Estos son: QUANTUM SVI, existentes en el mercado y sus características más sobresalientes. Estos son: QUANTUM SVI, SATEC 280/288, ABB E1R y QUANTUM ST-Q101. SATEC 280/288, ABB E1R y QUANTUM ST-Q101.

En la tabla 4.2 se indican las características más sobresalientes de los 4 equipos a compararse:

Las especificaciones de los equipos tomadas como referencia para realizar la comparación se las obtuvieron de los manuales de características técnicas de los equipos<sup>[7]</sup>

Las especificaciones de los equipos tomadas como referencia para realizar la comparación se

 $[7]$ Manuales ABB, QUANTUM, SATEC ...

**171 Manuales ABB, QUANTUM, SATEC ...**
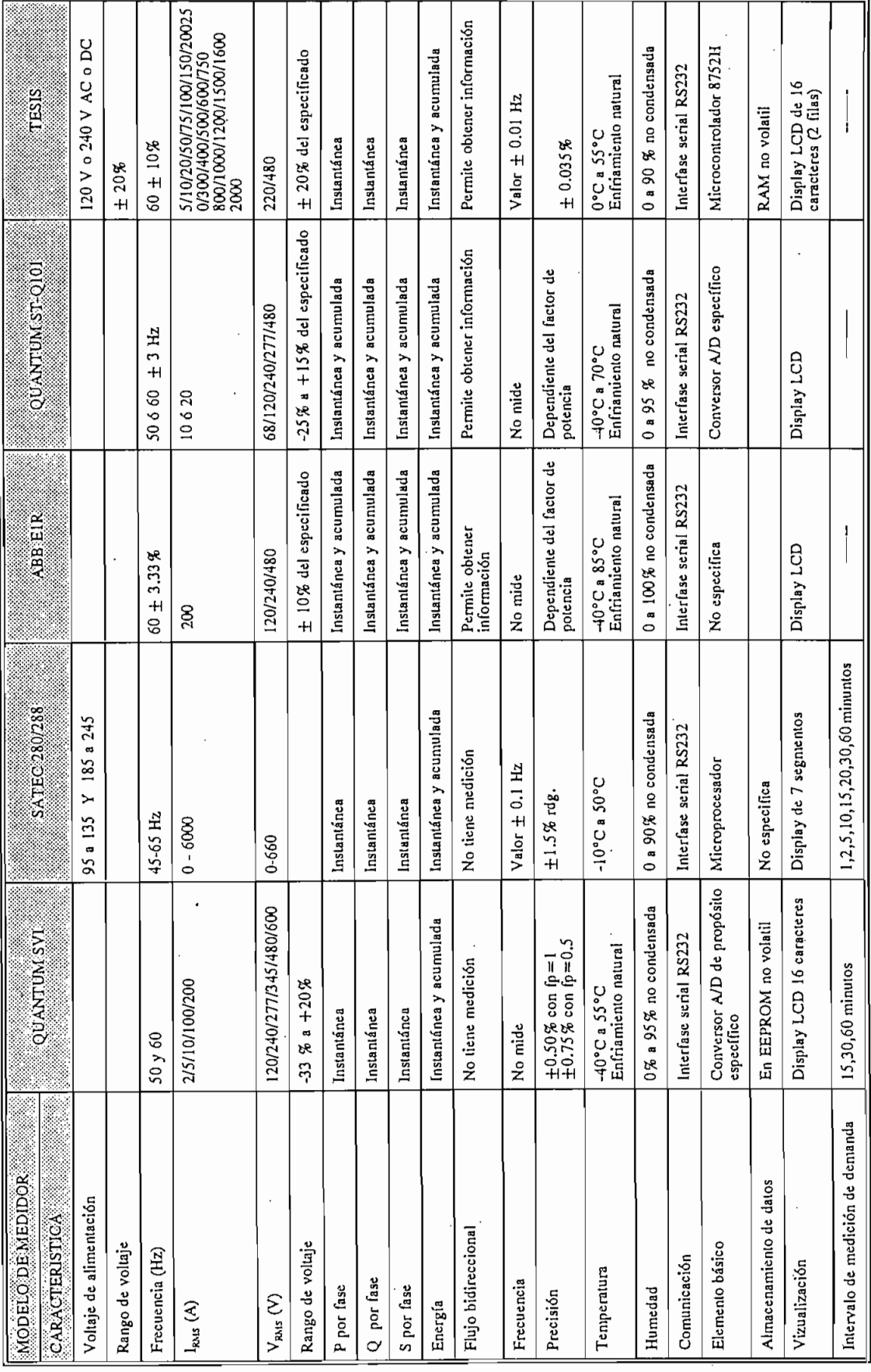

El equipo de medición construido presenta características muy similares y en ciertos casos superiores respecto a los otros equipos que se encuentran en el mercado.

En cuanto a los rangos de medición de voltaje, los equipos comerciales presentan un mayor número de escalas debido a que estos se distribuyen en diferentes países lo cual hace necesario número de escalas debido a que estos se distribuyen en diferentes paises lo cual hace necesario tener una amplia variedad de voltajes, mientras que si consideramos el sistema de alimentación tener una amplia variedad de voltajes, mientras que si consideramos el sistema de alimentación nacional este presenta básicamente como niveles de voltaje de alimentación los dos tomados en cuenta en el desarrollo de la tesis.

El número de escalas de corriente con las cuales puede trabajar el equipo construido es mayor que el de los equipos del mercado (21 escalas), desde ese punto de vista el equipo presenta una ventaja representativa con respecto a los otros. Es necesario indicar que el nivel máximo de corriente de entrada al circuito de control del equipo diseñado es de 5 A.

En el equipo desarrollado, los diferentes parámetros de medición como son potencia activa (P), potencia aparente (S), pueden ser medidos con la mismas características que los otros equipos. En la medición de potencia reactiva se puede determinar el sentido del flujo de la misma de tal manera de identificar si se trata potencia reactiva capacitiva o inductiva, cuya información no todos los equipos tabulados la pueden proveer. todos los equipos tabulados la pueden proveer.

De los equipos detallados en la tabla 4.2 se observa que la mayoría de ellos pueden medir potencia instantánea e incluyen el proceso de acumulación para mostrar dicha información; el potencia instantánea e incluyen el proceso de acumulación para mostrar dicha información; el equipo construido mide únicamente potencias instantáneas y energía. equipo construido mide unicamente potencias instantáneas y energía.

De los equipos detallados en la tabla 4.2 se observa que la mayoría de ellos pueden medir

De las características térmicas de los equipos se deprende que estos tienen características muy similares, ésto, debido a que todos ellos basan su construcción en elementos semiconductores similares, ésto, debido a que todos ellos basan su construcción en elementos semiconductores

los cuales tienen características prefijadas por los fabricantes.

los cuales tienen características prefijadas por los fabricantes.

Tanto el equipo diseñado como los que se indican para efectos de comparación utilizan el pórtico serial para la comunicación de los equipos con un computador, de tal forma de descargar los datos determinados y almacenados por el equipo en el PC, dejando abierta la posibilidad de ralizarlo via modem, con la inclusión de módulos adicionales al equipo.

Tanto el equipo diseñado como los que se indican para efectos de comparación utilizan el

De los equipos tabulados y que se los puede encontrar comercialmente todos utilizan en su construcción conversores o circuitos integrados de propósito especifíco, ésto es, elementos que permiten realizar tareas predeterminadas; por tanto, las características técnicas en algunos aspectos con respecto al equipo que se ha construido en este tema de tesis son superiores. Sin embargo, es necesario recalcar que el prototipo está diseñado en base a circuitos integrados ocurre con los equipos comparados, en ellos los circuitos integrados utilizados los poseen ocurre con los equipos comparados, en ellos los circuitos integrados utilizados los poseen unicamente los fabricantes, lo que provoca una dependencia inevitable con los distribuidores para una reparación del equipo en caso de daño, circunstancia que no es conveniente bajo ningún aspecto.

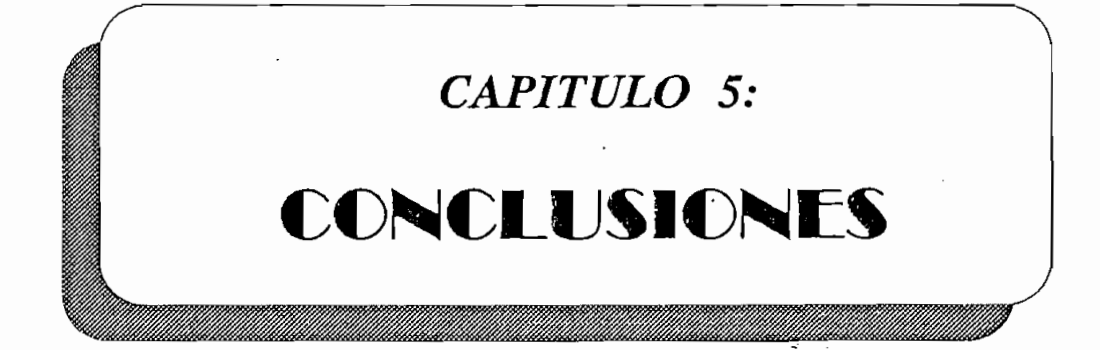

## **CAPITULO 5**

# **CONCLUSIONES**

#### $5.1$ Análisis de Resultados Experimentales:

Este capítulo presenta el análisis de los resultados experimentales tomando en cuenta los objetivos que se planteraron para el desarrollo de esta tesis.

Este capítulo presenta el análisis de los resultados experimentales tomando en cuenta los

- De las pruebas de constrastación para determinar precisión del equipo, realizadas tomando

- De las pruebas de constrastación para determinar precisión del equipo, realizadas tomando como patrón el multímetro FLUKE 87, se observa que la banda de error se mantiene entre como patrón el multímetro FLUKE 87, se observa que la banda de error se mantiene entre O y 2%, valor menor al máximo que deben cumplir los instrumentos de medición clase 2. 0 y 2%, valor menor al máximo que deben cumplir los instrumentos de medición clase 2.
- Al iniciar la construcción del equipo se estableció que la detección de los cruces por cero de las señales de voltaje y corriente para la obtención de frecuencia y factor de potencia iba a ser tratada atendiendo a una de las interrupciones del  $\mu$ C, pero, debido a errores que se producían en la lectura y procesamiento de estas señales, se hizo necesario utilizar las 2 producían en la lectura y procesamiento de estas señales, se hizo necesario utilizar las 2 • **Pag. 175**

resultados del equipo-en lo que a precisión se refiere, de ello se desprende que el equipo cum ple condiciones de diseño especificadas, especificadas, especificadas, especificadas, especificadas, especificadas, és especificadas, és especificadas, és especificadas, és es especificadas, és es especificadas, és es cumple con las condiciones de diseño especificadas, ésto es, rangos de trabajo y grados de error permisibles.

#### $5.2$ Análisis Técnico Económico

 $\mathcal{L}$  más costo es el micro control ador que se control ador que se constituye en la parte central del circuito de control reduciendo notablemente su tamaño y sus condiciones de mantenimiento, pues este sustituye una gran cantidad de dispositivos analógicos sustituye una gran cantidad de dispositivos analógicos

El circuito de adquisición de datos está desarrollado en base a elementos fáciles de encontrar en el mercado local como son resistencias, capacitores, diodos, amplificadores operacionales, en el mercado local como son resistencias, capacitores, diodos, amplificadores operacionales, inversores, etc.

no fue posible conseguirlos en el mercado nacional y se procedió a su importación. no fue posible conseguirlos en el mercado nacional y se procedió a su importación.

Los elementos para implementar la tarjeta de display como son pantalla LCD, teclas, buffers

La fuente de alimentación tipo switching con las características que se requerían para el presente trabajo también fue importada pues su costo y tamaño eran inferiores a las fuentes que se trabajo también fue importada pues su costo y tamaño erán inferiores a las fuentes que se pueden desarrollar a nivel nacional debido a la dificultad de conseguir los elementos que la pueden desarrollar a nivel nacional debido a la dificultad de conseguir los elementos que la constituyen.

A continuación en la tabla 5.1 se indica el detalle de los elementos que constituyen el equipo, 1'000.000.00 (Un millón de sucres).

A continuación en la tabla 5.1 se indica el detalle de los elementos que constituyen el equipo,

Cabe indicar que los valores considerados corresponden a precios en nuestro país, teniendo un cambio de 1 US\$ =  $s/$ . 1920.00

 $\ddot{\cdot}$ 

## ANALISIS ECONOMICO

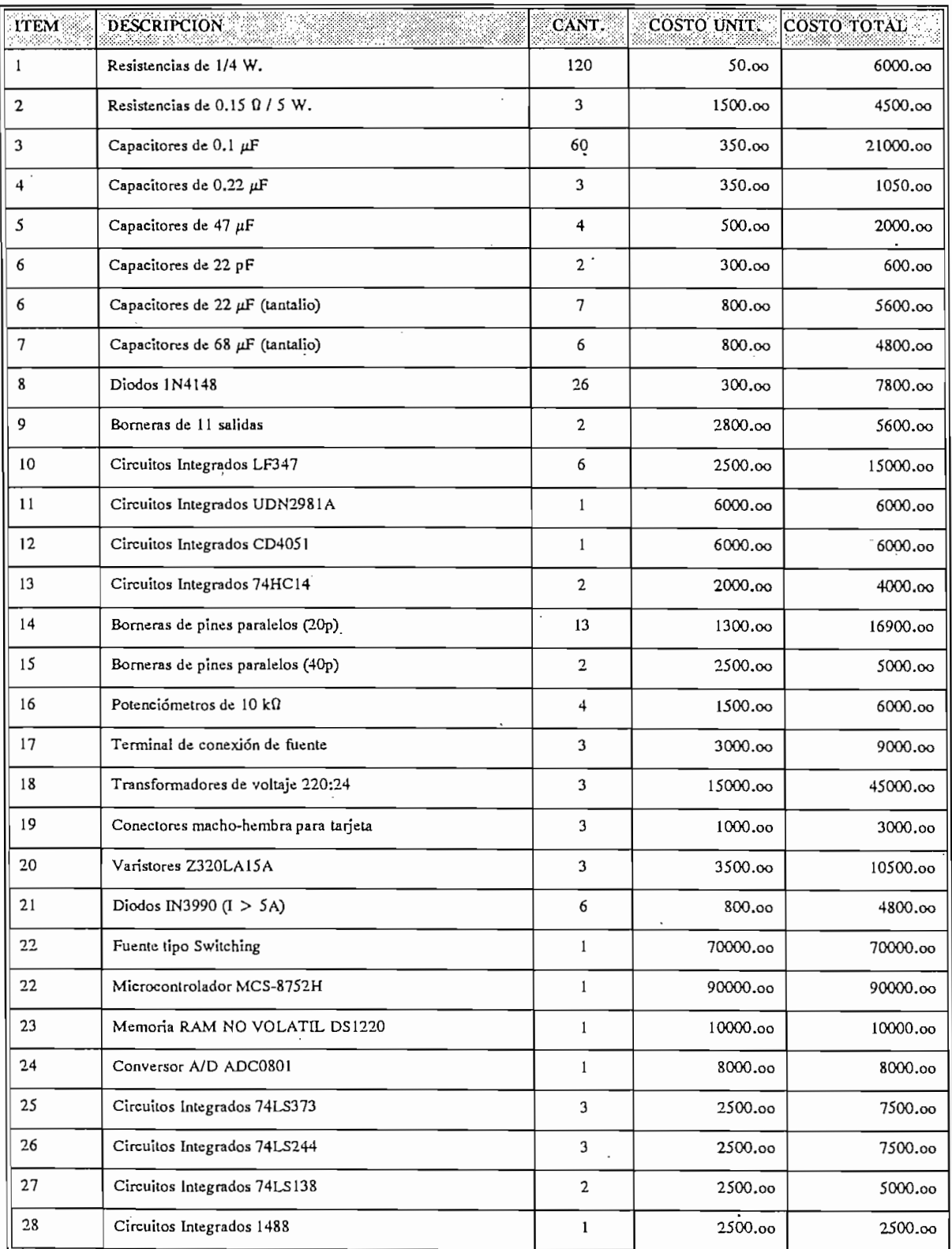

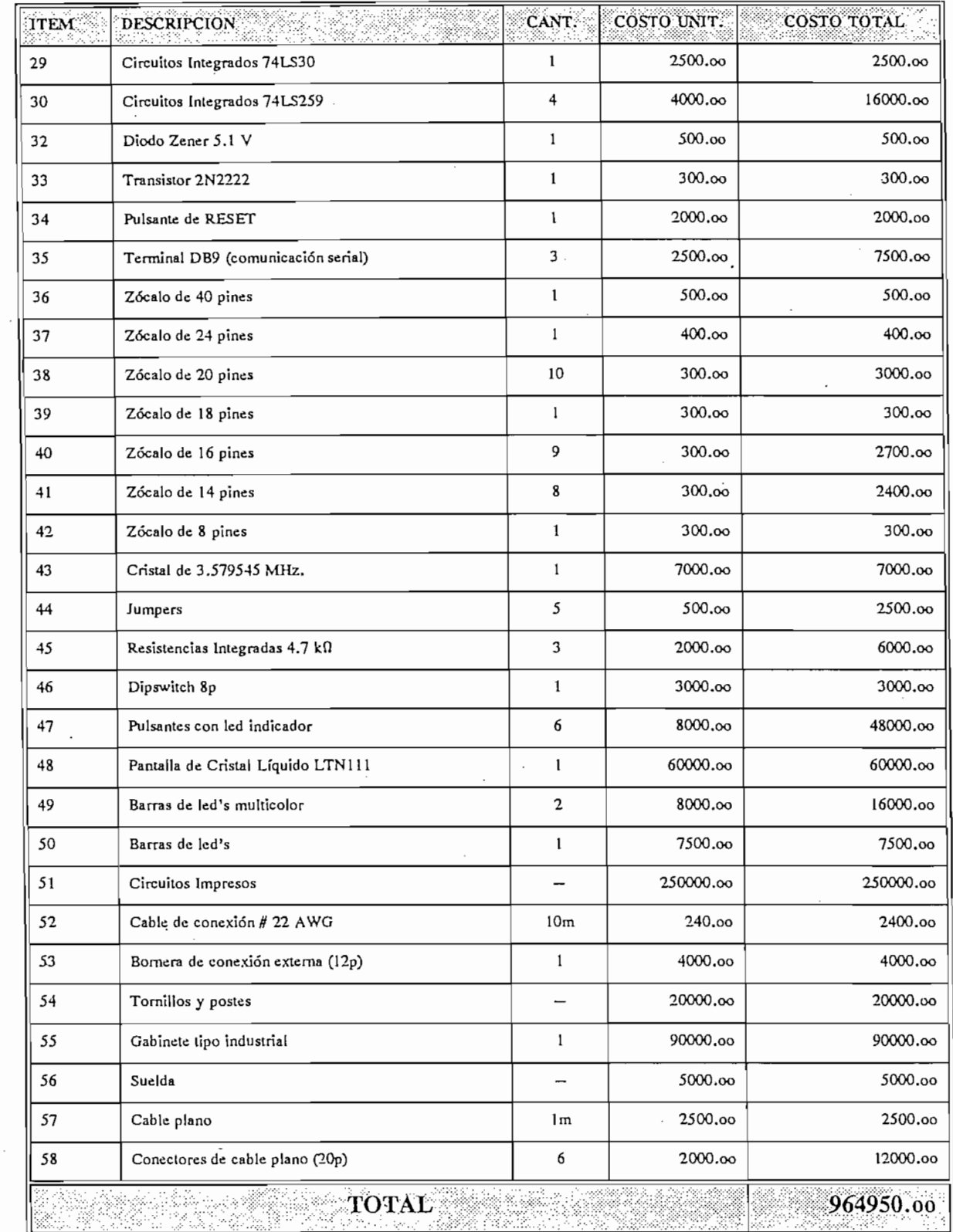

 $\overline{\mathbf{C}}$ 

 $\cdot$ 

 $\bar{z}$ 

Q

 $\mathcal{A}^{\pm}$ 

 $\sim$   $\sim$ 

#### $5.3$ CONCLUSIONES Y RECOMENDACIONES:

Una vez realizadas las pruebas necesarias y el análisis técnico respectivo se puede indicar que el equipo opera en forma satisfactoria y cumple con los requisitos inicialmente que el equipo opera en forma satisfactoria y cumple con los requisitos inicialmente planteados.

• Una vez realizadas las pruebas necesarias y el análisis técnico respectivo se puede indicar

- La utilización del microcontrolador 8752 presenta muchas facilidades y confiabilidad en la ejecución de múltiples tareas planteadas en este trabajo como son: medición de voltaje y ejecución de multiples tareas planteadas en este trabajo como son: medición de voltaje y corriente, determinación de frecuencia, factor de potencia, estimación del verdadero valor corriente, determinación de frecuencia, factor de potencia, estimación del verdadero valor RMS para voltaje y corriente, estimación de P, Q, S y E para sistemas trifásicos, manejo RMS para voltaje y corriente, estimación de P, Q, S y E para sistemas trifásicos, manejo de pantallas y dispositivos de señalización y atención a teclado.
- Todas las operaciones matemáticas desarrolladas en el microcontrolador se hicieron en aritmética extendida. Como la velocidad de ejecución del equipo no es importante considerando que se trata de un instrumento de medición y no de control, las divisiones y multiplicaciones se las realizó por medio de rotaciones en unos casos y por medio de rutinas multiplicaciones se las realizó por medio de rotaciones en unos casos y por medio de rutinas propias del  $\mu$ C en otros.

• Todas las operaciones matemáticas desarrolladas en el microcontrolador se hicieron en

- Considerando los bajos costos que involucra la construcción del equipo con respecto a otros de similares características técnicas, se desprende la factibilidad de comercializarlo, pudiendo este competir en el mercado con buenos resultados. pudiendo este competir en el mercado con buenos resultados.
- De acuerdo a los datos indicados en el cuadro correspondiente al análisis técnico económico, se observa que el equipo puede ser construido en su totalidad en el pafs, por la económico, se observa que el equipo puede ser construido en su totalidad en el país, por la facilidad de conseguir los dispositivos que lo constituyen.

• De acuerdo a los datos indicados en el cuadro correspondiente al análisis técnico -

- desarrollar por medio de software funciones de:  $\mathbf{r}$ 
	- Registro de variables eléctricas en intervalos de tiempos definidos
	- Tarifación automática
	- ÷ datos y posterior análisis.  $\mathbf{A}$
	- Almacenamiento de valores pico de V, I, P, Q, S y E.
- El equipo está diseñado de tal forma que permite realizar la calibración del mismo a través de software evitando así, el engorroso trabajo que se tiene al revisar el hardware de cualquier sistema.
- esto posibilita la ampliación del equipo de acuerdo a requerimientos del usuario. esto posibilita la ampliación del equipo de acuerdo a requerimientos del usuario. Adicionalmente, el despliegue digital de las señales elimina los errores de observación que Adicionalmente, el despliegue digital de las señales elimina los errores de observación que se involucran en la medición de las señales cuando se realiza con dispositivos análogos. se involucran en la medición de las señales cuando se realiza con dispositivos análogos.
- Una característica importante del equipo es su capacidad de aceptar múltiples escalas de transformación de corriente lo cual le permite adaptarse a diferentes tipos de aplicaciones.
- sentido de flujo de potencia activa y reactiva, ésto permite totalizar la energía activa (kW-h) sentido de flujo de potencia activa y reactiva, ésto permite totalizar la energía activa (kW-h) consumida y/o generada en forma independiente, lo cual es muy útil en sistemas que consumida y/o generada en forma independiente, lo cual es muy útil en sistemas que cuentan con co-generación. cuentan con co-generación.

En virtud de los resultados obtenidos, sería conveniente que la Escuela Politécnica Nacional conjuntamente con la empresa que patrocinó el desarrollo de este trabajo, procedan a la comercialización del equipo, con lo cual se avisoran buenos resultados.

• En virtud de los resultados obtenidos, sería conveniente que la Escuela Politécnica Nacional

• Se recomienda que la conexión de los transformadores de tensión se realice en YY y no en

- Se recomienda que la conexión de los transformadores de tensión se realice en YY y no en  $\Delta Y$  como es el caso del trabajo desarrollado, por cuanto se presentó un inconveniente al tratar los cruces por cero para determinación del factor de potencia, debido al defasaje de  $30^{\circ}$  que introduce la conexión  $\Delta Y$ . Además, cabe indicar que las operaciones que se desarrollan en el  $\mu$ C pueden ser simplificadas al usar la configuración recomendada.
- Se recomienda que las señales de corriente, una vez que pasan del amplificador diferencial. sean amplificadas de manera que tales señales no se vean afectadas por ruido y perturbaciones y por tanto, se obtengan mejores mediciones en lo referente al factor de potencia que requiere la detección de los cruces por cero de corriente.
- Es recomendable que las resistencias que se encuentran a la entrada del circuito de adaptación de señales de corriente y que permiten convertirlas a señales de voltaie. sean soldadas en los terminales de entrada de corriente y no tengan contacto con la tarjeta impresa, ésto debido a la cantidad de corriente que debe circular por dichas resistencias.
- Sería conveniente incluir en el equipo un circuito "WATCH DOG TIMER" que se encargaría de vigilar permanentemente el funcionamiento del microcontrolador y generar señales adecuadas que permitan, en caso de fallas en el trabajo del  $\mu$ C, resetearlo. De esta manera se garantizará el funcionamiento normal del equipo.

Para mejorar las características de funcionamiento del equipo se recomienda que en diseños posteriores se trabaje con componentes de precisión en las etapas analógicas, por ejemplo, posteriores se trabaje con componentes de precisión en las etapas analógicas, por ejemplo, se deberá sustituir las resistencias de carbón que tienen una precisión de ± *5%* por se deberá sustituir las resistencias de carbón que tienen una precisión de  $+5\%$  por resistencias de film de metal de precisión 0.1%. Así también, se debe garantizar que los PTs y CTs para medición presenten buena precisión y linealidad. PT's y CT's para medición presenten buena precisión y linealidad.

 $\mathbf{P}_{\mathbf{p}}$  are características de funcionamiento de funcionamiento de funcionamiento de funcionamiento de funcionamiento de funcionamiento de funcionamiento de funcionamiento de funcionamiento de funcionamiento de fun

- Se recomienda añadir al equipo entradas de medición de corriente por medio de pinzas a fin de dar una alternativa al uso de transformadores de corriente.
- Para complementar este trabajo, se recomienda desarrollar el software necesario para la comunicación con el computador, el mismo que servirá para el procesamiento y análisis de comunicación con el computador, el mismo que servirá para el procesamiento y análisis de los datos eléctricos.

• Para complementar este trabajo, se recomienda desarrollar el software necesario para la

- Se recomienda investigar y desarrollar un prototipo de similares características al de este trabajo, haciendo un replanteo del hardware del medidor en base a un microcontrolador más versátil como es el 8752 AH BASIC a fin de optimizar el diseño, a la vez se debería aumentar la capacidad de almacenamiento en memoria RAM no volátil. aumentar la capacidad de almacenamiento en memoria RAM no volátil.
- Se sugiere incluir en el sistema, un reloj calendario en tiempo real (RCTR); esto será de utilidad si se quiere convertir al medidor en un registrador de los parámetros eléctricos con hora y fecha, a la vez permitirá la programación externa de los intervalos de medición.

## **BIBLIOGRAFIA**

**BIBLIOGRAFÍA**

**BANDA H.,** " Fundamentos del Control Electrónico Industrial ", CENDES - EPN 1985

**RASHED M. H.,** " POWER ELECTRONICS - Circuits, devices and applications ",

**BANDA H. / VELARDE J.** /...., " Control electrónico de potencia y técnicas digitales ",

BANDA H., " Fundamentos del Control Electrónico Industrial ", CENDES - EPN 1985

RASHID M. H., " POWER ELECTRONICS - Circuits, devices and applications ". Prentice Hall International Inc., 1988

INTEL, " Embbebed Microcontroller Handbook ", Intel Corp, USA 1988

BANDA H. / VELARDE J. /..., " Control electrónico de potencia y técnicas digitales ". INECEL - EPN 1986

VASS HELENA, "Apuntes de mediciones eléctricas" EPN - 1988

LEDESMA B. " Características Técnicas y guía de uso TARJETA MCPD51DA", EPN 1992.

DEMIDOVICH B., " Problemas y ejercicios de Análisis Matemático ", Edicoes os Bandeirantes, Sao Paulo - Brasil.

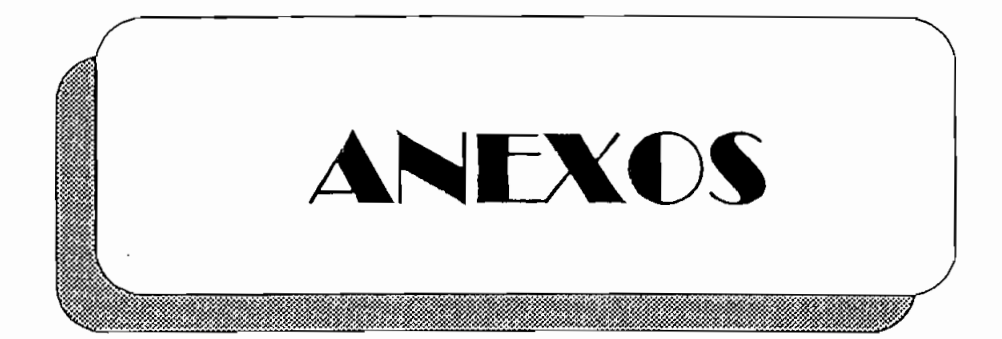

 $\ddot{\phantom{a}}$ 

# **ANEXO "B"**

# *Tarjetas Impresas y distribución de Componentes*

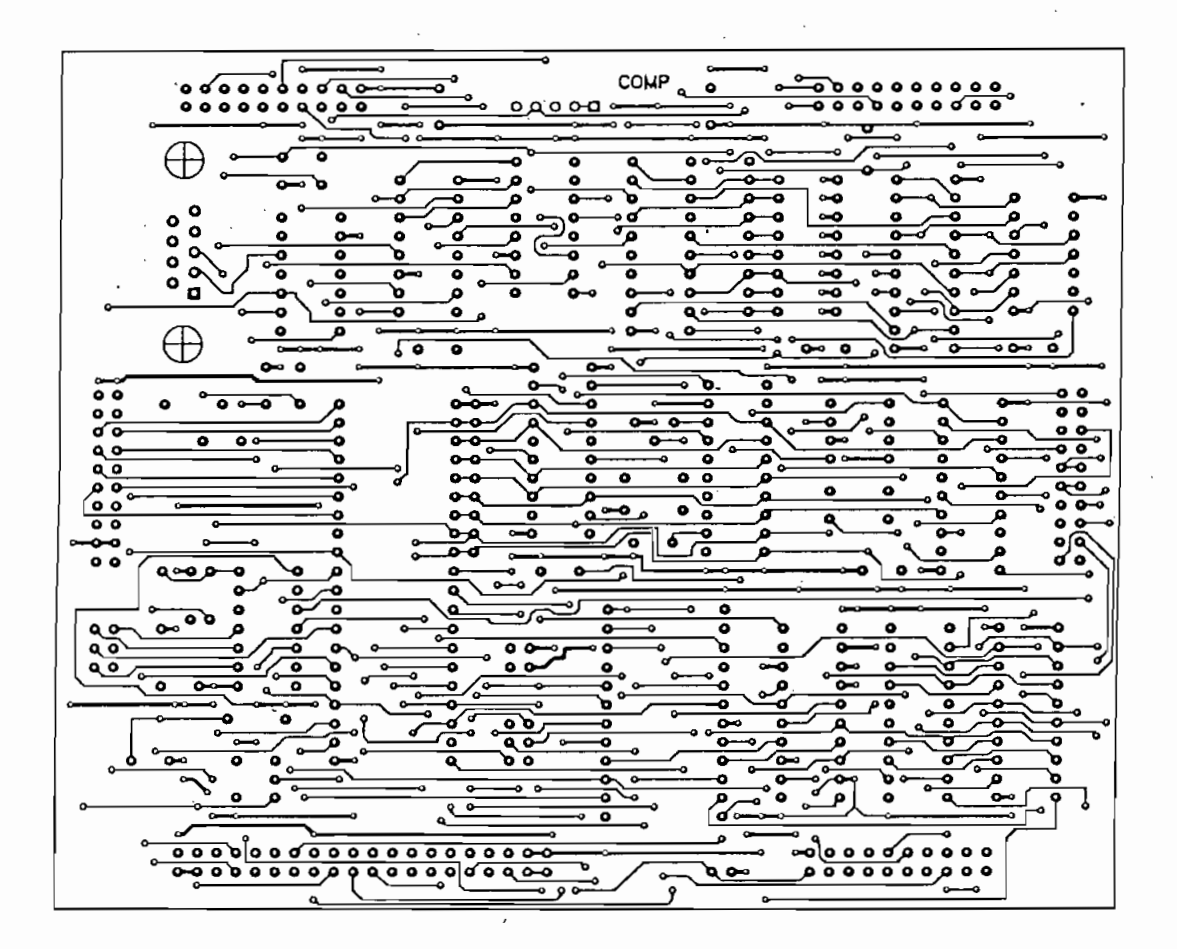

TARJETA IMPRESA MCPD51DA Lado de Componentes (TOP)

**TARJETA IMPRESA MCPD51DA**

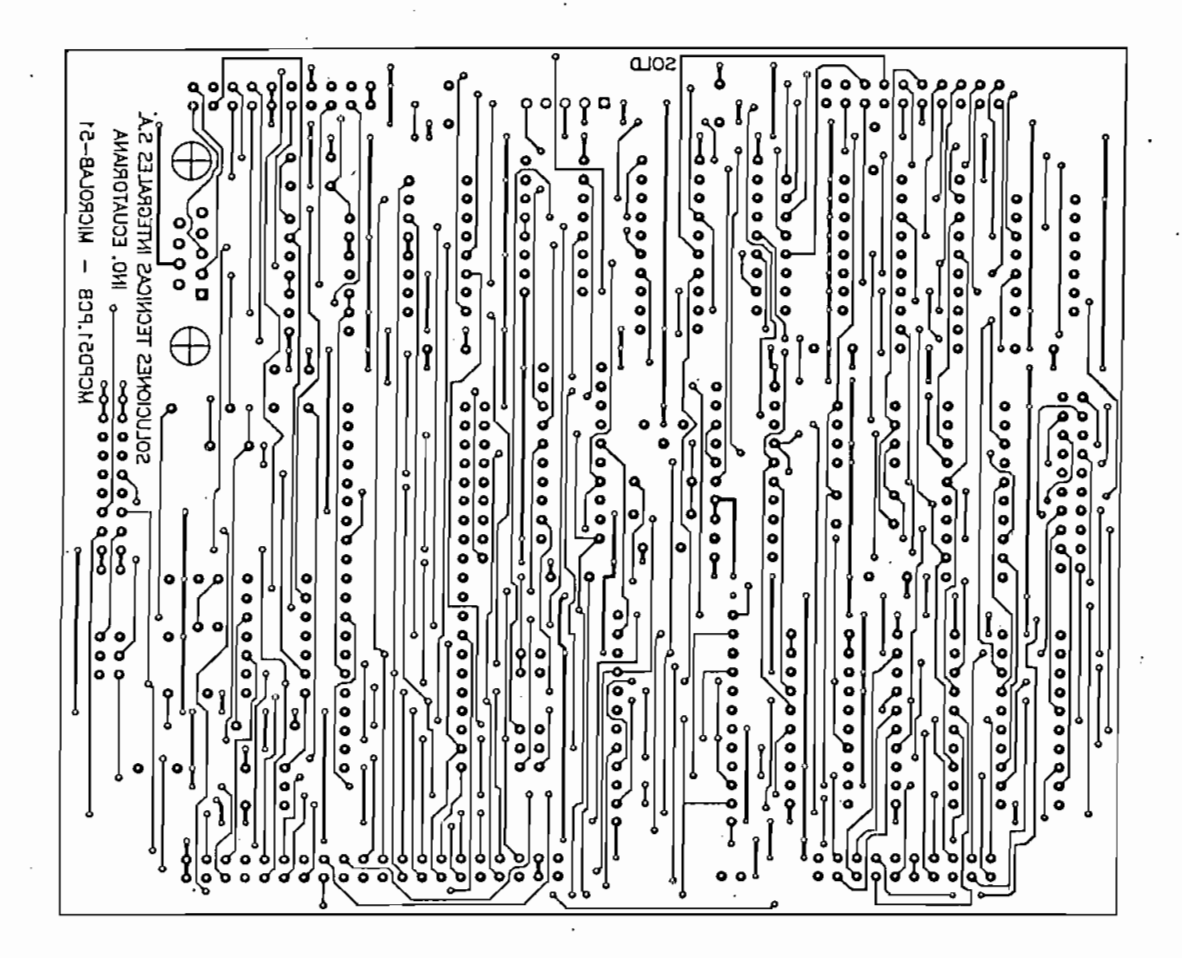

**Lado** de Soldadura (BOTTOM)

**TARJETA IMPRESA MCPD51DA**

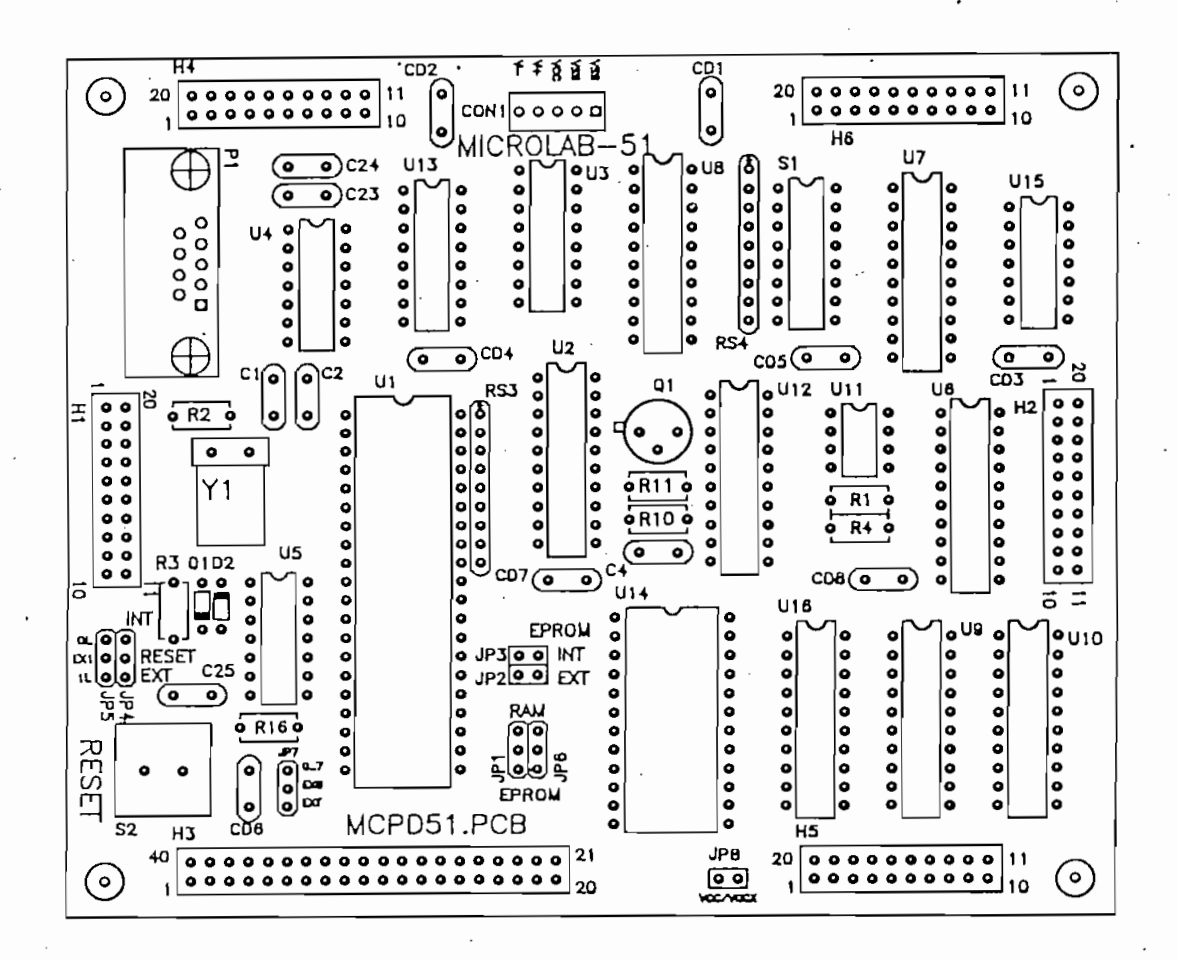

### TARJETA IMPRESA MCPD51DA Distribución de Componentes

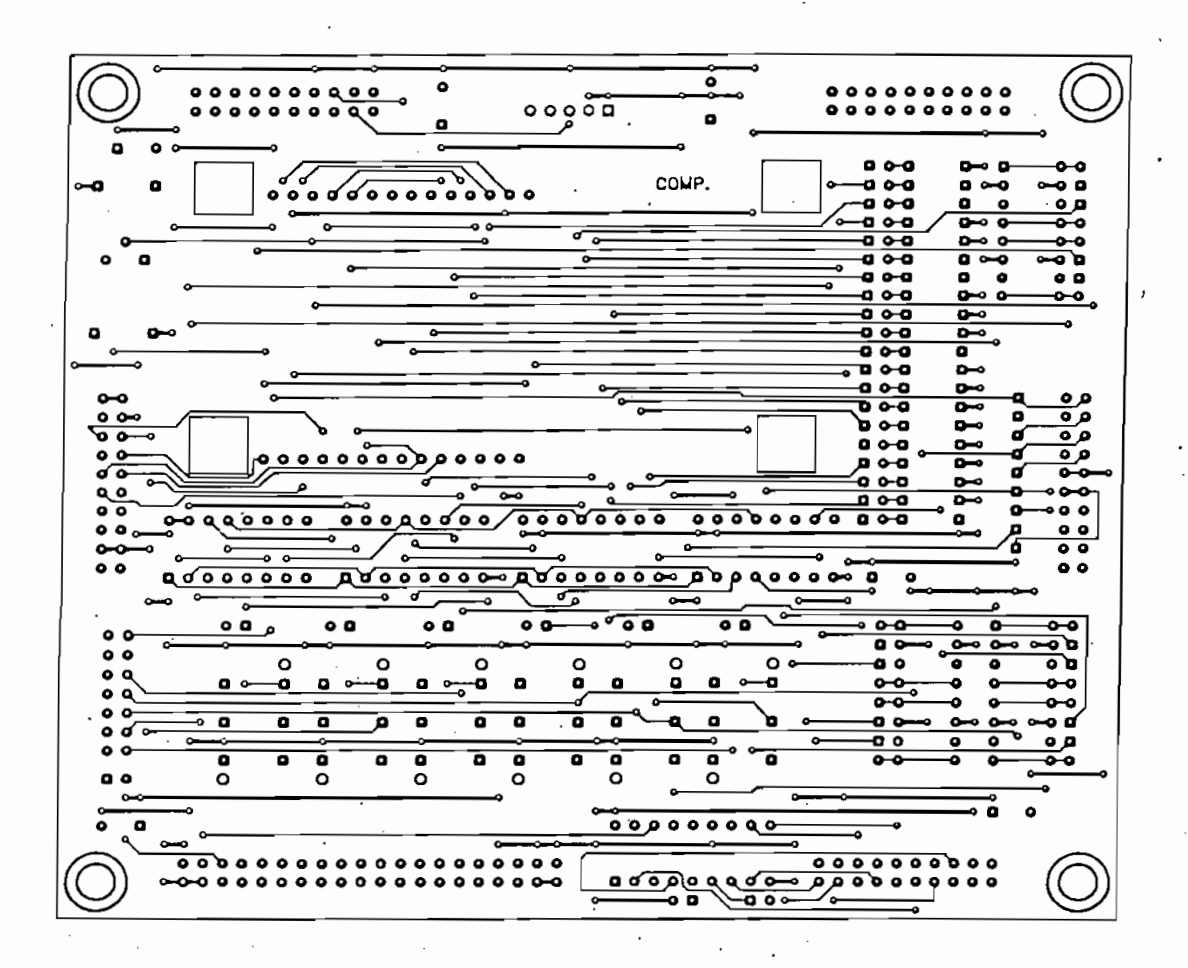

### TARJETA IMPRESA DEL DISPLAY Lado de Componentes (TOP)

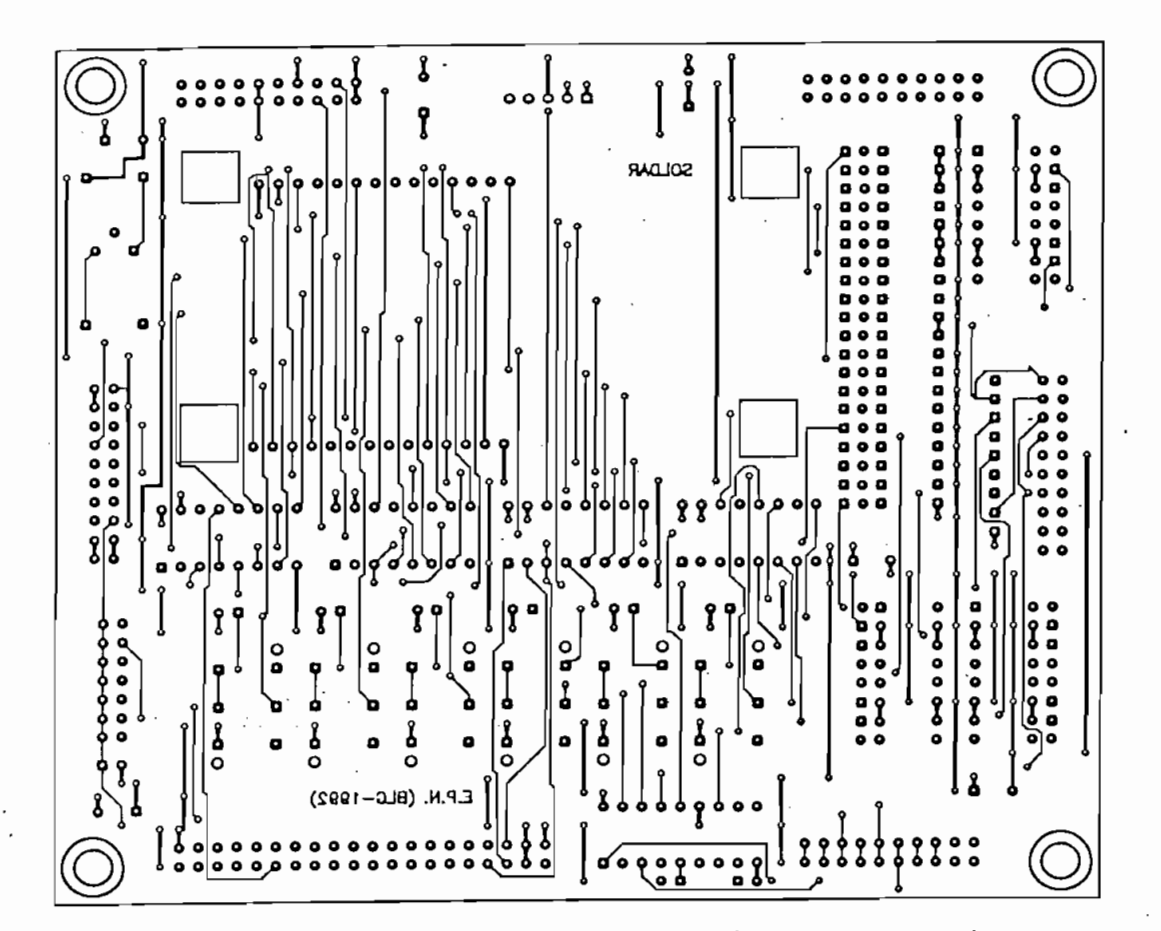

TARJETA IMPRESA DE DISPLAY Lado de Soldadura (BOTTOM)

**TARJETA IMPRESA DE DISPLAY**

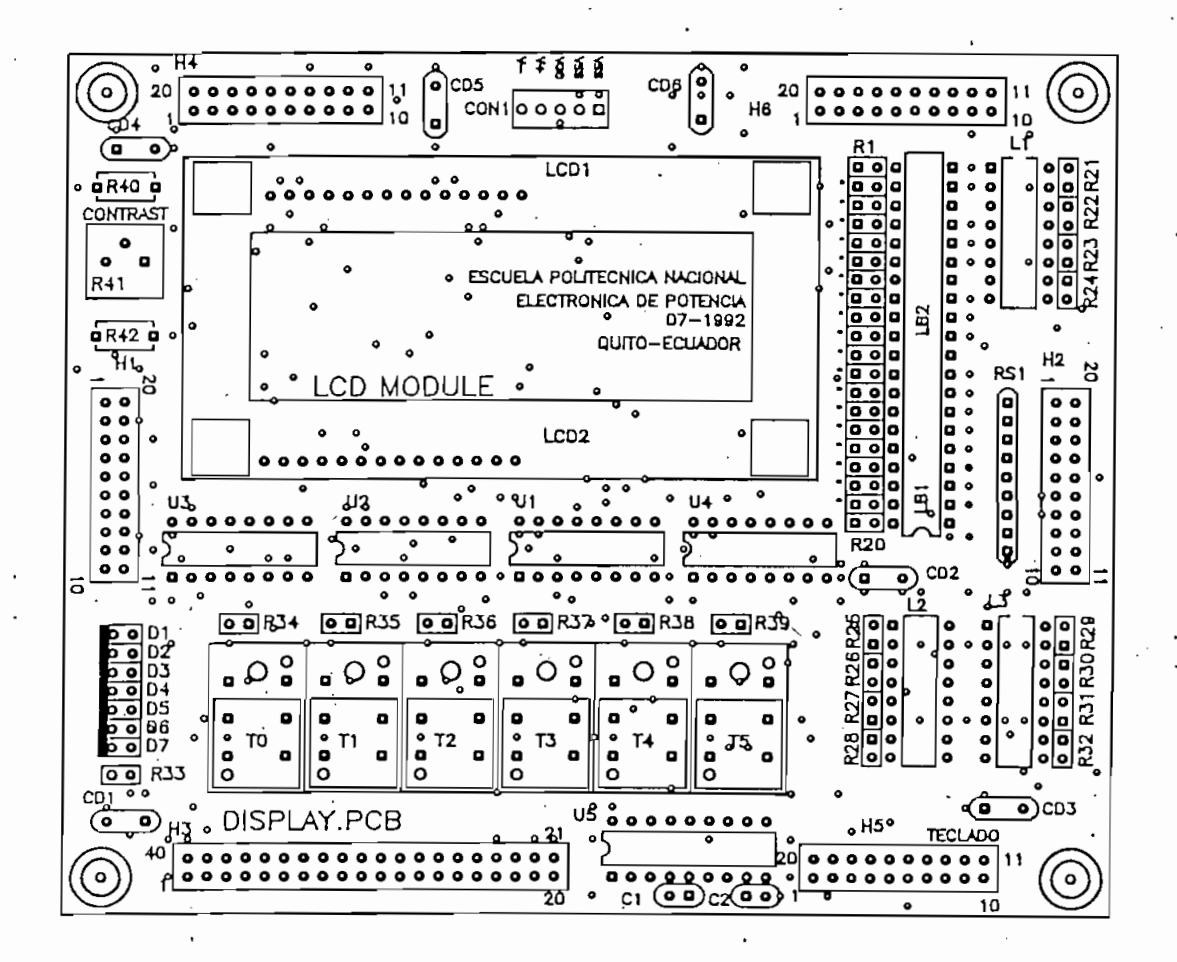

### **TARJETA IMPRESA DE DISPLAY** Distribución de Componentes

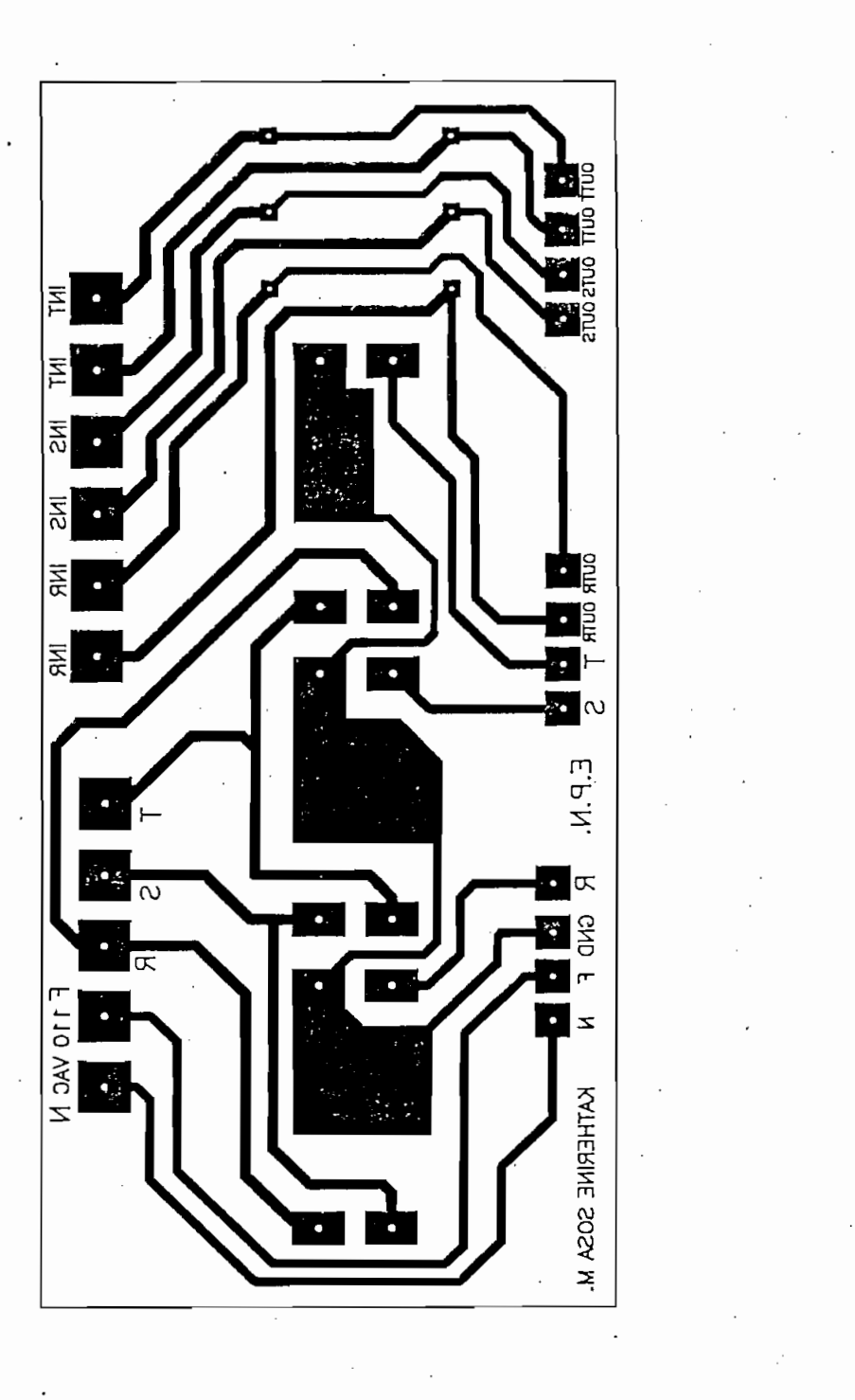

NSFORMADORES Lado de Soldadura

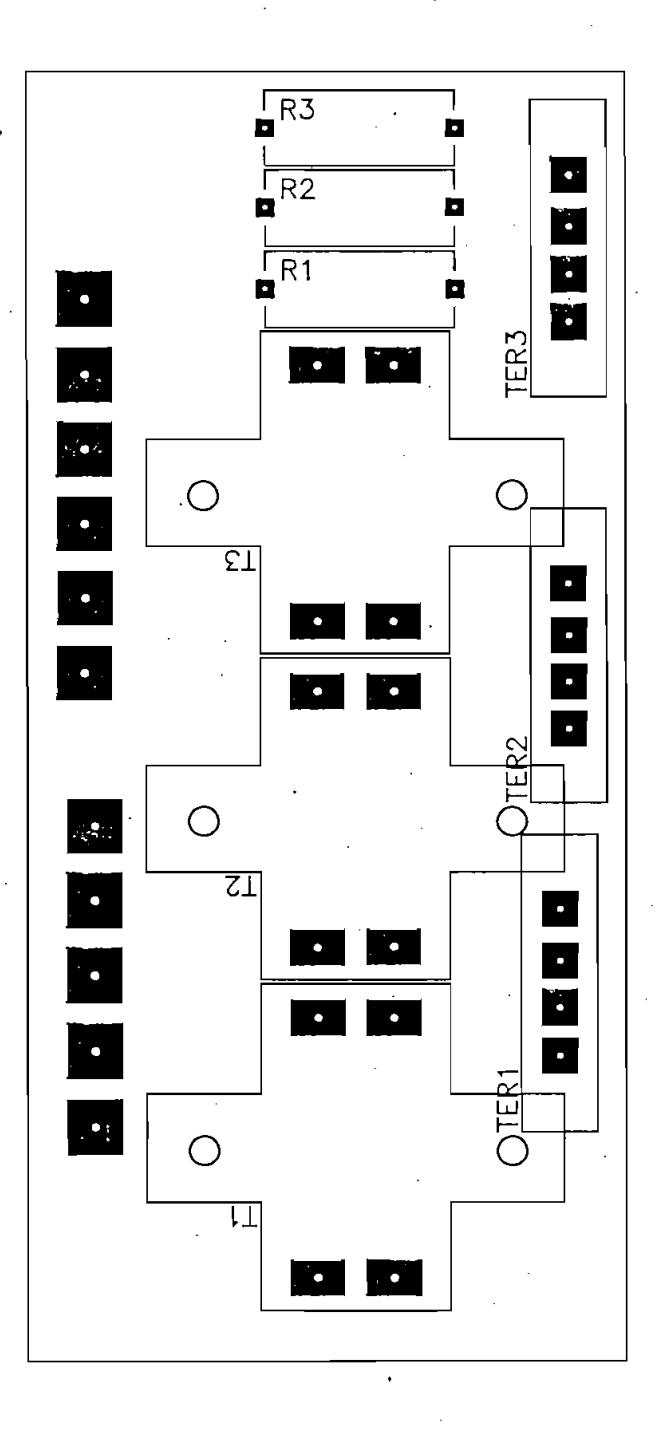

 $\overline{1}$ 

## TARJETA IMPRESA TRANSFORMADORES DE VOLTAJE · Distribución de Componentes

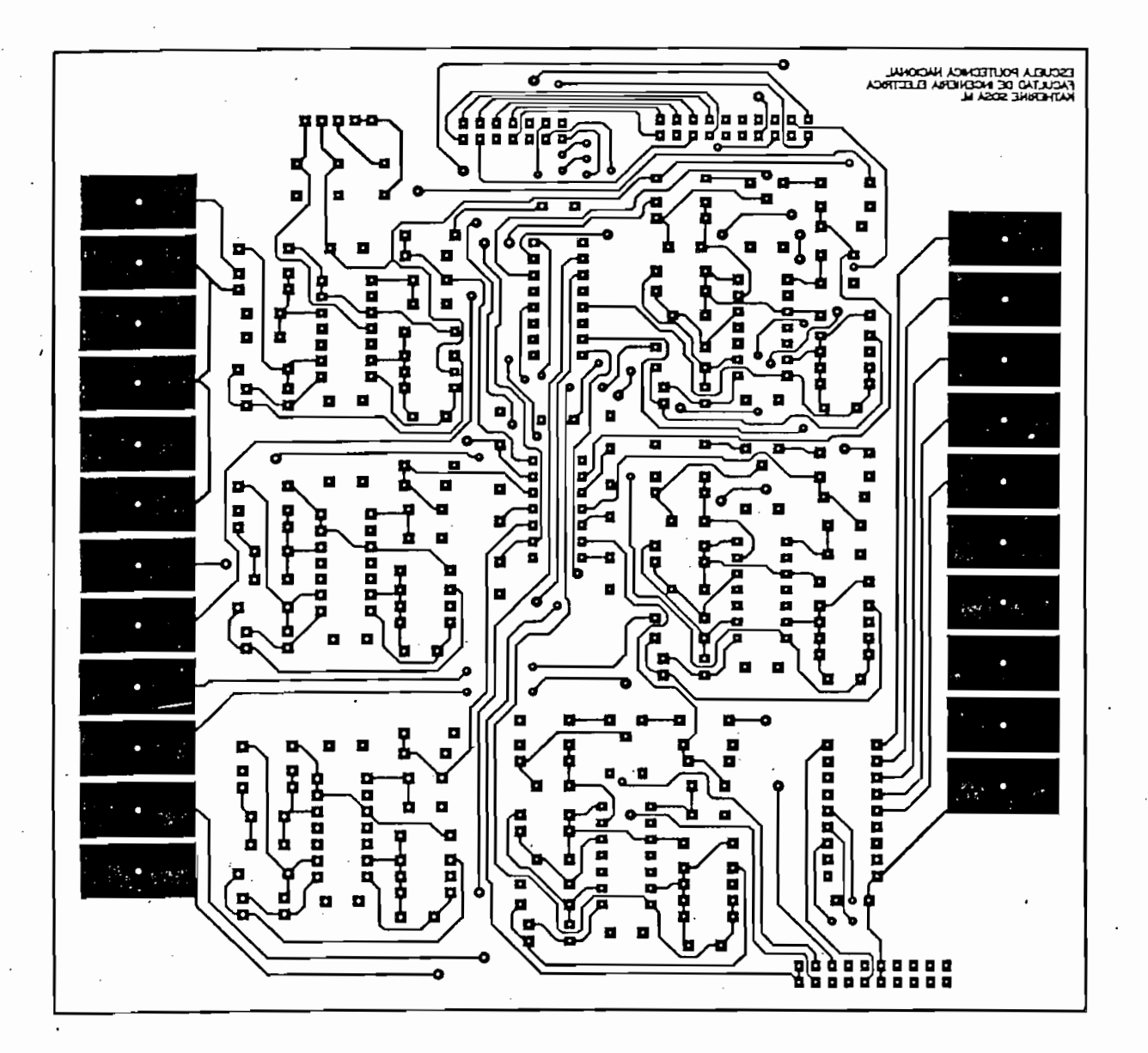

TARJETA IMPRESA CAPTACION DE SEÑALES Lado de Componentes (TOP)

**TARJETA IMPRESA CAPTACIÓN DE SEÑALES**

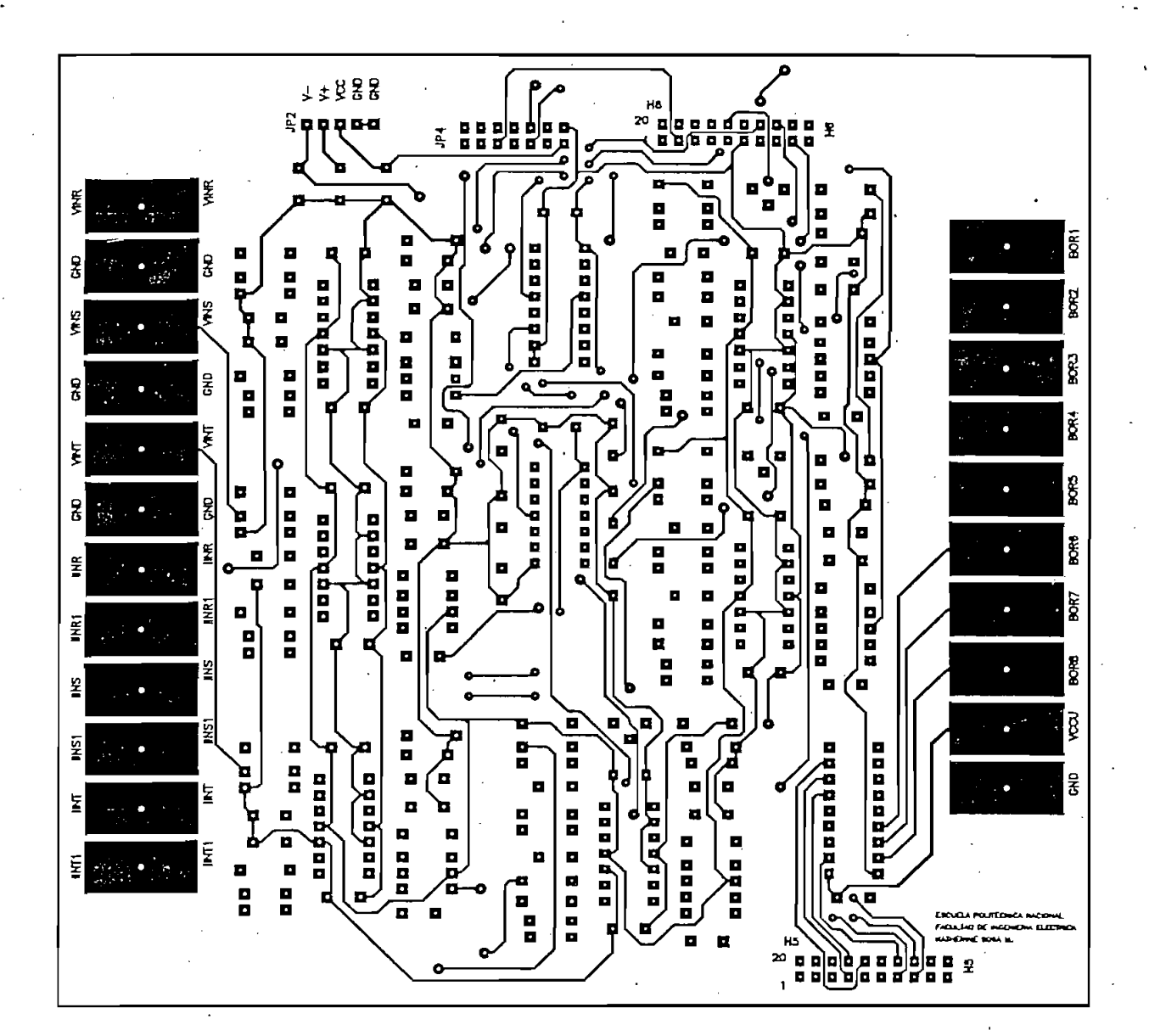

**TARJETA IMPRESA CAPTACIÓN DE SEÑALES** RESA CAPTACION DE SEÑA!

**Anexo B.10**

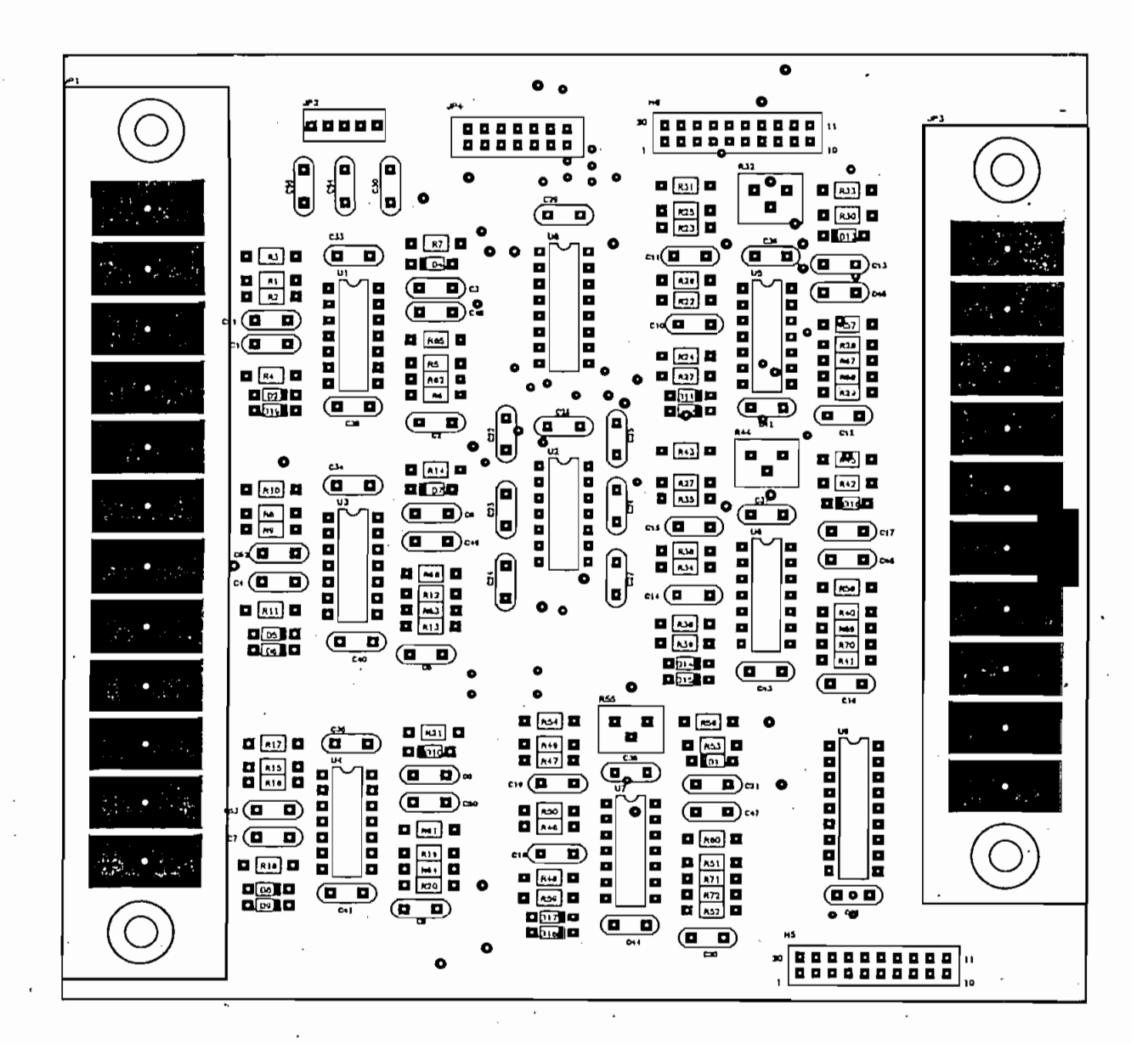

### TARJETA IMPRESA CAPTACION DE SEÑALES Distribución de componentes

**TARJETA IMPRESA CAPTACIÓN DE SEÑALES**

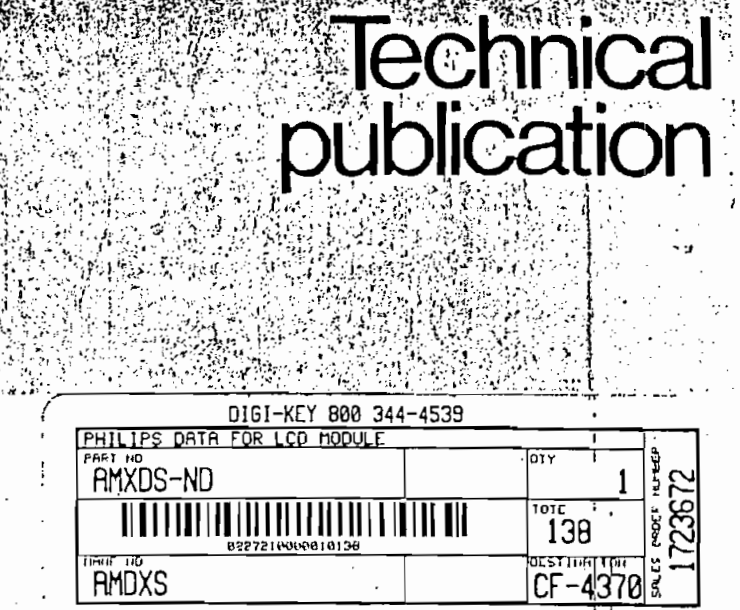

## Character type LCD modules

The visual part of an LCD is only one of several components used to produce it. The shape of the display contents needs to be defined (usually from a character generator), the sequence and position of that display needs to be controlled (timer) and changes to the display must be stored and incorporated (RAM). As can be seen from this publication, our character LCD modules have all the controls and display built into one IC. They can operate under the control of either a 4-bit or 8-bit microcomputer to display alphanumeric characters, symbols and other signs. The module provides the user with a character type dot-matrix display panel featuring simple interface circuitry.

승규는 일

Electronic

components and materials

PHILIPS

The LCD module receives character codes (8 bits per character) from a microprocessor or microcomputer, latches the codes to its Display Data RAM (80-byte DD RAM for storing 80 characters), transforms each character code into a 5 x 7 dot-matrix character pattern, and displays the characters on its LCD screen.

The module incorporates a character generator ROM which produces 160 different 5 x 7 dot-matrix character patterns. It also provides a character generator RAM (64 bytes) through which the user may define up to eight additional 5 x 7 dot-matrix character patterns, as required by the application.

To display a character, positional data is sent via the data bus from, the microprocessor to the LCD module, where it is written into the instruction register. A character code is then sent and written into the data register. The module displays the corresponding character pattern in the specified position. It can either increment or decrement the display position automatically after each character entry, so that only successive characters codes need to be entered to

display a continuous character string. The display/cursor shift instruction allows the entry of characters in either the left-to-right or right-to-left direction. Since the display data RAM (DD RAM) and the character generator RAM (CG RAM) may be accessed by the microprocessor, unused portions of each RAM may be used as general purpose data areas. The module may be operated with either duel 4-bit or single 8-bit data transfers, to accommodate interfaces with both 4-bit and 8-bit microprocessors. It can operate from logic supply voltages as low as 5 V which makes it ideal for use with CMOS microprocessors.

#### Features

- Interface with either 4-bit or 8-bit microprocessor.
- Display data RAM 80 x 8 bits (80 characters).
- Character generator ROM.
	- 160 different 5 x 7 dot-matrix character patterns.
- Character generator RAM
	- 8 different user programmed 5 x 7 dot-matrix patterns.
- Display data RAM and character generator RAM may be accessed by the microprocessor.

Numerous instructions

- Clear Display, Cursor Home, Display ON/OFF, Cursor ON/OFF, Blink Character, Cursor Shift, Display shift.
- Built-in reset circuit is triggered at power ON.
- Built-in oscillator.

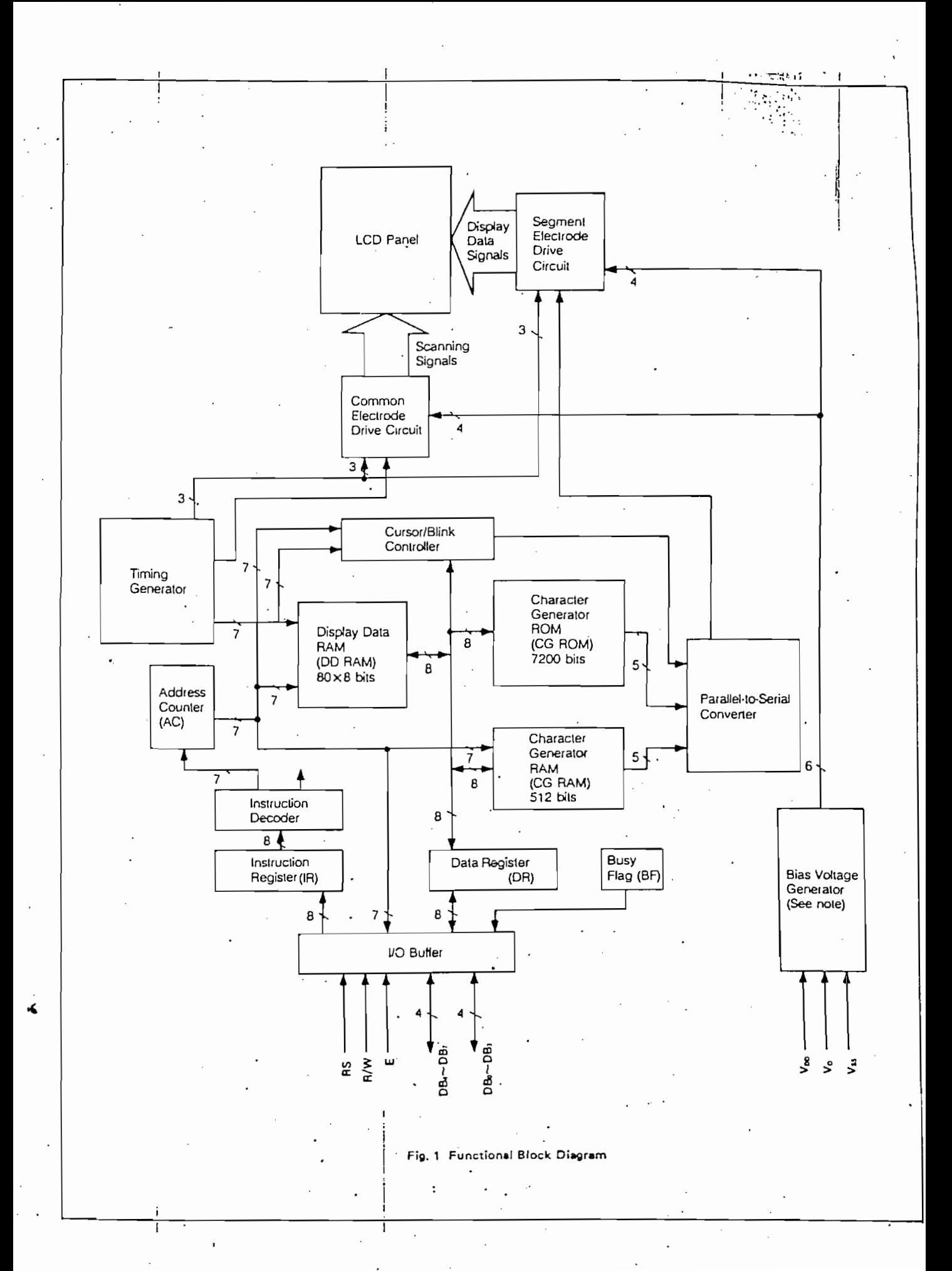

TABLE 1 Character modules with built-in controllers

| model      | display<br>format | character format             | outline<br>dimensions<br>$W \times H \times D$ (mm) | effective<br>display area<br>$W \times H$ (mm) | character<br>size<br>$W \wedge H$ (mm) | dol<br>size<br>$W \wedge H$ (mm) | operating<br>temperature<br>(°C) | storage<br>lemperature<br>(°C) | supply<br>voltage<br>$(\vee)$ | power<br>(mW) |
|------------|-------------------|------------------------------|-----------------------------------------------------|------------------------------------------------|----------------------------------------|----------------------------------|----------------------------------|--------------------------------|-------------------------------|---------------|
| LTNIIIR-10 | $16 \times 1$     | $5 \times 7$ dot with cursor | $80 \times 36 \times 12$                            | $64.5 \times 13.8$                             | $3.07 \times 5.73$                     | $0.55 \times 0.75$               | 0 to +50                         | $-25$ to $+70$                 | $+5$                          | 7,5           |
| LTN211R-10 | $16 \times 2$     | $5 \times 7$ dot with cursor | $84 \times 44 \times 12$                            | $61 \times 15.8$                               | $2,96 \times 4,86$                     | $0.56 \times 0.66$               | 0 to +50                         | $-25$ to $+70$                 | $+5$                          |               |
| LTN241R-10 | $40 \times 2$     | 5 x 7 dot with cursor        | $182 \times 33.5 \times 11$                         | $154.4 \times 15.8$                            | $3, 2 \times 4, 85$                    | $0.6 \times 0.65$                | 0 to $+50$                       | $-25$ to $+55$                 | $+5, -5$                      | - 11          |

#### **HARDWARE**

#### Functional blocks

#### Registers

The LCD module has two 8-bit registers  $-$  an instruction register (IR) and a data register (DR).

The instruction register stores instruction codes such as "clear display" or "shift cursor", and also stores address information for the display data RAM and character generator RAM. The IR can be accessed by the microprocessor only for writing.

The data register is used for temporarily storing data during data transactions with the microprocessor. When writing data to the module, the data is initially stored in the data register, and is then automatically written into either the display data RAM or character generator RAM, as determined by the current operation. The data register is also used as a temporary storage area when reading data from the display data RAM or character generator RAM. When address information is written into the instruction register, the corresponding data from the display data RAM or character generator RAM is moved to the data register. Data transfer is completed when the microprocessor reads the contents of the data register by the next instruction. After the transfer is complete, data from the next address position of the appropriate RAM is moved to the data register, in preparation for subsequent reading operations by the microprocessor.

One of the two registers is selected by the register select (RS) signal.

| Interface signals   |                  |                                |                                                                                                    |  |  |  |  |  |  |  |
|---------------------|------------------|--------------------------------|----------------------------------------------------------------------------------------------------|--|--|--|--|--|--|--|
| signal<br>name      | input/<br>output | external<br>connection         | function                                                                                                    |  |  |  |  |  |  |  |
| RS                  | input            | MPU                            | Register select signal<br>"0": instruction register (when writing)<br>busy flag and address counter (when reading)<br>"I": duta register (when writing and reading)                          |  |  |  |  |  |  |  |
| R/W                 | input            | MPU                            | Read/write select signal<br>"0": writing<br>"I": reading                                                                                                    |  |  |  |  |  |  |  |
| E.                  | input.           | MPU                            | Operation (data read/write) enable signal                                                                                                    |  |  |  |  |  |  |  |
| D4-D7               | input/output     | MPU                            | High-order lines of data bus with three-state, bidirectional function for use in<br>data transactions with the MPU.                                                                          |  |  |  |  |  |  |  |
| DO to D3            | input/output     | MPU                            | Low-order lines of data bus with three-state, bidirectional function for use in<br>data transactions with the MPU.<br>These lines are not used when interfacing with a 4-bit microprocessor. |  |  |  |  |  |  |  |
| $V_{DD}$ , $V_{SS}$ |                  | Supply voltage (logic) $\cdot$ | $V_{\text{DD}}$ : +5 V, Vss: 0 V                                                                                                    |  |  |  |  |  |  |  |
| $V_0$               |                  | Power supply                   | Contrast adjustment voltage $(V_1 \cap P = V_{DD} - V_0)$                                                                                                    |  |  |  |  |  |  |  |
|                     |                  |                                |                                                                                                    |  |  |  |  |  |  |  |

TARLE<sub>2</sub>

#### Busy flag (BF)

When the busy flag is set at a logical "1", the module is executing an internal operation, and no instruction will be accepted. The state of the busy flag is output on data line D7 in response to the register selection signals  $RS = 0$ ,  $R/W = 1$  as shown in Table 3. The next instruction may be entered after the busy flag is reset to logical "0".

#### Address counter  $(AC)$

The address counter generates the address for the display data RAM and character generator RAM. When the address set instruction is written into the instruction register, the address information is sent to the address counter. The same instruction also determines which of the two RAMs is to be selected.

After data has been written to or read from the display data RAM or character generator RAM, the address counter is automatically incremented or decremented by one. The contents of the address counter are output on data lines  $D0 - D6$  in response to the register selection signals  $RS = 0$ ,  $R/W = 1$  as shown in Table 3.

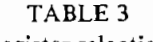

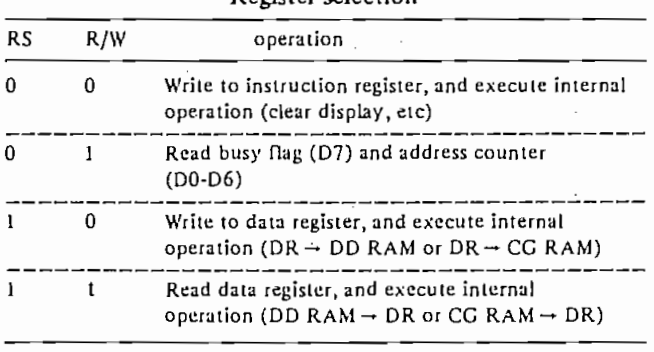

#### Display data RAM (DD RAM)

This  $80 \times 8$  bit RAM stores up to 80 8-bit character codes as display data. The unused area of the RAM may be used by the microprocessor as a general purpose RAM area.

The display data RAM address, set in the address counter, is expressed in hexadecimal (HEX) numbers as follows:

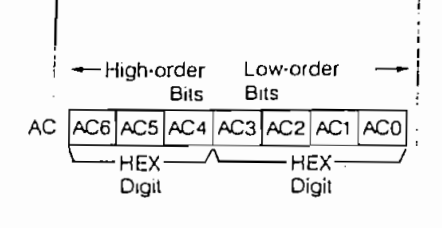

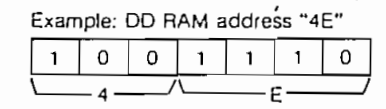

The address of the display data RAM corresponds to the display position on the LCD panel as follows:

i) Address type a .... For dual-line display

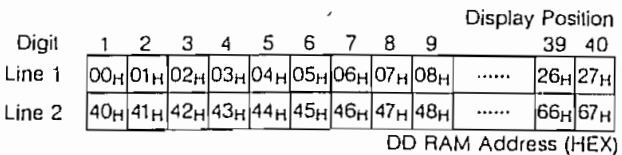

When a display shift takes place, the addresses shift as follows:

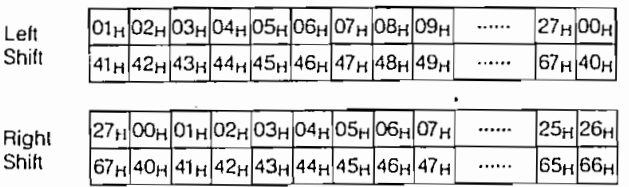

The addresses for the second line are not consecutive with the addresses for the first line. A 40-character RAM area is assigned to each of the two lines as follows:

line 1:  $00H - 27H$ line 3:  $40H - 67H$ .

For an LCD module with a display capacity of less than 40 characters per line, characters equal in number to the display capacity, as counted from display position 1, are displayed.

ii) Address type b . . . . . For single-line display with logically dual-line addressing

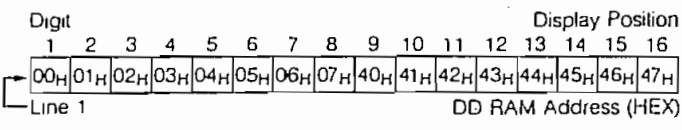

When a display shift takes place, the addresses shift as follows:

Let. Shift |01<sub>H</sub>|02<sub>H</sub>|03<sub>H</sub>|04<sub>H</sub>|05<sub>H</sub>|06<sub>H</sub>|07<sub>H</sub>|08<sub>H</sub>|41<sub>H</sub>|42<sub>H</sub>|43<sub>H</sub>|44<sub>H</sub>|45<sub>H</sub>|46<sub>H</sub>|47<sub>H</sub>|48<sub>H</sub> Right Shift |27н|00н|01н|02н|03н|04н|05н|06н|67н|40н|41н|42н|43н|44н|45н|46н

The right-hand eight characters, for the purposes of addressing and shifting, may be considered as a second display line.

For the address type of each module, see Table 10.

#### Character generator ROM (CG ROM)

This ROM generates a  $5 \times 7$  dot-matrix character pattern for each of 160 different 8-bit character codes. The correspondence between character codes and character patterns is shown in Tables 4 and 5. Inquiries are invited for units with custom character patterns.

#### TABLE 4 Character codes

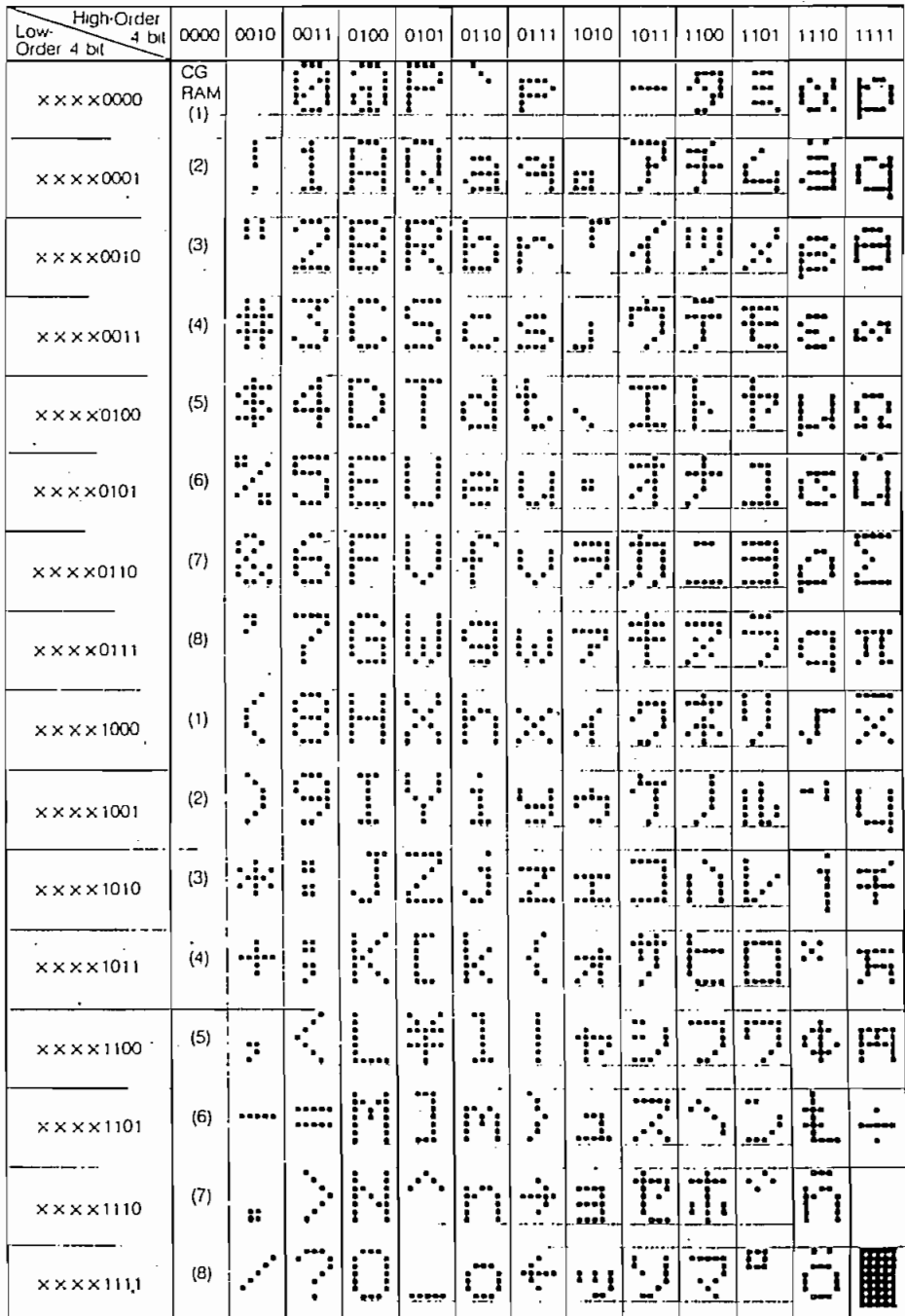

Notes: 1) The Character Generator RAM (CG RAM) generates character patterns in accordance with the user's program. 2) Last two colums indicate 5 x 8 dot character patterns (including the cursor line).

| High-Order<br>4·b1<br>Low.<br>Order<br>4 bit | 0000                                     | 0010                 | 0011             | 0100        | 0101 |             |                |                          | 0110 0111 1010 1011 1100 1101 1110 1111 |                |           |                          |                       |
|----------------------------------------------|------------------------------------------|----------------------|------------------|-------------|------|-------------|----------------|--------------------------|-----------------------------------------|----------------|-----------|--------------------------|-----------------------|
| $\times$ $\times$ $\times$ $\times$ 0000     | $\overline{c}\overline{c}$<br>RAM<br>(1) |                      | 0                | $\bullet$   | P    | ╲           | P              |                          | $\overline{\phantom{0}}$                | 9              | ÷         | a                        | p                     |
| $x \times x \times 0001$                     | (2)                                      | $\mathbf{I}$         | ı                | Y           | Q    | a           | q              | $\bullet$                | Τ                                       | チ              | L         | Y                        | $\mathbf{q}$          |
| $x \times x \times 0010$                     | (3)                                      | и                    | $\mathbf{2}$     | B           | R    | Ъ.          | r              | L                        | $\overline{A}$                          | ッ              | ı         | β                        | ٠                     |
| $x \times x \times 0011$                     | (4)                                      | #                    | 3                | C           | S    | c           | 5 <sup>o</sup> | ٦                        | ゥ                                       | テ              | ÷         | $\pmb{\epsilon}$         | $\infty$              |
| $x \times x \times 0100$                     | (5)                                      | \$                   | $\ddot{\bullet}$ | D           | Τ    | d           | $\mathbf{1}$   | $\ddot{\phantom{0}}$     | ᅔ                                       | ŀ              | +         | μ                        | Ω                     |
| $x \times x \times 0101$                     | (6)                                      | х                    | 5                | E.          | U    | ¢.          | U              |                          | *                                       | ナ              | r.        | $\pmb{\sigma}$           | .,<br>$\cdot$ $\upmu$ |
| $x \times x \times 0110$                     | (7)                                      | Ŀ                    | 6                | F           | ٧    | $\mathbf f$ | v              | ヲ                        | ヵ                                       | ÷.             | э         | ρ                        | Σ                     |
| $x \times x \times 0111$                     | (B)                                      | ,                    | 7                | G           | Μ.   | R           | w              | $\pmb{\tau}$             | *                                       | ヌ              | ラ         | g                        | $\blacksquare$        |
| $x \times x \times 1000$                     | (1)                                      | $\epsilon$           | B                | П           | x    | h           | x              | f,                       | ク                                       | ネ              | IJ        | ✓                        | $\bar{\mathbf{x}}$    |
| $x \times x \times 1001$                     | (2)                                      | $\mathcal{C}$        | 9                | $\mathbf l$ | Y    | î.          | y              | ,                        | <b>T</b>                                | ノ              | $\mu$     | $\overline{\phantom{0}}$ | y                     |
| $x \times x \times 1010$                     | (3)                                      | *                    | $\vdots$         | J           | z    | J           | $\mathbf z$    | ı                        | ÷,                                      | À              | ı         | J                        | `Ŧ                    |
| $x \times x \times 1011$                     | (4)                                      | $^{\mathrm{+}}$      | ÷                | К           | C    | k           | €              | $\blacksquare$           | サ                                       | F              | o         | x                        | 万                     |
| $x \times x \times 1100$                     | $(5)$ .                                  |                      | <                | Г           | ¥    | I           | ţ              | ٠                        | シ                                       | $\overline{z}$ | ŋ         | ¢                        | 円                     |
| $x \times x \times 1101$                     | (6)                                      | -                    | -                | М           | . כ  | m           | }              | $\overline{\phantom{a}}$ | ス                                       | ⌒              | ン         | £                        | $\div$                |
| $x$ $\times$ $x$ $\times$ 1110               | (7)                                      | $\ddot{\phantom{0}}$ | $\rightarrow$    | N           | ⌒    | n           | $\rightarrow$  | ,                        | ŧ                                       | ホ              | $\bullet$ | n                        | ×                     |
| $x \times x \times 1111$                     | (8)                                      |                      | ,                | o           |      | o           |                | ,                        | ッ                                       | ヮ              | $\bullet$ | .°.                      | z                     |

TABLE 5 Character codes

:<br>Notes: 1) The CG RAM is a Character Generator RAM which generates character patterns in accordance with the user's program,<br>2) Last two columns indicate 5 x 8 dot character patterns (including cursor line).

I

 $\mathcal{P}$ 

 $\bar{ }$  .

#### Microprocessor interface

The LCD module performs either dual 4-bit or single 8-bit data transfers, allowing the user to interface with either a 4-bit or 8-bit microprocessor.

#### 4-bit microprocessor interface (Fig.2)

 $M_{\rm eff}$  interface interface interface

Only data lines D4-D7 are used for data transfers. Data transactions with the external microprocessor take place in two 4-bit data transfer operations. The high-order 4 bits (corresponding to  $D4-D7$  in an 8-bit transfer) are transferred first, followed by the low-order 4 bits (corresponding to D0--D3 in an 8-bit transfer). The busy flag is to be checked on completion of the second 4-bit data transfer. *Busy flag and address counter are output in two operations.*  $I/D = 1 \ldots$  *Increment Mode*<br>S = 0.... Display shift OFF.

#### 8-bit microprocessor interface

Reset funotion

Each 8-bit piece of data is transferred in a single operation using the entire data bus  $D0 - D7$ .

#### *Inilializafion by infernal reseí circuit*

#### Initialization by internal reset circuit

The module has an internal reset circuit for implementing an automatic reset operation at power-on. During the

initialization operation, the busy flag is set. The busy state lasts for 10 ms after  $V_{\text{DD}}$  reaches 4,5 V. The following instructions are executed in initializing the module.

initialization operation, the busy flag is set. The busy state

- 1) Clear Display
- $\mathsf{R}_{\mathsf{P}}$
- 2) Function Set<br>DL =  $1 \dots 8$ -bit data length for interface
	- $N = 0 \ldots$ . Single-line display
	- Ė  $= 0...5 \times 7$  dot-matrix character font
- 3) Display ON/OFF Control
	- $D = 0 \ldots$ . Display OFF
	- Ċ  $= 0 \ldots$ . Cursor OFF
	- $= 0, \ldots$  Blink function OFF  $\mathbf{B}$
- 4) Entry Mode Set
	- $I/D = 1 \ldots$  Increment Mode
	-

Caution:  $If$  the power conditions stated in the section called "Power conditions applicable when internal reset circuit is used", are not satisfied, the internal reset circuit will not operate properly and the LCD module will not be initialized. In this case, the initialization procedure must be executed by the external microprocessor. See section entitled "Initialization by instructions".

 $C_{\rm eff}$  the power conditions stated in the section stated in the section stated in the section

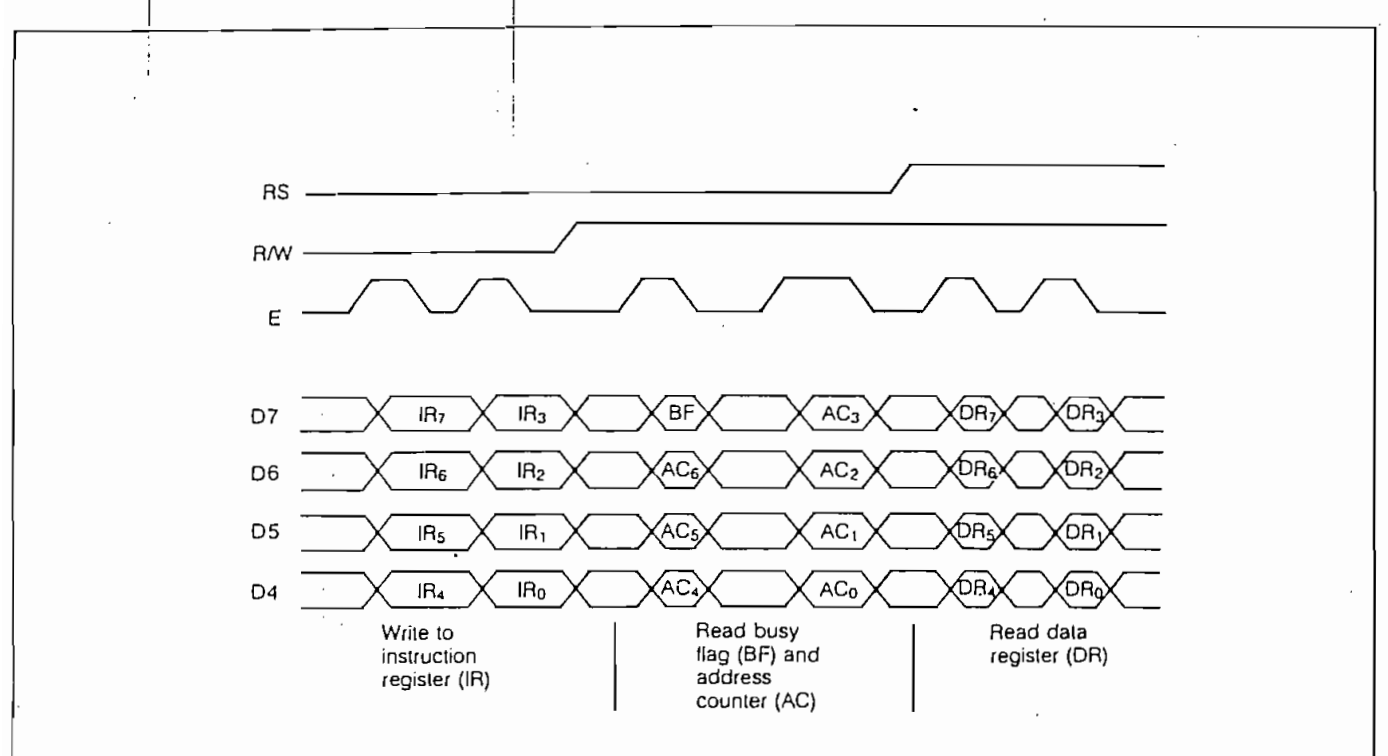

#### Fig. 2 4-bit Data Transfer

#### Initialization by instructions

If the power conditions for the normal operation of the internal reset circuit are not satisfied (see section entitled "Power conditions applicable when internal reset circuit is

*Inirialization by instructions*

used"), the module must be initialized by executing a series of instructions. The procedure for this initialization process is shown in Figs 3 and 4.

used"), the module must be initialized by executing a

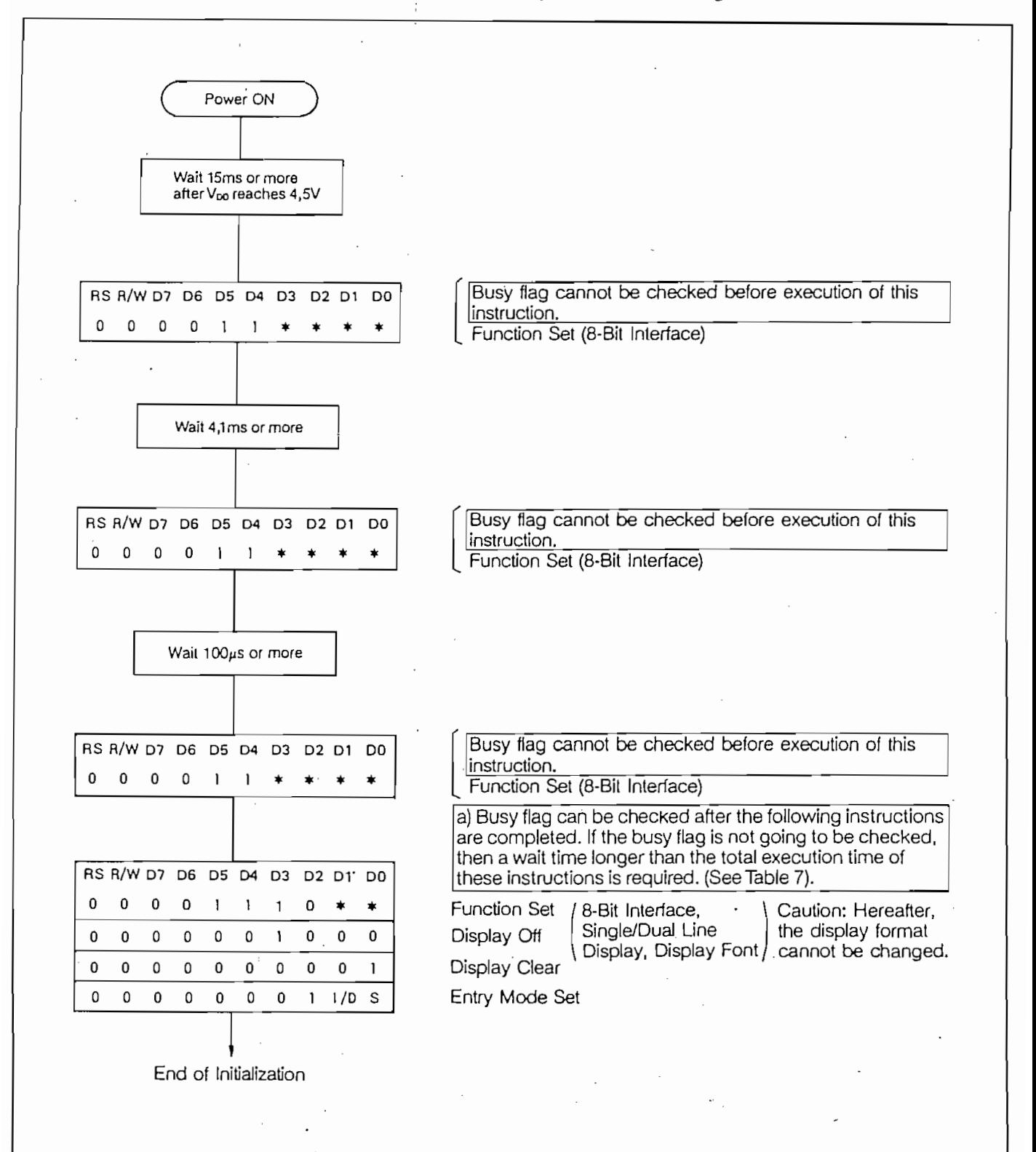

Fig. 3 8-bit Interface

 $\ddot{\cdot}$ 

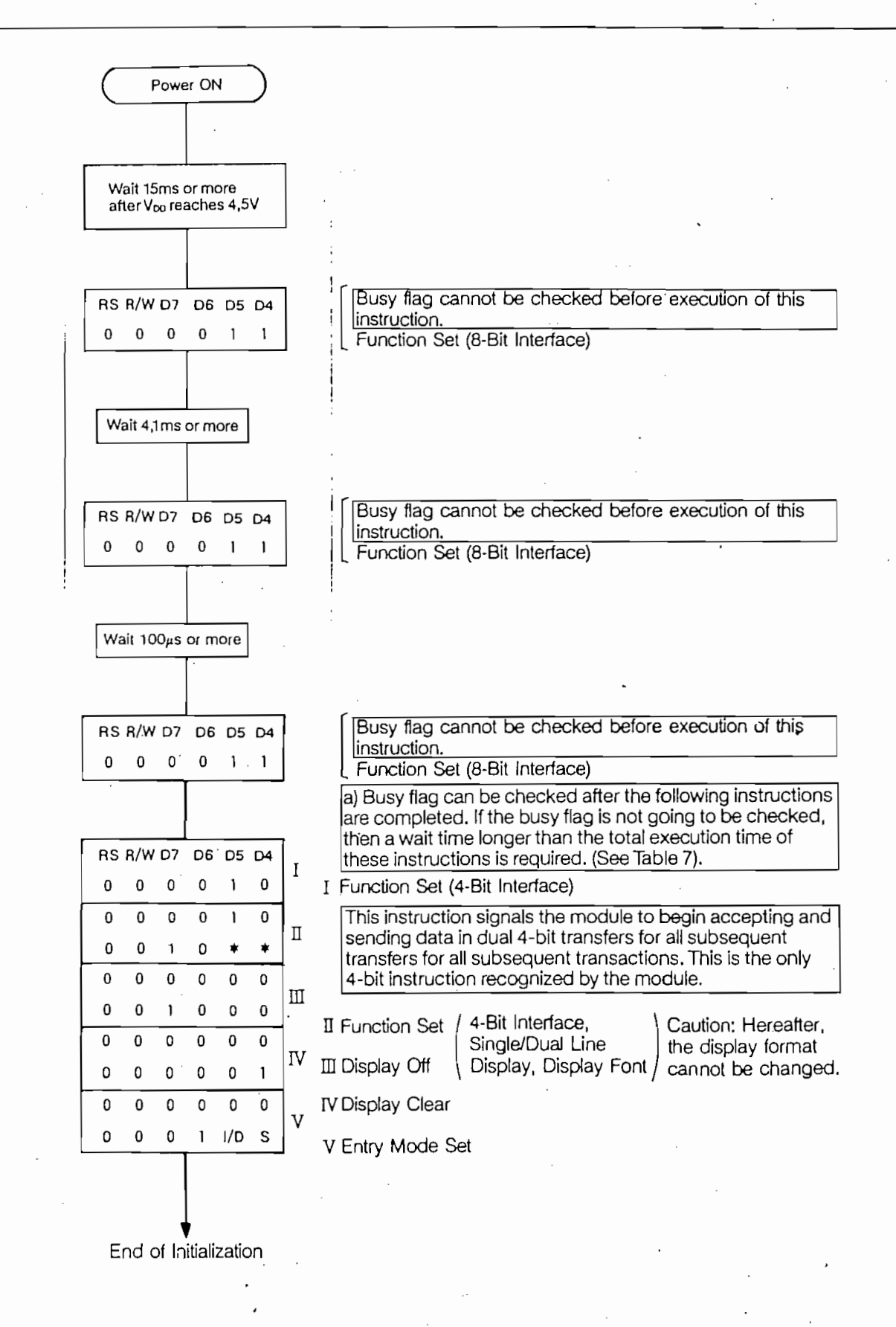

Fig. 4 4-bit Interface
## TABLE 7 Instruction set

 $\boldsymbol{\beta}$ 

 $\bar{z}$ 

 $\ddot{\phantom{a}}$ 

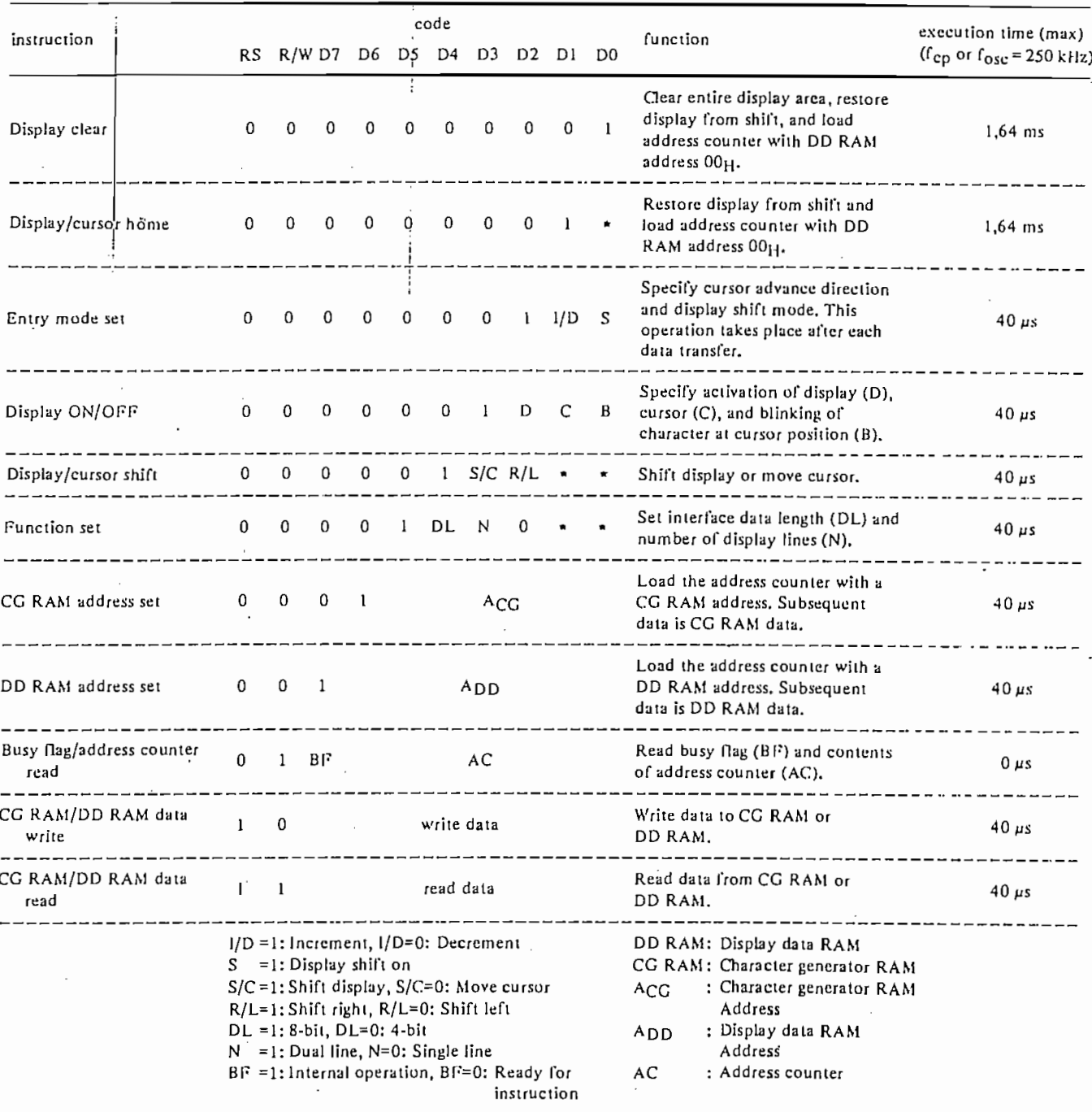

Note 1: Symbol "\*" signifies a "don't care" bit.

Note 2: Correct input value for "N" is predetermined for each model. (see Table 10).

 $\mathbb{Z}^{\times}$  :

TABLE 11<br>8-bit data transfer, a single-line with logical dual-line addressing, 16-character display (using internal reset)

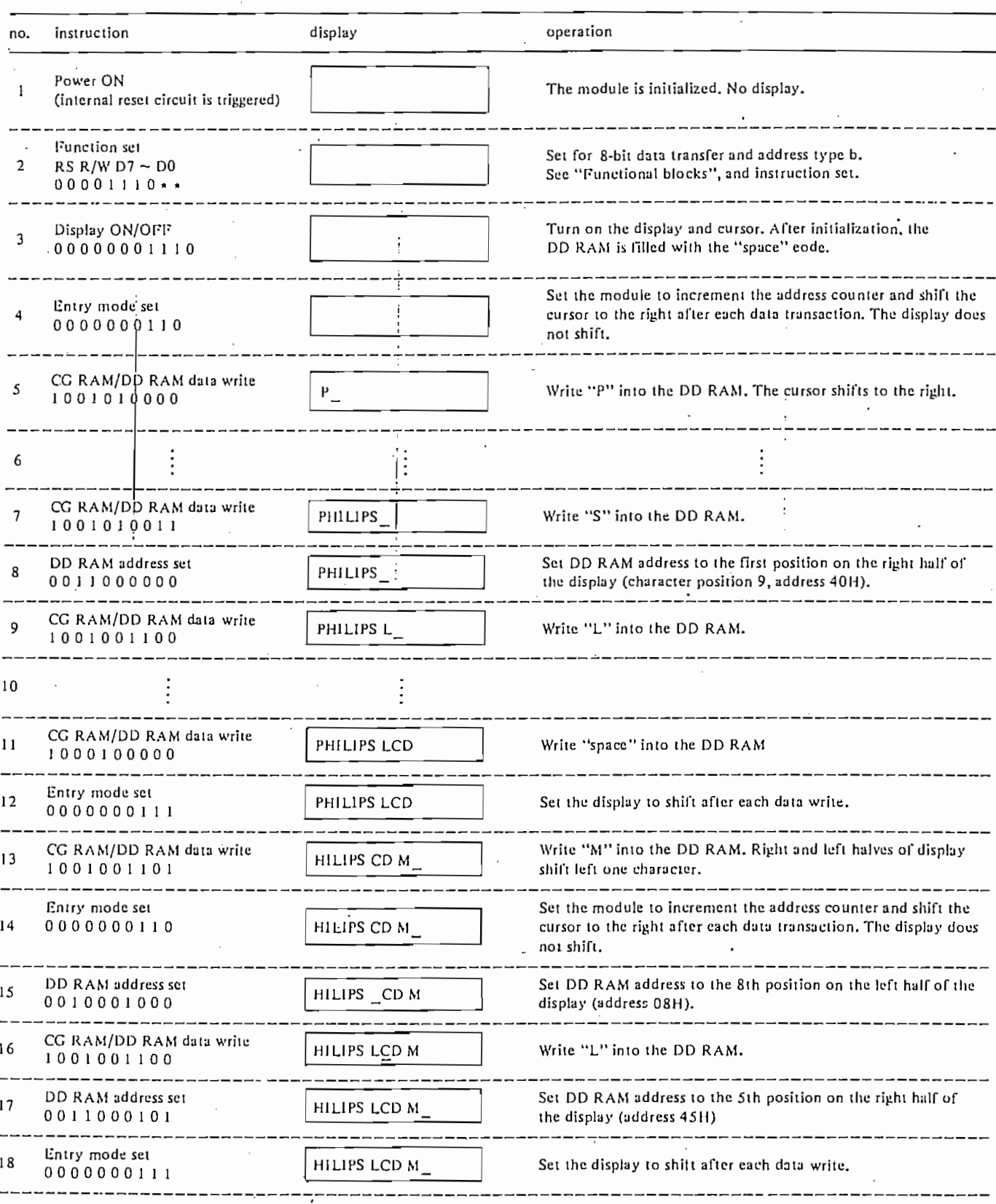

 $\sim 10^{-5}$  $\alpha$ 

### Table 11 continued

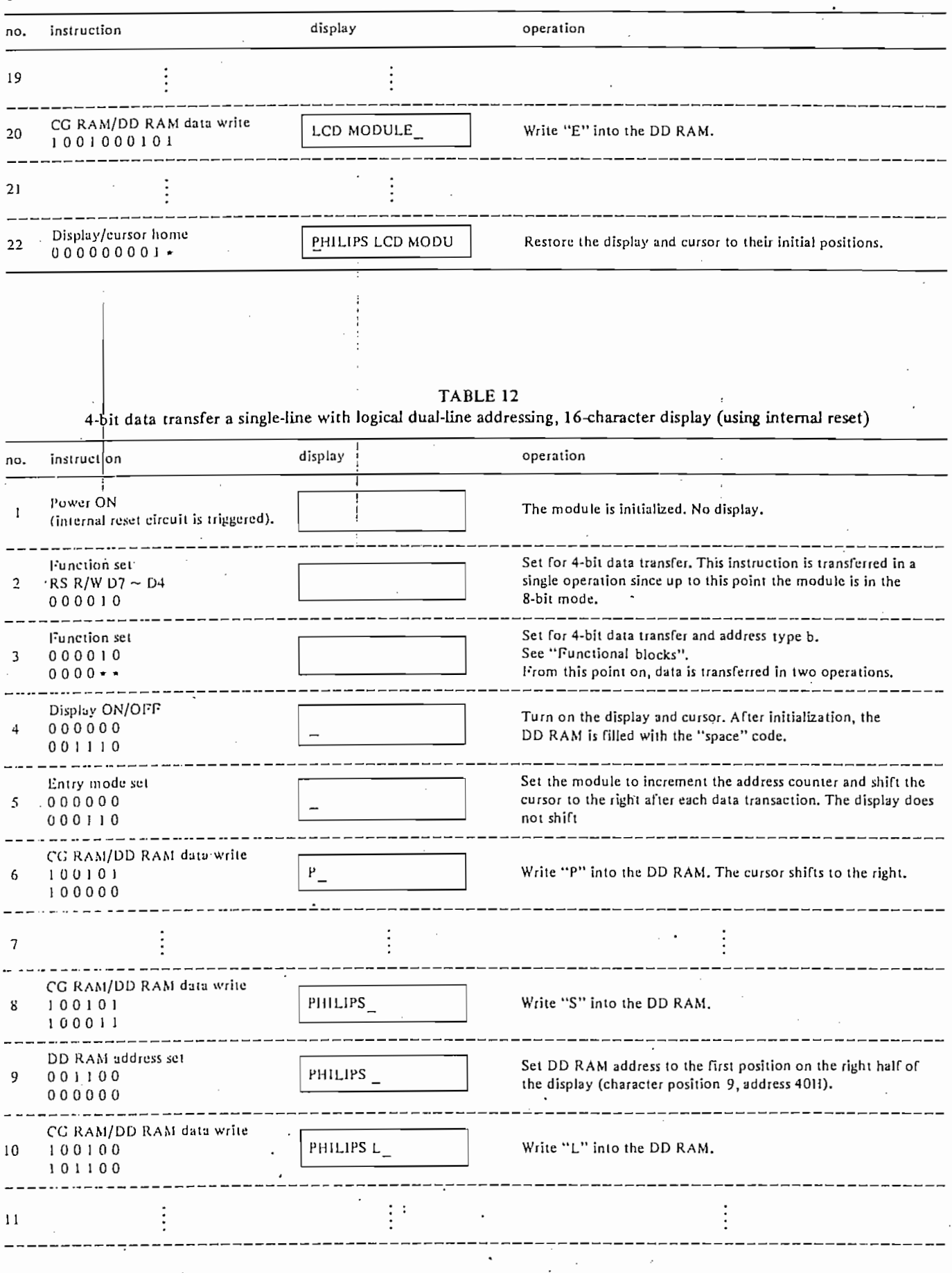

 $\cdot$ 

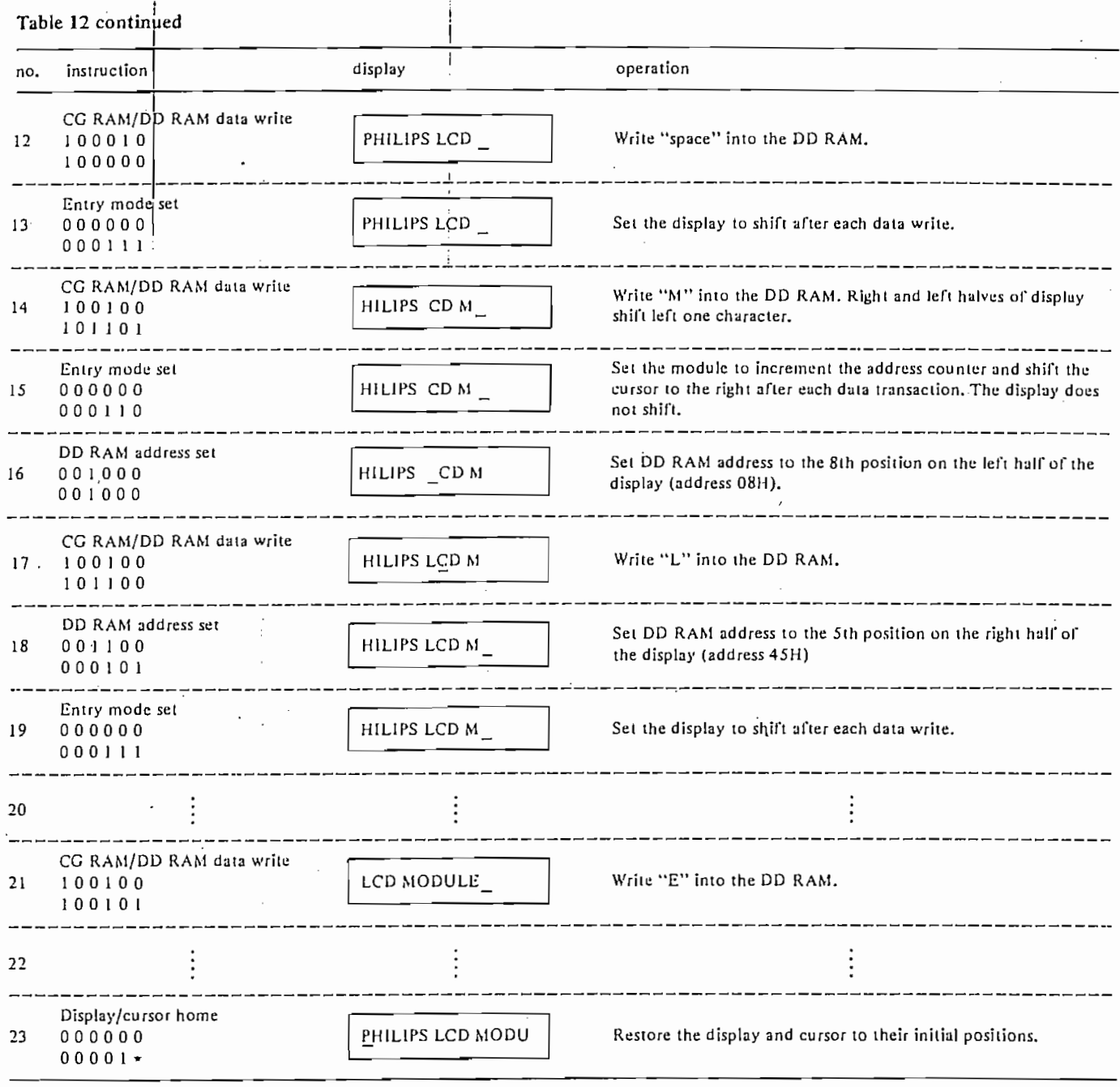

 $\cdot$ TABLE 13 8-bit data transfer dual-line, 2 x 16-character display (using internal reset)  $\sim$   $\sigma^2$ 

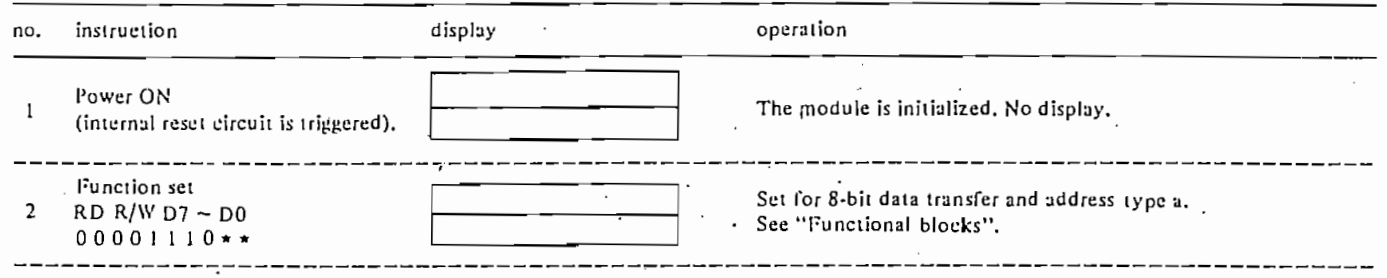

 $\langle \cdot \rangle$ 

 $\ddot{\phantom{0}}$ 

 $\label{eq:2.1} \frac{1}{2} \int_{\mathbb{R}^3} \frac{1}{\sqrt{2}} \left( \frac{1}{2} \int_{\mathbb{R}^3} \frac{1}{\sqrt{2}} \left( \frac{1}{2} \int_{\mathbb{R}^3} \frac{1}{\sqrt{2}} \right) \right) \, d\mathbf{x} \, d\mathbf{x} \, d\mathbf{x} \, d\mathbf{x} \, d\mathbf{x} \, d\mathbf{x} \, d\mathbf{x} \, d\mathbf{x} \, d\mathbf{x} \, d\mathbf{x} \, d\mathbf{x} \, d\mathbf{x} \, d\mathbf{x} \, d\mathbf{x}$ 

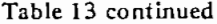

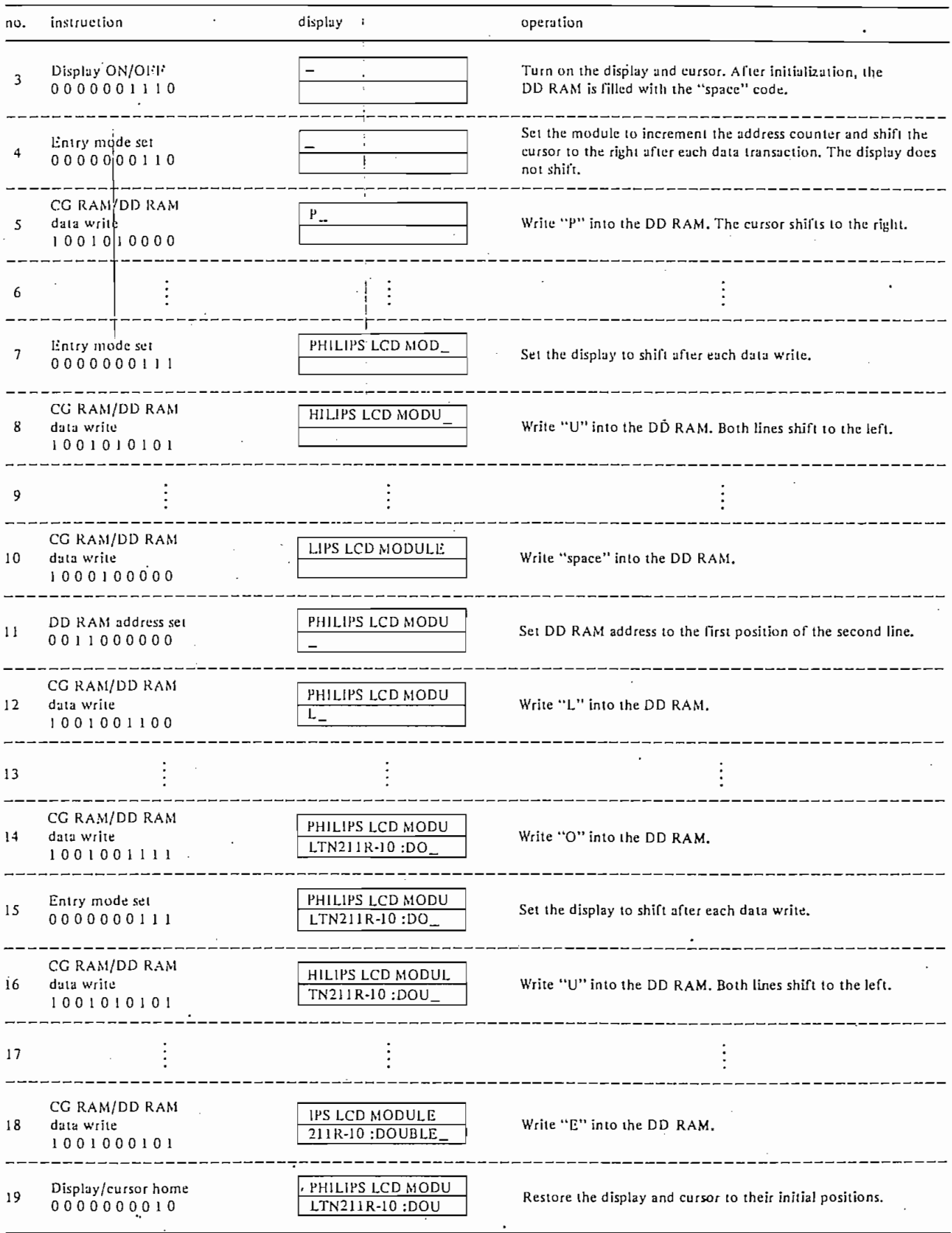

 $\bar{z}$ 

## 2 Line by 16 Character LCD Module

 $INTN211$ 

## MODULE DESCRIPTION

LTN211 is a 32 character LCD module, each character consisting of a 5 x7 dot matrix and cursor CMDS controller/driver integrated circuits are incorporated. The module reads 4-bit or 8-bit character and instruction codes to display a full range of fixed, and user defined, characters and symbols on the LCD. Instructions for editting and shifting text are also featured.

Complete information regarding the operation of this LCD module is available in Philips Technica Publication #238 (TP 238). Please contact Amperex for a copy.

Several types are available, as follows:

LTN211R-10 - Reflective. LTN211F-10<sup>-</sup> Transflective (for use with EL backlight).  $LPH3511-1 -$  Black bezel. LP-3511-E - 12 o'clock viewing direction.

Type LTN211f-10 is designed to accommodate an electroluminescent [EL] backlight lamp. The recommended EL lamp is available seperately as Philips Type LXL211-6, or directly from the supplier as NEC Type NEL-5L-042<sup>+</sup>G. The recommended backlight power supply (DC-to-AC inverter) is NEC Type NEL-05-006.

## **OUTCK REFERENCE DATA**

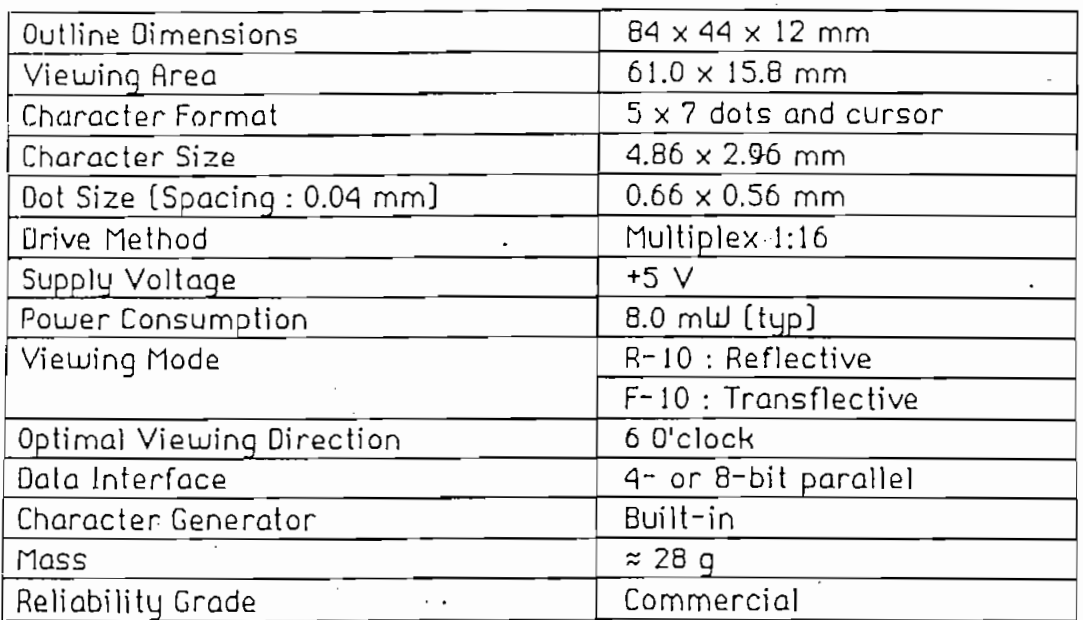

AMPEREX ELECTRONIC COMPANY A DIVISION OF NORTH AMERICAN PHILIPS CORP. OPTOELECTRONICS BUSINESS UNIT SMITHFIELD, RI 02917  $[401]$  232 - 0500

JULY 1988

## **LTN211**

2 Line by 16 Character LCD Module

### MECHANICAL DATA

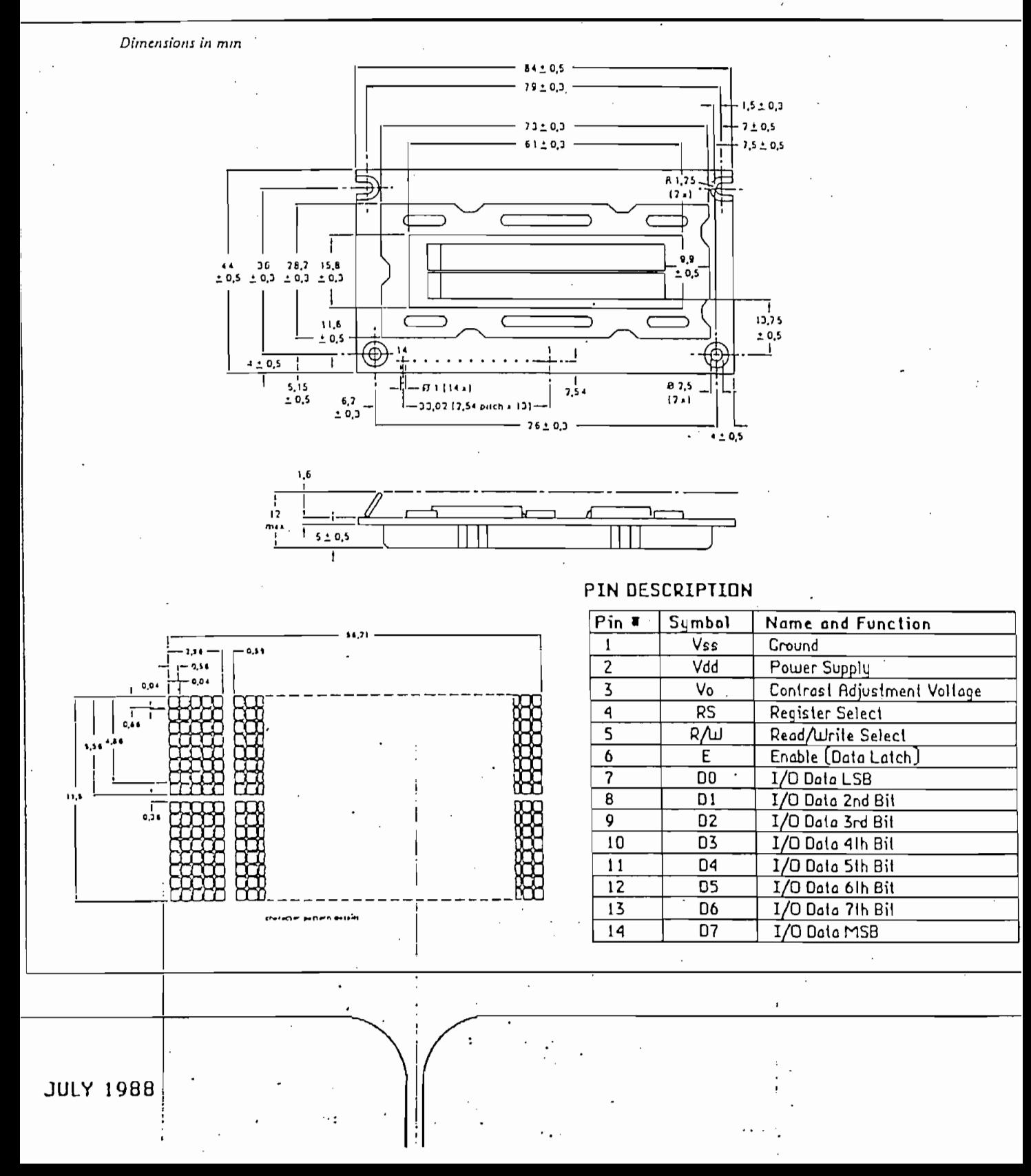

## **LTN211**

2 Line by 16 Character LCD Module

#### LCD MODULE CIRCUIT DIAGRAM

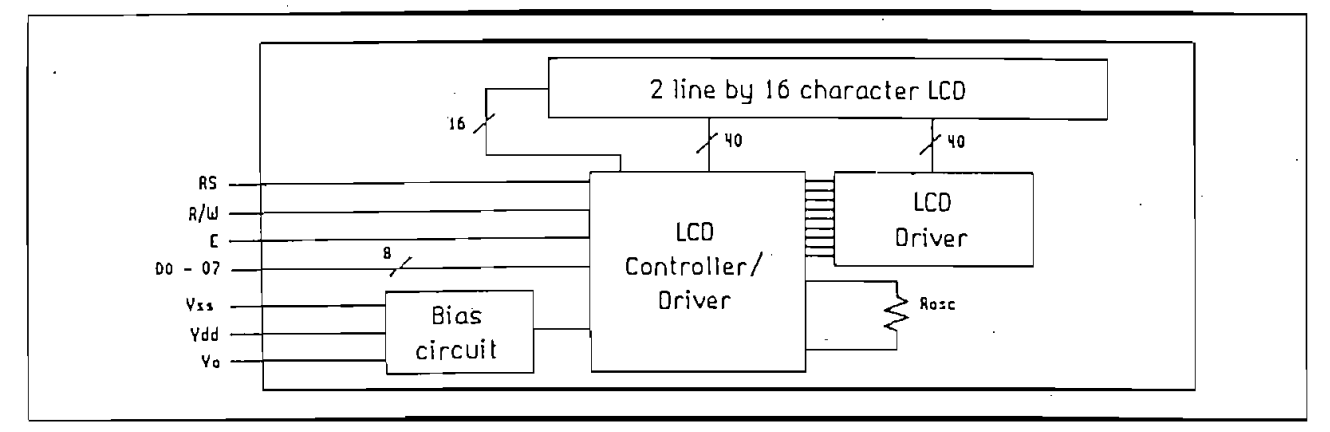

### CONTRAST ADJUSTMENT CIRCUIT

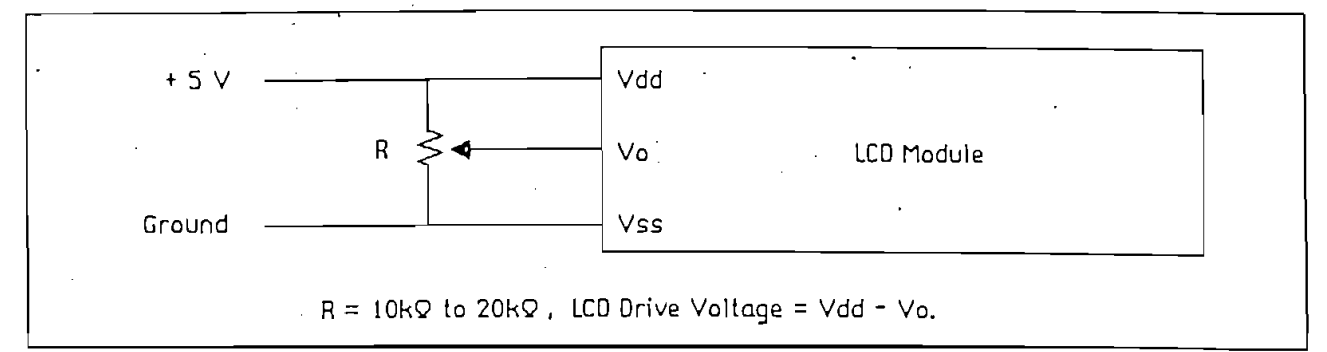

### ADDRESSING SCHEME

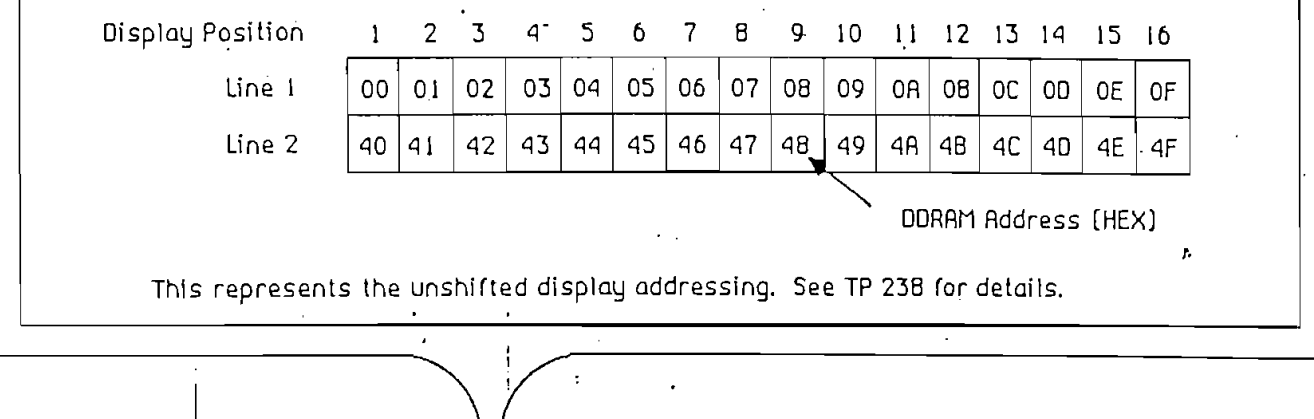

**JULY 1988** 

## 2 Line by 16 Character LCD Module

## LTN211

#### RATINGS

Limiting values in accordance with Absolute Maximum System (IEC134).

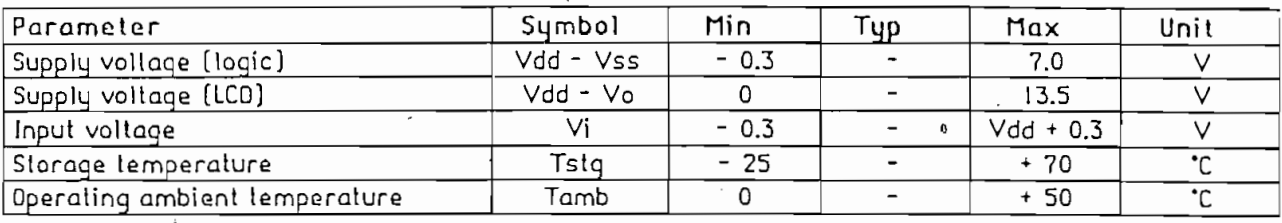

#### OPERATING CHARACTERISTICS

Tamb = 25 °C unless otherwise stated.

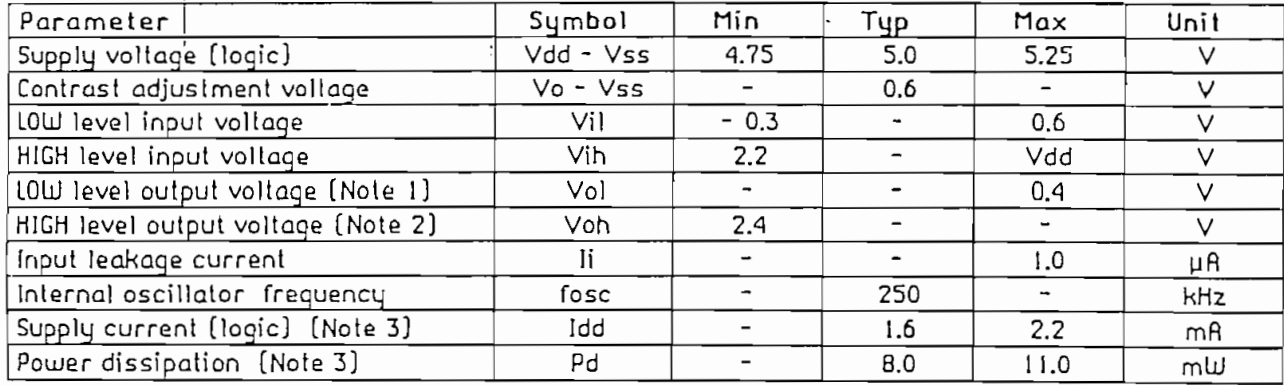

Note  $1:$  Iol = 1.2 mA. Note  $2: -I \circ \overrightarrow{n} = 0.205$  mA. Note 3 : Vdd = 5 V, Vo = 0 V,  $\cdot$ 

**JULY 1988** 

# **ANEXO "D"**

# *Manual de la Tarjeta l* de la Tarje<br>ADD51D 4

## **CARACTERISTICAS TECHICAS** Y GUIA DE USO

# **TARJETA MCPDSIDA**

PARA DESARROLLO DE PROYECTOS CON EMCROCONTROLADORES INTEL MCS-51

## Preparado por:

Ing. Bolívar Ledema G.

Quito, Septiembre de 1992

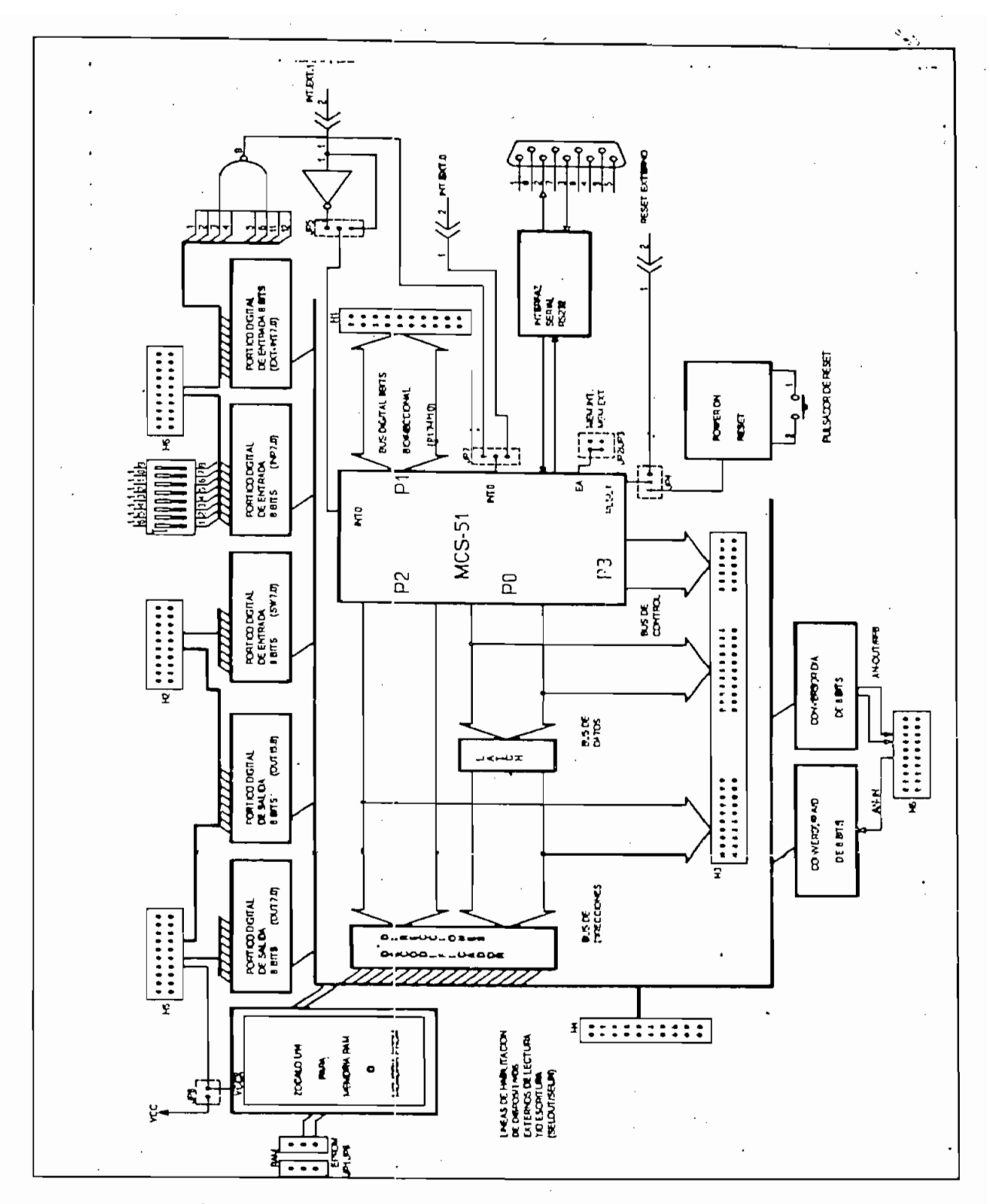

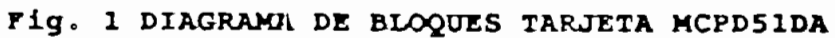

Y.

. ب

 $\cdot$  $\overline{\phantom{a}}$ 

La figura 1 muestra el diagrama de bloques simplificado de la tarjeta MCPD51DA, la misma que ha sido diseñada para permitir el desarrollo de provectos y aplicaciones de caracter general, en base a los microcontroladores INTEL de la familia **MCS-51.** La tarjeta pone a disposición del usuario !os siguientes recursos:

La figura 1 muestra e! diagrama de bloques simplificado do la tarjeta MCPD51 DA,

La tarieta pone a disposición del usuario los siguientes recursos:

- 1 pórtico digital bidireccional de 8 bits (P1.7 a P1.0).
- 2 pórticos digitales de salida de 8 bits (OUT0 a OUT15).
- 1 pórtico digitales de entrada de 8 bits (SW0 a SW7).
- 1 pórtico digital de entrada de 8 bits con opción de colocar un dipswitch-8 en la tarjeta (INPO a INP7).
- 1 pórtico digital de entrada de 8 bits con opción de generar interrupción externa (EXT-INTO a EXT-INT7).
- 1 entrada analógica (0 a 5 V) y conversor A/D de 8 bits.
- 1 salida analógica (0 a 5 V) proveniente de un conversor D/A de 8 bits.
- 1 pórtico de comunicación serial RS232 (conector DB9).
- 1 Bus de datos del microcontrolador (D7 a D0).
- 1 Bus de direcciones del microcontrolador (A15 a A0).
- 1 Bus de señales de control del microcontrolador (RD, WR, T0, T1, ALE, PSEN, RESET, INTO, INT1).
- 1 Bus de señales de control para habilitación de dispositivos externos: 3 de entrada: SELIN5,6, $\overline{Y}$  y 4 de salida: SELOUT3,5,6.7.
- Memoria RAM de 2 Kbytes.

**CONFIGURACIONES:** 

Circuito de reset interno con puisador.

## **CONFIGURACIONES:** La tarjeta MCPD51DA incluye toda la ctrcuitería básica asociada a un

La tarjeta MCPD51DA incluye toda la circuitería básica asociada a un microcontrolador MCS-51, permitiendo al usuario configurar la tarjeta para sus aplicaciones específicas. Para el efecto la tarjeta tiene 8 "jumpers" de configuración (JP1 a JP8) que permiten seleccionar las alternativas de la tabla No. 1.

La nomenclatura utilizada para los jumpers de dos puntos hace referencia a la colocación física del "jumper" cuando se tiene "ON" y su ausencia física cuando se tiene "OFF". Los jumpers de 3 puntos funcionan como switches de dos posiciones, donde el punto central es el común. Por ejemplo, JP6 es un jumper de 3 puntos donde los extremos se denominan "RAM" y "EPROM" respectivamente. Cuando la tabla No. 1 dice que JP6  $\div$  "RAM" ésto significa que se debe colocar un jumper entre el punto central de JP6 y el extremo "RAM".

Inc. Bolivar Lodesma G.

Ing. Soi'wár Ledtirrm G.

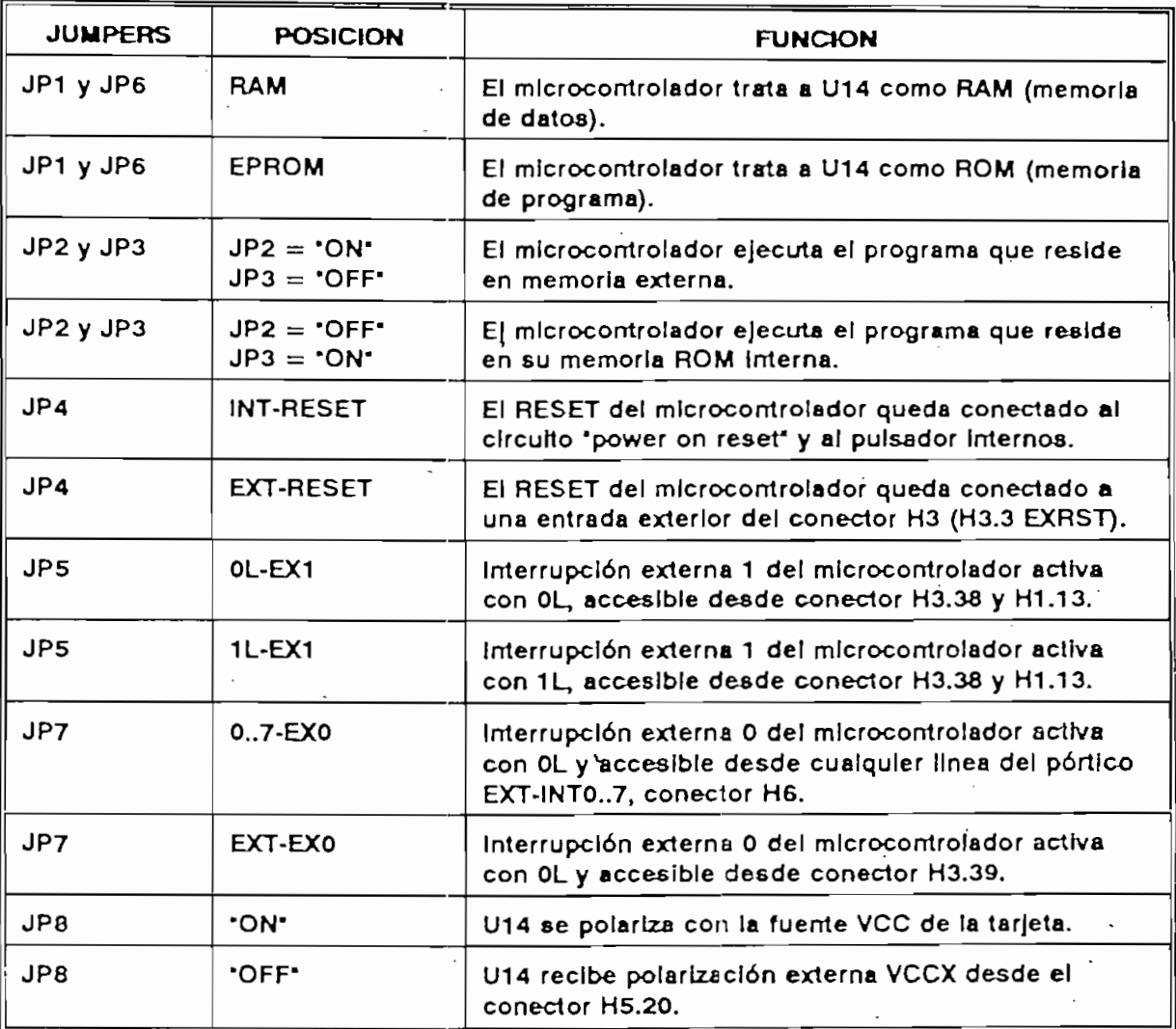

Tabla No. 1

Alrededor de la arquitectura de la tarjeta MCPD51DA se puede desarrollar proyectos de aplicación específica, utilizando componentes de la familia MCS-51 con memoria interna de programa, como el 8051 ó el 8751, en cuyo caso el zócalo U14 queda disponible para un chip de RAM de 2 Kbytes. Si se utiliza el microcontrolador 8031 que carece de memoria interna de programa, el zócalo U14 necesariamente deberá alojar una memoria de programa como la 2716 o 2732.

Ing. Bolívar Ledesma G.

 $\mathcal{L}$ 

 $\overline{\phantom{a}}$  $\overline{\phantom{0}}$  $\overline{\phantom{0}}$ <u>descripcións de la propia de la propia de la propia de la propia de la propia de la propia de la propia de la </u> **INTEL MCS-JUMPERS**  $U14$ DESCRIPCION 8051 ó 8751  $JP3 = 'ON'$ **RAM 2 Kb** El micro ejecuta el programa  $JP2 = 'OFF'$  $(6116)$ residente en su ROM interna.  $JP1 = 'RAM'$ U14 puede aloiar una  $JPS = 'RAM'$ memoria RAM o no ser 6051 ó 8751 <u>JP3 = -</u>  $---$ El micro ejecuta el programa 8051 6 8751  $JP3 = 'OFF'$ El micro ejecuta el programa EPROM 4 Kb  $JP2 = "ON"$  $(2732)$ residente en la EPROM exter- $JP1 = 'EPROM'$ na coiocada en U14.  $JPS = 'EPROM'$ S051 ó 8751 ó 875 <u>ram a shekara</u>  $\begin{picture}(10,10) \put(0,0){\line(1,0){10}} \put(10,0){\line(1,0){10}} \put(10,0){\line(1,0){10}} \put(10,0){\line(1,0){10}} \put(10,0){\line(1,0){10}} \put(10,0){\line(1,0){10}} \put(10,0){\line(1,0){10}} \put(10,0){\line(1,0){10}} \put(10,0){\line(1,0){10}} \put(10,0){\line(1,0){10}} \put(10,0){\line(1,0){10}} \put(10,0){\line(1$ 8051 6 8751  $JP3 = 'OFF'$ **FAM 2Kb** El micro ejecuta el programa.  $JP2 = 'ON'$  $JP2 = 'ON'$  (6116)<br> $JP1 = 'EPROM'$ residente en la RAM externa. colocada en U14. JP6 conectado a "INT" de JP3. 8031 El micro ejecuta el programa  $\overline{\phantom{a}}$ 8031  $JPS = 'OFF'$ EPROM 4 Kb El micro ejecuta el programa  $JP2 = 'ON'$  $(2732)$ residente en la EPROM  $JPI = 'EPROM'$ externa colocada en U14.  $JPS = 'EPROM'$ 

La tabla No. 2 muestra la manera de configurar la tarjeta en función del tipo de microcontrolador y de la disposición de la memoria de programa.

La tab.'a No. 2 muestra la manera de configurar la tarjeta en función del tipo de

#### Tabia No. 2

<del>Tabia No. 2</del>

Por otro lado, la tarjeta puedo utilizarse' como "un sistema de desarrollo y

Por otro lado, la tarieta puede utilizarse como un sistema de desarrollo y depuración de programas de aplicación que se pueden descargar a través del puerto serial, desde un computador personal hacia la memoria RAM de la tarjeta. Luego, se reconfigura la tarjeta para que ejecute el programa residente en RAM. De esta manera se agilita la realización de pruebas de operación sin necesidad de borrar y reprogramar EPROMS.

## MAPA **DE MEMORIA:**

Los microcontroladores Intel de la familia MCS-51 tienen posibilidad de direccionar 64 K localidades externas a través del bus de direcciones de 16 bits. En la tarjeta MCPD51DA se ha incluído toda la circuitería que se requiere para direccionar independientemente a 8 dispositivos de entrada y 8 dispositivos de salida, dividiendo los 64K en páginas de 8K. Las líneas decodificadas para habilítación de dispositivos de entrada (lectura) se denominan SELINO a SELIN7. Las líneas para habilitación de dispositivos de salida (escritura), se denominan SELOUTO a SELOUT7. Para la decodificación del bus de direcciones y la correspondiente división en páginas de 8K, se han utilizado los tres bits más

tng. Software in the Graph and Graph and Graph and Graph and Graph and Graph and Graph and Graph and Graph and Graph and Graph and Graph and Graph and Graph and Graph and Graph and Graph and Graph and Graph and Graph and G

Ing. Bolivar Ledesma G.

significativos A15, A14 y A13 los cuales, en combinación con las señales READ v WRITE del micro, determinan la activación de la correspondiente señal de  $\alpha$ <sub>15, A15, A15, A14 y A14 y A14 y A14 y A14 y A14 y A14 y A14 y A14 y A14 y A14 y A14 y A14 y A14 y A14 y A14 y A14 y A14 y A14 y A14 y A14 y A14 y A14 y A14 y A14 y A14 y A14 y A14 y A14 y A14 y A14 y A14 y A14 y A14 </sub>

significativos A15, A15, A14 y A15, A15, A15, A15, A14 y A13 los cuales, en combinación con las señales READ d<br>Anos cuales READ de la compilación con las señales READ de la combinación con la combinación de la compilación

Por ejemplo, si A15, A14 y A13 tienen el valor OL, cuando el micro ejecuta una instrucción de escritura en memoria externa (MCVX @DPTR, A), la línea que se habilitará será SELOUT0. Si el micro ejecuta una instrucción de lectura de memoria externa (MOVX A,@DPTR), la línea que se habilitará será SELINO.

De las 8 líneas de habilitación de entrada y 8 de salida existentes, varias están utilizadas para los pórticos de entrada, salida, conversor A/D y otros recursos disponibles en la tarjeta. Las restantes están accesibles para el usuario a través  $\mathcal{L}$  and  $\mathcal{L}$  and  $\mathcal{L}$  and  $\mathcal{L}$  and  $\mathcal{L}$  are linear disponibles parameters  $\mathcal{L}$  and  $\mathcal{L}$  and  $\mathcal{L}$  and  $\mathcal{L}$  are linear disponibles parameters  $\mathcal{L}$  and  $\mathcal{L}$  and  $\mathcal{L}$  and  $\mathcal{$ 

La tabla No. 3 muestra la distribución de memoria y las líneas disponibles para el usuario.

| <b>DIRECCIONES</b> | <b>HABILITACION</b> | DISPOSITIVO DE<br>ENTRADA (LEC-<br>TURA) | <b>DISPOSITIVO DE</b><br>SALIDA (ESCRITURA) |
|--------------------|---------------------|------------------------------------------|---------------------------------------------|
| 0000H-1FFFH        | SELINO/SELOUTO      | R6H.SW0-SW7                              | Pórt.OUT0-OUT7                              |
| 2000H-3FFFH        | SELIN1/SELOUT1      | Pórt.EXT-INTO a<br>EXT-INT7              | Pórt.OUT8-OUT15                             |
| 4000H-5FFFH        | SELIN2/SELOUT2      | Pórt.INP0-INP7                           | Conv. D/A.                                  |
| 6000H-7FFFH        | SELIN3/SELOUT3      | Conv. A/D.                               | <b>DISPONIBLE</b>                           |
| SOGGH-SFFFH        | SELIN4/SELOUT4      | <b>MEMORIA RAM</b>                       | <b>MEMORIA RAM</b>                          |
| A0GOH-BFFFH        | SELIN5/SELOUT5      | <b>DISPONIBLE</b>                        | <b>DISPONIBLE</b>                           |
| C000H-DFFFH        | SELIN6/SELOUT6      | <b>DISPONIBLE</b>                        | <b>DISPONIBLE</b>                           |
| E000H-FFFFH        | SELIN7/SELOUT7      | <b>DISPONIBLE</b>                        | <b>DISPONIBLE</b>                           |

Tabla No. 3

Ing. Bolivar Ledesma G.

Ing. Bolrvtr L»d\*\*ma G.

## DISTRIBUCION DE COMPONENTES DE LA TARJETA:

En la figura 2 se puede apreciar la distribución de los componentes en la tarjeta.

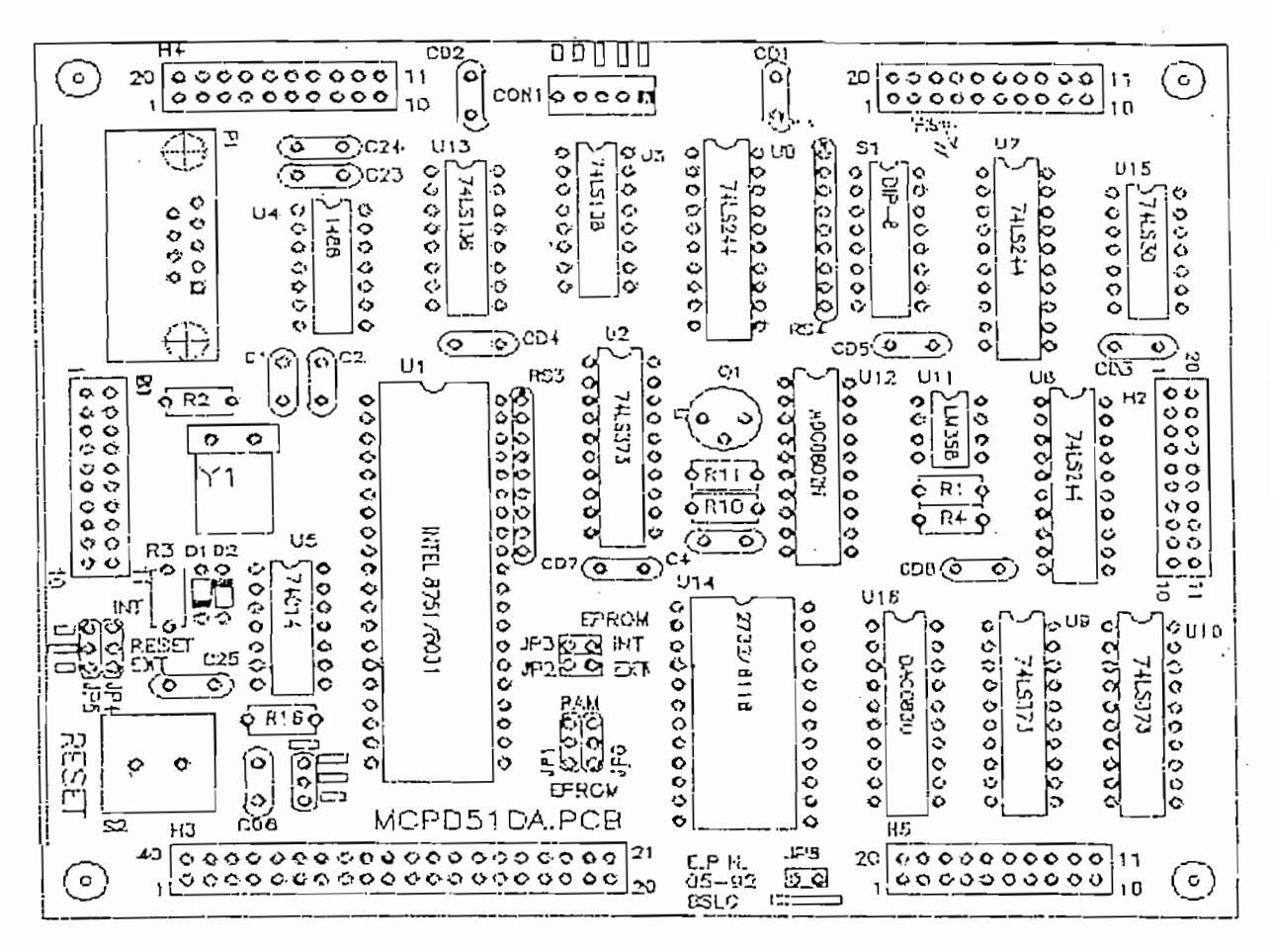

Fig. TARJETA MCPD51DA.PCB 2

## DISTRIBUCION DE SEÑALES EN LOS CONECTORES:

La tarjeta tiene seis conectores (H1 a H6) a través de los cuales entrega y recibe señales y datos. Prácticamente en todos los conectores se tiene acceso a las fuentes principales de polarización del circuito lógico a través de los pines VCC y VSS.

Pag.<sub>6</sub>

Ing. Bolivar Ledesma G.

tarieta con esta de polarización de polarización principal, donde se tiene de pri

Existe un conector especial denominado "CONV que sirve para conectar la

**vcc = + 5 V; 0 V;**  $VCC = +5$  Y:  $= 0 \text{ V};$  $+ 12 \text{ V};$  $V - = -12 V$ .

#### **CONECTOR H1:**

CONECTOR H1:

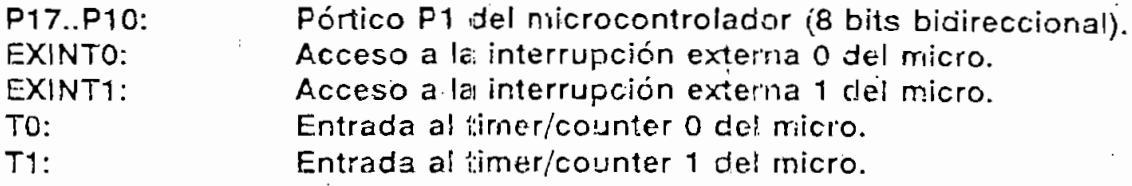

**CONECTOR H2:** 

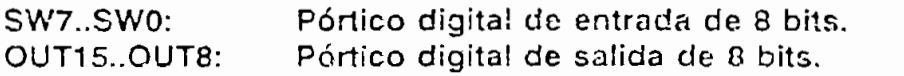

CONECTOR H3:

El conector H3 permite el acceso directo hacia el microcontrolador: el bus de datos, el bus de direcciones y todas las señales de control: ALE, READ, WRITE, PSEN.

El conector H3 permite el acceso directo hacia el microcontrolador: el bus de

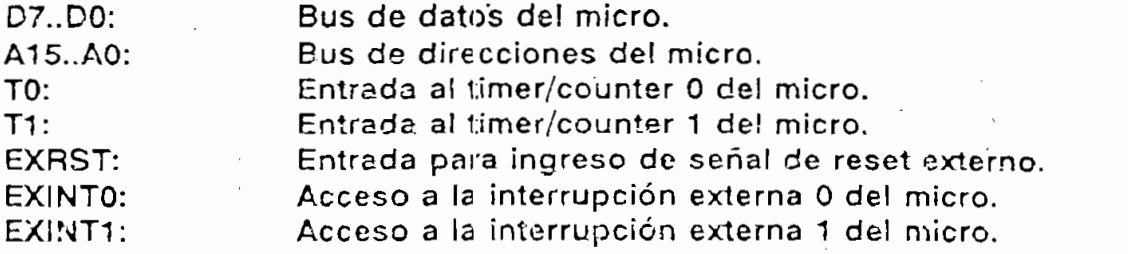

Bus de datos de! micro.

Ing. So/rvar .'. G.

#### **CONECTOR H4:**

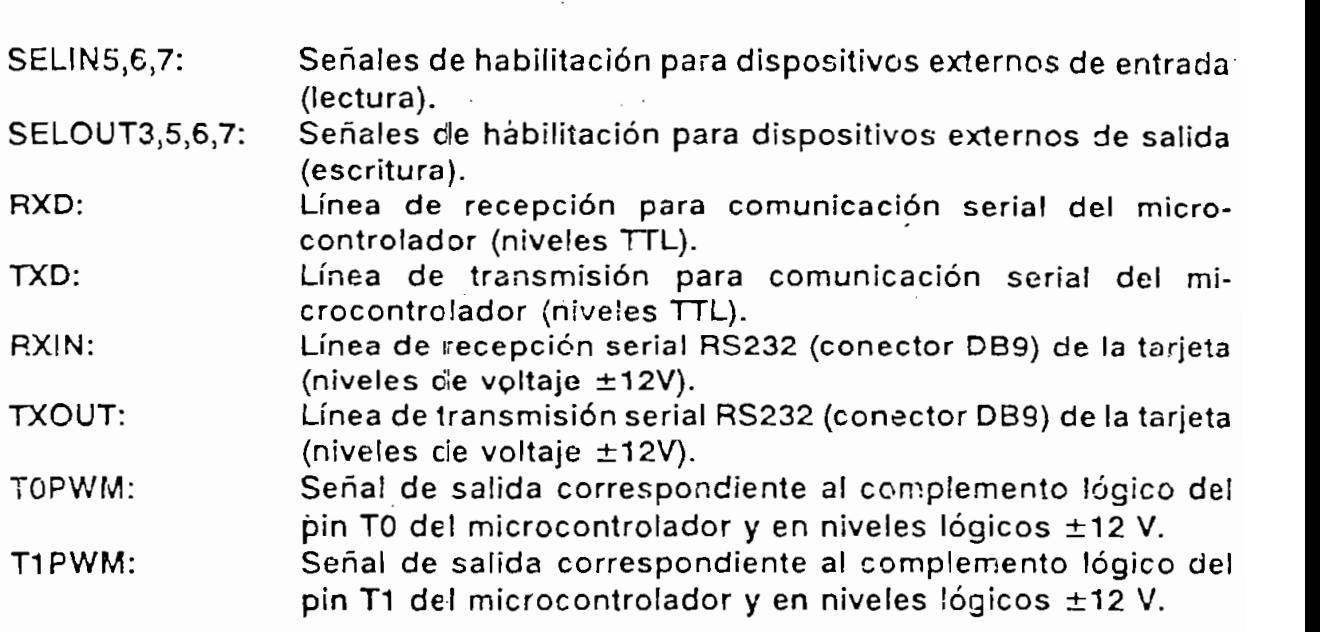

#### **CONECTOR H5:**

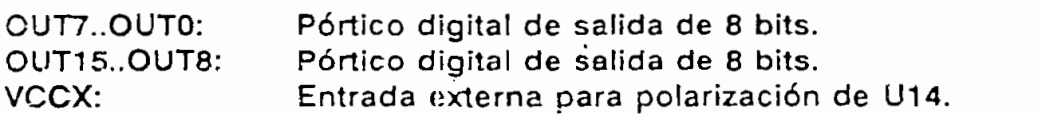

#### **CONECTOR H6:**

EXT-INT7..EXT-INT0: Pórtico digital de entrada de 8 bits con opción a generar interrupción externa 0 en el microcontrolador. INP7..INPO: Pórtico digital de entrada de 8 bits con opción de colocar un dip-switch 8 en la tarjeta. Salida analógica (0 a +5V) proveniente del conversor AN-OUT:

Pórtico digital de salida de 8 bits.

RFB:

 $AN-IN:$ 

D/A (DAC0830). Salida analógica (0 a -5V) correspondiente a la señal invertida que viene del conversor D/A.

Entrada analógica (0 a +5V) hacia el conversor A/D (ADC0804).

Ing. Bolivar Ledesma G.

Iny. G.

## **ESQUEMA DE CONECTORES:**

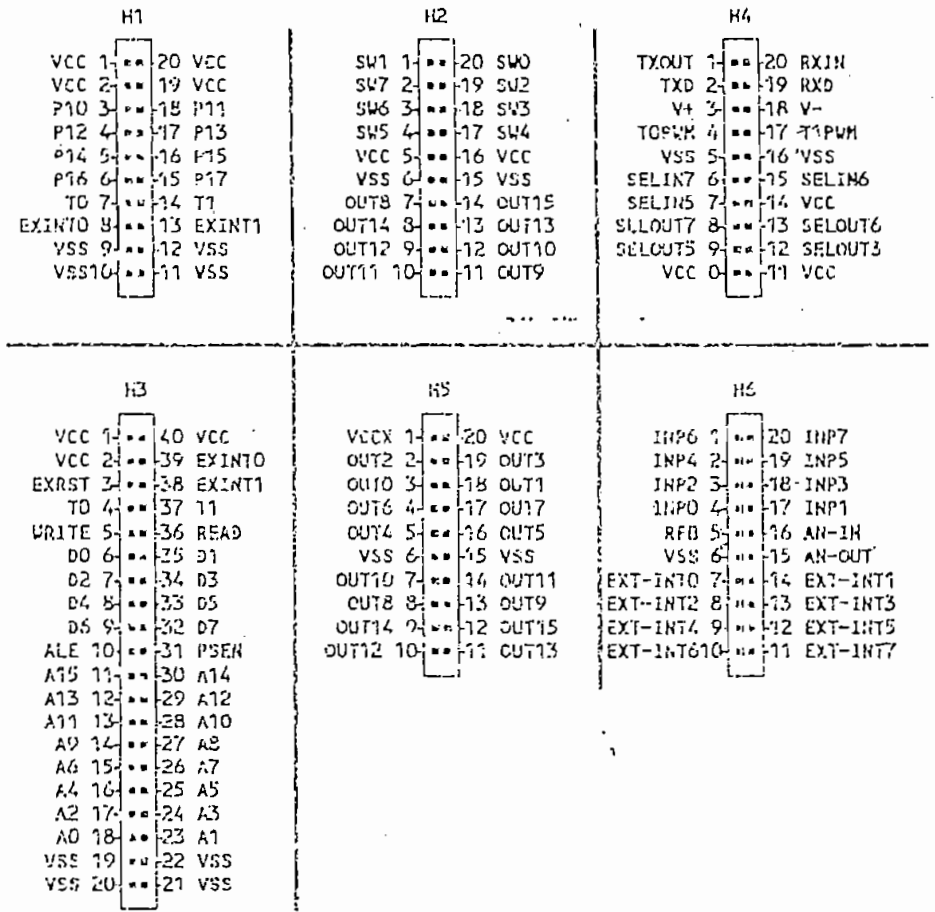

Ing. Bolivar Ledeams G.

## ESQUEMA CIRCUITAL TARJETA MCPD51DA:

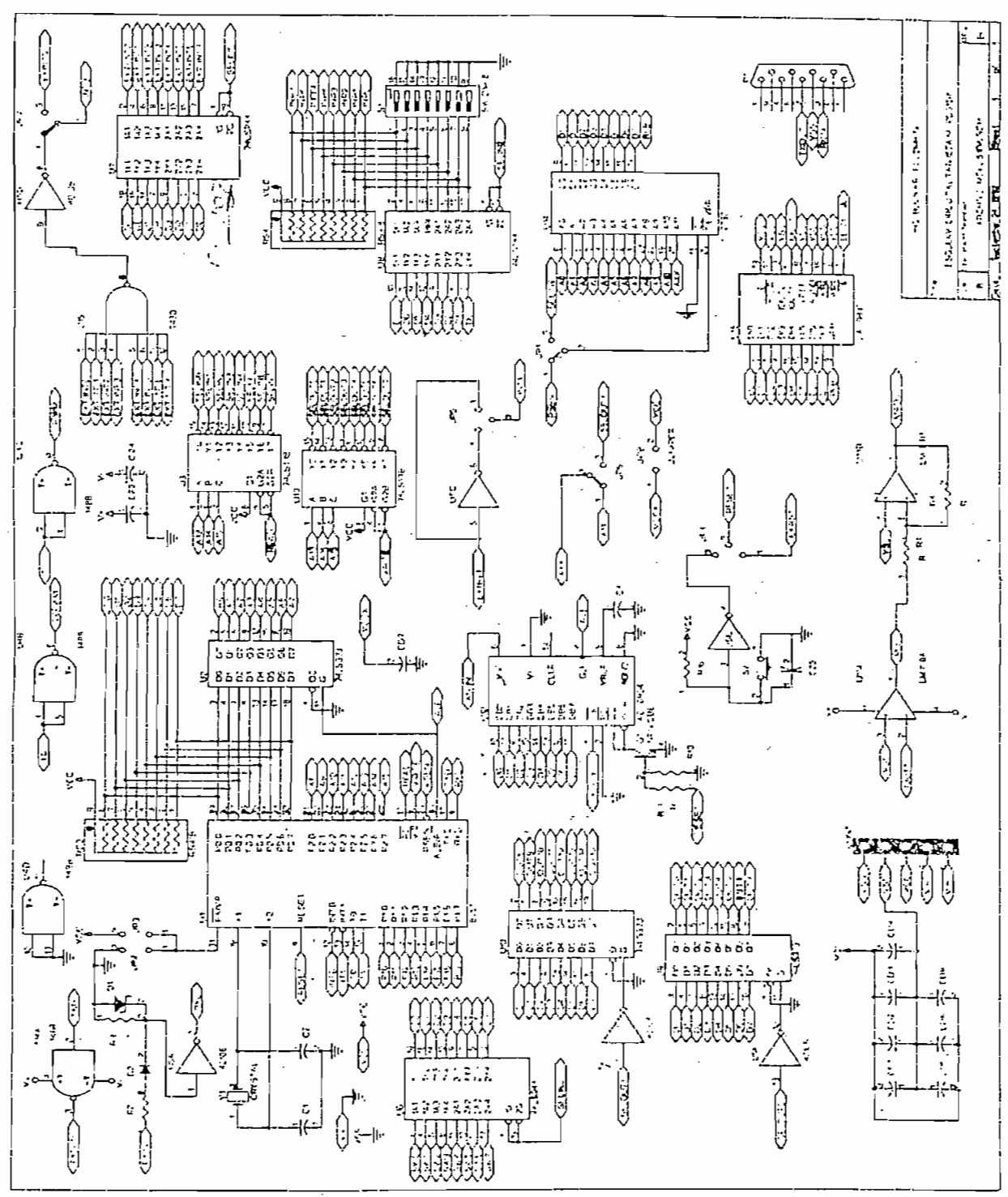